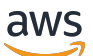

Firewall Management

# **AWS Firewall Manager**

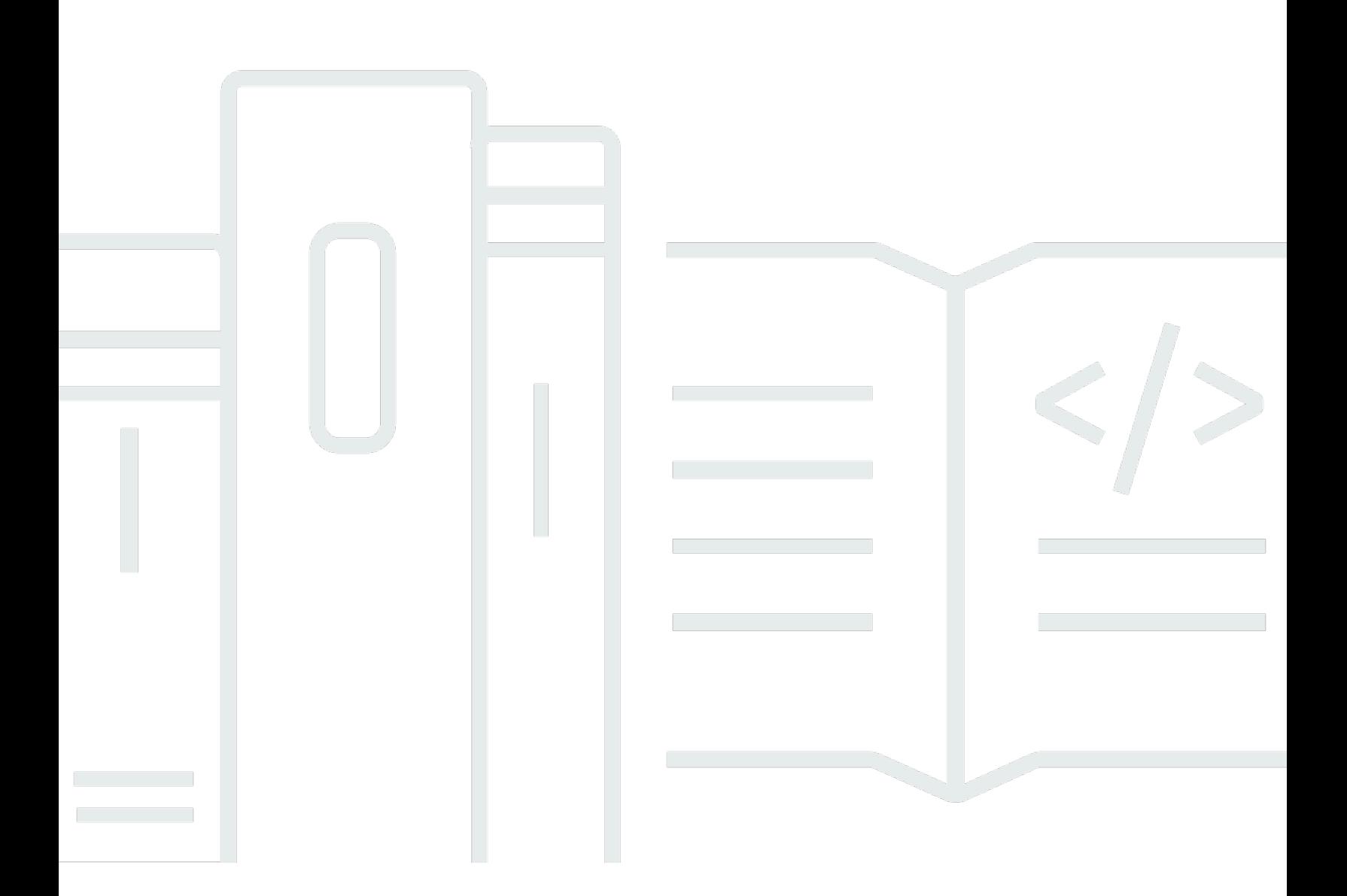

## **API Version 2018-01-01**

Copyright © 2024 Amazon Web Services, Inc. and/or its affiliates. All rights reserved.

## **AWS Firewall Manager: Firewall Management**

Copyright © 2024 Amazon Web Services, Inc. and/or its affiliates. All rights reserved.

Amazon's trademarks and trade dress may not be used in connection with any product or service that is not Amazon's, in any manner that is likely to cause confusion among customers, or in any manner that disparages or discredits Amazon. All other trademarks not owned by Amazon are the property of their respective owners, who may or may not be affiliated with, connected to, or sponsored by Amazon.

## **Table of Contents**

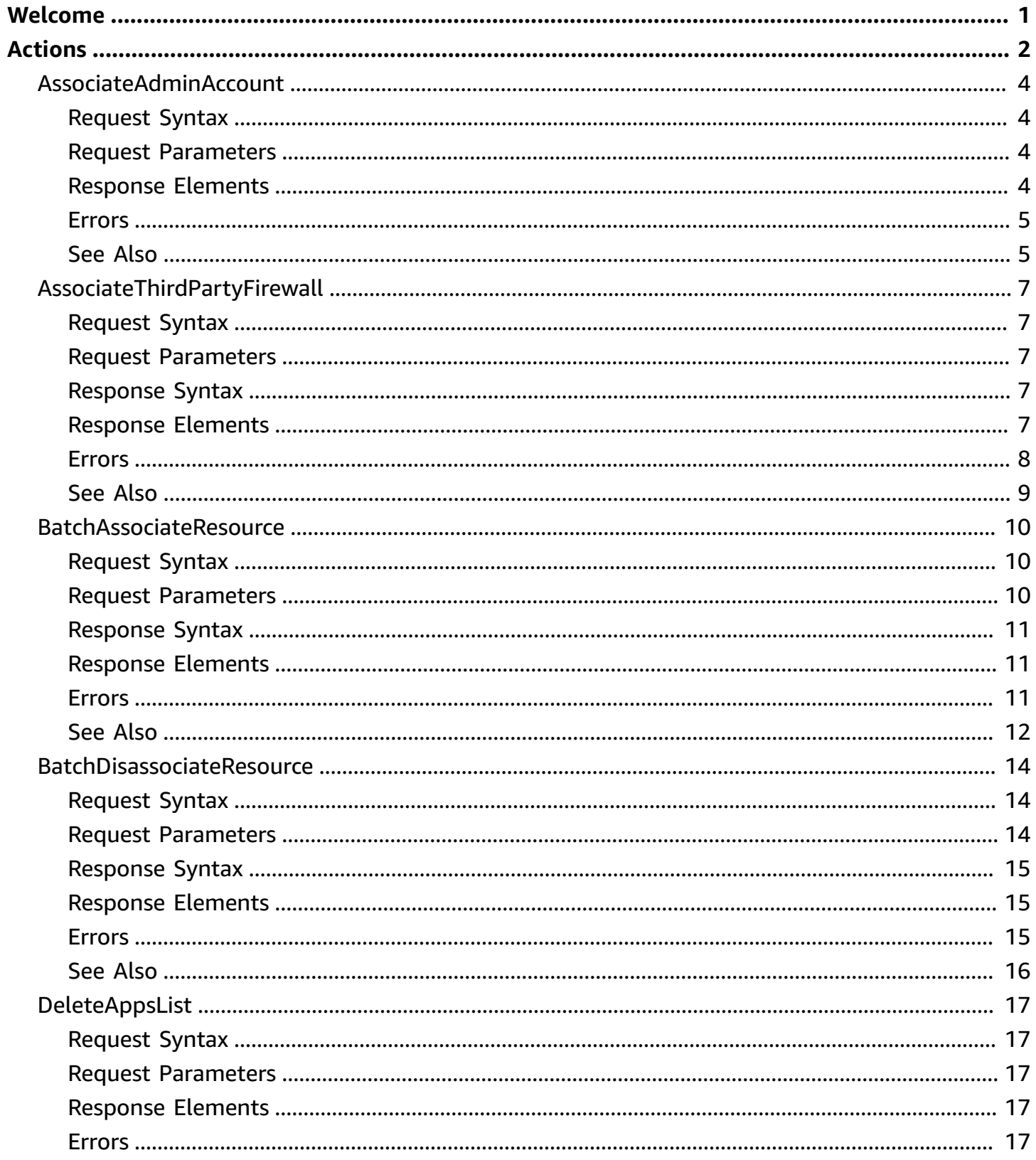

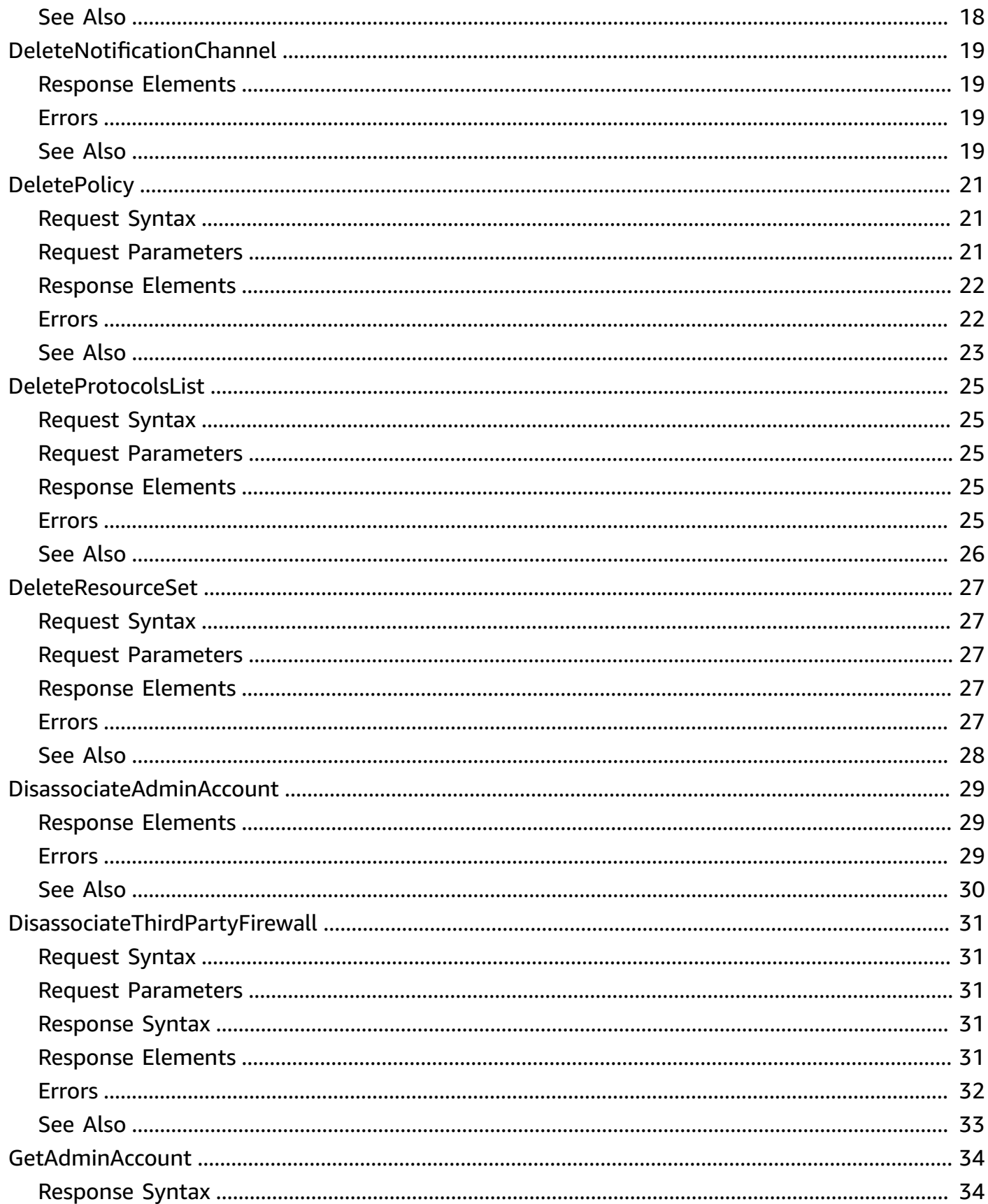

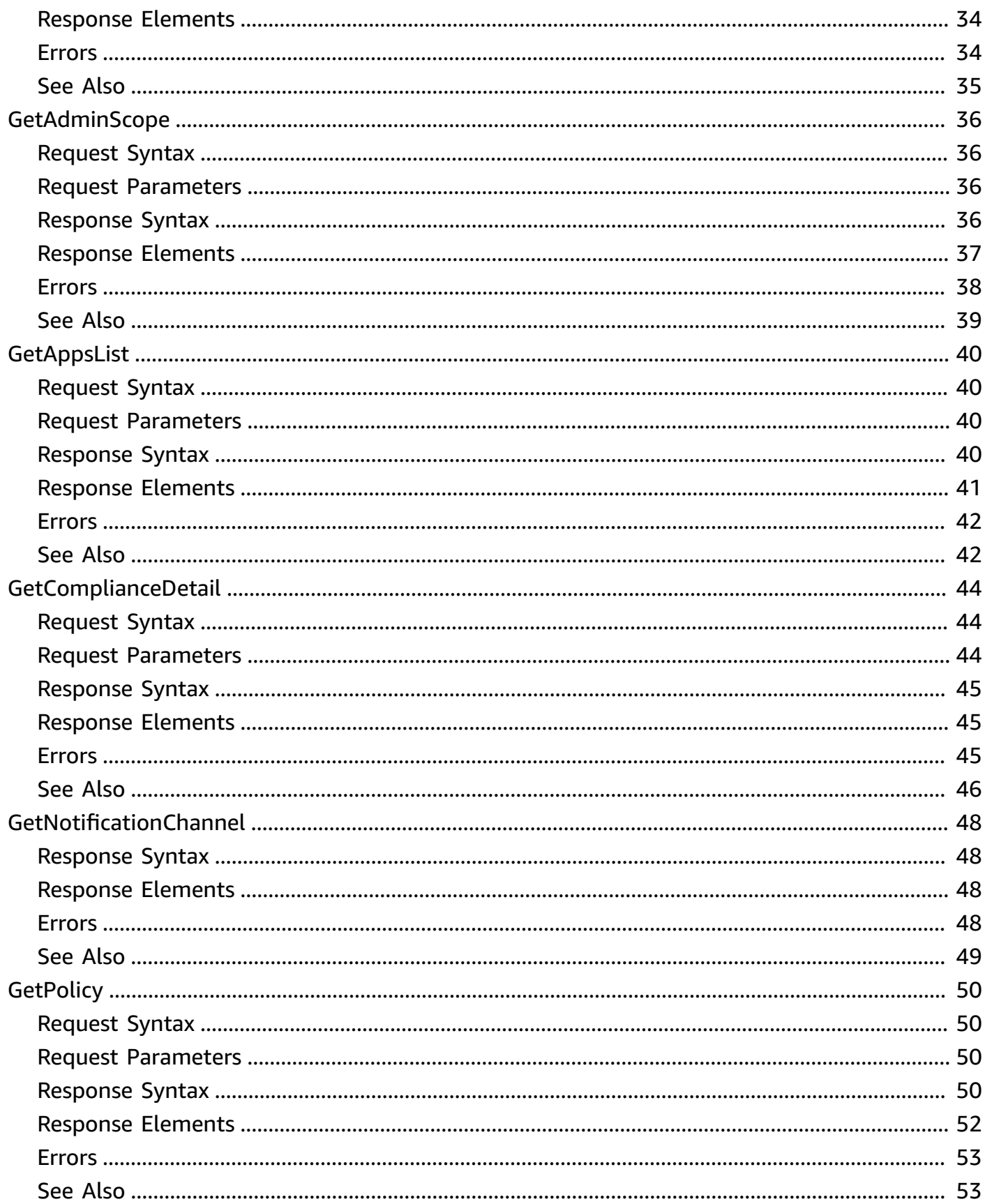

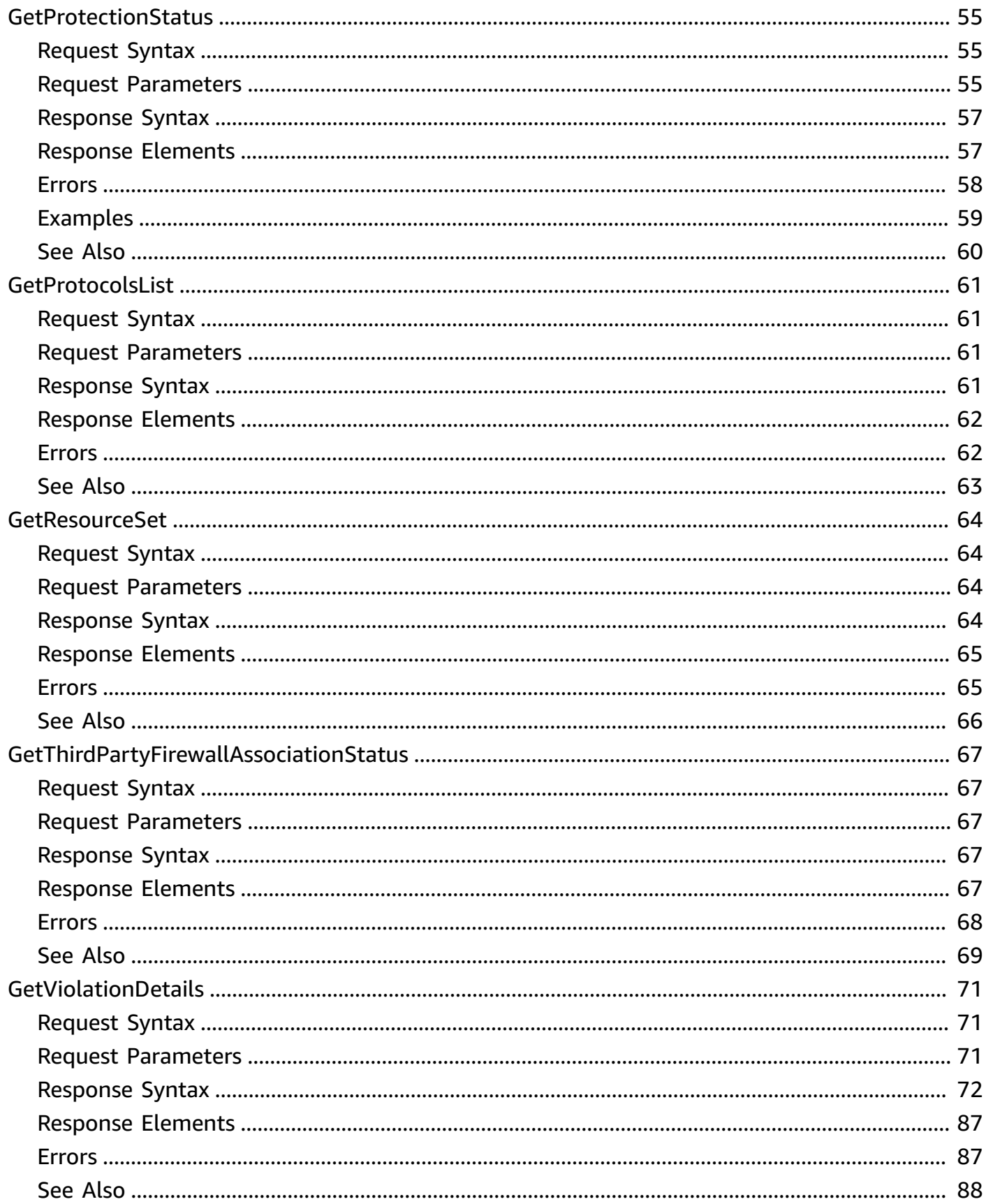

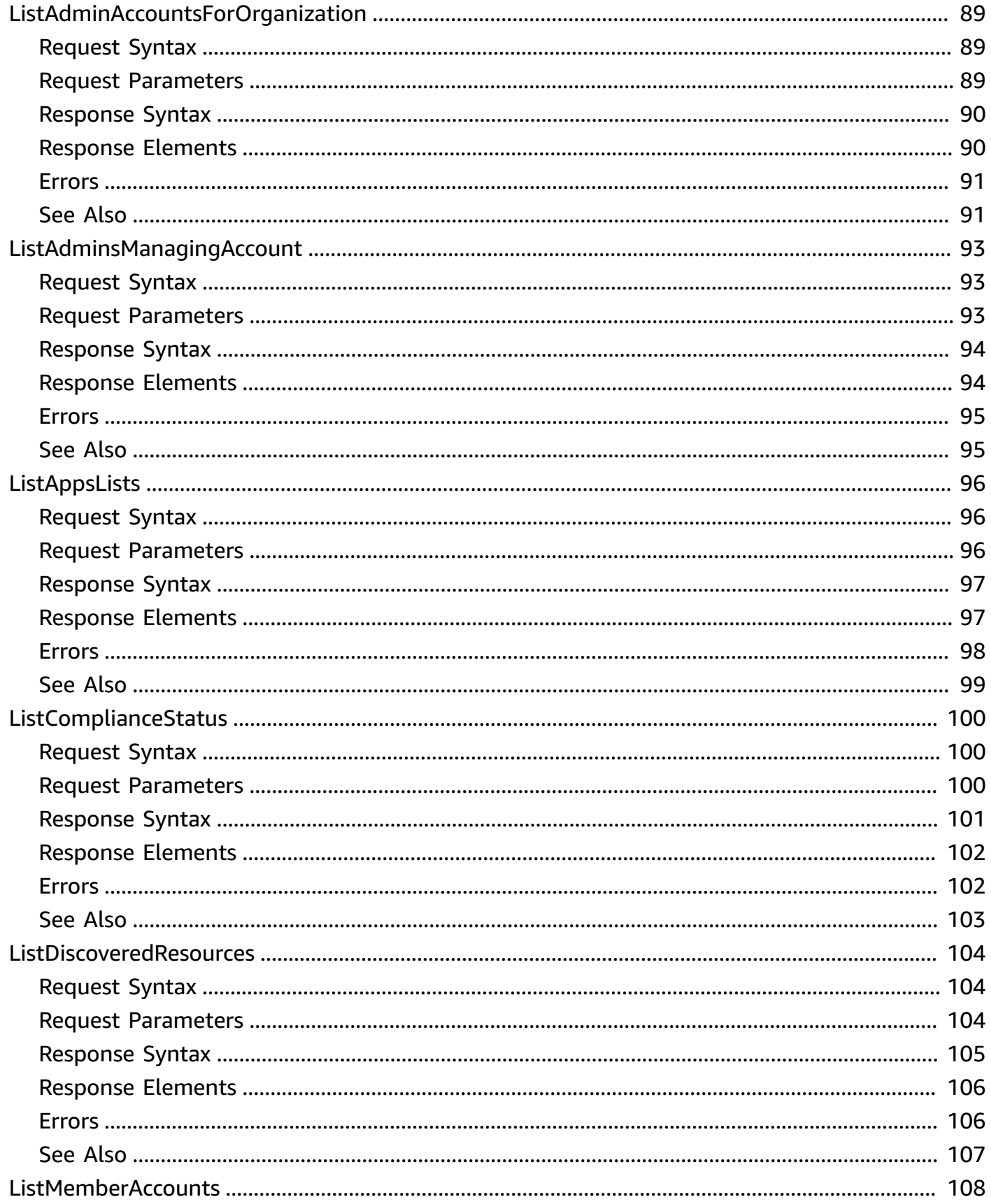

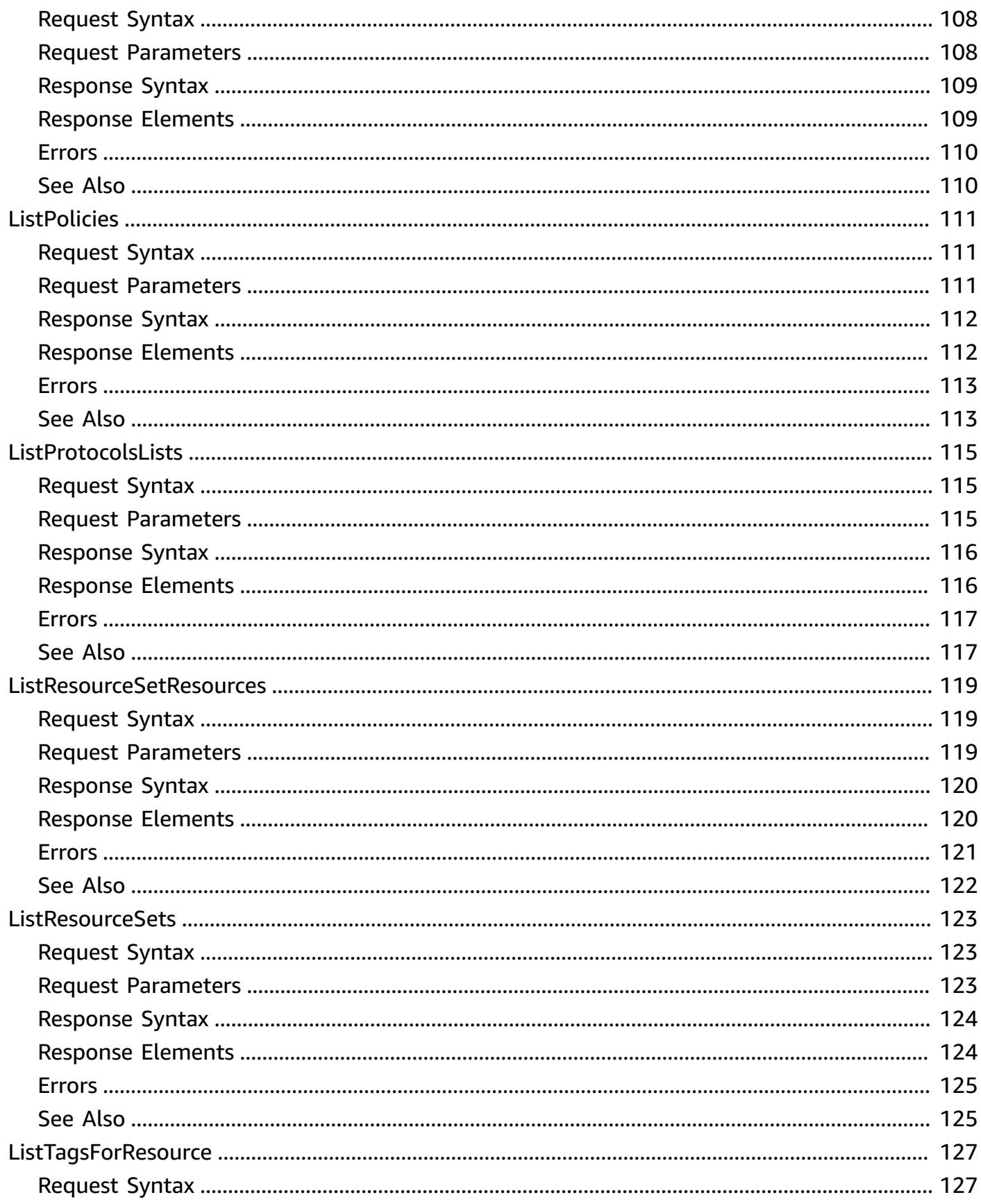

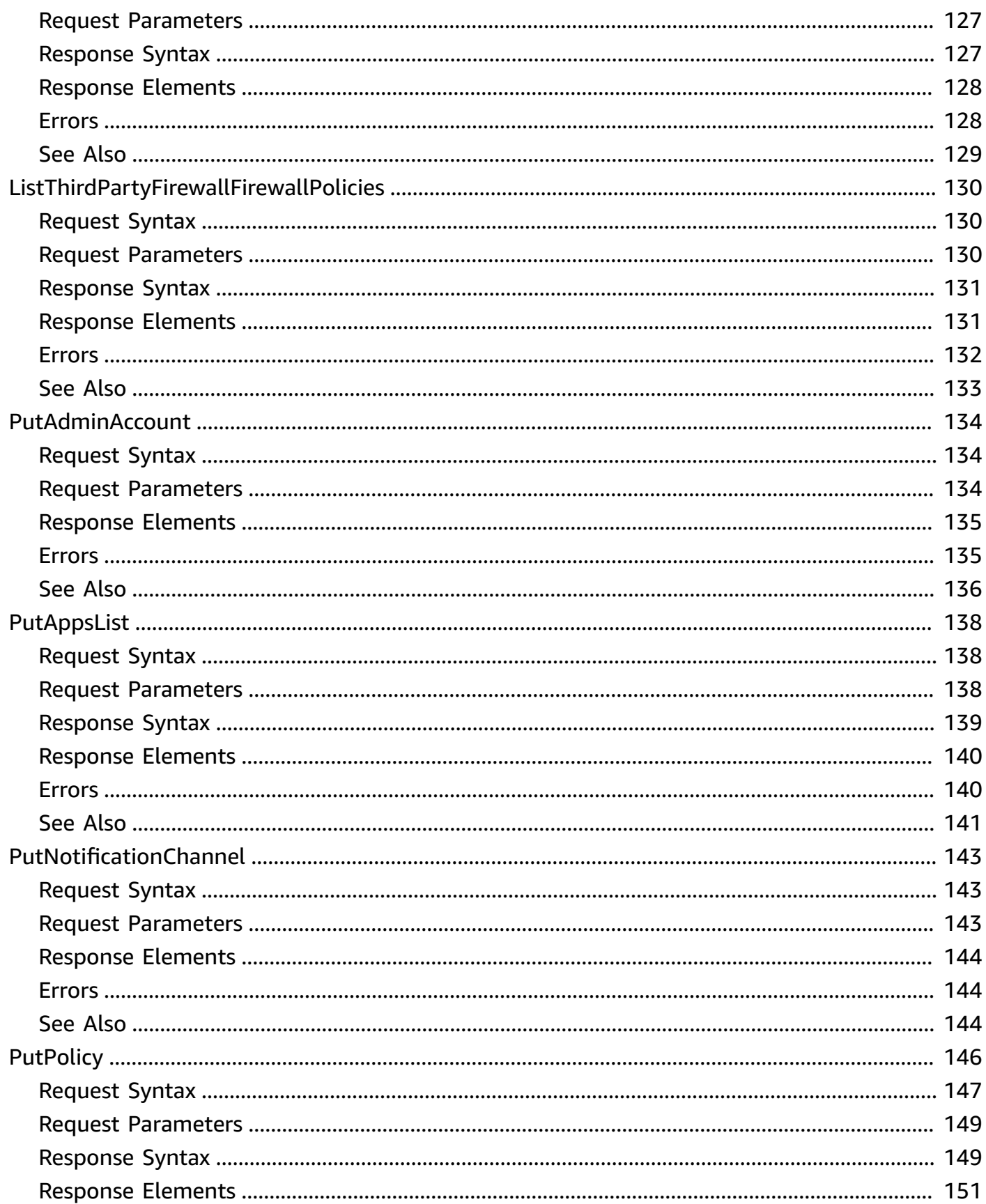

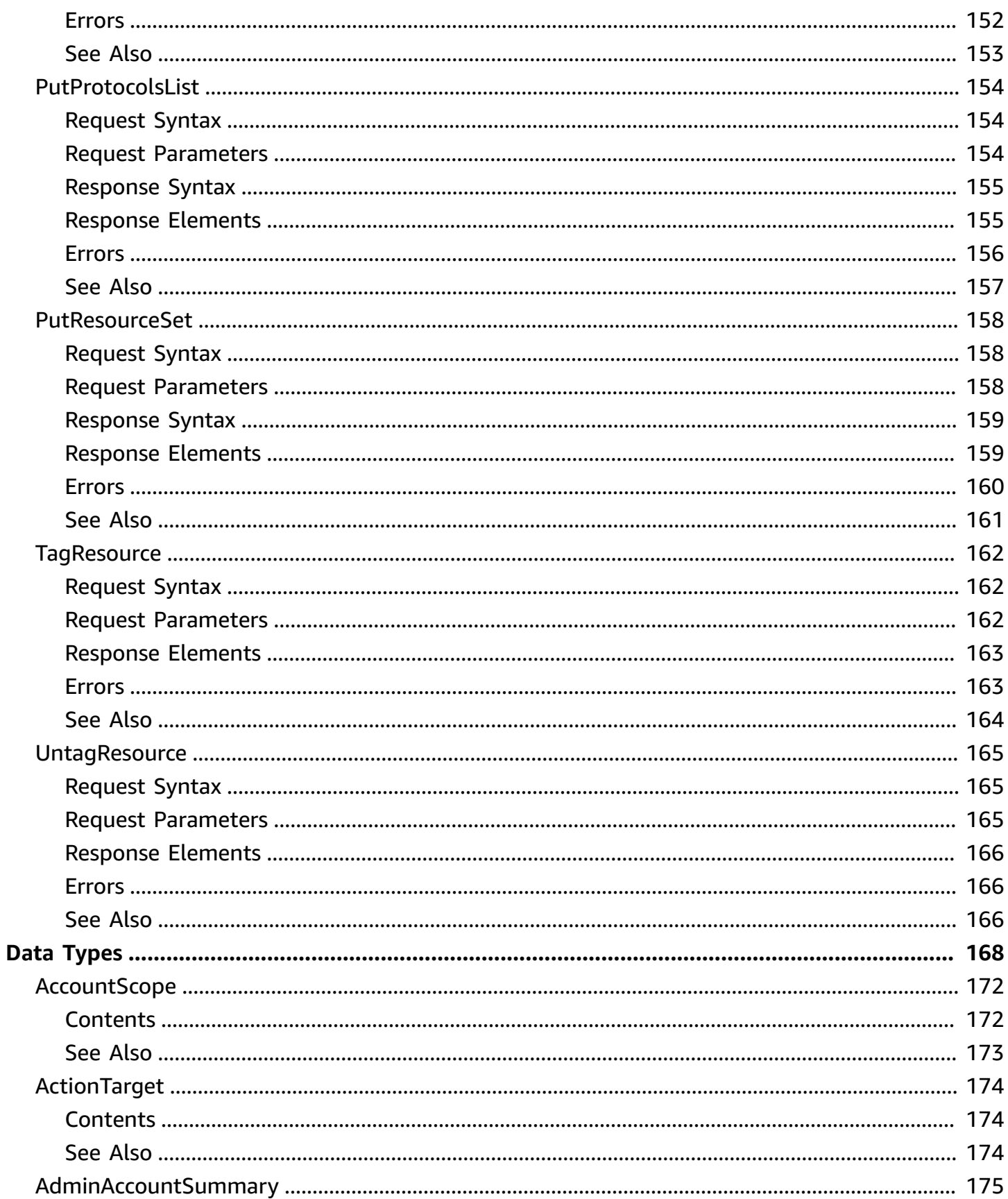

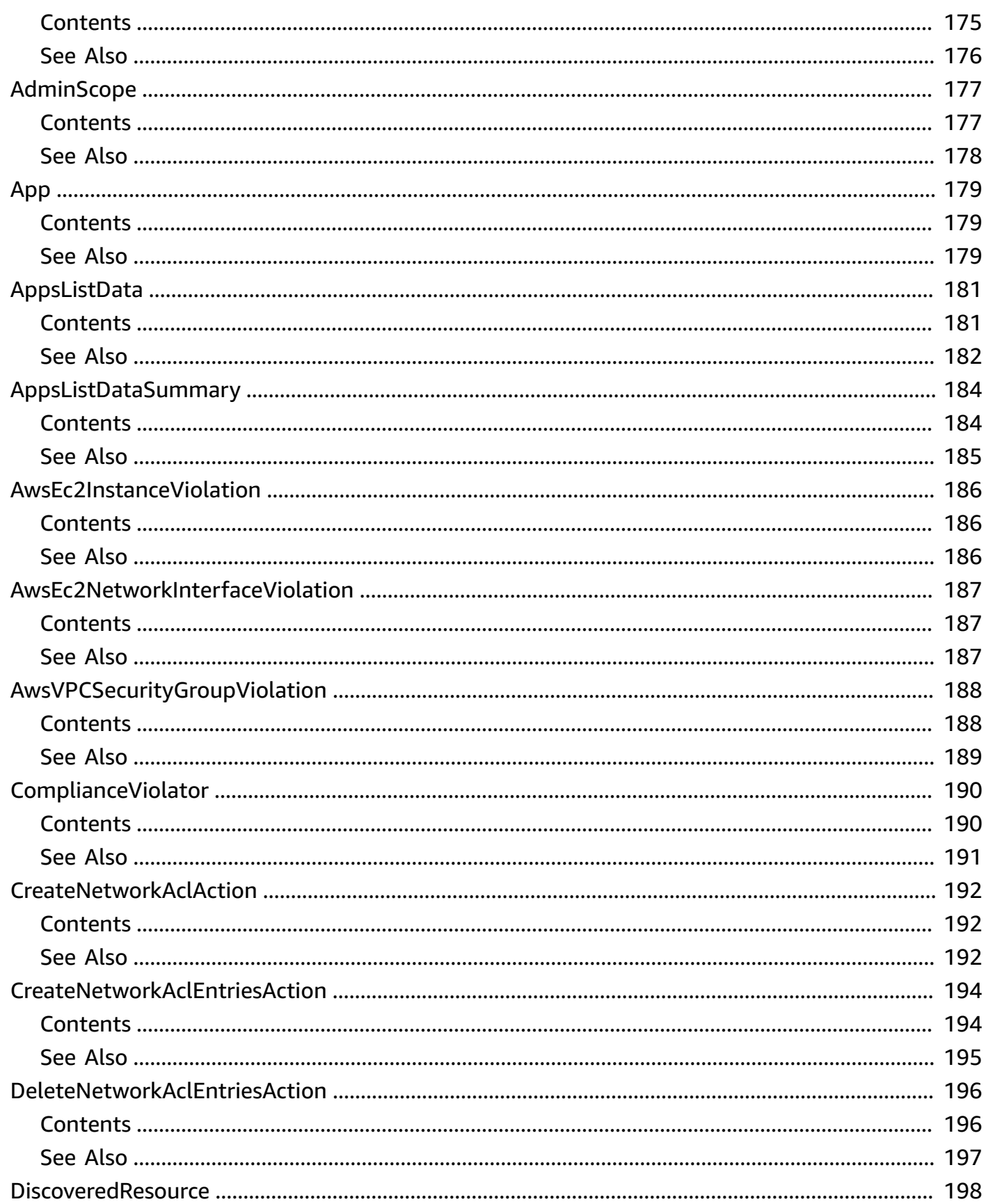

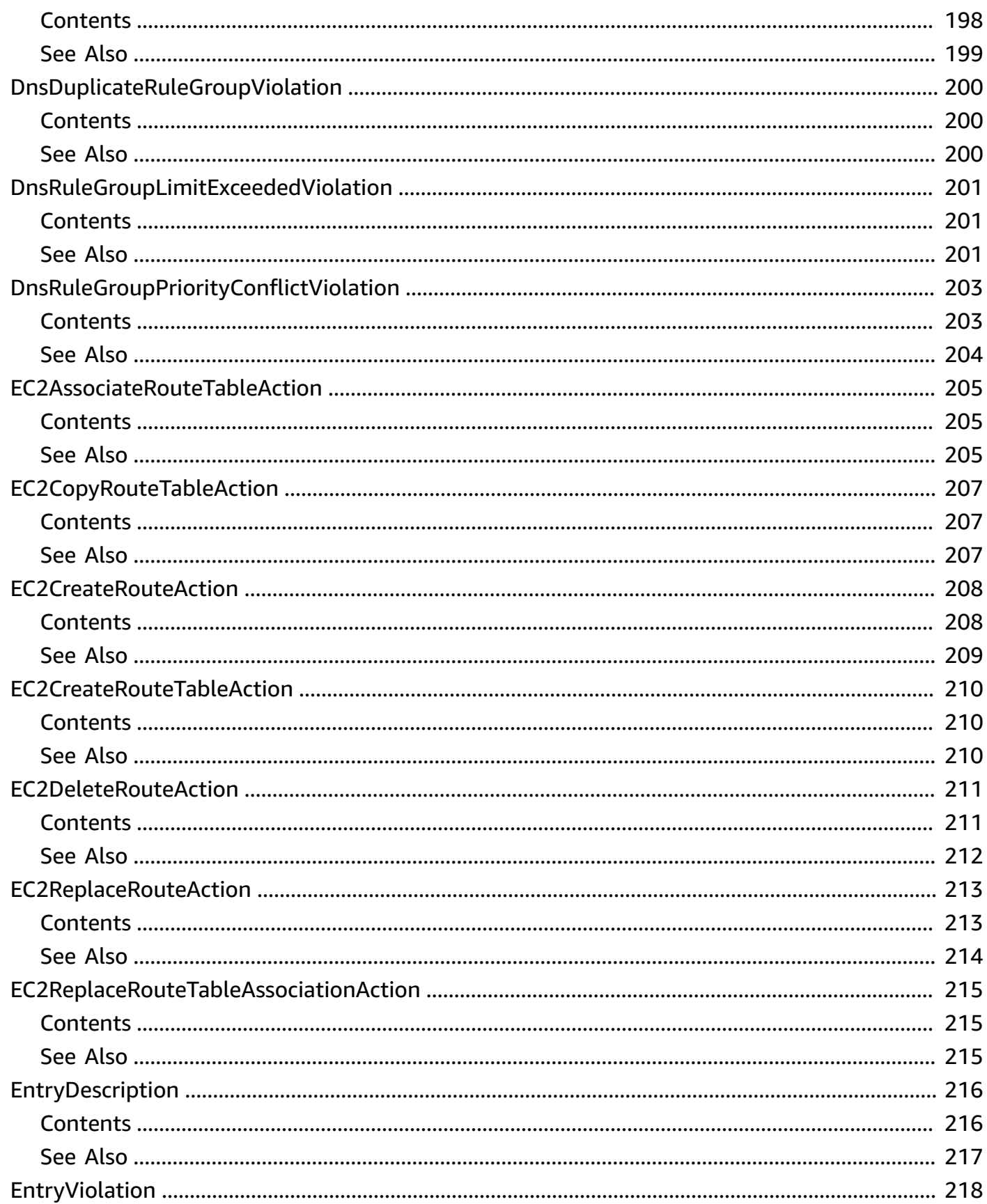

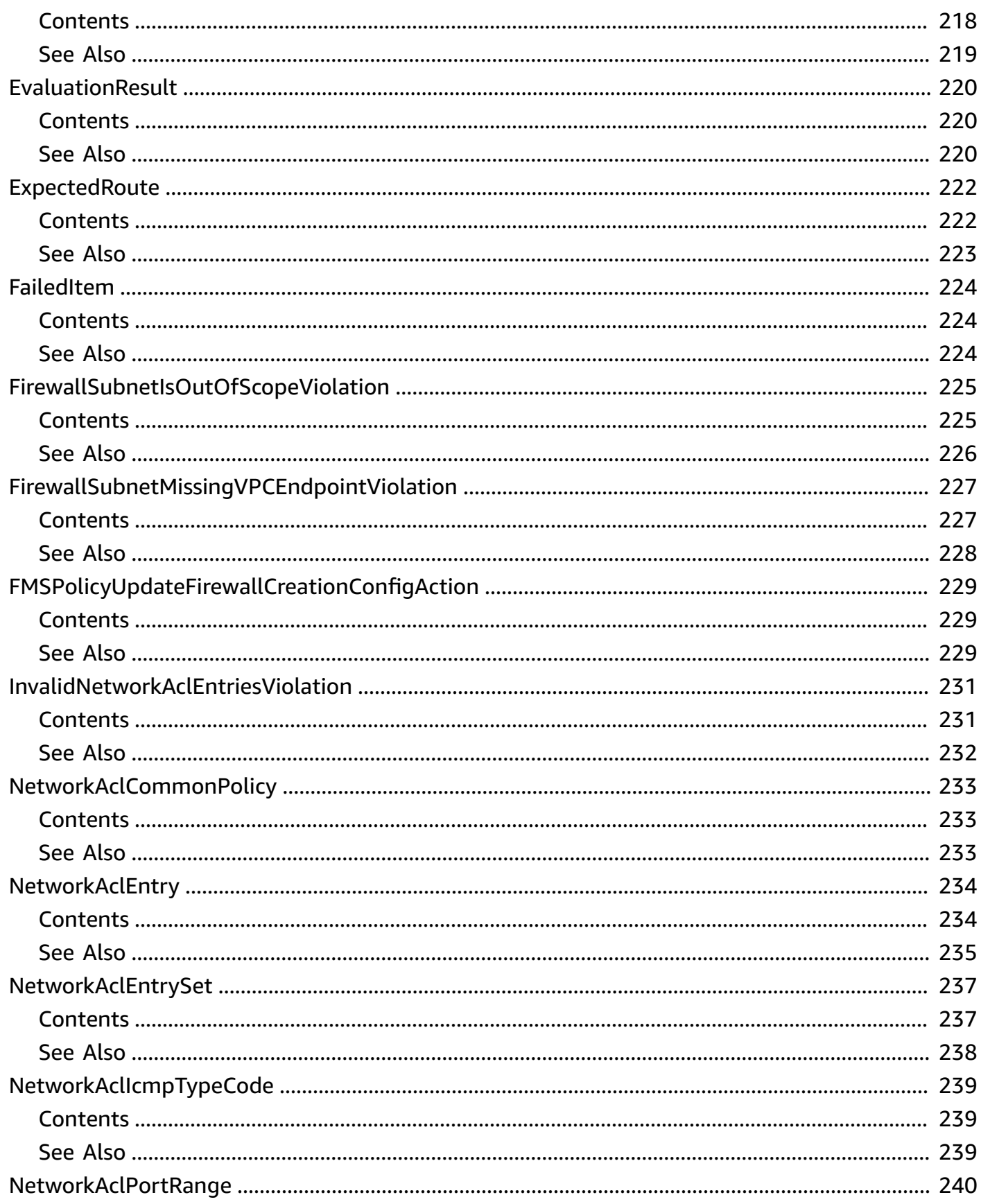

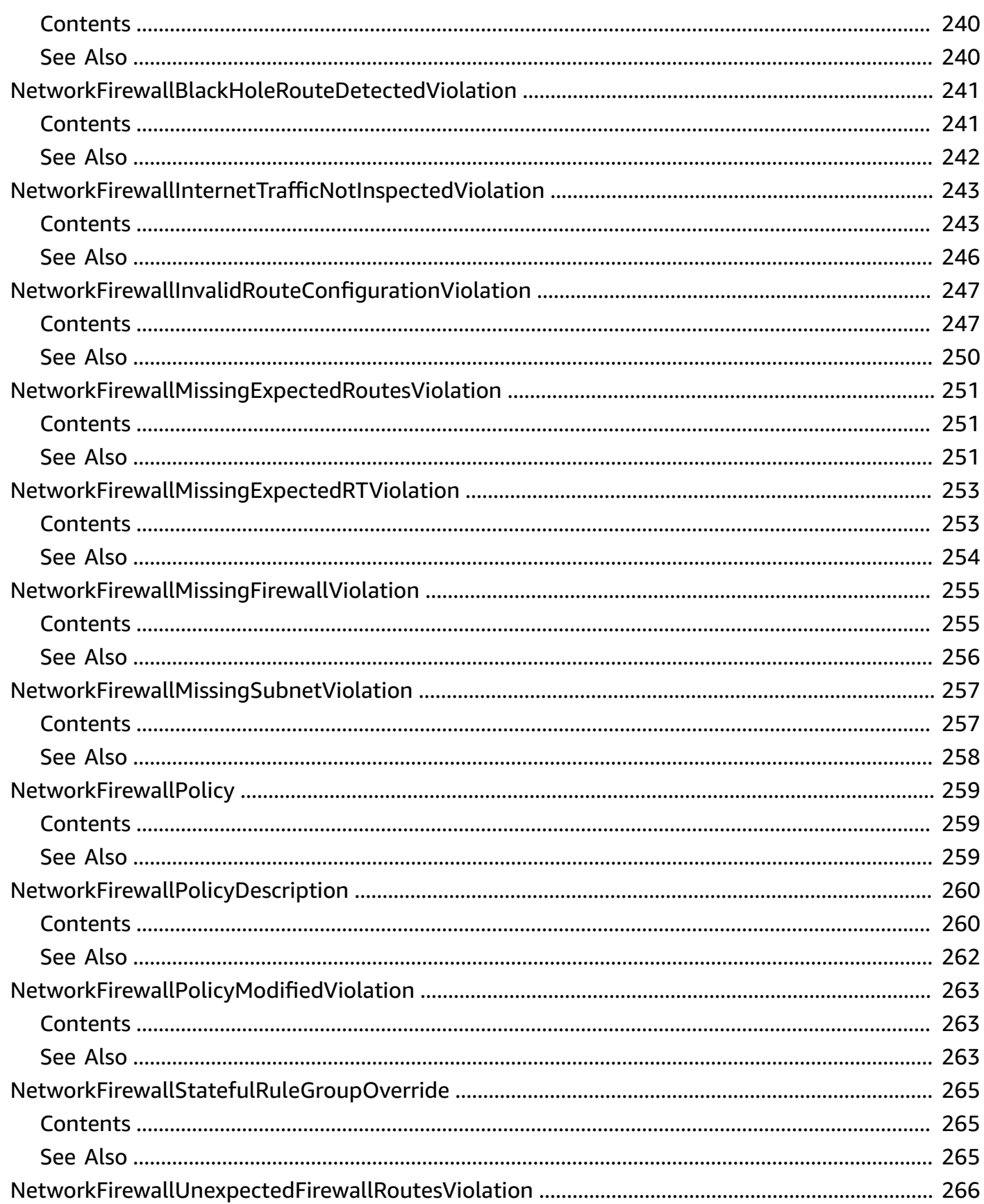

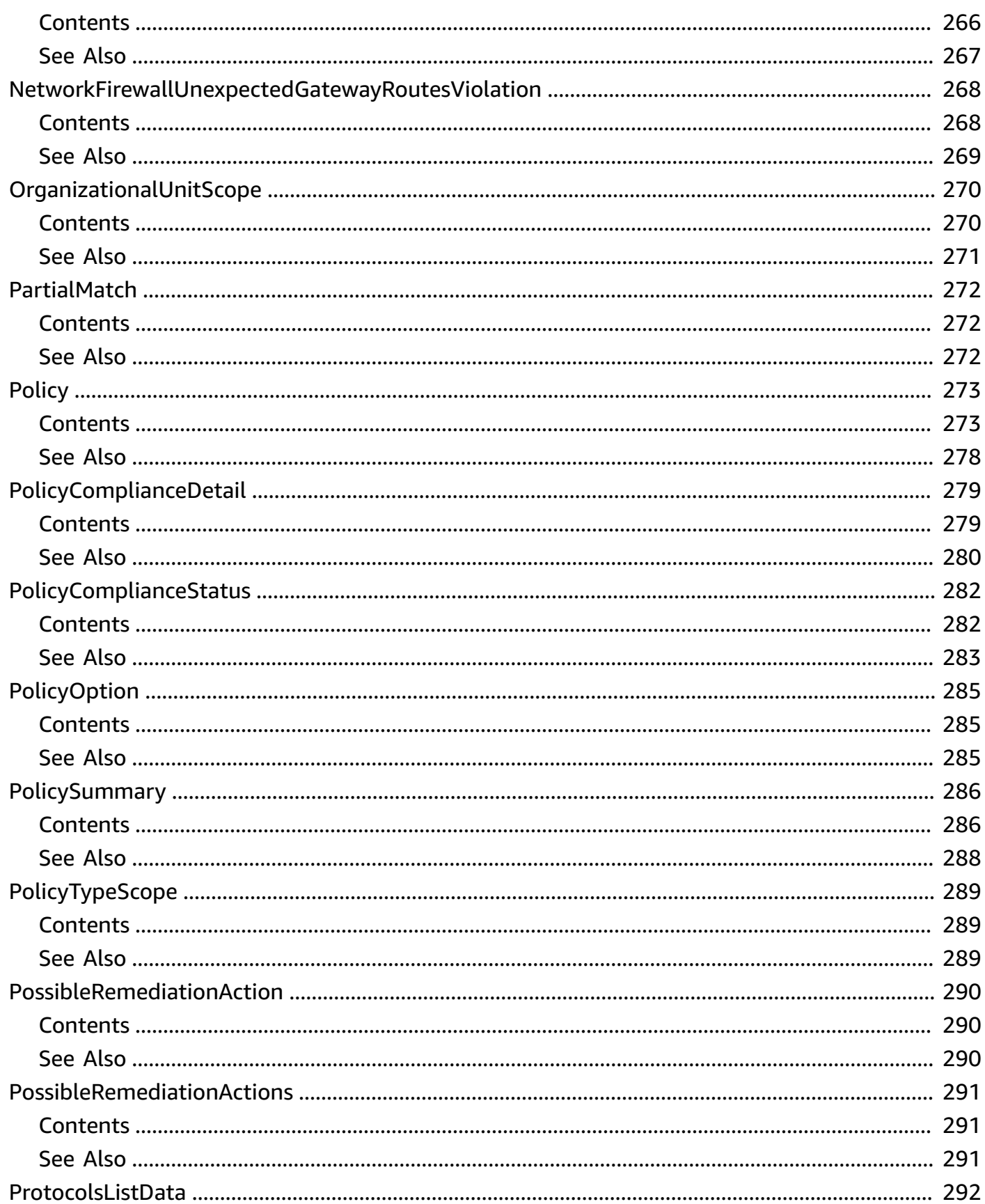

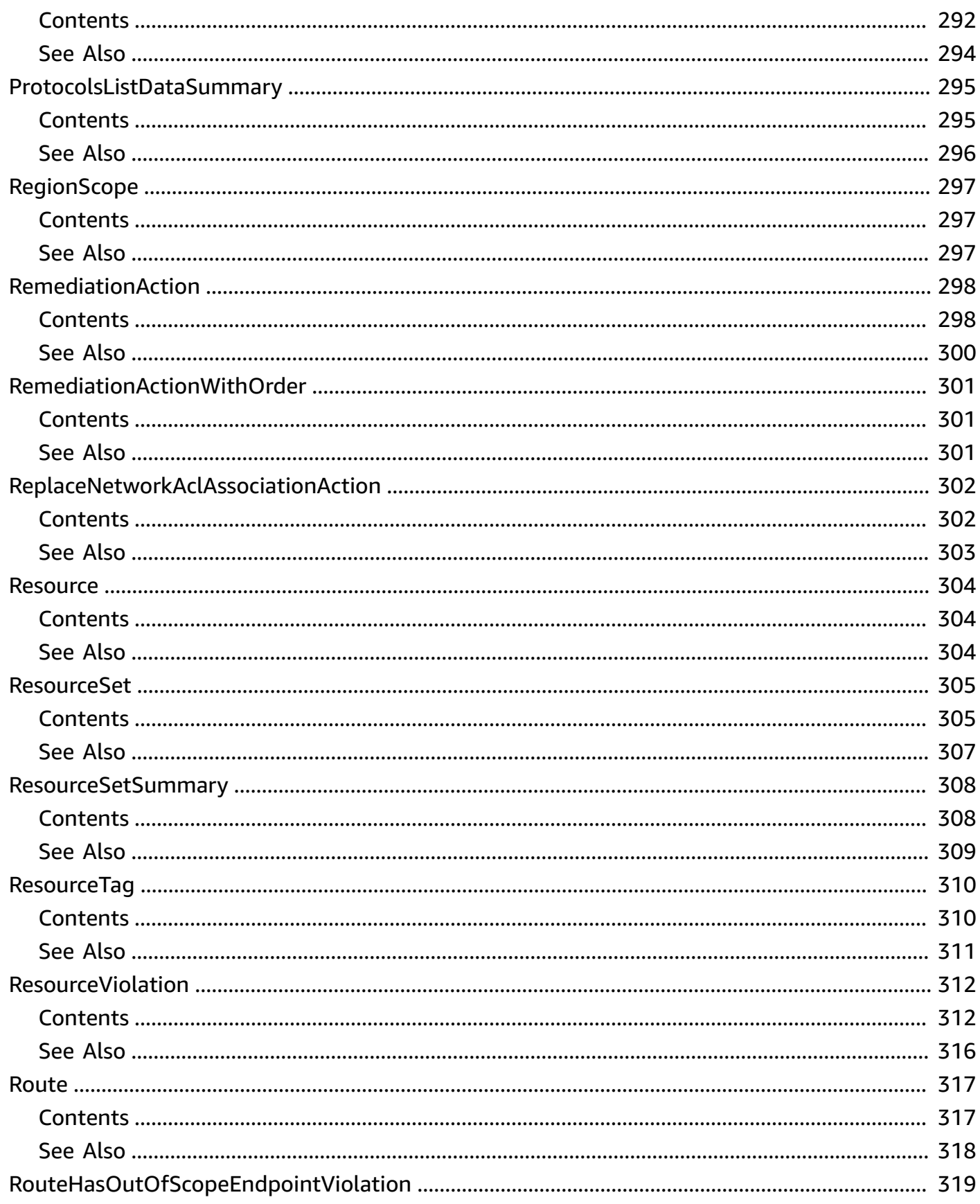

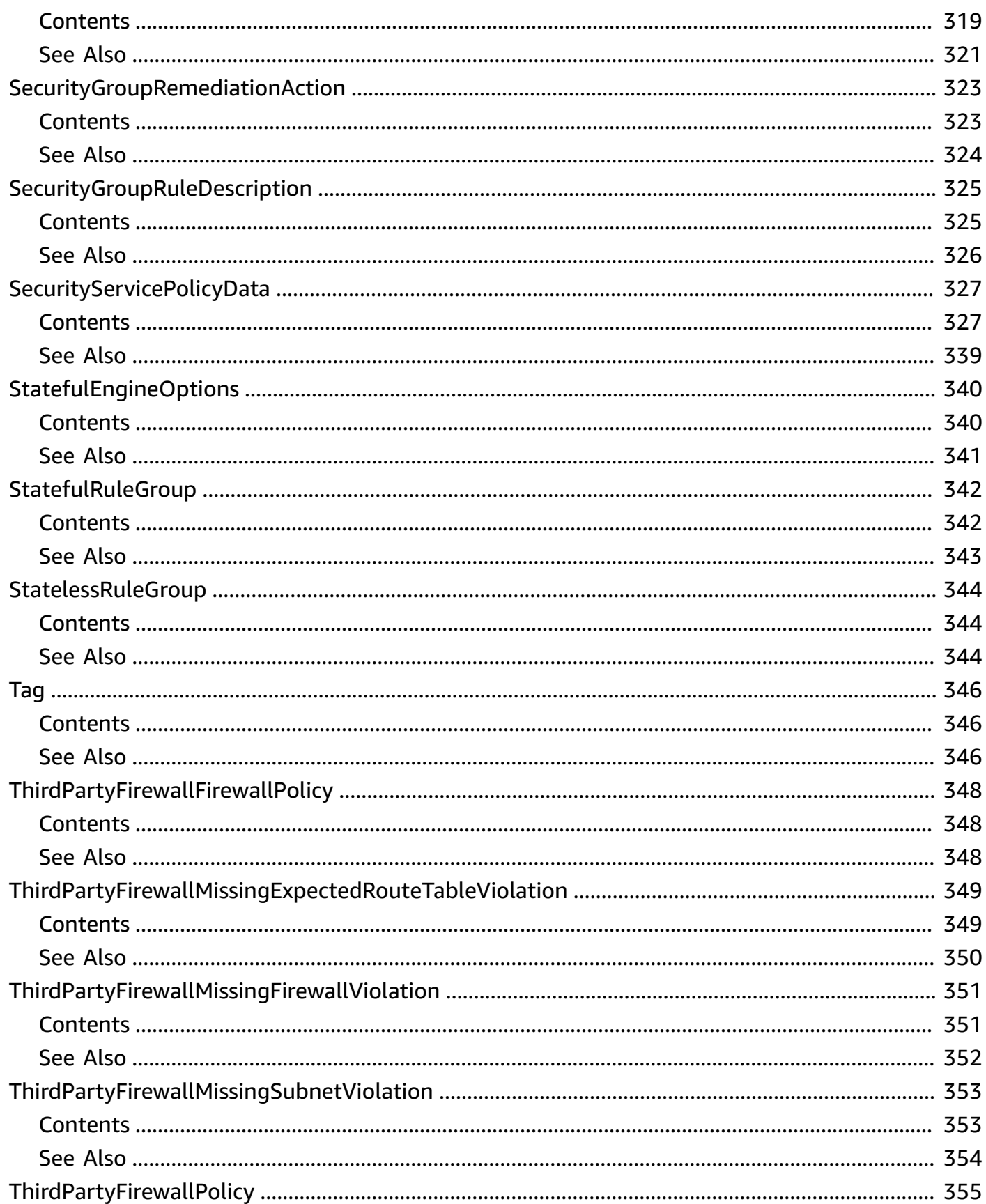

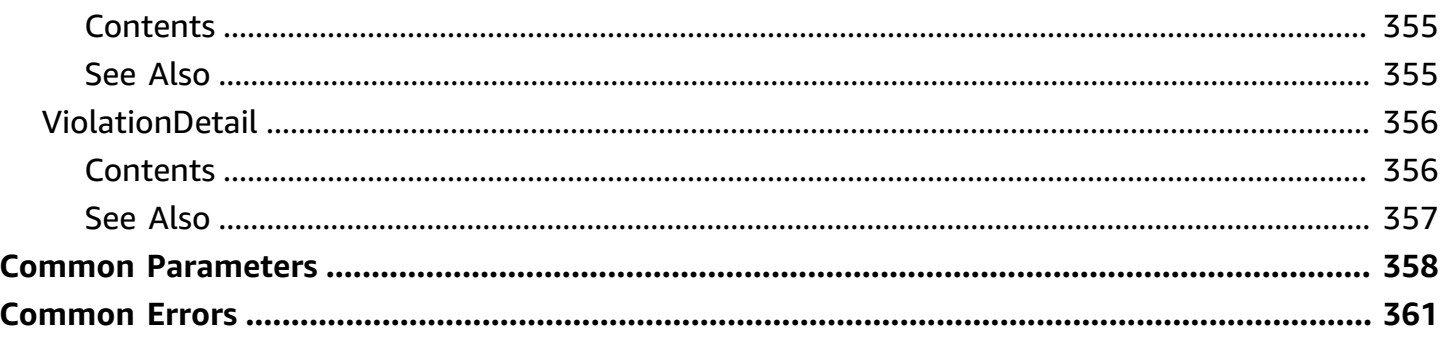

## <span id="page-18-0"></span>**Welcome**

This is the *AWS Firewall Manager API Reference*. This guide is for developers who need detailed information about the AWS Firewall Manager API actions, data types, and errors. For detailed information about AWS Firewall Manager features, see the AWS Firewall Manager [Developer](https://docs.aws.amazon.com/waf/latest/developerguide/fms-chapter.html) Guide.

Some API actions require explicit resource permissions. For information, see the developer guide topic Service roles for Firewall [Manager](https://docs.aws.amazon.com/waf/latest/developerguide/fms-security_iam_service-with-iam.html#fms-security_iam_service-with-iam-roles-service).

This document was last published on July 18, 2024.

## <span id="page-19-0"></span>**Actions**

The following actions are supported:

- [AssociateAdminAccount](#page-21-0)
- [AssociateThirdPartyFirewall](#page-24-0)
- **[BatchAssociateResource](#page-27-0)**
- [BatchDisassociateResource](#page-31-0)
- [DeleteAppsList](#page-34-0)
- [DeleteNotificationChannel](#page-36-0)
- [DeletePolicy](#page-38-0)
- [DeleteProtocolsList](#page-42-0)
- [DeleteResourceSet](#page-44-0)
- [DisassociateAdminAccount](#page-46-0)
- [DisassociateThirdPartyFirewall](#page-48-0)
- [GetAdminAccount](#page-51-0)
- [GetAdminScope](#page-53-0)
- [GetAppsList](#page-57-0)
- [GetComplianceDetail](#page-61-0)
- [GetNotificationChannel](#page-65-0)
- [GetPolicy](#page-67-0)
- [GetProtectionStatus](#page-72-0)
- [GetProtocolsList](#page-78-0)
- [GetResourceSet](#page-81-0)
- [GetThirdPartyFirewallAssociationStatus](#page-84-0)
- [GetViolationDetails](#page-88-0)
- [ListAdminAccountsForOrganization](#page-106-0)
- [ListAdminsManagingAccount](#page-110-0)
- [ListAppsLists](#page-113-0)
- [ListComplianceStatus](#page-117-0)
- [ListDiscoveredResources](#page-121-0)
- [ListMemberAccounts](#page-125-0)
- [ListPolicies](#page-128-0)
- [ListProtocolsLists](#page-132-0)
- [ListResourceSetResources](#page-136-0)
- [ListResourceSets](#page-140-0)
- [ListTagsForResource](#page-144-0)
- [ListThirdPartyFirewallFirewallPolicies](#page-147-0)
- [PutAdminAccount](#page-151-0)
- [PutAppsList](#page-155-0)
- [PutNotificationChannel](#page-160-0)
- **[PutPolicy](#page-163-0)**
- [PutProtocolsList](#page-171-0)
- [PutResourceSet](#page-175-0)
- [TagResource](#page-179-0)
- [UntagResource](#page-182-0)

## <span id="page-21-0"></span>**AssociateAdminAccount**

Sets a AWS Firewall Manager default administrator account. The Firewall Manager default administrator account can manage third-party firewalls and has full administrative scope that allows administration of all policy types, accounts, organizational units, and Regions. This account must be a member account of the organization in AWS Organizations whose resources you want to protect.

For information about working with Firewall Manager administrator accounts, see [Managing](https://docs.aws.amazon.com/organizations/latest/userguide/fms-administrators.html)  Firewall Manager [administrators](https://docs.aws.amazon.com/organizations/latest/userguide/fms-administrators.html) in the *Firewall Manager Developer Guide*.

## <span id="page-21-1"></span>**Request Syntax**

```
{ 
    "AdminAccount": "string"
}
```
## <span id="page-21-2"></span>**Request Parameters**

For information about the parameters that are common to all actions, see Common [Parameters](#page-375-0).

The request accepts the following data in JSON format.

### <span id="page-21-4"></span>**[AdminAccount](#page-21-1)**

The AWS account ID to associate with AWS Firewall Manager as the AWS Firewall Manager default administrator account. This account must be a member account of the organization in AWS Organizations whose resources you want to protect. For more information about AWS Organizations, see Managing the AWS Accounts in Your [Organization.](https://docs.aws.amazon.com/organizations/latest/userguide/orgs_manage_accounts.html)

Type: String

Length Constraints: Minimum length of 1. Maximum length of 1024.

Pattern: ^[0-9]+\$

Required: Yes

## <span id="page-21-3"></span>**Response Elements**

If the action is successful, the service sends back an HTTP 200 response with an empty HTTP body.

## <span id="page-22-0"></span>**Errors**

For information about the errors that are common to all actions, see [Common](#page-378-0) Errors.

#### **InternalErrorException**

The operation failed because of a system problem, even though the request was valid. Retry your request.

HTTP Status Code: 400

#### **InvalidInputException**

The parameters of the request were invalid.

HTTP Status Code: 400

#### **InvalidOperationException**

The operation failed because there was nothing to do or the operation wasn't possible. For example, you might have submitted an AssociateAdminAccount request for an account ID that was already set as the AWS Firewall Manager administrator. Or you might have tried to access a Region that's disabled by default, and that you need to enable for the Firewall Manager administrator account and for AWS Organizations before you can access it.

HTTP Status Code: 400

#### **LimitExceededException**

The operation exceeds a resource limit, for example, the maximum number of policy objects that you can create for an AWS account. For more information, see Firewall [Manager](https://docs.aws.amazon.com/waf/latest/developerguide/fms-limits.html) Limits in the *AWS WAF Developer Guide*.

HTTP Status Code: 400

## **ResourceNotFoundException**

The specified resource was not found.

HTTP Status Code: 400

## <span id="page-22-1"></span>**See Also**

- AWS [Command](https://docs.aws.amazon.com/goto/aws-cli/fms-2018-01-01/AssociateAdminAccount) Line Interface
- [AWS](https://docs.aws.amazon.com/goto/DotNetSDKV3/fms-2018-01-01/AssociateAdminAccount) SDK for .NET
- [AWS](https://docs.aws.amazon.com/goto/SdkForCpp/fms-2018-01-01/AssociateAdminAccount) SDK for C++
- [AWS](https://docs.aws.amazon.com/goto/SdkForGoV2/fms-2018-01-01/AssociateAdminAccount) SDK for Go v2
- [AWS](https://docs.aws.amazon.com/goto/SdkForJavaV2/fms-2018-01-01/AssociateAdminAccount) SDK for Java V2
- AWS SDK for [JavaScript](https://docs.aws.amazon.com/goto/SdkForJavaScriptV3/fms-2018-01-01/AssociateAdminAccount) V3
- [AWS](https://docs.aws.amazon.com/goto/SdkForPHPV3/fms-2018-01-01/AssociateAdminAccount) SDK for PHP V3
- AWS SDK for [Python](https://docs.aws.amazon.com/goto/boto3/fms-2018-01-01/AssociateAdminAccount)
- AWS SDK for [Ruby](https://docs.aws.amazon.com/goto/SdkForRubyV3/fms-2018-01-01/AssociateAdminAccount) V3

## <span id="page-24-0"></span>**AssociateThirdPartyFirewall**

Sets the Firewall Manager policy administrator as a tenant administrator of a third-party firewall service. A tenant is an instance of the third-party firewall service that's associated with your AWS customer account.

## <span id="page-24-1"></span>**Request Syntax**

```
{ 
    "ThirdPartyFirewall": "string"
}
```
## <span id="page-24-2"></span>**Request Parameters**

For information about the parameters that are common to all actions, see Common [Parameters](#page-375-0).

The request accepts the following data in JSON format.

### <span id="page-24-5"></span>**[ThirdPartyFirewall](#page-24-1)**

The name of the third-party firewall vendor.

Type: String

```
Valid Values: PALO_ALTO_NETWORKS_CLOUD_NGFW | 
FORTIGATE_CLOUD_NATIVE_FIREWALL
```
Required: Yes

## <span id="page-24-3"></span>**Response Syntax**

```
{ 
    "ThirdPartyFirewallStatus": "string"
}
```
## <span id="page-24-4"></span>**Response Elements**

If the action is successful, the service sends back an HTTP 200 response.

The following data is returned in JSON format by the service.

### <span id="page-25-1"></span>**[ThirdPartyFirewallStatus](#page-24-3)**

The current status for setting a Firewall Manager policy administrator's account as an administrator of the third-party firewall tenant.

- ONBOARDING The Firewall Manager policy administrator is being designated as a tenant administrator.
- ONBOARD\_COMPLETE The Firewall Manager policy administrator is designated as a tenant administrator.
- OFFBOARDING The Firewall Manager policy administrator is being removed as a tenant administrator.
- OFFBOARD COMPLETE The Firewall Manager policy administrator has been removed as a tenant administrator.
- NOT EXIST The Firewall Manager policy administrator doesn't exist as a tenant administrator.

### Type: String

```
Valid Values: ONBOARDING | ONBOARD_COMPLETE | OFFBOARDING | 
OFFBOARD_COMPLETE | NOT_EXIST
```
## <span id="page-25-0"></span>**Errors**

For information about the errors that are common to all actions, see [Common](#page-378-0) Errors.

### **InternalErrorException**

The operation failed because of a system problem, even though the request was valid. Retry your request.

HTTP Status Code: 400

### **InvalidInputException**

The parameters of the request were invalid.

HTTP Status Code: 400

### **InvalidOperationException**

The operation failed because there was nothing to do or the operation wasn't possible. For example, you might have submitted an AssociateAdminAccount request for an account ID that was already set as the AWS Firewall Manager administrator. Or you might have tried to access a Region that's disabled by default, and that you need to enable for the Firewall Manager administrator account and for AWS Organizations before you can access it.

HTTP Status Code: 400

### **ResourceNotFoundException**

The specified resource was not found.

HTTP Status Code: 400

## <span id="page-26-0"></span>**See Also**

- AWS [Command](https://docs.aws.amazon.com/goto/aws-cli/fms-2018-01-01/AssociateThirdPartyFirewall) Line Interface
- [AWS](https://docs.aws.amazon.com/goto/DotNetSDKV3/fms-2018-01-01/AssociateThirdPartyFirewall) SDK for .NET
- [AWS](https://docs.aws.amazon.com/goto/SdkForCpp/fms-2018-01-01/AssociateThirdPartyFirewall) SDK for C++
- [AWS](https://docs.aws.amazon.com/goto/SdkForGoV2/fms-2018-01-01/AssociateThirdPartyFirewall) SDK for Go v2
- [AWS](https://docs.aws.amazon.com/goto/SdkForJavaV2/fms-2018-01-01/AssociateThirdPartyFirewall) SDK for Java V2
- AWS SDK for [JavaScript](https://docs.aws.amazon.com/goto/SdkForJavaScriptV3/fms-2018-01-01/AssociateThirdPartyFirewall) V3
- [AWS](https://docs.aws.amazon.com/goto/SdkForPHPV3/fms-2018-01-01/AssociateThirdPartyFirewall) SDK for PHP V3
- AWS SDK for [Python](https://docs.aws.amazon.com/goto/boto3/fms-2018-01-01/AssociateThirdPartyFirewall)
- AWS SDK for [Ruby](https://docs.aws.amazon.com/goto/SdkForRubyV3/fms-2018-01-01/AssociateThirdPartyFirewall) V3

## <span id="page-27-0"></span>**BatchAssociateResource**

Associate resources to a Firewall Manager resource set.

## <span id="page-27-1"></span>**Request Syntax**

```
{ 
    "Items": [ "string" ], 
    "ResourceSetIdentifier": "string"
}
```
## <span id="page-27-2"></span>**Request Parameters**

For information about the parameters that are common to all actions, see Common [Parameters](#page-375-0).

The request accepts the following data in JSON format.

#### <span id="page-27-3"></span>**[Items](#page-27-1)**

The uniform resource identifiers (URIs) of resources that should be associated to the resource set. The URIs must be Amazon Resource Names (ARNs).

Type: Array of strings

Length Constraints: Minimum length of 1. Maximum length of 2048.

Pattern:  $( [\pmb{\&} \pmb{\&} \pmb{\&}$ 

Required: Yes

### <span id="page-27-4"></span>**[ResourceSetIdentifier](#page-27-1)**

A unique identifier for the resource set, used in a request to refer to the resource set.

Type: String

Length Constraints: Minimum length of 1. Maximum length of 2048.

Pattern: ^([\p{L}\p{Z}\p{N}\_.:/=+\-@]\*)\$

#### Required: Yes

## <span id="page-28-0"></span>**Response Syntax**

```
{ 
    "FailedItems": [ 
        { 
            "Reason": "string", 
            "URI": "string" 
        } 
    ], 
    "ResourceSetIdentifier": "string"
}
```
## <span id="page-28-1"></span>**Response Elements**

If the action is successful, the service sends back an HTTP 200 response.

The following data is returned in JSON format by the service.

#### <span id="page-28-3"></span>**[FailedItems](#page-28-0)**

The resources that failed to associate to the resource set.

Type: Array of [FailedItem](#page-241-0) objects

#### <span id="page-28-4"></span>**[ResourceSetIdentifier](#page-28-0)**

A unique identifier for the resource set, used in a request to refer to the resource set.

Type: String

Length Constraints: Minimum length of 1. Maximum length of 2048.

```
Pattern: \{[\p{L}\p{Z}\p{N}_...; \p{-+}\-e]^*\}
```
## <span id="page-28-2"></span>**Errors**

For information about the errors that are common to all actions, see [Common](#page-378-0) Errors.

#### **InternalErrorException**

The operation failed because of a system problem, even though the request was valid. Retry your request.

#### HTTP Status Code: 400

#### **InvalidInputException**

The parameters of the request were invalid.

HTTP Status Code: 400

#### **InvalidOperationException**

The operation failed because there was nothing to do or the operation wasn't possible. For example, you might have submitted an AssociateAdminAccount request for an account ID that was already set as the AWS Firewall Manager administrator. Or you might have tried to access a Region that's disabled by default, and that you need to enable for the Firewall Manager administrator account and for AWS Organizations before you can access it.

HTTP Status Code: 400

#### **LimitExceededException**

The operation exceeds a resource limit, for example, the maximum number of policy objects that you can create for an AWS account. For more information, see Firewall [Manager](https://docs.aws.amazon.com/waf/latest/developerguide/fms-limits.html) Limits in the *AWS WAF Developer Guide*.

HTTP Status Code: 400

#### **ResourceNotFoundException**

The specified resource was not found.

HTTP Status Code: 400

## <span id="page-29-0"></span>**See Also**

- AWS [Command](https://docs.aws.amazon.com/goto/aws-cli/fms-2018-01-01/BatchAssociateResource) Line Interface
- [AWS](https://docs.aws.amazon.com/goto/DotNetSDKV3/fms-2018-01-01/BatchAssociateResource) SDK for .NET
- [AWS](https://docs.aws.amazon.com/goto/SdkForCpp/fms-2018-01-01/BatchAssociateResource) SDK for C++
- [AWS](https://docs.aws.amazon.com/goto/SdkForGoV2/fms-2018-01-01/BatchAssociateResource) SDK for Go v2
- [AWS](https://docs.aws.amazon.com/goto/SdkForJavaV2/fms-2018-01-01/BatchAssociateResource) SDK for Java V2
- AWS SDK for [JavaScript](https://docs.aws.amazon.com/goto/SdkForJavaScriptV3/fms-2018-01-01/BatchAssociateResource) V3
- [AWS](https://docs.aws.amazon.com/goto/SdkForPHPV3/fms-2018-01-01/BatchAssociateResource) SDK for PHP V3
- AWS SDK for [Python](https://docs.aws.amazon.com/goto/boto3/fms-2018-01-01/BatchAssociateResource)
- AWS SDK for [Ruby](https://docs.aws.amazon.com/goto/SdkForRubyV3/fms-2018-01-01/BatchAssociateResource) V3

## <span id="page-31-0"></span>**BatchDisassociateResource**

Disassociates resources from a Firewall Manager resource set.

## <span id="page-31-1"></span>**Request Syntax**

```
{ 
    "Items": [ "string" ], 
    "ResourceSetIdentifier": "string"
}
```
## <span id="page-31-2"></span>**Request Parameters**

For information about the parameters that are common to all actions, see Common [Parameters](#page-375-0).

The request accepts the following data in JSON format.

### <span id="page-31-3"></span>**[Items](#page-31-1)**

The uniform resource identifiers (URI) of resources that should be disassociated from the resource set. The URIs must be Amazon Resource Names (ARNs).

Type: Array of strings

Length Constraints: Minimum length of 1. Maximum length of 2048.

Pattern:  $( [\pmb{\&} \pmb{\&} \pmb{\&}$ 

Required: Yes

### <span id="page-31-4"></span>**[ResourceSetIdentifier](#page-31-1)**

A unique identifier for the resource set, used in a request to refer to the resource set.

Type: String

Length Constraints: Minimum length of 1. Maximum length of 2048.

Pattern: ^([\p{L}\p{Z}\p{N}\_.:/=+\-@]\*)\$

### Required: Yes

## <span id="page-32-0"></span>**Response Syntax**

```
{ 
    "FailedItems": [ 
        { 
            "Reason": "string", 
            "URI": "string" 
        } 
    ], 
    "ResourceSetIdentifier": "string"
}
```
## <span id="page-32-1"></span>**Response Elements**

If the action is successful, the service sends back an HTTP 200 response.

The following data is returned in JSON format by the service.

#### <span id="page-32-3"></span>**[FailedItems](#page-32-0)**

The resources that failed to disassociate from the resource set.

Type: Array of [FailedItem](#page-241-0) objects

#### <span id="page-32-4"></span>**[ResourceSetIdentifier](#page-32-0)**

A unique identifier for the resource set, used in a request to refer to the resource set.

Type: String

Length Constraints: Minimum length of 1. Maximum length of 2048.

```
Pattern: \{[\p{L}\p{Z}\p{N}_...; \p{-+}\-e]^*\}
```
## <span id="page-32-2"></span>**Errors**

For information about the errors that are common to all actions, see [Common](#page-378-0) Errors.

#### **InternalErrorException**

The operation failed because of a system problem, even though the request was valid. Retry your request.

### HTTP Status Code: 400

#### **InvalidInputException**

The parameters of the request were invalid.

HTTP Status Code: 400

#### **InvalidOperationException**

The operation failed because there was nothing to do or the operation wasn't possible. For example, you might have submitted an AssociateAdminAccount request for an account ID that was already set as the AWS Firewall Manager administrator. Or you might have tried to access a Region that's disabled by default, and that you need to enable for the Firewall Manager administrator account and for AWS Organizations before you can access it.

HTTP Status Code: 400

#### **ResourceNotFoundException**

The specified resource was not found.

HTTP Status Code: 400

## <span id="page-33-0"></span>**See Also**

- AWS [Command](https://docs.aws.amazon.com/goto/aws-cli/fms-2018-01-01/BatchDisassociateResource) Line Interface
- [AWS](https://docs.aws.amazon.com/goto/DotNetSDKV3/fms-2018-01-01/BatchDisassociateResource) SDK for .NET
- [AWS](https://docs.aws.amazon.com/goto/SdkForCpp/fms-2018-01-01/BatchDisassociateResource) SDK for C++
- [AWS](https://docs.aws.amazon.com/goto/SdkForGoV2/fms-2018-01-01/BatchDisassociateResource) SDK for Go v2
- [AWS](https://docs.aws.amazon.com/goto/SdkForJavaV2/fms-2018-01-01/BatchDisassociateResource) SDK for Java V2
- AWS SDK for [JavaScript](https://docs.aws.amazon.com/goto/SdkForJavaScriptV3/fms-2018-01-01/BatchDisassociateResource) V3
- [AWS](https://docs.aws.amazon.com/goto/SdkForPHPV3/fms-2018-01-01/BatchDisassociateResource) SDK for PHP V3
- AWS SDK for [Python](https://docs.aws.amazon.com/goto/boto3/fms-2018-01-01/BatchDisassociateResource)
- AWS SDK for [Ruby](https://docs.aws.amazon.com/goto/SdkForRubyV3/fms-2018-01-01/BatchDisassociateResource) V3

## <span id="page-34-0"></span>**DeleteAppsList**

Permanently deletes an AWS Firewall Manager applications list.

## <span id="page-34-1"></span>**Request Syntax**

```
{ 
    "ListId": "string"
}
```
## <span id="page-34-2"></span>**Request Parameters**

For information about the parameters that are common to all actions, see Common [Parameters](#page-375-0).

The request accepts the following data in JSON format.

### <span id="page-34-5"></span>**[ListId](#page-34-1)**

The ID of the applications list that you want to delete. You can retrieve this ID from PutAppsList, ListAppsLists, and GetAppsList.

Type: String

Length Constraints: Fixed length of 36.

Pattern: ^[a-z0-9A-Z-]{36}\$

Required: Yes

## <span id="page-34-3"></span>**Response Elements**

If the action is successful, the service sends back an HTTP 200 response with an empty HTTP body.

## <span id="page-34-4"></span>**Errors**

For information about the errors that are common to all actions, see [Common](#page-378-0) Errors.

### **InternalErrorException**

The operation failed because of a system problem, even though the request was valid. Retry your request.

#### HTTP Status Code: 400

#### **InvalidOperationException**

The operation failed because there was nothing to do or the operation wasn't possible. For example, you might have submitted an AssociateAdminAccount request for an account ID that was already set as the AWS Firewall Manager administrator. Or you might have tried to access a Region that's disabled by default, and that you need to enable for the Firewall Manager administrator account and for AWS Organizations before you can access it.

HTTP Status Code: 400

#### **ResourceNotFoundException**

The specified resource was not found.

HTTP Status Code: 400

## <span id="page-35-0"></span>**See Also**

- AWS [Command](https://docs.aws.amazon.com/goto/aws-cli/fms-2018-01-01/DeleteAppsList) Line Interface
- [AWS](https://docs.aws.amazon.com/goto/DotNetSDKV3/fms-2018-01-01/DeleteAppsList) SDK for .NET
- [AWS](https://docs.aws.amazon.com/goto/SdkForCpp/fms-2018-01-01/DeleteAppsList) SDK for C++
- [AWS](https://docs.aws.amazon.com/goto/SdkForGoV2/fms-2018-01-01/DeleteAppsList) SDK for Go v2
- [AWS](https://docs.aws.amazon.com/goto/SdkForJavaV2/fms-2018-01-01/DeleteAppsList) SDK for Java V2
- AWS SDK for [JavaScript](https://docs.aws.amazon.com/goto/SdkForJavaScriptV3/fms-2018-01-01/DeleteAppsList) V3
- [AWS](https://docs.aws.amazon.com/goto/SdkForPHPV3/fms-2018-01-01/DeleteAppsList) SDK for PHP V3
- AWS SDK for [Python](https://docs.aws.amazon.com/goto/boto3/fms-2018-01-01/DeleteAppsList)
- AWS SDK for [Ruby](https://docs.aws.amazon.com/goto/SdkForRubyV3/fms-2018-01-01/DeleteAppsList) V3
# **DeleteNotificationChannel**

Deletes an AWS Firewall Manager association with the IAM role and the Amazon Simple Notification Service (SNS) topic that is used to record AWS Firewall Manager SNS logs.

### **Response Elements**

If the action is successful, the service sends back an HTTP 200 response with an empty HTTP body.

### **Errors**

For information about the errors that are common to all actions, see [Common](#page-378-0) Errors.

### **InternalErrorException**

The operation failed because of a system problem, even though the request was valid. Retry your request.

HTTP Status Code: 400

### **InvalidOperationException**

The operation failed because there was nothing to do or the operation wasn't possible. For example, you might have submitted an AssociateAdminAccount request for an account ID that was already set as the AWS Firewall Manager administrator. Or you might have tried to access a Region that's disabled by default, and that you need to enable for the Firewall Manager administrator account and for AWS Organizations before you can access it.

HTTP Status Code: 400

### **ResourceNotFoundException**

The specified resource was not found.

HTTP Status Code: 400

### **See Also**

For more information about using this API in one of the language-specific AWS SDKs, see the following:

• AWS [Command](https://docs.aws.amazon.com/goto/aws-cli/fms-2018-01-01/DeleteNotificationChannel) Line Interface

- [AWS](https://docs.aws.amazon.com/goto/DotNetSDKV3/fms-2018-01-01/DeleteNotificationChannel) SDK for .NET
- [AWS](https://docs.aws.amazon.com/goto/SdkForCpp/fms-2018-01-01/DeleteNotificationChannel) SDK for C++
- [AWS](https://docs.aws.amazon.com/goto/SdkForGoV2/fms-2018-01-01/DeleteNotificationChannel) SDK for Go v2
- [AWS](https://docs.aws.amazon.com/goto/SdkForJavaV2/fms-2018-01-01/DeleteNotificationChannel) SDK for Java V2
- AWS SDK for [JavaScript](https://docs.aws.amazon.com/goto/SdkForJavaScriptV3/fms-2018-01-01/DeleteNotificationChannel) V3
- [AWS](https://docs.aws.amazon.com/goto/SdkForPHPV3/fms-2018-01-01/DeleteNotificationChannel) SDK for PHP V3
- AWS SDK for [Python](https://docs.aws.amazon.com/goto/boto3/fms-2018-01-01/DeleteNotificationChannel)
- AWS SDK for [Ruby](https://docs.aws.amazon.com/goto/SdkForRubyV3/fms-2018-01-01/DeleteNotificationChannel) V3

# **DeletePolicy**

<span id="page-38-1"></span>Permanently deletes an AWS Firewall Manager policy.

## **Request Syntax**

```
{ 
    "DeleteAllPolicyResources": boolean, 
    "PolicyId": "string"
}
```
# **Request Parameters**

For information about the parameters that are common to all actions, see Common [Parameters](#page-375-0).

The request accepts the following data in JSON format.

### <span id="page-38-0"></span>**[DeleteAllPolicyResources](#page-38-1)**

If True, the request performs cleanup according to the policy type.

For AWS WAF and Shield Advanced policies, the cleanup does the following:

- Deletes rule groups created by AWS Firewall Manager
- Removes web ACLs from in-scope resources
- Deletes web ACLs that contain no rules or rule groups

For security group policies, the cleanup does the following for each security group in the policy:

- Disassociates the security group from in-scope resources
- Deletes the security group if it was created through Firewall Manager and if it's no longer associated with any resources through another policy

### **A** Note

For security group common policies, even if set to False, Firewall Manager deletes all security groups created by Firewall Manager that aren't associated with any other resources through another policy.

After the cleanup, in-scope resources are no longer protected by web ACLs in this policy. Protection of out-of-scope resources remains unchanged. Scope is determined by tags that you create and accounts that you associate with the policy. When creating the policy, if you specify that only resources in specific accounts or with specific tags are in scope of the policy, those accounts and resources are handled by the policy. All others are out of scope. If you don't specify tags or accounts, all resources are in scope.

Type: Boolean

Required: No

### <span id="page-39-0"></span>**[PolicyId](#page-38-1)**

The ID of the policy that you want to delete. You can retrieve this ID from PutPolicy and ListPolicies.

Type: String

Length Constraints: Fixed length of 36.

Pattern: ^[a-z0-9A-Z-]{36}\$

Required: Yes

# **Response Elements**

If the action is successful, the service sends back an HTTP 200 response with an empty HTTP body.

### **Errors**

For information about the errors that are common to all actions, see [Common](#page-378-0) Errors.

### **InternalErrorException**

The operation failed because of a system problem, even though the request was valid. Retry your request.

HTTP Status Code: 400

### **InvalidInputException**

The parameters of the request were invalid.

#### HTTP Status Code: 400

#### **InvalidOperationException**

The operation failed because there was nothing to do or the operation wasn't possible. For example, you might have submitted an AssociateAdminAccount request for an account ID that was already set as the AWS Firewall Manager administrator. Or you might have tried to access a Region that's disabled by default, and that you need to enable for the Firewall Manager administrator account and for AWS Organizations before you can access it.

HTTP Status Code: 400

#### **LimitExceededException**

The operation exceeds a resource limit, for example, the maximum number of policy objects that you can create for an AWS account. For more information, see Firewall [Manager](https://docs.aws.amazon.com/waf/latest/developerguide/fms-limits.html) Limits in the *AWS WAF Developer Guide*.

HTTP Status Code: 400

#### **ResourceNotFoundException**

The specified resource was not found.

HTTP Status Code: 400

### **See Also**

- AWS [Command](https://docs.aws.amazon.com/goto/aws-cli/fms-2018-01-01/DeletePolicy) Line Interface
- [AWS](https://docs.aws.amazon.com/goto/DotNetSDKV3/fms-2018-01-01/DeletePolicy) SDK for .NET
- [AWS](https://docs.aws.amazon.com/goto/SdkForCpp/fms-2018-01-01/DeletePolicy) SDK for C++
- [AWS](https://docs.aws.amazon.com/goto/SdkForGoV2/fms-2018-01-01/DeletePolicy) SDK for Go v2
- [AWS](https://docs.aws.amazon.com/goto/SdkForJavaV2/fms-2018-01-01/DeletePolicy) SDK for Java V2
- AWS SDK for [JavaScript](https://docs.aws.amazon.com/goto/SdkForJavaScriptV3/fms-2018-01-01/DeletePolicy) V3
- [AWS](https://docs.aws.amazon.com/goto/SdkForPHPV3/fms-2018-01-01/DeletePolicy) SDK for PHP V3
- AWS SDK for [Python](https://docs.aws.amazon.com/goto/boto3/fms-2018-01-01/DeletePolicy)
- AWS SDK for [Ruby](https://docs.aws.amazon.com/goto/SdkForRubyV3/fms-2018-01-01/DeletePolicy) V3

# **DeleteProtocolsList**

Permanently deletes an AWS Firewall Manager protocols list.

### <span id="page-42-1"></span>**Request Syntax**

```
{ 
    "ListId": "string"
}
```
### **Request Parameters**

For information about the parameters that are common to all actions, see Common [Parameters](#page-375-0).

The request accepts the following data in JSON format.

### <span id="page-42-0"></span>**[ListId](#page-42-1)**

The ID of the protocols list that you want to delete. You can retrieve this ID from PutProtocolsList, ListProtocolsLists, and GetProtocolsLost.

Type: String

Length Constraints: Fixed length of 36.

Pattern: ^[a-z0-9A-Z-]{36}\$

Required: Yes

### **Response Elements**

If the action is successful, the service sends back an HTTP 200 response with an empty HTTP body.

### **Errors**

For information about the errors that are common to all actions, see [Common](#page-378-0) Errors.

### **InternalErrorException**

The operation failed because of a system problem, even though the request was valid. Retry your request.

#### HTTP Status Code: 400

#### **InvalidOperationException**

The operation failed because there was nothing to do or the operation wasn't possible. For example, you might have submitted an AssociateAdminAccount request for an account ID that was already set as the AWS Firewall Manager administrator. Or you might have tried to access a Region that's disabled by default, and that you need to enable for the Firewall Manager administrator account and for AWS Organizations before you can access it.

HTTP Status Code: 400

#### **ResourceNotFoundException**

The specified resource was not found.

HTTP Status Code: 400

### **See Also**

- AWS [Command](https://docs.aws.amazon.com/goto/aws-cli/fms-2018-01-01/DeleteProtocolsList) Line Interface
- [AWS](https://docs.aws.amazon.com/goto/DotNetSDKV3/fms-2018-01-01/DeleteProtocolsList) SDK for .NET
- [AWS](https://docs.aws.amazon.com/goto/SdkForCpp/fms-2018-01-01/DeleteProtocolsList) SDK for C++
- [AWS](https://docs.aws.amazon.com/goto/SdkForGoV2/fms-2018-01-01/DeleteProtocolsList) SDK for Go v2
- [AWS](https://docs.aws.amazon.com/goto/SdkForJavaV2/fms-2018-01-01/DeleteProtocolsList) SDK for Java V2
- AWS SDK for [JavaScript](https://docs.aws.amazon.com/goto/SdkForJavaScriptV3/fms-2018-01-01/DeleteProtocolsList) V3
- [AWS](https://docs.aws.amazon.com/goto/SdkForPHPV3/fms-2018-01-01/DeleteProtocolsList) SDK for PHP V3
- AWS SDK for [Python](https://docs.aws.amazon.com/goto/boto3/fms-2018-01-01/DeleteProtocolsList)
- AWS SDK for [Ruby](https://docs.aws.amazon.com/goto/SdkForRubyV3/fms-2018-01-01/DeleteProtocolsList) V3

# **DeleteResourceSet**

Deletes the specified [ResourceSet.](#page-322-0)

### <span id="page-44-1"></span>**Request Syntax**

```
{ 
    "Identifier": "string"
}
```
### **Request Parameters**

For information about the parameters that are common to all actions, see Common [Parameters](#page-375-0).

The request accepts the following data in JSON format.

### <span id="page-44-0"></span>**[Identifier](#page-44-1)**

A unique identifier for the resource set, used in a request to refer to the resource set.

Type: String

Length Constraints: Fixed length of 22.

Pattern: ^[a-z0-9A-Z]{22}\$

Required: Yes

### **Response Elements**

If the action is successful, the service sends back an HTTP 200 response with an empty HTTP body.

### **Errors**

For information about the errors that are common to all actions, see [Common](#page-378-0) Errors.

### **InternalErrorException**

The operation failed because of a system problem, even though the request was valid. Retry your request.

### HTTP Status Code: 400

#### **InvalidInputException**

The parameters of the request were invalid.

HTTP Status Code: 400

#### **InvalidOperationException**

The operation failed because there was nothing to do or the operation wasn't possible. For example, you might have submitted an AssociateAdminAccount request for an account ID that was already set as the AWS Firewall Manager administrator. Or you might have tried to access a Region that's disabled by default, and that you need to enable for the Firewall Manager administrator account and for AWS Organizations before you can access it.

HTTP Status Code: 400

#### **ResourceNotFoundException**

The specified resource was not found.

HTTP Status Code: 400

### **See Also**

- AWS [Command](https://docs.aws.amazon.com/goto/aws-cli/fms-2018-01-01/DeleteResourceSet) Line Interface
- [AWS](https://docs.aws.amazon.com/goto/DotNetSDKV3/fms-2018-01-01/DeleteResourceSet) SDK for .NET
- [AWS](https://docs.aws.amazon.com/goto/SdkForCpp/fms-2018-01-01/DeleteResourceSet) SDK for C++
- [AWS](https://docs.aws.amazon.com/goto/SdkForGoV2/fms-2018-01-01/DeleteResourceSet) SDK for Go v2
- [AWS](https://docs.aws.amazon.com/goto/SdkForJavaV2/fms-2018-01-01/DeleteResourceSet) SDK for Java V2
- AWS SDK for [JavaScript](https://docs.aws.amazon.com/goto/SdkForJavaScriptV3/fms-2018-01-01/DeleteResourceSet) V3
- [AWS](https://docs.aws.amazon.com/goto/SdkForPHPV3/fms-2018-01-01/DeleteResourceSet) SDK for PHP V3
- AWS SDK for [Python](https://docs.aws.amazon.com/goto/boto3/fms-2018-01-01/DeleteResourceSet)
- AWS SDK for [Ruby](https://docs.aws.amazon.com/goto/SdkForRubyV3/fms-2018-01-01/DeleteResourceSet) V3

# **DisassociateAdminAccount**

Disassociates an AWS Firewall Manager administrator account. To set a different account as an Firewall Manager administrator, submit a [PutAdminAccount](#page-151-0) request. To set an account as a default administrator account, you must submit an [AssociateAdminAccount](#page-21-0) request.

Disassociation of the default administrator account follows the first in, last out principle. If you are the default administrator, all Firewall Manager administrators within the organization must first disassociate their accounts before you can disassociate your account.

## **Response Elements**

If the action is successful, the service sends back an HTTP 200 response with an empty HTTP body.

### **Errors**

For information about the errors that are common to all actions, see [Common](#page-378-0) Errors.

### **InternalErrorException**

The operation failed because of a system problem, even though the request was valid. Retry your request.

HTTP Status Code: 400

### **InvalidOperationException**

The operation failed because there was nothing to do or the operation wasn't possible. For example, you might have submitted an AssociateAdminAccount request for an account ID that was already set as the AWS Firewall Manager administrator. Or you might have tried to access a Region that's disabled by default, and that you need to enable for the Firewall Manager administrator account and for AWS Organizations before you can access it.

HTTP Status Code: 400

### **ResourceNotFoundException**

The specified resource was not found.

HTTP Status Code: 400

# **See Also**

- AWS [Command](https://docs.aws.amazon.com/goto/aws-cli/fms-2018-01-01/DisassociateAdminAccount) Line Interface
- [AWS](https://docs.aws.amazon.com/goto/DotNetSDKV3/fms-2018-01-01/DisassociateAdminAccount) SDK for .NET
- [AWS](https://docs.aws.amazon.com/goto/SdkForCpp/fms-2018-01-01/DisassociateAdminAccount) SDK for C++
- [AWS](https://docs.aws.amazon.com/goto/SdkForGoV2/fms-2018-01-01/DisassociateAdminAccount) SDK for Go v2
- [AWS](https://docs.aws.amazon.com/goto/SdkForJavaV2/fms-2018-01-01/DisassociateAdminAccount) SDK for Java V2
- AWS SDK for [JavaScript](https://docs.aws.amazon.com/goto/SdkForJavaScriptV3/fms-2018-01-01/DisassociateAdminAccount) V3
- [AWS](https://docs.aws.amazon.com/goto/SdkForPHPV3/fms-2018-01-01/DisassociateAdminAccount) SDK for PHP V3
- AWS SDK for [Python](https://docs.aws.amazon.com/goto/boto3/fms-2018-01-01/DisassociateAdminAccount)
- AWS SDK for [Ruby](https://docs.aws.amazon.com/goto/SdkForRubyV3/fms-2018-01-01/DisassociateAdminAccount) V3

# **DisassociateThirdPartyFirewall**

Disassociates a Firewall Manager policy administrator from a third-party firewall tenant. When you call DisassociateThirdPartyFirewall, the third-party firewall vendor deletes all of the firewalls that are associated with the account.

## <span id="page-48-1"></span>**Request Syntax**

```
{ 
    "ThirdPartyFirewall": "string"
}
```
# **Request Parameters**

For information about the parameters that are common to all actions, see Common [Parameters](#page-375-0).

The request accepts the following data in JSON format.

### <span id="page-48-0"></span>**[ThirdPartyFirewall](#page-48-1)**

The name of the third-party firewall vendor.

Type: String

```
Valid Values: PALO_ALTO_NETWORKS_CLOUD_NGFW | 
FORTIGATE_CLOUD_NATIVE_FIREWALL
```
Required: Yes

### <span id="page-48-2"></span>**Response Syntax**

```
{ 
    "ThirdPartyFirewallStatus": "string"
}
```
# **Response Elements**

If the action is successful, the service sends back an HTTP 200 response.

The following data is returned in JSON format by the service.

#### <span id="page-49-0"></span>**[ThirdPartyFirewallStatus](#page-48-2)**

The current status for the disassociation of a Firewall Manager administrators account with a third-party firewall.

Type: String

Valid Values: ONBOARDING | ONBOARD\_COMPLETE | OFFBOARDING | OFFBOARD\_COMPLETE | NOT\_EXIST

### **Errors**

For information about the errors that are common to all actions, see [Common](#page-378-0) Errors.

#### **InternalErrorException**

The operation failed because of a system problem, even though the request was valid. Retry your request.

HTTP Status Code: 400

#### **InvalidInputException**

The parameters of the request were invalid.

HTTP Status Code: 400

### **InvalidOperationException**

The operation failed because there was nothing to do or the operation wasn't possible. For example, you might have submitted an AssociateAdminAccount request for an account ID that was already set as the AWS Firewall Manager administrator. Or you might have tried to access a Region that's disabled by default, and that you need to enable for the Firewall Manager administrator account and for AWS Organizations before you can access it.

HTTP Status Code: 400

#### **ResourceNotFoundException**

The specified resource was not found.

HTTP Status Code: 400

# **See Also**

- AWS [Command](https://docs.aws.amazon.com/goto/aws-cli/fms-2018-01-01/DisassociateThirdPartyFirewall) Line Interface
- [AWS](https://docs.aws.amazon.com/goto/DotNetSDKV3/fms-2018-01-01/DisassociateThirdPartyFirewall) SDK for .NET
- [AWS](https://docs.aws.amazon.com/goto/SdkForCpp/fms-2018-01-01/DisassociateThirdPartyFirewall) SDK for C++
- [AWS](https://docs.aws.amazon.com/goto/SdkForGoV2/fms-2018-01-01/DisassociateThirdPartyFirewall) SDK for Go v2
- [AWS](https://docs.aws.amazon.com/goto/SdkForJavaV2/fms-2018-01-01/DisassociateThirdPartyFirewall) SDK for Java V2
- AWS SDK for [JavaScript](https://docs.aws.amazon.com/goto/SdkForJavaScriptV3/fms-2018-01-01/DisassociateThirdPartyFirewall) V3
- [AWS](https://docs.aws.amazon.com/goto/SdkForPHPV3/fms-2018-01-01/DisassociateThirdPartyFirewall) SDK for PHP V3
- AWS SDK for [Python](https://docs.aws.amazon.com/goto/boto3/fms-2018-01-01/DisassociateThirdPartyFirewall)
- AWS SDK for [Ruby](https://docs.aws.amazon.com/goto/SdkForRubyV3/fms-2018-01-01/DisassociateThirdPartyFirewall) V3

# **GetAdminAccount**

Returns the AWS Organizations account that is associated with AWS Firewall Manager as the AWS Firewall Manager default administrator.

## <span id="page-51-2"></span>**Response Syntax**

```
{ 
    "AdminAccount": "string", 
    "RoleStatus": "string"
}
```
# **Response Elements**

If the action is successful, the service sends back an HTTP 200 response.

The following data is returned in JSON format by the service.

### <span id="page-51-0"></span>**[AdminAccount](#page-51-2)**

The account that is set as the AWS Firewall Manager default administrator.

Type: String

Length Constraints: Minimum length of 1. Maximum length of 1024.

Pattern: ^[0-9]+\$

### <span id="page-51-1"></span>**[RoleStatus](#page-51-2)**

The status of the account that you set as the AWS Firewall Manager default administrator.

Type: String

Valid Values: READY | CREATING | PENDING\_DELETION | DELETING | DELETED

### **Errors**

For information about the errors that are common to all actions, see [Common](#page-378-0) Errors.

#### **InternalErrorException**

The operation failed because of a system problem, even though the request was valid. Retry your request.

HTTP Status Code: 400

#### **InvalidOperationException**

The operation failed because there was nothing to do or the operation wasn't possible. For example, you might have submitted an AssociateAdminAccount request for an account ID that was already set as the AWS Firewall Manager administrator. Or you might have tried to access a Region that's disabled by default, and that you need to enable for the Firewall Manager administrator account and for AWS Organizations before you can access it.

HTTP Status Code: 400

#### **ResourceNotFoundException**

The specified resource was not found.

HTTP Status Code: 400

### **See Also**

- AWS [Command](https://docs.aws.amazon.com/goto/aws-cli/fms-2018-01-01/GetAdminAccount) Line Interface
- [AWS](https://docs.aws.amazon.com/goto/DotNetSDKV3/fms-2018-01-01/GetAdminAccount) SDK for .NET
- [AWS](https://docs.aws.amazon.com/goto/SdkForCpp/fms-2018-01-01/GetAdminAccount) SDK for C++
- [AWS](https://docs.aws.amazon.com/goto/SdkForGoV2/fms-2018-01-01/GetAdminAccount) SDK for Go v2
- [AWS](https://docs.aws.amazon.com/goto/SdkForJavaV2/fms-2018-01-01/GetAdminAccount) SDK for Java V2
- AWS SDK for [JavaScript](https://docs.aws.amazon.com/goto/SdkForJavaScriptV3/fms-2018-01-01/GetAdminAccount) V3
- [AWS](https://docs.aws.amazon.com/goto/SdkForPHPV3/fms-2018-01-01/GetAdminAccount) SDK for PHP V3
- AWS SDK for [Python](https://docs.aws.amazon.com/goto/boto3/fms-2018-01-01/GetAdminAccount)
- AWS SDK for [Ruby](https://docs.aws.amazon.com/goto/SdkForRubyV3/fms-2018-01-01/GetAdminAccount) V3

# **GetAdminScope**

Returns information about the specified account's administrative scope. The administrative scope defines the resources that an Firewall Manager administrator can manage.

## <span id="page-53-1"></span>**Request Syntax**

```
{ 
    "AdminAccount": "string"
}
```
# **Request Parameters**

For information about the parameters that are common to all actions, see Common [Parameters](#page-375-0).

The request accepts the following data in JSON format.

### <span id="page-53-0"></span>**[AdminAccount](#page-53-1)**

The administrator account that you want to get the details for.

Type: String

Length Constraints: Minimum length of 1. Maximum length of 1024.

Pattern: ^[0-9]+\$

Required: Yes

### <span id="page-53-2"></span>**Response Syntax**

```
{ 
    "AdminScope": { 
       "AccountScope": { 
           "Accounts": [ "string" ], 
           "AllAccountsEnabled": boolean, 
           "ExcludeSpecifiedAccounts": boolean
       }, 
       "OrganizationalUnitScope": {
```

```
 "AllOrganizationalUnitsEnabled": boolean, 
           "ExcludeSpecifiedOrganizationalUnits": boolean, 
           "OrganizationalUnits": [ "string" ] 
       }, 
       "PolicyTypeScope": { 
           "AllPolicyTypesEnabled": boolean, 
           "PolicyTypes": [ "string" ] 
       }, 
        "RegionScope": { 
           "AllRegionsEnabled": boolean, 
           "Regions": [ "string" ] 
       } 
    }, 
    "Status": "string"
}
```
### **Response Elements**

If the action is successful, the service sends back an HTTP 200 response.

The following data is returned in JSON format by the service.

### <span id="page-54-0"></span>**[AdminScope](#page-53-2)**

Contains details about the administrative scope of the requested account.

Type: [AdminScope](#page-194-4) object

#### <span id="page-54-1"></span>**[Status](#page-53-2)**

The current status of the request to onboard a member account as an Firewall Manager administrator.

- ONBOARDING The account is onboarding to Firewall Manager as an administrator.
- ONBOARDING\_COMPLETE Firewall Manager The account is onboarded to Firewall Manager as an administrator, and can perform actions on the resources defined in their [AdminScope.](#page-194-4)
- OFFBOARDING The account is being removed as an Firewall Manager administrator.
- OFFBOARDING\_COMPLETE The account has been removed as an Firewall Manager administrator.

Type: String

```
Valid Values: ONBOARDING | ONBOARDING_COMPLETE | OFFBOARDING | 
OFFBOARDING_COMPLETE
```
### **Errors**

For information about the errors that are common to all actions, see [Common](#page-378-0) Errors.

### **InternalErrorException**

The operation failed because of a system problem, even though the request was valid. Retry your request.

HTTP Status Code: 400

### **InvalidInputException**

The parameters of the request were invalid.

HTTP Status Code: 400

### **InvalidOperationException**

The operation failed because there was nothing to do or the operation wasn't possible. For example, you might have submitted an AssociateAdminAccount request for an account ID that was already set as the AWS Firewall Manager administrator. Or you might have tried to access a Region that's disabled by default, and that you need to enable for the Firewall Manager administrator account and for AWS Organizations before you can access it.

HTTP Status Code: 400

### **LimitExceededException**

The operation exceeds a resource limit, for example, the maximum number of policy objects that you can create for an AWS account. For more information, see Firewall [Manager](https://docs.aws.amazon.com/waf/latest/developerguide/fms-limits.html) Limits in the *AWS WAF Developer Guide*.

HTTP Status Code: 400

### **ResourceNotFoundException**

The specified resource was not found.

HTTP Status Code: 400

# **See Also**

- AWS [Command](https://docs.aws.amazon.com/goto/aws-cli/fms-2018-01-01/GetAdminScope) Line Interface
- [AWS](https://docs.aws.amazon.com/goto/DotNetSDKV3/fms-2018-01-01/GetAdminScope) SDK for .NET
- [AWS](https://docs.aws.amazon.com/goto/SdkForCpp/fms-2018-01-01/GetAdminScope) SDK for C++
- [AWS](https://docs.aws.amazon.com/goto/SdkForGoV2/fms-2018-01-01/GetAdminScope) SDK for Go v2
- [AWS](https://docs.aws.amazon.com/goto/SdkForJavaV2/fms-2018-01-01/GetAdminScope) SDK for Java V2
- AWS SDK for [JavaScript](https://docs.aws.amazon.com/goto/SdkForJavaScriptV3/fms-2018-01-01/GetAdminScope) V3
- [AWS](https://docs.aws.amazon.com/goto/SdkForPHPV3/fms-2018-01-01/GetAdminScope) SDK for PHP V3
- AWS SDK for [Python](https://docs.aws.amazon.com/goto/boto3/fms-2018-01-01/GetAdminScope)
- AWS SDK for [Ruby](https://docs.aws.amazon.com/goto/SdkForRubyV3/fms-2018-01-01/GetAdminScope) V3

# **GetAppsList**

Returns information about the specified AWS Firewall Manager applications list.

## <span id="page-57-2"></span>**Request Syntax**

```
{ 
    "DefaultList": boolean, 
    "ListId": "string"
}
```
### **Request Parameters**

For information about the parameters that are common to all actions, see Common [Parameters](#page-375-0).

The request accepts the following data in JSON format.

### <span id="page-57-0"></span>**[DefaultList](#page-57-2)**

Specifies whether the list to retrieve is a default list owned by AWS Firewall Manager.

Type: Boolean

Required: No

### <span id="page-57-1"></span>**[ListId](#page-57-2)**

The ID of the AWS Firewall Manager applications list that you want the details for.

Type: String

Length Constraints: Fixed length of 36.

Pattern: ^[a-z0-9A-Z-]{36}\$

Required: Yes

### <span id="page-57-3"></span>**Response Syntax**

"[AppsList"](#page-58-0): {

{

```
 "AppsList": [ 
           { 
               "AppName": "string", 
               "Port": number, 
               "Protocol": "string" 
           } 
        ], 
        "CreateTime": number, 
        "LastUpdateTime": number, 
        "ListId": "string", 
        "ListName": "string", 
        "ListUpdateToken": "string", 
        "PreviousAppsList": { 
           "string" : [ 
\{\hspace{.1cm} \} "AppName": "string", 
                  "Port": number, 
                   "Protocol": "string" 
 } 
          \mathbf{I} } 
    }, 
    "AppsListArn": "string"
}
```
### **Response Elements**

If the action is successful, the service sends back an HTTP 200 response.

The following data is returned in JSON format by the service.

#### <span id="page-58-0"></span>**[AppsList](#page-57-3)**

Information about the specified AWS Firewall Manager applications list.

Type: [AppsListData](#page-198-5) object

#### <span id="page-58-1"></span>**[AppsListArn](#page-57-3)**

The Amazon Resource Name (ARN) of the applications list.

Type: String

Length Constraints: Minimum length of 1. Maximum length of 1024.

### Pattern: ^([\p{L}\p{Z}\p{N}\_.:/=+\-@]\*)\$

### **Errors**

For information about the errors that are common to all actions, see [Common](#page-378-0) Errors.

### **InternalErrorException**

The operation failed because of a system problem, even though the request was valid. Retry your request.

HTTP Status Code: 400

### **InvalidOperationException**

The operation failed because there was nothing to do or the operation wasn't possible. For example, you might have submitted an AssociateAdminAccount request for an account ID that was already set as the AWS Firewall Manager administrator. Or you might have tried to access a Region that's disabled by default, and that you need to enable for the Firewall Manager administrator account and for AWS Organizations before you can access it.

HTTP Status Code: 400

### **ResourceNotFoundException**

The specified resource was not found.

HTTP Status Code: 400

### **See Also**

- AWS [Command](https://docs.aws.amazon.com/goto/aws-cli/fms-2018-01-01/GetAppsList) Line Interface
- [AWS](https://docs.aws.amazon.com/goto/DotNetSDKV3/fms-2018-01-01/GetAppsList) SDK for .NET
- [AWS](https://docs.aws.amazon.com/goto/SdkForCpp/fms-2018-01-01/GetAppsList) SDK for C++
- [AWS](https://docs.aws.amazon.com/goto/SdkForGoV2/fms-2018-01-01/GetAppsList) SDK for Go v2
- [AWS](https://docs.aws.amazon.com/goto/SdkForJavaV2/fms-2018-01-01/GetAppsList) SDK for Java V2
- AWS SDK for [JavaScript](https://docs.aws.amazon.com/goto/SdkForJavaScriptV3/fms-2018-01-01/GetAppsList) V3
- [AWS](https://docs.aws.amazon.com/goto/SdkForPHPV3/fms-2018-01-01/GetAppsList) SDK for PHP V3
- AWS SDK for [Python](https://docs.aws.amazon.com/goto/boto3/fms-2018-01-01/GetAppsList)
- AWS SDK for [Ruby](https://docs.aws.amazon.com/goto/SdkForRubyV3/fms-2018-01-01/GetAppsList) V3

# **GetComplianceDetail**

Returns detailed compliance information about the specified member account. Details include resources that are in and out of compliance with the specified policy.

The reasons for resources being considered compliant depend on the Firewall Manager policy type.

## <span id="page-61-2"></span>**Request Syntax**

```
{ 
    "MemberAccount": "string", 
    "PolicyId": "string"
}
```
### **Request Parameters**

For information about the parameters that are common to all actions, see Common [Parameters](#page-375-0).

The request accepts the following data in JSON format.

### <span id="page-61-0"></span>**[MemberAccount](#page-61-2)**

The AWS account that owns the resources that you want to get the details for.

Type: String

Length Constraints: Minimum length of 1. Maximum length of 1024.

Pattern: ^[0-9]+\$

Required: Yes

### <span id="page-61-1"></span>**[PolicyId](#page-61-2)**

The ID of the policy that you want to get the details for. PolicyId is returned by PutPolicy and by ListPolicies.

Type: String

Length Constraints: Fixed length of 36.

Pattern: ^[a-z0-9A-Z-]{36}\$

Required: Yes

# <span id="page-62-1"></span>**Response Syntax**

```
{ 
    "PolicyComplianceDetail": { 
        "EvaluationLimitExceeded": boolean, 
        "ExpiredAt": number, 
        "IssueInfoMap": { 
           "string" : "string" 
        }, 
        "MemberAccount": "string", 
        "PolicyId": "string", 
        "PolicyOwner": "string", 
        "Violators": [ 
\overline{\mathcal{E}} "Metadata": { 
                   "string" : "string" 
               }, 
               "ResourceId": "string", 
               "ResourceType": "string", 
               "ViolationReason": "string" 
           } 
        ] 
    }
}
```
# **Response Elements**

If the action is successful, the service sends back an HTTP 200 response.

The following data is returned in JSON format by the service.

### <span id="page-62-0"></span>**[PolicyComplianceDetail](#page-62-1)**

Information about the resources and the policy that you specified in the GetComplianceDetail request.

Type: [PolicyComplianceDetail](#page-296-4) object

# **Errors**

For information about the errors that are common to all actions, see [Common](#page-378-0) Errors.

#### **InternalErrorException**

The operation failed because of a system problem, even though the request was valid. Retry your request.

HTTP Status Code: 400

#### **InvalidInputException**

The parameters of the request were invalid.

HTTP Status Code: 400

#### **InvalidOperationException**

The operation failed because there was nothing to do or the operation wasn't possible. For example, you might have submitted an AssociateAdminAccount request for an account ID that was already set as the AWS Firewall Manager administrator. Or you might have tried to access a Region that's disabled by default, and that you need to enable for the Firewall Manager administrator account and for AWS Organizations before you can access it.

HTTP Status Code: 400

#### **ResourceNotFoundException**

The specified resource was not found.

HTTP Status Code: 400

### **See Also**

- AWS [Command](https://docs.aws.amazon.com/goto/aws-cli/fms-2018-01-01/GetComplianceDetail) Line Interface
- [AWS](https://docs.aws.amazon.com/goto/DotNetSDKV3/fms-2018-01-01/GetComplianceDetail) SDK for .NET
- [AWS](https://docs.aws.amazon.com/goto/SdkForCpp/fms-2018-01-01/GetComplianceDetail) SDK for C++
- [AWS](https://docs.aws.amazon.com/goto/SdkForGoV2/fms-2018-01-01/GetComplianceDetail) SDK for Go v2
- [AWS](https://docs.aws.amazon.com/goto/SdkForJavaV2/fms-2018-01-01/GetComplianceDetail) SDK for Java V2
- AWS SDK for [JavaScript](https://docs.aws.amazon.com/goto/SdkForJavaScriptV3/fms-2018-01-01/GetComplianceDetail) V3
- [AWS](https://docs.aws.amazon.com/goto/SdkForPHPV3/fms-2018-01-01/GetComplianceDetail) SDK for PHP V3
- AWS SDK for [Python](https://docs.aws.amazon.com/goto/boto3/fms-2018-01-01/GetComplianceDetail)
- AWS SDK for [Ruby](https://docs.aws.amazon.com/goto/SdkForRubyV3/fms-2018-01-01/GetComplianceDetail) V3

# **GetNotificationChannel**

Information about the Amazon Simple Notification Service (SNS) topic that is used to record AWS Firewall Manager SNS logs.

### <span id="page-65-2"></span>**Response Syntax**

```
{ 
    "SnsRoleName": "string", 
    "SnsTopicArn": "string"
}
```
### **Response Elements**

If the action is successful, the service sends back an HTTP 200 response.

The following data is returned in JSON format by the service.

### <span id="page-65-0"></span>**[SnsRoleName](#page-65-2)**

The IAM role that is used by AWS Firewall Manager to record activity to SNS.

Type: String

Length Constraints: Minimum length of 1. Maximum length of 1024.

```
Pattern: \{[\p{L}\p{Z}\p{N}_...; \p{-+}\-e]^*\}
```
### <span id="page-65-1"></span>**[SnsTopicArn](#page-65-2)**

The SNS topic that records AWS Firewall Manager activity.

Type: String

Length Constraints: Minimum length of 1. Maximum length of 1024.

Pattern:  $\{[\p{L}\p{Z}\p{N}_...; \p{-+}\-e]^*\}$ 

### **Errors**

For information about the errors that are common to all actions, see [Common](#page-378-0) Errors.

#### **InternalErrorException**

The operation failed because of a system problem, even though the request was valid. Retry your request.

HTTP Status Code: 400

#### **InvalidOperationException**

The operation failed because there was nothing to do or the operation wasn't possible. For example, you might have submitted an AssociateAdminAccount request for an account ID that was already set as the AWS Firewall Manager administrator. Or you might have tried to access a Region that's disabled by default, and that you need to enable for the Firewall Manager administrator account and for AWS Organizations before you can access it.

HTTP Status Code: 400

#### **ResourceNotFoundException**

The specified resource was not found.

HTTP Status Code: 400

### **See Also**

- AWS [Command](https://docs.aws.amazon.com/goto/aws-cli/fms-2018-01-01/GetNotificationChannel) Line Interface
- [AWS](https://docs.aws.amazon.com/goto/DotNetSDKV3/fms-2018-01-01/GetNotificationChannel) SDK for .NET
- [AWS](https://docs.aws.amazon.com/goto/SdkForCpp/fms-2018-01-01/GetNotificationChannel) SDK for C++
- [AWS](https://docs.aws.amazon.com/goto/SdkForGoV2/fms-2018-01-01/GetNotificationChannel) SDK for Go v2
- [AWS](https://docs.aws.amazon.com/goto/SdkForJavaV2/fms-2018-01-01/GetNotificationChannel) SDK for Java V2
- AWS SDK for [JavaScript](https://docs.aws.amazon.com/goto/SdkForJavaScriptV3/fms-2018-01-01/GetNotificationChannel) V3
- [AWS](https://docs.aws.amazon.com/goto/SdkForPHPV3/fms-2018-01-01/GetNotificationChannel) SDK for PHP V3
- AWS SDK for [Python](https://docs.aws.amazon.com/goto/boto3/fms-2018-01-01/GetNotificationChannel)
- AWS SDK for [Ruby](https://docs.aws.amazon.com/goto/SdkForRubyV3/fms-2018-01-01/GetNotificationChannel) V3

# **GetPolicy**

Returns information about the specified AWS Firewall Manager policy.

# <span id="page-67-1"></span>**Request Syntax**

```
{ 
    "PolicyId": "string"
}
```
# **Request Parameters**

For information about the parameters that are common to all actions, see Common [Parameters](#page-375-0).

The request accepts the following data in JSON format.

### <span id="page-67-0"></span>**[PolicyId](#page-67-1)**

The ID of the AWS Firewall Manager policy that you want the details for.

Type: String

Length Constraints: Fixed length of 36.

Pattern: ^[a-z0-9A-Z-]{36}\$

Required: Yes

# <span id="page-67-2"></span>**Response Syntax**

```
{ 
    "Policy": { 
        "DeleteUnusedFMManagedResources": boolean, 
        "ExcludeMap": { 
           "string" : [ "string" ] 
       }, 
        "ExcludeResourceTags": boolean, 
        "IncludeMap": { 
           "string" : [ "string" ] 
       }, 
        "PolicyDescription": "string", 
        "PolicyId": "string",
```

```
 "PolicyName": "string", 
      "PolicyStatus": "string", 
      "PolicyUpdateToken": "string", 
      "RemediationEnabled": boolean, 
      "ResourceSetIds": [ "string" ], 
      "ResourceTags": [ 
         { 
            "Key": "string", 
            "Value": "string" 
         } 
      ], 
      "ResourceType": "string", 
      "ResourceTypeList": [ "string" ], 
      "SecurityServicePolicyData": { 
         "ManagedServiceData": "string", 
         "PolicyOption": { 
            "NetworkAclCommonPolicy": { 
               "NetworkAclEntrySet": { 
                  "FirstEntries": [ 
\{ \} "CidrBlock": "string", 
                        "Egress": boolean, 
                        "IcmpTypeCode": { 
                           "Code": number, 
                           "Type": number
\}, \{ "Ipv6CidrBlock": "string", 
                        "PortRange": { 
                           "From": number, 
                           "To": number
\}, \{ "Protocol": "string", 
                        "RuleAction": "string" 
 } 
 ], 
                  "ForceRemediateForFirstEntries": boolean, 
                  "ForceRemediateForLastEntries": boolean, 
                  "LastEntries": [ 
\{ \} "CidrBlock": "string", 
                        "Egress": boolean, 
                        "IcmpTypeCode": { 
                           "Code": number, 
                           "Type": number
```

```
\}, \{ "Ipv6CidrBlock": "string", 
                         "PortRange": { 
                            "From": number, 
                            "To": number
\}, \{ "Protocol": "string", 
                         "RuleAction": "string" 
 } 
\sim 100 \sim 100 \sim 100 \sim 100 \sim 100 \sim 100 \sim } 
             }, 
             "NetworkFirewallPolicy": { 
                "FirewallDeploymentModel": "string" 
             }, 
             "ThirdPartyFirewallPolicy": { 
                "FirewallDeploymentModel": "string" 
 } 
          }, 
          "Type": "string" 
       } 
    }, 
    "PolicyArn": "string"
}
```
# **Response Elements**

If the action is successful, the service sends back an HTTP 200 response.

The following data is returned in JSON format by the service.

### <span id="page-69-0"></span>**[Policy](#page-67-2)**

Information about the specified AWS Firewall Manager policy.

Type: [Policy](#page-290-4) object

### <span id="page-69-1"></span>**[PolicyArn](#page-67-2)**

The Amazon Resource Name (ARN) of the specified policy.

Type: String

Length Constraints: Minimum length of 1. Maximum length of 1024.

### Pattern: ^([\p{L}\p{Z}\p{N}\_.:/=+\-@]\*)\$

### **Errors**

For information about the errors that are common to all actions, see [Common](#page-378-0) Errors.

### **InternalErrorException**

The operation failed because of a system problem, even though the request was valid. Retry your request.

HTTP Status Code: 400

### **InvalidOperationException**

The operation failed because there was nothing to do or the operation wasn't possible. For example, you might have submitted an AssociateAdminAccount request for an account ID that was already set as the AWS Firewall Manager administrator. Or you might have tried to access a Region that's disabled by default, and that you need to enable for the Firewall Manager administrator account and for AWS Organizations before you can access it.

HTTP Status Code: 400

### **InvalidTypeException**

The value of the Type parameter is invalid.

HTTP Status Code: 400

### **ResourceNotFoundException**

The specified resource was not found.

HTTP Status Code: 400

### **See Also**

- AWS [Command](https://docs.aws.amazon.com/goto/aws-cli/fms-2018-01-01/GetPolicy) Line Interface
- [AWS](https://docs.aws.amazon.com/goto/DotNetSDKV3/fms-2018-01-01/GetPolicy) SDK for .NET
- [AWS](https://docs.aws.amazon.com/goto/SdkForCpp/fms-2018-01-01/GetPolicy) SDK for C++
- [AWS](https://docs.aws.amazon.com/goto/SdkForGoV2/fms-2018-01-01/GetPolicy) SDK for Go v2
- [AWS](https://docs.aws.amazon.com/goto/SdkForJavaV2/fms-2018-01-01/GetPolicy) SDK for Java V2
- AWS SDK for [JavaScript](https://docs.aws.amazon.com/goto/SdkForJavaScriptV3/fms-2018-01-01/GetPolicy) V3
- [AWS](https://docs.aws.amazon.com/goto/SdkForPHPV3/fms-2018-01-01/GetPolicy) SDK for PHP V3
- AWS SDK for [Python](https://docs.aws.amazon.com/goto/boto3/fms-2018-01-01/GetPolicy)
- AWS SDK for [Ruby](https://docs.aws.amazon.com/goto/SdkForRubyV3/fms-2018-01-01/GetPolicy) V3
# **GetProtectionStatus**

If you created a Shield Advanced policy, returns policy-level attack summary information in the event of a potential DDoS attack. Other policy types are currently unsupported.

## <span id="page-72-2"></span>**Request Syntax**

```
{ 
    "EndTime": number, 
    "MaxResults": number, 
    "MemberAccountId": "string", 
    "NextToken": "string", 
    "PolicyId": "string", 
    "StartTime": number
}
```
## **Request Parameters**

For information about the parameters that are common to all actions, see Common [Parameters](#page-375-0).

The request accepts the following data in JSON format.

#### <span id="page-72-0"></span>**[EndTime](#page-72-2)**

The end of the time period to query for the attacks. This is a timestamp type. The request syntax listing indicates a number type because the default used by AWS Firewall Manager is Unix time in seconds. However, any valid timestamp format is allowed.

Type: Timestamp

Required: No

#### <span id="page-72-1"></span>**[MaxResults](#page-72-2)**

Specifies the number of objects that you want AWS Firewall Manager to return for this request. If you have more objects than the number that you specify for MaxResults, the response includes a NextToken value that you can use to get another batch of objects.

Type: Integer

Valid Range: Minimum value of 1. Maximum value of 100.

#### Required: No

#### <span id="page-73-0"></span>**[MemberAccountId](#page-72-2)**

The AWS account that is in scope of the policy that you want to get the details for.

Type: String

Length Constraints: Minimum length of 1. Maximum length of 1024.

Pattern: ^[0-9]+\$

Required: No

#### <span id="page-73-1"></span>**[NextToken](#page-72-2)**

If you specify a value for MaxResults and you have more objects than the number that you specify for MaxResults, AWS Firewall Manager returns a NextToken value in the response, which you can use to retrieve another group of objects. For the second and subsequent GetProtectionStatus requests, specify the value of NextToken from the previous response to get information about another batch of objects.

Type: String

Length Constraints: Minimum length of 1. Maximum length of 4096.

Pattern:  $\{[\p{L}\p{Z}\p{N}_...; \p{=+}\q{N}\}$ 

Required: No

#### <span id="page-73-2"></span>**[PolicyId](#page-72-2)**

The ID of the policy for which you want to get the attack information.

Type: String

Length Constraints: Fixed length of 36.

Pattern: ^[a-z0-9A-Z-]{36}\$

Required: Yes

#### <span id="page-73-3"></span>**[StartTime](#page-72-2)**

The start of the time period to query for the attacks. This is a timestamp type. The request syntax listing indicates a number type because the default used by AWS Firewall Manager is Unix time in seconds. However, any valid timestamp format is allowed.

Type: Timestamp

Required: No

### <span id="page-74-2"></span>**Response Syntax**

```
{ 
    "AdminAccountId": "string", 
    "Data": "string", 
    "NextToken": "string", 
    "ServiceType": "string"
}
```
## **Response Elements**

If the action is successful, the service sends back an HTTP 200 response.

The following data is returned in JSON format by the service.

#### <span id="page-74-0"></span>**[AdminAccountId](#page-74-2)**

The ID of the AWS Firewall Manager administrator account for this policy.

Type: String

Length Constraints: Minimum length of 1. Maximum length of 1024.

Pattern: ^[0-9]+\$

#### <span id="page-74-1"></span>**[Data](#page-74-2)**

Details about the attack, including the following:

- Attack type
- Account ID
- ARN of the resource attacked
- Start time of the attack
- End time of the attack (ongoing attacks will not have an end time)

The details are in JSON format.

Type: String

#### <span id="page-75-0"></span>**[NextToken](#page-74-2)**

If you have more objects than the number that you specified for MaxResults in the request, the response includes a NextToken value. To list more objects, submit another GetProtectionStatus request, and specify the NextToken value from the response in the NextToken value in the next request.

AWS SDKs provide auto-pagination that identify NextToken in a response and make subsequent request calls automatically on your behalf. However, this feature is not supported by GetProtectionStatus. You must submit subsequent requests with NextToken using your own processes.

Type: String

Length Constraints: Minimum length of 1. Maximum length of 4096.

Pattern:  $( \lceil \pceil \lfloor \lfloor \frac{Z}{N} \rfloor \rfloor \cdot )$  .:/=+\-@]\*)\$

#### <span id="page-75-1"></span>**[ServiceType](#page-74-2)**

The service type that is protected by the policy. Currently, this is always SHIELD\_ADVANCED.

Type: String

```
Valid Values: WAF | WAFV2 | SHIELD_ADVANCED | SECURITY_GROUPS_COMMON 
| SECURITY_GROUPS_CONTENT_AUDIT | SECURITY_GROUPS_USAGE_AUDIT 
| NETWORK_FIREWALL | DNS_FIREWALL | THIRD_PARTY_FIREWALL | 
IMPORT_NETWORK_FIREWALL | NETWORK_ACL_COMMON
```
## **Errors**

For information about the errors that are common to all actions, see [Common](#page-378-0) Errors.

#### **InternalErrorException**

The operation failed because of a system problem, even though the request was valid. Retry your request.

HTTP Status Code: 400

#### **InvalidInputException**

The parameters of the request were invalid.

HTTP Status Code: 400

#### **ResourceNotFoundException**

The specified resource was not found.

HTTP Status Code: 400

### **Examples**

### **Example response**

This example illustrates one usage of GetProtectionStatus.

```
\Gamma\{\hspace{.1cm} \} accountId: account1 
              attackSummaries:[ 
\{\hspace{.1cm} \} attackId: attackId1 
              resourceARN: resource1 
              attackVector: [SYC_FLOOD, UDP_REFLECTION] 
               startTime: 1234567890123 
              endTime: 1234567890123 
                }, 
\overline{\mathcal{L}} attackId: attackId2 
              resourceARN: resource2 
               attackVector: [SYC_FLOOD] 
              startTime: 1234567890123 
              endTime: 1234567890123 
 } 
             \mathbf{I} }, 
\{\hspace{.1cm} \} accountId: account2 
               attackSummaries:[ 
\{\hspace{.1cm} \}
```

```
 attackId: attackId3 
             resourceARN: resource3 
             attackVector: [SYC_FLOOD, UDP_REFLECTION] 
             startTime: 1234567890123 
             endTime: 1234567890123 
             }, 
             { 
             attackId: attackId4 
             resourceARN: resource4 
             attackVector: [SYC_FLOOD] 
             startTime: 1234567890123 
             endTime: 1234567890123 
 } 
 ] 
             },
```
## **See Also**

]

- AWS [Command](https://docs.aws.amazon.com/goto/aws-cli/fms-2018-01-01/GetProtectionStatus) Line Interface
- [AWS](https://docs.aws.amazon.com/goto/DotNetSDKV3/fms-2018-01-01/GetProtectionStatus) SDK for .NET
- [AWS](https://docs.aws.amazon.com/goto/SdkForCpp/fms-2018-01-01/GetProtectionStatus) SDK for C++
- [AWS](https://docs.aws.amazon.com/goto/SdkForGoV2/fms-2018-01-01/GetProtectionStatus) SDK for Go v2
- [AWS](https://docs.aws.amazon.com/goto/SdkForJavaV2/fms-2018-01-01/GetProtectionStatus) SDK for Java V2
- AWS SDK for [JavaScript](https://docs.aws.amazon.com/goto/SdkForJavaScriptV3/fms-2018-01-01/GetProtectionStatus) V3
- [AWS](https://docs.aws.amazon.com/goto/SdkForPHPV3/fms-2018-01-01/GetProtectionStatus) SDK for PHP V3
- AWS SDK for [Python](https://docs.aws.amazon.com/goto/boto3/fms-2018-01-01/GetProtectionStatus)
- AWS SDK for [Ruby](https://docs.aws.amazon.com/goto/SdkForRubyV3/fms-2018-01-01/GetProtectionStatus) V3

# **GetProtocolsList**

Returns information about the specified AWS Firewall Manager protocols list.

## <span id="page-78-2"></span>**Request Syntax**

```
{ 
    "DefaultList": boolean, 
    "ListId": "string"
}
```
## **Request Parameters**

For information about the parameters that are common to all actions, see Common [Parameters](#page-375-0).

The request accepts the following data in JSON format.

#### <span id="page-78-0"></span>**[DefaultList](#page-78-2)**

Specifies whether the list to retrieve is a default list owned by AWS Firewall Manager.

Type: Boolean

Required: No

#### <span id="page-78-1"></span>**[ListId](#page-78-2)**

The ID of the AWS Firewall Manager protocols list that you want the details for.

Type: String

Length Constraints: Fixed length of 36.

Pattern: ^[a-z0-9A-Z-]{36}\$

Required: Yes

## <span id="page-78-3"></span>**Response Syntax**

"[ProtocolsList"](#page-79-0): {

{

```
 "CreateTime": number, 
       "LastUpdateTime": number, 
       "ListId": "string", 
       "ListName": "string", 
       "ListUpdateToken": "string", 
       "PreviousProtocolsList": { 
           "string" : [ "string" ] 
       }, 
        "ProtocolsList": [ "string" ] 
    }, 
    "ProtocolsListArn": "string"
}
```
## **Response Elements**

If the action is successful, the service sends back an HTTP 200 response.

The following data is returned in JSON format by the service.

#### <span id="page-79-0"></span>**[ProtocolsList](#page-78-3)**

Information about the specified AWS Firewall Manager protocols list.

Type: [ProtocolsListData](#page-309-4) object

#### <span id="page-79-1"></span>**[ProtocolsListArn](#page-78-3)**

The Amazon Resource Name (ARN) of the specified protocols list.

Type: String

Length Constraints: Minimum length of 1. Maximum length of 1024.

```
Pattern: \{[\p{L}\p{Z}\p{N}_...; \p{=+}\q{N}\}
```
### **Errors**

For information about the errors that are common to all actions, see [Common](#page-378-0) Errors.

#### **InternalErrorException**

The operation failed because of a system problem, even though the request was valid. Retry your request.

#### HTTP Status Code: 400

#### **InvalidOperationException**

The operation failed because there was nothing to do or the operation wasn't possible. For example, you might have submitted an AssociateAdminAccount request for an account ID that was already set as the AWS Firewall Manager administrator. Or you might have tried to access a Region that's disabled by default, and that you need to enable for the Firewall Manager administrator account and for AWS Organizations before you can access it.

HTTP Status Code: 400

#### **ResourceNotFoundException**

The specified resource was not found.

HTTP Status Code: 400

## **See Also**

- AWS [Command](https://docs.aws.amazon.com/goto/aws-cli/fms-2018-01-01/GetProtocolsList) Line Interface
- [AWS](https://docs.aws.amazon.com/goto/DotNetSDKV3/fms-2018-01-01/GetProtocolsList) SDK for .NET
- [AWS](https://docs.aws.amazon.com/goto/SdkForCpp/fms-2018-01-01/GetProtocolsList) SDK for C++
- [AWS](https://docs.aws.amazon.com/goto/SdkForGoV2/fms-2018-01-01/GetProtocolsList) SDK for Go v2
- [AWS](https://docs.aws.amazon.com/goto/SdkForJavaV2/fms-2018-01-01/GetProtocolsList) SDK for Java V2
- AWS SDK for [JavaScript](https://docs.aws.amazon.com/goto/SdkForJavaScriptV3/fms-2018-01-01/GetProtocolsList) V3
- [AWS](https://docs.aws.amazon.com/goto/SdkForPHPV3/fms-2018-01-01/GetProtocolsList) SDK for PHP V3
- AWS SDK for [Python](https://docs.aws.amazon.com/goto/boto3/fms-2018-01-01/GetProtocolsList)
- AWS SDK for [Ruby](https://docs.aws.amazon.com/goto/SdkForRubyV3/fms-2018-01-01/GetProtocolsList) V3

## **GetResourceSet**

Gets information about a specific resource set.

## <span id="page-81-1"></span>**Request Syntax**

```
{ 
    "Identifier": "string"
}
```
## **Request Parameters**

For information about the parameters that are common to all actions, see Common [Parameters](#page-375-0).

The request accepts the following data in JSON format.

#### <span id="page-81-0"></span>**[Identifier](#page-81-1)**

A unique identifier for the resource set, used in a request to refer to the resource set.

Type: String

Length Constraints: Fixed length of 22.

Pattern: ^[a-z0-9A-Z]{22}\$

Required: Yes

### <span id="page-81-2"></span>**Response Syntax**

```
{ 
    "ResourceSet": { 
       "Description": "string", 
       "Id": "string", 
       "LastUpdateTime": number, 
       "Name": "string", 
       "ResourceSetStatus": "string", 
       "ResourceTypeList": [ "string" ], 
       "UpdateToken": "string" 
    }, 
    "ResourceSetArn": "string"
```
}

### **Response Elements**

If the action is successful, the service sends back an HTTP 200 response.

The following data is returned in JSON format by the service.

#### <span id="page-82-0"></span>**[ResourceSet](#page-81-2)**

Information about the specified resource set.

Type: [ResourceSet](#page-322-3) object

#### <span id="page-82-1"></span>**[ResourceSetArn](#page-81-2)**

The Amazon Resource Name (ARN) of the resource set.

Type: String

Length Constraints: Minimum length of 1. Maximum length of 1024.

Pattern:  $\{[\p{L}\p{Z}\p{N}_...,-(-e]^*)\}$ 

### **Errors**

For information about the errors that are common to all actions, see [Common](#page-378-0) Errors.

#### **InternalErrorException**

The operation failed because of a system problem, even though the request was valid. Retry your request.

HTTP Status Code: 400

#### **InvalidInputException**

The parameters of the request were invalid.

HTTP Status Code: 400

#### **InvalidOperationException**

The operation failed because there was nothing to do or the operation wasn't possible. For example, you might have submitted an AssociateAdminAccount request for an account ID that was already set as the AWS Firewall Manager administrator. Or you might have tried to access a Region that's disabled by default, and that you need to enable for the Firewall Manager administrator account and for AWS Organizations before you can access it.

HTTP Status Code: 400

#### **ResourceNotFoundException**

The specified resource was not found.

HTTP Status Code: 400

## **See Also**

- AWS [Command](https://docs.aws.amazon.com/goto/aws-cli/fms-2018-01-01/GetResourceSet) Line Interface
- [AWS](https://docs.aws.amazon.com/goto/DotNetSDKV3/fms-2018-01-01/GetResourceSet) SDK for .NET
- [AWS](https://docs.aws.amazon.com/goto/SdkForCpp/fms-2018-01-01/GetResourceSet) SDK for C++
- [AWS](https://docs.aws.amazon.com/goto/SdkForGoV2/fms-2018-01-01/GetResourceSet) SDK for Go v2
- [AWS](https://docs.aws.amazon.com/goto/SdkForJavaV2/fms-2018-01-01/GetResourceSet) SDK for Java V2
- AWS SDK for [JavaScript](https://docs.aws.amazon.com/goto/SdkForJavaScriptV3/fms-2018-01-01/GetResourceSet) V3
- [AWS](https://docs.aws.amazon.com/goto/SdkForPHPV3/fms-2018-01-01/GetResourceSet) SDK for PHP V3
- AWS SDK for [Python](https://docs.aws.amazon.com/goto/boto3/fms-2018-01-01/GetResourceSet)
- AWS SDK for [Ruby](https://docs.aws.amazon.com/goto/SdkForRubyV3/fms-2018-01-01/GetResourceSet) V3

# **GetThirdPartyFirewallAssociationStatus**

The onboarding status of a Firewall Manager admin account to third-party firewall vendor tenant.

## <span id="page-84-1"></span>**Request Syntax**

```
{ 
    "ThirdPartyFirewall": "string"
}
```
## **Request Parameters**

For information about the parameters that are common to all actions, see Common [Parameters](#page-375-0).

The request accepts the following data in JSON format.

### <span id="page-84-0"></span>**[ThirdPartyFirewall](#page-84-1)**

The name of the third-party firewall vendor.

Type: String

```
Valid Values: PALO_ALTO_NETWORKS_CLOUD_NGFW | 
FORTIGATE_CLOUD_NATIVE_FIREWALL
```
Required: Yes

## <span id="page-84-2"></span>**Response Syntax**

```
{ 
    "MarketplaceOnboardingStatus": "string", 
    "ThirdPartyFirewallStatus": "string"
}
```
## **Response Elements**

If the action is successful, the service sends back an HTTP 200 response.

The following data is returned in JSON format by the service.

#### <span id="page-85-0"></span>**[MarketplaceOnboardingStatus](#page-84-2)**

The status for subscribing to the third-party firewall vendor in the AWS Marketplace.

- NO\_SUBSCRIPTION The Firewall Manager policy administrator isn't subscribed to the thirdparty firewall service in the AWS Marketplace.
- NOT\_COMPLETE The Firewall Manager policy administrator is in the process of subscribing to the third-party firewall service in the AWS Marketplace, but doesn't yet have an active subscription.
- COMPLETE The Firewall Manager policy administrator has an active subscription to the third-party firewall service in the AWS Marketplace.

Type: String

Valid Values: NO\_SUBSCRIPTION | NOT\_COMPLETE | COMPLETE

#### <span id="page-85-1"></span>**[ThirdPartyFirewallStatus](#page-84-2)**

The current status for setting a Firewall Manager policy administrators account as an administrator of the third-party firewall tenant.

- ONBOARDING The Firewall Manager policy administrator is being designated as a tenant administrator.
- ONBOARD\_COMPLETE The Firewall Manager policy administrator is designated as a tenant administrator.
- OFFBOARDING The Firewall Manager policy administrator is being removed as a tenant administrator.
- OFFBOARD\_COMPLETE The Firewall Manager policy administrator has been removed as a tenant administrator.
- NOT\_EXIST The Firewall Manager policy administrator doesn't exist as a tenant administrator.

Type: String

Valid Values: ONBOARDING | ONBOARD\_COMPLETE | OFFBOARDING | OFFBOARD\_COMPLETE | NOT\_EXIST

## **Errors**

For information about the errors that are common to all actions, see [Common](#page-378-0) Errors.

#### **InternalErrorException**

The operation failed because of a system problem, even though the request was valid. Retry your request.

HTTP Status Code: 400

#### **InvalidInputException**

The parameters of the request were invalid.

HTTP Status Code: 400

#### **InvalidOperationException**

The operation failed because there was nothing to do or the operation wasn't possible. For example, you might have submitted an AssociateAdminAccount request for an account ID that was already set as the AWS Firewall Manager administrator. Or you might have tried to access a Region that's disabled by default, and that you need to enable for the Firewall Manager administrator account and for AWS Organizations before you can access it.

HTTP Status Code: 400

#### **ResourceNotFoundException**

The specified resource was not found.

HTTP Status Code: 400

## **See Also**

- AWS [Command](https://docs.aws.amazon.com/goto/aws-cli/fms-2018-01-01/GetThirdPartyFirewallAssociationStatus) Line Interface
- [AWS](https://docs.aws.amazon.com/goto/DotNetSDKV3/fms-2018-01-01/GetThirdPartyFirewallAssociationStatus) SDK for .NET
- [AWS](https://docs.aws.amazon.com/goto/SdkForCpp/fms-2018-01-01/GetThirdPartyFirewallAssociationStatus) SDK for C++
- [AWS](https://docs.aws.amazon.com/goto/SdkForGoV2/fms-2018-01-01/GetThirdPartyFirewallAssociationStatus) SDK for Go v2
- [AWS](https://docs.aws.amazon.com/goto/SdkForJavaV2/fms-2018-01-01/GetThirdPartyFirewallAssociationStatus) SDK for Java V2
- AWS SDK for [JavaScript](https://docs.aws.amazon.com/goto/SdkForJavaScriptV3/fms-2018-01-01/GetThirdPartyFirewallAssociationStatus) V3
- [AWS](https://docs.aws.amazon.com/goto/SdkForPHPV3/fms-2018-01-01/GetThirdPartyFirewallAssociationStatus) SDK for PHP V3
- AWS SDK for [Python](https://docs.aws.amazon.com/goto/boto3/fms-2018-01-01/GetThirdPartyFirewallAssociationStatus)
- AWS SDK for [Ruby](https://docs.aws.amazon.com/goto/SdkForRubyV3/fms-2018-01-01/GetThirdPartyFirewallAssociationStatus) V3

# **GetViolationDetails**

Retrieves violations for a resource based on the specified AWS Firewall Manager policy and AWS account.

## <span id="page-88-2"></span>**Request Syntax**

```
{ 
    "MemberAccount": "string", 
    "PolicyId": "string", 
    "ResourceId": "string", 
    "ResourceType": "string"
}
```
## **Request Parameters**

For information about the parameters that are common to all actions, see Common [Parameters](#page-375-0).

The request accepts the following data in JSON format.

#### <span id="page-88-0"></span>**[MemberAccount](#page-88-2)**

The AWS account ID that you want the details for.

Type: String

Length Constraints: Minimum length of 1. Maximum length of 1024.

Pattern: ^[0-9]+\$

Required: Yes

#### <span id="page-88-1"></span>**[PolicyId](#page-88-2)**

The ID of the AWS Firewall Manager policy that you want the details for. You can get violation details for the following policy types:

- DNS Firewall
- Imported Network Firewall
- Network Firewall
- Security group content audit
- Network ACL

• Third-party firewall

Type: String

Length Constraints: Fixed length of 36.

Pattern: ^[a-z0-9A-Z-]{36}\$

Required: Yes

#### <span id="page-89-0"></span>**[ResourceId](#page-88-2)**

The ID of the resource that has violations.

Type: String

Length Constraints: Minimum length of 1. Maximum length of 1024.

Pattern:  $\{[\p{L}\p{Z}\p{N}_...,-(-e]^*)\}$ 

Required: Yes

#### <span id="page-89-1"></span>**[ResourceType](#page-88-2)**

The resource type. This is in the format shown in the AWS Resource Types [Reference.](https://docs.aws.amazon.com/AWSCloudFormation/latest/UserGuide/aws-template-resource-type-ref.html) Supported resource types are: AWS::EC2::Instance, AWS::EC2::NetworkInterface, AWS::EC2::SecurityGroup, AWS::NetworkFirewall::FirewallPolicy, and AWS::EC2::Subnet.

Type: String

Length Constraints: Minimum length of 1. Maximum length of 128.

Pattern:  $\{[\p{L}\p{Z}\p{N}_...; \p{-+}\-e]^*\}$ 

Required: Yes

### <span id="page-89-2"></span>**Response Syntax**

```
{ 
    "ViolationDetail": { 
       "MemberAccount": "string", 
        "PolicyId": "string", 
        "ResourceDescription": "string", 
       "ResourceId": "string",
```

```
 "ResourceTags": [ 
         { 
            "Key": "string", 
            "Value": "string" 
         } 
      ], 
      "ResourceType": "string", 
      "ResourceViolations": [ 
         { 
            "AwsEc2InstanceViolation": { 
               "AwsEc2NetworkInterfaceViolations": [ 
\{ "ViolatingSecurityGroups": [ "string" ], 
                     "ViolationTarget": "string" 
 } 
               ], 
               "ViolationTarget": "string" 
            }, 
            "AwsEc2NetworkInterfaceViolation": { 
               "ViolatingSecurityGroups": [ "string" ], 
               "ViolationTarget": "string" 
            }, 
            "AwsVPCSecurityGroupViolation": { 
               "PartialMatches": [ 
\{ "Reference": "string", 
                     "TargetViolationReasons": [ "string" ] 
 } 
               ], 
               "PossibleSecurityGroupRemediationActions": [ 
\{ "Description": "string", 
                     "IsDefaultAction": boolean, 
                     "RemediationActionType": "string", 
                     "RemediationResult": { 
                        "FromPort": number, 
                        "IPV4Range": "string", 
                        "IPV6Range": "string", 
                        "PrefixListId": "string", 
                        "Protocol": "string", 
                        "ToPort": number
 } 
 } 
               ],
```

```
 "ViolationTarget": "string", 
                "ViolationTargetDescription": "string" 
             }, 
             "DnsDuplicateRuleGroupViolation": { 
                "ViolationTarget": "string", 
                "ViolationTargetDescription": "string" 
             }, 
             "DnsRuleGroupLimitExceededViolation": { 
                "NumberOfRuleGroupsAlreadyAssociated": number, 
                "ViolationTarget": "string", 
                "ViolationTargetDescription": "string" 
             }, 
             "DnsRuleGroupPriorityConflictViolation": { 
                "ConflictingPolicyId": "string", 
                "ConflictingPriority": number, 
                "UnavailablePriorities": [ number ], 
                "ViolationTarget": "string", 
                "ViolationTargetDescription": "string" 
             }, 
             "FirewallSubnetIsOutOfScopeViolation": { 
                "FirewallSubnetId": "string", 
                "SubnetAvailabilityZone": "string", 
                "SubnetAvailabilityZoneId": "string", 
                "VpcEndpointId": "string", 
                "VpcId": "string" 
             }, 
             "FirewallSubnetMissingVPCEndpointViolation": { 
                "FirewallSubnetId": "string", 
                "SubnetAvailabilityZone": "string", 
                "SubnetAvailabilityZoneId": "string", 
                "VpcId": "string" 
             }, 
             "InvalidNetworkAclEntriesViolation": { 
                "CurrentAssociatedNetworkAcl": "string", 
                "EntryViolations": [ 
\{ "ActualEvaluationOrder": "string", 
                       "EntriesWithConflicts": [ 
 { 
                             "EntryDetail": { 
                                "CidrBlock": "string", 
                                "Egress": boolean, 
                                "IcmpTypeCode": { 
                                    "Code": number,
```

```
 "Type": number
 }, 
                               "Ipv6CidrBlock": "string", 
                               "PortRange": { 
                                  "From": number, 
                                  "To": number
 }, 
                               "Protocol": "string", 
                               "RuleAction": "string" 
 }, 
                            "EntryRuleNumber": number, 
                            "EntryType": "string" 
 } 
\sim 1, \sim 1, \sim "EntryAtExpectedEvaluationOrder": { 
                         "EntryDetail": { 
                            "CidrBlock": "string", 
                            "Egress": boolean, 
                            "IcmpTypeCode": { 
                               "Code": number, 
                               "Type": number
 }, 
                            "Ipv6CidrBlock": "string", 
                            "PortRange": { 
                               "From": number, 
                               "To": number
 }, 
                            "Protocol": "string", 
                            "RuleAction": "string" 
\}, \{ "EntryRuleNumber": number, 
                        "EntryType": "string" 
\}, \}, \}, \}, \}, \}, \}, \}, \}, \}, \}, \}, \}, \}, \}, \}, \}, \}, \}, \}, \}, \}, \}, \}, \}, \}, \}, \}, \}, \}, \}, \}, \}, \}, \}, \}, \},
                      "EntryViolationReasons": [ "string" ], 
                      "ExpectedEntry": { 
                        "EntryDetail": { 
                            "CidrBlock": "string", 
                            "Egress": boolean, 
                            "IcmpTypeCode": { 
                               "Code": number, 
                               "Type": number
 }, 
                            "Ipv6CidrBlock": "string", 
                            "PortRange": {
```

```
 "From": number, 
                                 "To": number
 }, 
                             "Protocol": "string", 
                             "RuleAction": "string" 
\}, \{ "EntryRuleNumber": number, 
                          "EntryType": "string" 
\}, \}, \}, \}, \}, \}, \}, \}, \}, \}, \}, \}, \}, \}, \}, \}, \}, \}, \}, \}, \}, \}, \}, \}, \}, \}, \}, \}, \}, \}, \}, \}, \}, \}, \}, \}, \},
                       "ExpectedEvaluationOrder": "string" 
 } 
                ], 
                "Subnet": "string", 
                "SubnetAvailabilityZone": "string", 
                "Vpc": "string" 
             }, 
             "NetworkFirewallBlackHoleRouteDetectedViolation": { 
                 "RouteTableId": "string", 
                 "ViolatingRoutes": [ 
\{ "Destination": "string", 
                       "DestinationType": "string", 
                       "Target": "string", 
                       "TargetType": "string" 
 } 
                ], 
                "ViolationTarget": "string", 
                "VpcId": "string" 
             }, 
             "NetworkFirewallInternetTrafficNotInspectedViolation": { 
                 "ActualFirewallSubnetRoutes": [ 
\{ "Destination": "string", 
                       "DestinationType": "string", 
                       "Target": "string", 
                       "TargetType": "string" 
 } 
                ], 
                 "ActualInternetGatewayRoutes": [ 
\{ "Destination": "string", 
                       "DestinationType": "string", 
                       "Target": "string", 
                       "TargetType": "string"
```

```
 } 
               ], 
               "CurrentFirewallSubnetRouteTable": "string", 
               "CurrentInternetGatewayRouteTable": "string", 
               "ExpectedFirewallEndpoint": "string", 
               "ExpectedFirewallSubnetRoutes": [ 
\{ "AllowedTargets": [ "string" ], 
                     "ContributingSubnets": [ "string" ], 
                     "IpV4Cidr": "string", 
                     "IpV6Cidr": "string", 
                     "PrefixListId": "string", 
                     "RouteTableId": "string" 
 } 
               ], 
               "ExpectedInternetGatewayRoutes": [ 
\{ "AllowedTargets": [ "string" ], 
                     "ContributingSubnets": [ "string" ], 
                     "IpV4Cidr": "string", 
                     "IpV6Cidr": "string", 
                     "PrefixListId": "string", 
                     "RouteTableId": "string" 
 } 
               ], 
               "FirewallSubnetId": "string", 
               "InternetGatewayId": "string", 
               "IsRouteTableUsedInDifferentAZ": boolean, 
               "RouteTableId": "string", 
               "SubnetAvailabilityZone": "string", 
               "SubnetId": "string", 
               "ViolatingRoutes": [ 
\{ "Destination": "string", 
                     "DestinationType": "string", 
                     "Target": "string", 
                     "TargetType": "string" 
 } 
               ], 
               "VpcId": "string" 
            }, 
            "NetworkFirewallInvalidRouteConfigurationViolation": { 
               "ActualFirewallEndpoint": "string", 
               "ActualFirewallSubnetId": "string",
```

```
 "ActualFirewallSubnetRoutes": [ 
\{ "Destination": "string", 
                     "DestinationType": "string", 
                     "Target": "string", 
                     "TargetType": "string" 
 } 
               ], 
               "ActualInternetGatewayRoutes": [ 
\{ "Destination": "string", 
                     "DestinationType": "string", 
                     "Target": "string", 
                     "TargetType": "string" 
 } 
               ], 
               "AffectedSubnets": [ "string" ], 
               "CurrentFirewallSubnetRouteTable": "string", 
               "CurrentInternetGatewayRouteTable": "string", 
               "ExpectedFirewallEndpoint": "string", 
               "ExpectedFirewallSubnetId": "string", 
               "ExpectedFirewallSubnetRoutes": [ 
\{ "AllowedTargets": [ "string" ], 
                     "ContributingSubnets": [ "string" ], 
                     "IpV4Cidr": "string", 
                     "IpV6Cidr": "string", 
                     "PrefixListId": "string", 
                     "RouteTableId": "string" 
 } 
               ], 
               "ExpectedInternetGatewayRoutes": [ 
\{ "AllowedTargets": [ "string" ], 
                     "ContributingSubnets": [ "string" ], 
                     "IpV4Cidr": "string", 
                     "IpV6Cidr": "string", 
                     "PrefixListId": "string", 
                     "RouteTableId": "string" 
 } 
               ], 
               "InternetGatewayId": "string", 
               "IsRouteTableUsedInDifferentAZ": boolean, 
               "RouteTableId": "string",
```

```
 "ViolatingRoute": { 
                    "Destination": "string", 
                    "DestinationType": "string", 
                    "Target": "string", 
                    "TargetType": "string" 
                }, 
                 "VpcId": "string" 
             }, 
             "NetworkFirewallMissingExpectedRoutesViolation": { 
                 "ExpectedRoutes": [ 
\{ "AllowedTargets": [ "string" ], 
                       "ContributingSubnets": [ "string" ], 
                       "IpV4Cidr": "string", 
                       "IpV6Cidr": "string", 
                       "PrefixListId": "string", 
                       "RouteTableId": "string" 
 } 
                ], 
                 "ViolationTarget": "string", 
                 "VpcId": "string" 
             }, 
             "NetworkFirewallMissingExpectedRTViolation": { 
                 "AvailabilityZone": "string", 
                "CurrentRouteTable": "string", 
                "ExpectedRouteTable": "string", 
                 "ViolationTarget": "string", 
                 "VPC": "string" 
             }, 
             "NetworkFirewallMissingFirewallViolation": { 
                 "AvailabilityZone": "string", 
                "TargetViolationReason": "string", 
                 "ViolationTarget": "string", 
                "VPC": "string" 
             }, 
             "NetworkFirewallMissingSubnetViolation": { 
                "AvailabilityZone": "string", 
                "TargetViolationReason": "string", 
                "ViolationTarget": "string", 
                "VPC": "string" 
             }, 
             "NetworkFirewallPolicyModifiedViolation": { 
                 "CurrentPolicyDescription": { 
                    "StatefulDefaultActions": [ "string" ],
```

```
 "StatefulEngineOptions": { 
                    "RuleOrder": "string", 
                    "StreamExceptionPolicy": "string" 
                 }, 
                 "StatefulRuleGroups": [ 
\{ \} "Override": { 
                         "Action": "string" 
\}, \{ "Priority": number, 
                       "ResourceId": "string", 
                      "RuleGroupName": "string" 
 } 
 ], 
                 "StatelessCustomActions": [ "string" ], 
                 "StatelessDefaultActions": [ "string" ], 
                 "StatelessFragmentDefaultActions": [ "string" ], 
                 "StatelessRuleGroups": [ 
\{ \} "Priority": number, 
                       "ResourceId": "string", 
                      "RuleGroupName": "string" 
 } 
 ] 
              }, 
              "ExpectedPolicyDescription": { 
                 "StatefulDefaultActions": [ "string" ], 
                 "StatefulEngineOptions": { 
                    "RuleOrder": "string", 
                    "StreamExceptionPolicy": "string" 
, and the state \mathbb{R} , the state \mathbb{R} "StatefulRuleGroups": [ 
\{ \} "Override": { 
                         "Action": "string" 
\}, \{ "Priority": number, 
                       "ResourceId": "string", 
                      "RuleGroupName": "string" 
 } 
 ], 
                 "StatelessCustomActions": [ "string" ], 
                 "StatelessDefaultActions": [ "string" ], 
                 "StatelessFragmentDefaultActions": [ "string" ],
```

```
 "StatelessRuleGroups": [ 
\{ \} "Priority": number, 
                       "ResourceId": "string", 
                       "RuleGroupName": "string" 
 } 
 ] 
              }, 
              "ViolationTarget": "string" 
           }, 
            "NetworkFirewallUnexpectedFirewallRoutesViolation": { 
              "FirewallEndpoint": "string", 
              "FirewallSubnetId": "string", 
               "RouteTableId": "string", 
               "ViolatingRoutes": [ 
\{ "Destination": "string", 
                    "DestinationType": "string", 
                    "Target": "string", 
                    "TargetType": "string" 
 } 
              ], 
              "VpcId": "string" 
           }, 
            "NetworkFirewallUnexpectedGatewayRoutesViolation": { 
              "GatewayId": "string", 
               "RouteTableId": "string", 
               "ViolatingRoutes": [ 
\{ "Destination": "string", 
                    "DestinationType": "string", 
                    "Target": "string", 
                    "TargetType": "string" 
 } 
              ], 
              "VpcId": "string" 
           }, 
            "PossibleRemediationActions": { 
               "Actions": [ 
\{ "Description": "string", 
                    "IsDefaultAction": boolean, 
                    "OrderedRemediationActions": [ 
 {
```

```
 "Order": number, 
                      "RemediationAction": { 
                         "CreateNetworkAclAction": { 
                           "Description": "string", 
                           "FMSCanRemediate": boolean, 
                           "Vpc": { 
                             "Description": "string", 
                              "ResourceId": "string" 
 } 
 }, 
                         "CreateNetworkAclEntriesAction": { 
                           "Description": "string", 
                           "FMSCanRemediate": boolean, 
                           "NetworkAclEntriesToBeCreated": [ 
\{ "EntryDetail": { 
                                  "CidrBlock": "string", 
                                  "Egress": boolean, 
                                  "IcmpTypeCode": { 
                                     "Code": number, 
                                     "Type": number
\}, \overline{\phantom{a}} "Ipv6CidrBlock": "string", 
                                  "PortRange": { 
                                     "From": number, 
                                     "To": number
\}, \overline{\phantom{a}} "Protocol": "string", 
                                  "RuleAction": "string" 
\},
                                "EntryRuleNumber": number, 
                                "EntryType": "string" 
 } 
\sim 1. The set of \sim 1.
                           "NetworkAclId": { 
                              "Description": "string", 
                              "ResourceId": "string" 
 } 
 }, 
                         "DeleteNetworkAclEntriesAction": { 
                           "Description": "string", 
                           "FMSCanRemediate": boolean, 
                           "NetworkAclEntriesToBeDeleted": [ 
\{
```

```
 "EntryDetail": { 
                                     "CidrBlock": "string", 
                                     "Egress": boolean, 
                                     "IcmpTypeCode": { 
                                        "Code": number, 
                                        "Type": number
\}, \overline{\phantom{a}} "Ipv6CidrBlock": "string", 
                                     "PortRange": { 
                                        "From": number, 
                                        "To": number
\}, \overline{\phantom{a}} "Protocol": "string", 
                                     "RuleAction": "string" 
\},
                                   "EntryRuleNumber": number, 
                                   "EntryType": "string" 
 } 
\sim 1. The set of \sim 1.
                             "NetworkAclId": { 
                                "Description": "string", 
                                "ResourceId": "string" 
 } 
 }, 
                           "Description": "string", 
                           "EC2AssociateRouteTableAction": { 
                             "Description": "string", 
                              "GatewayId": { 
                                "Description": "string", 
                                "ResourceId": "string" 
, and the contract of \mathbb{R} , \mathbb{R} "RouteTableId": { 
                                "Description": "string", 
                                "ResourceId": "string" 
, and the contract of \mathbb{R} , \mathbb{R} "SubnetId": { 
                                "Description": "string", 
                                "ResourceId": "string" 
 } 
 }, 
                           "EC2CopyRouteTableAction": { 
                              "Description": "string", 
                              "RouteTableId": { 
                                "Description": "string",
```

```
 "ResourceId": "string" 
, and the contract of \mathbb{R} , \mathbb{R} "VpcId": { 
                                 "Description": "string", 
                                 "ResourceId": "string" 
 } 
 }, 
                            "EC2CreateRouteAction": { 
                              "Description": "string", 
                              "DestinationCidrBlock": "string", 
                              "DestinationIpv6CidrBlock": "string", 
                              "DestinationPrefixListId": "string", 
                              "GatewayId": { 
                                 "Description": "string", 
                                 "ResourceId": "string" 
, and the contract of \mathbb{R} , \mathbb{R} "RouteTableId": { 
                                 "Description": "string", 
                                 "ResourceId": "string" 
, and the contract of \mathbb{R} , \mathbb{R} "VpcEndpointId": { 
                                 "Description": "string", 
                                 "ResourceId": "string" 
 } 
 }, 
                            "EC2CreateRouteTableAction": { 
                              "Description": "string", 
                              "VpcId": { 
                                 "Description": "string", 
                                 "ResourceId": "string" 
 } 
 }, 
                            "EC2DeleteRouteAction": { 
                              "Description": "string", 
                              "DestinationCidrBlock": "string", 
                              "DestinationIpv6CidrBlock": "string", 
                              "DestinationPrefixListId": "string", 
                              "RouteTableId": { 
                                 "Description": "string", 
                                 "ResourceId": "string" 
 } 
 }, 
                           "EC2ReplaceRouteAction": { 
                              "Description": "string",
```

```
 "DestinationCidrBlock": "string", 
                                  "DestinationIpv6CidrBlock": "string", 
                                  "DestinationPrefixListId": "string", 
                                   "GatewayId": { 
                                      "Description": "string", 
                                      "ResourceId": "string" 
, and the contract of \mathbb{R} , \mathbb{R} "RouteTableId": { 
                                      "Description": "string", 
                                     "ResourceId": "string" 
 } 
 }, 
                               "EC2ReplaceRouteTableAssociationAction": { 
                                   "AssociationId": { 
                                      "Description": "string", 
                                      "ResourceId": "string" 
, and the contract of \mathbb{R} , \mathbb{R} "Description": "string", 
                                  "RouteTableId": { 
                                      "Description": "string", 
                                      "ResourceId": "string" 
 } 
 }, 
                               "FMSPolicyUpdateFirewallCreationConfigAction": { 
                                  "Description": "string", 
                                  "FirewallCreationConfig": "string" 
 }, 
                               "ReplaceNetworkAclAssociationAction": { 
                                  "AssociationId": { 
                                      "Description": "string", 
                                     "ResourceId": "string" 
, and the contract of \mathbb{R} , \mathbb{R} "Description": "string", 
                                  "FMSCanRemediate": boolean, 
                                  "NetworkAclId": { 
                                      "Description": "string", 
                                      "ResourceId": "string" 
 } 
 } 
 } 
 } 
\sim 100 \sim 100 \sim 100 \sim 100 \sim 100 \sim 100 \sim 100 \sim 100 \sim 100 \sim 100 \sim 100 \sim 100 \sim 100 \sim 100 \sim 100 \sim 100 \sim 100 \sim 100 \sim 100 \sim 100 \sim 100 \sim 100 \sim 100 \sim 100 \sim 
 } 
                ],
```

```
 "Description": "string" 
            }, 
            "RouteHasOutOfScopeEndpointViolation": { 
               "CurrentFirewallSubnetRouteTable": "string", 
               "CurrentInternetGatewayRouteTable": "string", 
               "FirewallSubnetId": "string", 
               "FirewallSubnetRoutes": [ 
\{ "Destination": "string", 
                     "DestinationType": "string", 
                     "Target": "string", 
                     "TargetType": "string" 
 } 
 ], 
               "InternetGatewayId": "string", 
               "InternetGatewayRoutes": [ 
\{ "Destination": "string", 
                     "DestinationType": "string", 
                     "Target": "string", 
                     "TargetType": "string" 
 } 
               ], 
               "RouteTableId": "string", 
               "SubnetAvailabilityZone": "string", 
               "SubnetAvailabilityZoneId": "string", 
               "SubnetId": "string", 
               "ViolatingRoutes": [ 
\{ "Destination": "string", 
                     "DestinationType": "string", 
                     "Target": "string", 
                     "TargetType": "string" 
 } 
               ], 
               "VpcId": "string" 
            }, 
            "ThirdPartyFirewallMissingExpectedRouteTableViolation": { 
               "AvailabilityZone": "string", 
               "CurrentRouteTable": "string", 
               "ExpectedRouteTable": "string", 
               "ViolationTarget": "string", 
               "VPC": "string" 
            },
```
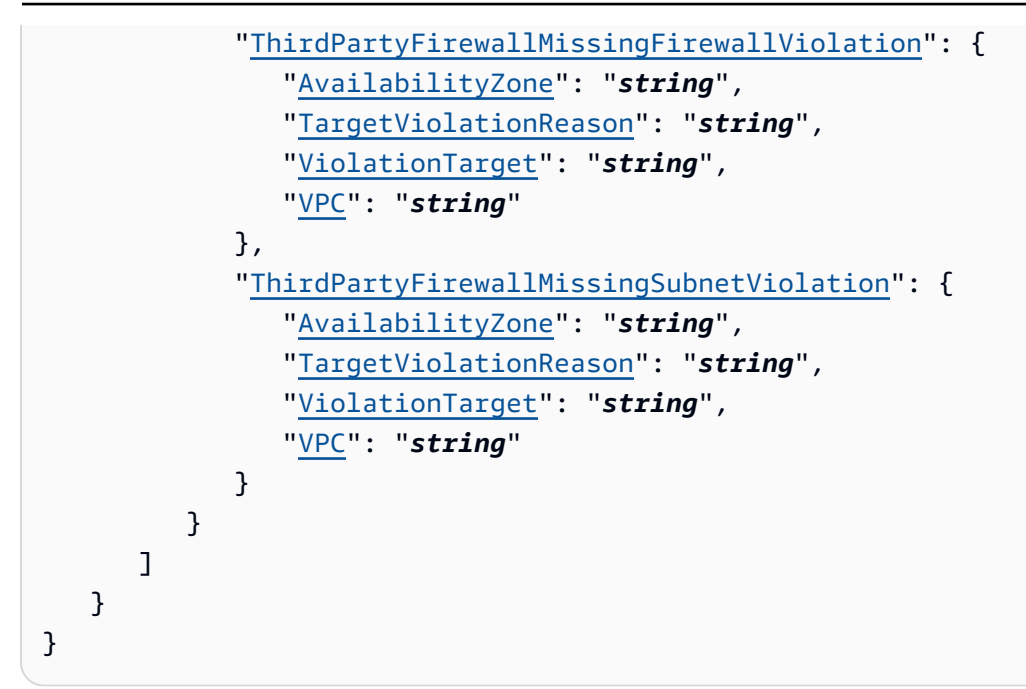

## **Response Elements**

If the action is successful, the service sends back an HTTP 200 response.

The following data is returned in JSON format by the service.

#### <span id="page-104-0"></span>**[ViolationDetail](#page-89-2)**

Violation detail for a resource.

Type: [ViolationDetail](#page-373-4) object

### **Errors**

For information about the errors that are common to all actions, see [Common](#page-378-0) Errors.

#### **InternalErrorException**

The operation failed because of a system problem, even though the request was valid. Retry your request.

HTTP Status Code: 400

#### **InvalidInputException**

The parameters of the request were invalid.

HTTP Status Code: 400

#### **ResourceNotFoundException**

The specified resource was not found.

HTTP Status Code: 400

## **See Also**

- AWS [Command](https://docs.aws.amazon.com/goto/aws-cli/fms-2018-01-01/GetViolationDetails) Line Interface
- [AWS](https://docs.aws.amazon.com/goto/DotNetSDKV3/fms-2018-01-01/GetViolationDetails) SDK for .NET
- [AWS](https://docs.aws.amazon.com/goto/SdkForCpp/fms-2018-01-01/GetViolationDetails) SDK for C++
- [AWS](https://docs.aws.amazon.com/goto/SdkForGoV2/fms-2018-01-01/GetViolationDetails) SDK for Go v2
- [AWS](https://docs.aws.amazon.com/goto/SdkForJavaV2/fms-2018-01-01/GetViolationDetails) SDK for Java V2
- AWS SDK for [JavaScript](https://docs.aws.amazon.com/goto/SdkForJavaScriptV3/fms-2018-01-01/GetViolationDetails) V3
- [AWS](https://docs.aws.amazon.com/goto/SdkForPHPV3/fms-2018-01-01/GetViolationDetails) SDK for PHP V3
- AWS SDK for [Python](https://docs.aws.amazon.com/goto/boto3/fms-2018-01-01/GetViolationDetails)
- AWS SDK for [Ruby](https://docs.aws.amazon.com/goto/SdkForRubyV3/fms-2018-01-01/GetViolationDetails) V3

# **ListAdminAccountsForOrganization**

Returns a AdminAccounts object that lists the Firewall Manager administrators within the organization that are onboarded to Firewall Manager by [AssociateAdminAccount](#page-21-0).

This operation can be called only from the organization's management account.

## <span id="page-106-2"></span>**Request Syntax**

```
{ 
    "MaxResults": number, 
    "NextToken": "string"
}
```
## **Request Parameters**

For information about the parameters that are common to all actions, see Common [Parameters](#page-375-0).

The request accepts the following data in JSON format.

#### <span id="page-106-0"></span>**[MaxResults](#page-106-2)**

The maximum number of objects that you want Firewall Manager to return for this request. If more objects are available, in the response, Firewall Manager provides a NextToken value that you can use in a subsequent call to get the next batch of objects.

Type: Integer

Valid Range: Minimum value of 1. Maximum value of 100.

Required: No

#### <span id="page-106-1"></span>**[NextToken](#page-106-2)**

When you request a list of objects with a MaxResults setting, if the number of objects that are still available for retrieval exceeds the maximum you requested, Firewall Manager returns a NextToken value in the response. To retrieve the next batch of objects, use the token returned from the prior request in your next request.

#### Type: String

Length Constraints: Minimum length of 1. Maximum length of 4096.

### Pattern: ^([\p{L}\p{Z}\p{N}\_.:/=+\-@]\*)\$

Required: No

### <span id="page-107-2"></span>**Response Syntax**

```
{ 
    "AdminAccounts": [ 
        { 
            "AdminAccount": "string", 
            "DefaultAdmin": boolean, 
            "Status": "string" 
        } 
    ], 
    "NextToken": "string"
}
```
### **Response Elements**

If the action is successful, the service sends back an HTTP 200 response.

The following data is returned in JSON format by the service.

#### <span id="page-107-0"></span>**[AdminAccounts](#page-107-2)**

A list of Firewall Manager administrator accounts within the organization that were onboarded as administrators by [AssociateAdminAccount](#page-21-0) or [PutAdminAccount](#page-151-0).

Type: Array of [AdminAccountSummary](#page-192-3) objects

#### <span id="page-107-1"></span>**[NextToken](#page-107-2)**

When you request a list of objects with a MaxResults setting, if the number of objects that are still available for retrieval exceeds the maximum you requested, Firewall Manager returns a NextToken value in the response. To retrieve the next batch of objects, use the token returned from the prior request in your next request.

Type: String

Length Constraints: Minimum length of 1. Maximum length of 4096.

Pattern: ^([\p{L}\p{Z}\p{N}\_.:/=+\-@]\*)\$
### **Errors**

For information about the errors that are common to all actions, see [Common](#page-378-0) Errors.

### **InternalErrorException**

The operation failed because of a system problem, even though the request was valid. Retry your request.

HTTP Status Code: 400

### **InvalidOperationException**

The operation failed because there was nothing to do or the operation wasn't possible. For example, you might have submitted an AssociateAdminAccount request for an account ID that was already set as the AWS Firewall Manager administrator. Or you might have tried to access a Region that's disabled by default, and that you need to enable for the Firewall Manager administrator account and for AWS Organizations before you can access it.

HTTP Status Code: 400

### **LimitExceededException**

The operation exceeds a resource limit, for example, the maximum number of policy objects that you can create for an AWS account. For more information, see Firewall [Manager](https://docs.aws.amazon.com/waf/latest/developerguide/fms-limits.html) Limits in the *AWS WAF Developer Guide*.

HTTP Status Code: 400

### **ResourceNotFoundException**

The specified resource was not found.

HTTP Status Code: 400

### **See Also**

- AWS [Command](https://docs.aws.amazon.com/goto/aws-cli/fms-2018-01-01/ListAdminAccountsForOrganization) Line Interface
- [AWS](https://docs.aws.amazon.com/goto/DotNetSDKV3/fms-2018-01-01/ListAdminAccountsForOrganization) SDK for .NET
- [AWS](https://docs.aws.amazon.com/goto/SdkForCpp/fms-2018-01-01/ListAdminAccountsForOrganization) SDK for C++
- [AWS](https://docs.aws.amazon.com/goto/SdkForGoV2/fms-2018-01-01/ListAdminAccountsForOrganization) SDK for Go v2
- [AWS](https://docs.aws.amazon.com/goto/SdkForJavaV2/fms-2018-01-01/ListAdminAccountsForOrganization) SDK for Java V2
- AWS SDK for [JavaScript](https://docs.aws.amazon.com/goto/SdkForJavaScriptV3/fms-2018-01-01/ListAdminAccountsForOrganization) V3
- [AWS](https://docs.aws.amazon.com/goto/SdkForPHPV3/fms-2018-01-01/ListAdminAccountsForOrganization) SDK for PHP V3
- AWS SDK for [Python](https://docs.aws.amazon.com/goto/boto3/fms-2018-01-01/ListAdminAccountsForOrganization)
- AWS SDK for [Ruby](https://docs.aws.amazon.com/goto/SdkForRubyV3/fms-2018-01-01/ListAdminAccountsForOrganization) V3

# **ListAdminsManagingAccount**

Lists the accounts that are managing the specified AWS Organizations member account. This is useful for any member account so that they can view the accounts who are managing their account. This operation only returns the managing administrators that have the requested account within their [AdminScope.](#page-194-0)

## <span id="page-110-2"></span>**Request Syntax**

```
{ 
    "MaxResults": number, 
    "NextToken": "string"
}
```
## **Request Parameters**

For information about the parameters that are common to all actions, see Common [Parameters](#page-375-0).

The request accepts the following data in JSON format.

### <span id="page-110-0"></span>**[MaxResults](#page-110-2)**

The maximum number of objects that you want Firewall Manager to return for this request. If more objects are available, in the response, Firewall Manager provides a NextToken value that you can use in a subsequent call to get the next batch of objects.

Type: Integer

Valid Range: Minimum value of 1. Maximum value of 100.

Required: No

### <span id="page-110-1"></span>**[NextToken](#page-110-2)**

When you request a list of objects with a MaxResults setting, if the number of objects that are still available for retrieval exceeds the maximum you requested, Firewall Manager returns a NextToken value in the response. To retrieve the next batch of objects, use the token returned from the prior request in your next request.

Type: String

Length Constraints: Minimum length of 1. Maximum length of 4096.

```
Pattern: \{[\p{L}\p{Z}\p{N}_...;{-+\{-e]^*}\
```
Required: No

### <span id="page-111-2"></span>**Response Syntax**

```
{ 
    "AdminAccounts": [ "string" ], 
    "NextToken": "string"
}
```
## **Response Elements**

If the action is successful, the service sends back an HTTP 200 response.

The following data is returned in JSON format by the service.

#### <span id="page-111-0"></span>**[AdminAccounts](#page-111-2)**

The list of accounts who manage member accounts within their [AdminScope](#page-194-0).

Type: Array of strings

Length Constraints: Minimum length of 1. Maximum length of 1024.

Pattern: ^[0-9]+\$

#### <span id="page-111-1"></span>**[NextToken](#page-111-2)**

When you request a list of objects with a MaxResults setting, if the number of objects that are still available for retrieval exceeds the maximum you requested, Firewall Manager returns a NextToken value in the response. To retrieve the next batch of objects, use the token returned from the prior request in your next request.

Type: String

Length Constraints: Minimum length of 1. Maximum length of 4096.

Pattern: ^([\p{L}\p{Z}\p{N}\_.:/=+\-@]\*)\$

## **Errors**

For information about the errors that are common to all actions, see [Common](#page-378-0) Errors.

### **InternalErrorException**

The operation failed because of a system problem, even though the request was valid. Retry your request.

HTTP Status Code: 400

### **InvalidInputException**

The parameters of the request were invalid.

HTTP Status Code: 400

### **ResourceNotFoundException**

The specified resource was not found.

HTTP Status Code: 400

## **See Also**

- AWS [Command](https://docs.aws.amazon.com/goto/aws-cli/fms-2018-01-01/ListAdminsManagingAccount) Line Interface
- [AWS](https://docs.aws.amazon.com/goto/DotNetSDKV3/fms-2018-01-01/ListAdminsManagingAccount) SDK for .NET
- [AWS](https://docs.aws.amazon.com/goto/SdkForCpp/fms-2018-01-01/ListAdminsManagingAccount) SDK for C++
- [AWS](https://docs.aws.amazon.com/goto/SdkForGoV2/fms-2018-01-01/ListAdminsManagingAccount) SDK for Go v2
- [AWS](https://docs.aws.amazon.com/goto/SdkForJavaV2/fms-2018-01-01/ListAdminsManagingAccount) SDK for Java V2
- AWS SDK for [JavaScript](https://docs.aws.amazon.com/goto/SdkForJavaScriptV3/fms-2018-01-01/ListAdminsManagingAccount) V3
- [AWS](https://docs.aws.amazon.com/goto/SdkForPHPV3/fms-2018-01-01/ListAdminsManagingAccount) SDK for PHP V3
- AWS SDK for [Python](https://docs.aws.amazon.com/goto/boto3/fms-2018-01-01/ListAdminsManagingAccount)
- AWS SDK for [Ruby](https://docs.aws.amazon.com/goto/SdkForRubyV3/fms-2018-01-01/ListAdminsManagingAccount) V3

# **ListAppsLists**

Returns an array of AppsListDataSummary objects.

## <span id="page-113-3"></span>**Request Syntax**

```
{ 
    "DefaultLists": boolean, 
    "MaxResults": number, 
    "NextToken": "string"
}
```
### **Request Parameters**

For information about the parameters that are common to all actions, see Common [Parameters](#page-375-0).

The request accepts the following data in JSON format.

### <span id="page-113-0"></span>**[DefaultLists](#page-113-3)**

Specifies whether the lists to retrieve are default lists owned by AWS Firewall Manager.

Type: Boolean

Required: No

#### <span id="page-113-1"></span>**[MaxResults](#page-113-3)**

The maximum number of objects that you want AWS Firewall Manager to return for this request. If more objects are available, in the response, AWS Firewall Manager provides a NextToken value that you can use in a subsequent call to get the next batch of objects.

If you don't specify this, AWS Firewall Manager returns all available objects.

Type: Integer

Valid Range: Minimum value of 1. Maximum value of 100.

Required: Yes

#### <span id="page-113-2"></span>**[NextToken](#page-113-3)**

If you specify a value for MaxResults in your list request, and you have more objects than the maximum, AWS Firewall Manager returns this token in the response. For all but the first request, you provide the token returned by the prior request in the request parameters, to retrieve the next batch of objects.

Type: String

Length Constraints: Minimum length of 1. Maximum length of 4096.

Pattern:  $\{[\p{L}\p{Z}\p{N}_...; \p{=+}\q{N}\}$ 

Required: No

## <span id="page-114-1"></span>**Response Syntax**

```
{ 
    "AppsLists": [ 
        { 
           "AppsList": [ 
\{\hspace{.1cm} \} "AppName": "string", 
                  "Port": number, 
                  "Protocol": "string" 
 } 
           ], 
           "ListArn": "string", 
           "ListId": "string", 
           "ListName": "string" 
        } 
    ], 
    "NextToken": "string"
}
```
## **Response Elements**

If the action is successful, the service sends back an HTTP 200 response.

The following data is returned in JSON format by the service.

### <span id="page-114-0"></span>**[AppsLists](#page-114-1)**

An array of AppsListDataSummary objects.

Type: Array of [AppsListDataSummary](#page-201-4) objects

### <span id="page-115-0"></span>**[NextToken](#page-114-1)**

If you specify a value for MaxResults in your list request, and you have more objects than the maximum, AWS Firewall Manager returns this token in the response. You can use this token in subsequent requests to retrieve the next batch of objects.

Type: String

Length Constraints: Minimum length of 1. Maximum length of 4096.

```
Pattern: ^([\p{L}\p{Z}\p{N}_.:/=+\-@]*)$
```
### **Errors**

For information about the errors that are common to all actions, see [Common](#page-378-0) Errors.

### **InternalErrorException**

The operation failed because of a system problem, even though the request was valid. Retry your request.

HTTP Status Code: 400

### **InvalidOperationException**

The operation failed because there was nothing to do or the operation wasn't possible. For example, you might have submitted an AssociateAdminAccount request for an account ID that was already set as the AWS Firewall Manager administrator. Or you might have tried to access a Region that's disabled by default, and that you need to enable for the Firewall Manager administrator account and for AWS Organizations before you can access it.

HTTP Status Code: 400

### **LimitExceededException**

The operation exceeds a resource limit, for example, the maximum number of policy objects that you can create for an AWS account. For more information, see Firewall [Manager](https://docs.aws.amazon.com/waf/latest/developerguide/fms-limits.html) Limits in the *AWS WAF Developer Guide*.

HTTP Status Code: 400

#### **ResourceNotFoundException**

The specified resource was not found.

### HTTP Status Code: 400

## **See Also**

- AWS [Command](https://docs.aws.amazon.com/goto/aws-cli/fms-2018-01-01/ListAppsLists) Line Interface
- [AWS](https://docs.aws.amazon.com/goto/DotNetSDKV3/fms-2018-01-01/ListAppsLists) SDK for .NET
- [AWS](https://docs.aws.amazon.com/goto/SdkForCpp/fms-2018-01-01/ListAppsLists) SDK for C++
- [AWS](https://docs.aws.amazon.com/goto/SdkForGoV2/fms-2018-01-01/ListAppsLists) SDK for Go v2
- [AWS](https://docs.aws.amazon.com/goto/SdkForJavaV2/fms-2018-01-01/ListAppsLists) SDK for Java V2
- AWS SDK for [JavaScript](https://docs.aws.amazon.com/goto/SdkForJavaScriptV3/fms-2018-01-01/ListAppsLists) V3
- [AWS](https://docs.aws.amazon.com/goto/SdkForPHPV3/fms-2018-01-01/ListAppsLists) SDK for PHP V3
- AWS SDK for [Python](https://docs.aws.amazon.com/goto/boto3/fms-2018-01-01/ListAppsLists)
- AWS SDK for [Ruby](https://docs.aws.amazon.com/goto/SdkForRubyV3/fms-2018-01-01/ListAppsLists) V3

# **ListComplianceStatus**

Returns an array of PolicyComplianceStatus objects. Use PolicyComplianceStatus to get a summary of which member accounts are protected by the specified policy.

## <span id="page-117-2"></span>**Request Syntax**

```
{ 
    "MaxResults": number, 
    "NextToken": "string", 
    "PolicyId": "string"
}
```
## **Request Parameters**

For information about the parameters that are common to all actions, see Common [Parameters](#page-375-0).

The request accepts the following data in JSON format.

### <span id="page-117-0"></span>**[MaxResults](#page-117-2)**

Specifies the number of PolicyComplianceStatus objects that you want Firewall Manager to return for this request. If you have more PolicyComplianceStatus objects than the number that you specify for MaxResults, the response includes a NextToken value that you can use to get another batch of PolicyComplianceStatus objects.

Type: Integer

Valid Range: Minimum value of 1. Maximum value of 100.

Required: No

### <span id="page-117-1"></span>**[NextToken](#page-117-2)**

If you specify a value for MaxResults and you have more PolicyComplianceStatus objects than the number that you specify for MaxResults, AWS Firewall Manager returns a NextToken value in the response that allows you to list another group of PolicyComplianceStatus objects. For the second and subsequent ListComplianceStatus requests, specify the value of NextToken from the previous response to get information about another batch of PolicyComplianceStatus objects. Type: String

Length Constraints: Minimum length of 1. Maximum length of 4096.

Pattern:  $\{[\p{L}\p{Z}\p{N}...(-1)^*]\$ 

Required: No

#### <span id="page-118-0"></span>**[PolicyId](#page-117-2)**

The ID of the AWS Firewall Manager policy that you want the details for.

Type: String

Length Constraints: Fixed length of 36.

```
Pattern: ^[a-z0-9A-Z-]{36}$
```
Required: Yes

### <span id="page-118-1"></span>**Response Syntax**

```
{ 
    "NextToken": "string", 
    "PolicyComplianceStatusList": [ 
       { 
           "EvaluationResults": [ 
\{\hspace{.1cm} \} "ComplianceStatus": "string", 
                  "EvaluationLimitExceeded": boolean, 
                  "ViolatorCount": number
 } 
           ], 
           "IssueInfoMap": { 
              "string" : "string" 
           }, 
           "LastUpdated": number, 
           "MemberAccount": "string", 
           "PolicyId": "string", 
           "PolicyName": "string", 
           "PolicyOwner": "string" 
       } 
   \mathbf{I}
```
}

## **Response Elements**

If the action is successful, the service sends back an HTTP 200 response.

The following data is returned in JSON format by the service.

#### <span id="page-119-0"></span>**[NextToken](#page-118-1)**

If you have more PolicyComplianceStatus objects than the number that you specified for MaxResults in the request, the response includes a NextToken value. To list more PolicyComplianceStatus objects, submit another ListComplianceStatus request, and specify the NextToken value from the response in the NextToken value in the next request.

Type: String

Length Constraints: Minimum length of 1. Maximum length of 4096.

Pattern:  $($ [\p{L}\p{Z}\p{N}\_.:/=+\-@]\*)\$

### <span id="page-119-1"></span>**[PolicyComplianceStatusList](#page-118-1)**

An array of PolicyComplianceStatus objects.

Type: Array of [PolicyComplianceStatus](#page-299-4) objects

### **Errors**

For information about the errors that are common to all actions, see [Common](#page-378-0) Errors.

#### **InternalErrorException**

The operation failed because of a system problem, even though the request was valid. Retry your request.

HTTP Status Code: 400

#### **ResourceNotFoundException**

The specified resource was not found.

HTTP Status Code: 400

## **See Also**

- AWS [Command](https://docs.aws.amazon.com/goto/aws-cli/fms-2018-01-01/ListComplianceStatus) Line Interface
- [AWS](https://docs.aws.amazon.com/goto/DotNetSDKV3/fms-2018-01-01/ListComplianceStatus) SDK for .NET
- [AWS](https://docs.aws.amazon.com/goto/SdkForCpp/fms-2018-01-01/ListComplianceStatus) SDK for C++
- [AWS](https://docs.aws.amazon.com/goto/SdkForGoV2/fms-2018-01-01/ListComplianceStatus) SDK for Go v2
- [AWS](https://docs.aws.amazon.com/goto/SdkForJavaV2/fms-2018-01-01/ListComplianceStatus) SDK for Java V2
- AWS SDK for [JavaScript](https://docs.aws.amazon.com/goto/SdkForJavaScriptV3/fms-2018-01-01/ListComplianceStatus) V3
- [AWS](https://docs.aws.amazon.com/goto/SdkForPHPV3/fms-2018-01-01/ListComplianceStatus) SDK for PHP V3
- AWS SDK for [Python](https://docs.aws.amazon.com/goto/boto3/fms-2018-01-01/ListComplianceStatus)
- AWS SDK for [Ruby](https://docs.aws.amazon.com/goto/SdkForRubyV3/fms-2018-01-01/ListComplianceStatus) V3

# **ListDiscoveredResources**

Returns an array of resources in the organization's accounts that are available to be associated with a resource set.

## <span id="page-121-2"></span>**Request Syntax**

```
{ 
    "MaxResults": number, 
    "MemberAccountIds": [ "string" ], 
    "NextToken": "string", 
    "ResourceType": "string"
}
```
### **Request Parameters**

For information about the parameters that are common to all actions, see Common [Parameters](#page-375-0).

The request accepts the following data in JSON format.

### <span id="page-121-0"></span>**[MaxResults](#page-121-2)**

The maximum number of objects that you want Firewall Manager to return for this request. If more objects are available, in the response, Firewall Manager provides a NextToken value that you can use in a subsequent call to get the next batch of objects.

Type: Integer

Valid Range: Minimum value of 1. Maximum value of 100.

Required: No

#### <span id="page-121-1"></span>**[MemberAccountIds](#page-121-2)**

The AWS account IDs to discover resources in. Only one account is supported per request. The account must be a member of your organization.

Type: Array of strings

Length Constraints: Minimum length of 1. Maximum length of 1024.

Pattern: ^[0-9]+\$

#### Required: Yes

### <span id="page-122-0"></span>**[NextToken](#page-121-2)**

When you request a list of objects with a MaxResults setting, if the number of objects that are still available for retrieval exceeds the maximum you requested, Firewall Manager returns a NextToken value in the response. To retrieve the next batch of objects, use the token returned from the prior request in your next request.

Type: String

Length Constraints: Minimum length of 1. Maximum length of 4096.

Pattern:  $($ [\p{L}\p{Z}\p{N}\_.:/=+\-@]\*)\$

Required: No

#### <span id="page-122-1"></span>**[ResourceType](#page-121-2)**

The type of resources to discover.

Type: String

Length Constraints: Minimum length of 1. Maximum length of 128.

Pattern: ^([\p{L}\p{Z}\p{N}\_.:/=+\-@]\*)\$

Required: Yes

### <span id="page-122-2"></span>**Response Syntax**

```
{ 
     "Items": [ 
\overline{\mathcal{L}} "AccountId": "string", 
             "Name": "string", 
             "Type": "string", 
             "URI": "string" 
        } 
    ], 
     "NextToken": "string"
}
```
## **Response Elements**

If the action is successful, the service sends back an HTTP 200 response.

The following data is returned in JSON format by the service.

#### <span id="page-123-0"></span>**[Items](#page-122-2)**

Details of the resources that were discovered.

Type: Array of [DiscoveredResource](#page-215-4) objects

### <span id="page-123-1"></span>**[NextToken](#page-122-2)**

When you request a list of objects with a MaxResults setting, if the number of objects that are still available for retrieval exceeds the maximum you requested, Firewall Manager returns a NextToken value in the response. To retrieve the next batch of objects, use the token returned from the prior request in your next request.

Type: String

Length Constraints: Minimum length of 1. Maximum length of 4096.

```
Pattern: ^([\p{L}\p{Z}\p{N}_.:/=+\-@]*)$
```
### **Errors**

For information about the errors that are common to all actions, see [Common](#page-378-0) Errors.

### **InternalErrorException**

The operation failed because of a system problem, even though the request was valid. Retry your request.

HTTP Status Code: 400

#### **InvalidInputException**

The parameters of the request were invalid.

HTTP Status Code: 400

### **InvalidOperationException**

The operation failed because there was nothing to do or the operation wasn't possible. For example, you might have submitted an AssociateAdminAccount request for an account ID that was already set as the AWS Firewall Manager administrator. Or you might have tried to access a Region that's disabled by default, and that you need to enable for the Firewall Manager administrator account and for AWS Organizations before you can access it.

HTTP Status Code: 400

## **See Also**

- AWS [Command](https://docs.aws.amazon.com/goto/aws-cli/fms-2018-01-01/ListDiscoveredResources) Line Interface
- [AWS](https://docs.aws.amazon.com/goto/DotNetSDKV3/fms-2018-01-01/ListDiscoveredResources) SDK for .NET
- [AWS](https://docs.aws.amazon.com/goto/SdkForCpp/fms-2018-01-01/ListDiscoveredResources) SDK for C++
- [AWS](https://docs.aws.amazon.com/goto/SdkForGoV2/fms-2018-01-01/ListDiscoveredResources) SDK for Go v2
- [AWS](https://docs.aws.amazon.com/goto/SdkForJavaV2/fms-2018-01-01/ListDiscoveredResources) SDK for Java V2
- AWS SDK for [JavaScript](https://docs.aws.amazon.com/goto/SdkForJavaScriptV3/fms-2018-01-01/ListDiscoveredResources) V3
- [AWS](https://docs.aws.amazon.com/goto/SdkForPHPV3/fms-2018-01-01/ListDiscoveredResources) SDK for PHP V3
- AWS SDK for [Python](https://docs.aws.amazon.com/goto/boto3/fms-2018-01-01/ListDiscoveredResources)
- AWS SDK for [Ruby](https://docs.aws.amazon.com/goto/SdkForRubyV3/fms-2018-01-01/ListDiscoveredResources) V3

# **ListMemberAccounts**

Returns a MemberAccounts object that lists the member accounts in the administrator's AWS organization.

Either an Firewall Manager administrator or the organization's management account can make this request.

## <span id="page-125-2"></span>**Request Syntax**

```
{ 
    "MaxResults": number, 
    "NextToken": "string"
}
```
## **Request Parameters**

For information about the parameters that are common to all actions, see Common [Parameters](#page-375-0).

The request accepts the following data in JSON format.

### <span id="page-125-0"></span>**[MaxResults](#page-125-2)**

Specifies the number of member account IDs that you want AWS Firewall Manager to return for this request. If you have more IDs than the number that you specify for MaxResults, the response includes a NextToken value that you can use to get another batch of member account IDs.

Type: Integer

Valid Range: Minimum value of 1. Maximum value of 100.

Required: No

### <span id="page-125-1"></span>**[NextToken](#page-125-2)**

If you specify a value for MaxResults and you have more account IDs than the number that you specify for MaxResults, AWS Firewall Manager returns a NextToken value in the response that allows you to list another group of IDs. For the second and subsequent ListMemberAccountsRequest requests, specify the value of NextToken from the previous response to get information about another batch of member account IDs.

Type: String

Length Constraints: Minimum length of 1. Maximum length of 4096.

```
Pattern: \{[\p{L}\p{Z}\p{N}_...;{-+\{-e]^*}\
```
Required: No

### <span id="page-126-2"></span>**Response Syntax**

```
{ 
    "MemberAccounts": [ "string" ], 
    "NextToken": "string"
}
```
### **Response Elements**

If the action is successful, the service sends back an HTTP 200 response.

The following data is returned in JSON format by the service.

#### <span id="page-126-0"></span>**[MemberAccounts](#page-126-2)**

An array of account IDs.

Type: Array of strings

Length Constraints: Minimum length of 1. Maximum length of 1024.

Pattern: ^[0-9]+\$

### <span id="page-126-1"></span>**[NextToken](#page-126-2)**

If you have more member account IDs than the number that you specified for MaxResults in the request, the response includes a NextToken value. To list more IDs, submit another ListMemberAccounts request, and specify the NextToken value from the response in the NextToken value in the next request.

### Type: String

Length Constraints: Minimum length of 1. Maximum length of 4096.

### Pattern: ^([\p{L}\p{Z}\p{N}\_.:/=+\-@]\*)\$

## **Errors**

For information about the errors that are common to all actions, see [Common](#page-378-0) Errors.

### **InternalErrorException**

The operation failed because of a system problem, even though the request was valid. Retry your request.

HTTP Status Code: 400

### **ResourceNotFoundException**

The specified resource was not found.

HTTP Status Code: 400

## **See Also**

- AWS [Command](https://docs.aws.amazon.com/goto/aws-cli/fms-2018-01-01/ListMemberAccounts) Line Interface
- [AWS](https://docs.aws.amazon.com/goto/DotNetSDKV3/fms-2018-01-01/ListMemberAccounts) SDK for .NET
- [AWS](https://docs.aws.amazon.com/goto/SdkForCpp/fms-2018-01-01/ListMemberAccounts) SDK for C++
- [AWS](https://docs.aws.amazon.com/goto/SdkForGoV2/fms-2018-01-01/ListMemberAccounts) SDK for Go v2
- [AWS](https://docs.aws.amazon.com/goto/SdkForJavaV2/fms-2018-01-01/ListMemberAccounts) SDK for Java V2
- AWS SDK for [JavaScript](https://docs.aws.amazon.com/goto/SdkForJavaScriptV3/fms-2018-01-01/ListMemberAccounts) V3
- [AWS](https://docs.aws.amazon.com/goto/SdkForPHPV3/fms-2018-01-01/ListMemberAccounts) SDK for PHP V3
- AWS SDK for [Python](https://docs.aws.amazon.com/goto/boto3/fms-2018-01-01/ListMemberAccounts)
- AWS SDK for [Ruby](https://docs.aws.amazon.com/goto/SdkForRubyV3/fms-2018-01-01/ListMemberAccounts) V3

# **ListPolicies**

Returns an array of PolicySummary objects.

## <span id="page-128-2"></span>**Request Syntax**

```
{ 
    "MaxResults": number, 
    "NextToken": "string"
}
```
## **Request Parameters**

For information about the parameters that are common to all actions, see Common [Parameters](#page-375-0).

The request accepts the following data in JSON format.

### <span id="page-128-0"></span>**[MaxResults](#page-128-2)**

Specifies the number of PolicySummary objects that you want AWS Firewall Manager to return for this request. If you have more PolicySummary objects than the number that you specify for MaxResults, the response includes a NextToken value that you can use to get another batch of PolicySummary objects.

Type: Integer

Valid Range: Minimum value of 1. Maximum value of 100.

Required: No

### <span id="page-128-1"></span>**[NextToken](#page-128-2)**

If you specify a value for MaxResults and you have more PolicySummary objects than the number that you specify for MaxResults, AWS Firewall Manager returns a NextToken value in the response that allows you to list another group of PolicySummary objects. For the second and subsequent ListPolicies requests, specify the value of NextToken from the previous response to get information about another batch of PolicySummary objects.

Type: String

Length Constraints: Minimum length of 1. Maximum length of 4096.

Pattern:  $($ [\p{L}\p{Z}\p{N}\_.:/=+\-@]\*)\$

Required: No

## <span id="page-129-2"></span>**Response Syntax**

```
{ 
    "NextToken": "string", 
    "PolicyList": [ 
       \{ "DeleteUnusedFMManagedResources": boolean, 
           "PolicyArn": "string", 
           "PolicyId": "string", 
           "PolicyName": "string", 
           "PolicyStatus": "string", 
           "RemediationEnabled": boolean, 
           "ResourceType": "string", 
           "SecurityServiceType": "string" 
        } 
   \mathbf{I}}
```
### **Response Elements**

If the action is successful, the service sends back an HTTP 200 response.

The following data is returned in JSON format by the service.

### <span id="page-129-0"></span>**[NextToken](#page-129-2)**

If you have more PolicySummary objects than the number that you specified for MaxResults in the request, the response includes a NextToken value. To list more PolicySummary objects, submit another ListPolicies request, and specify the NextToken value from the response in the NextToken value in the next request.

Type: String

Length Constraints: Minimum length of 1. Maximum length of 4096.

```
Pattern: ( \lceil \pceil \lfloor \lfloor \frac{Z}{N} \rfloor \rfloor \cdot ) .:/=+\-@]*)$
```
### <span id="page-129-1"></span>**[PolicyList](#page-129-2)**

An array of PolicySummary objects.

Type: Array of [PolicySummary](#page-303-3) objects

## **Errors**

For information about the errors that are common to all actions, see [Common](#page-378-0) Errors.

### **InternalErrorException**

The operation failed because of a system problem, even though the request was valid. Retry your request.

HTTP Status Code: 400

### **InvalidOperationException**

The operation failed because there was nothing to do or the operation wasn't possible. For example, you might have submitted an AssociateAdminAccount request for an account ID that was already set as the AWS Firewall Manager administrator. Or you might have tried to access a Region that's disabled by default, and that you need to enable for the Firewall Manager administrator account and for AWS Organizations before you can access it.

HTTP Status Code: 400

### **LimitExceededException**

The operation exceeds a resource limit, for example, the maximum number of policy objects that you can create for an AWS account. For more information, see Firewall [Manager](https://docs.aws.amazon.com/waf/latest/developerguide/fms-limits.html) Limits in the *AWS WAF Developer Guide*.

HTTP Status Code: 400

### **ResourceNotFoundException**

The specified resource was not found.

HTTP Status Code: 400

### **See Also**

- AWS [Command](https://docs.aws.amazon.com/goto/aws-cli/fms-2018-01-01/ListPolicies) Line Interface
- [AWS](https://docs.aws.amazon.com/goto/DotNetSDKV3/fms-2018-01-01/ListPolicies) SDK for .NET
- [AWS](https://docs.aws.amazon.com/goto/SdkForCpp/fms-2018-01-01/ListPolicies) SDK for C++
- [AWS](https://docs.aws.amazon.com/goto/SdkForGoV2/fms-2018-01-01/ListPolicies) SDK for Go v2
- [AWS](https://docs.aws.amazon.com/goto/SdkForJavaV2/fms-2018-01-01/ListPolicies) SDK for Java V2
- AWS SDK for [JavaScript](https://docs.aws.amazon.com/goto/SdkForJavaScriptV3/fms-2018-01-01/ListPolicies) V3
- [AWS](https://docs.aws.amazon.com/goto/SdkForPHPV3/fms-2018-01-01/ListPolicies) SDK for PHP V3
- AWS SDK for [Python](https://docs.aws.amazon.com/goto/boto3/fms-2018-01-01/ListPolicies)
- AWS SDK for [Ruby](https://docs.aws.amazon.com/goto/SdkForRubyV3/fms-2018-01-01/ListPolicies) V3

# **ListProtocolsLists**

Returns an array of ProtocolsListDataSummary objects.

## <span id="page-132-3"></span>**Request Syntax**

```
{ 
    "DefaultLists": boolean, 
    "MaxResults": number, 
    "NextToken": "string"
}
```
### **Request Parameters**

For information about the parameters that are common to all actions, see Common [Parameters](#page-375-0).

The request accepts the following data in JSON format.

### <span id="page-132-0"></span>**[DefaultLists](#page-132-3)**

Specifies whether the lists to retrieve are default lists owned by AWS Firewall Manager.

Type: Boolean

Required: No

#### <span id="page-132-1"></span>**[MaxResults](#page-132-3)**

The maximum number of objects that you want AWS Firewall Manager to return for this request. If more objects are available, in the response, AWS Firewall Manager provides a NextToken value that you can use in a subsequent call to get the next batch of objects.

If you don't specify this, AWS Firewall Manager returns all available objects.

Type: Integer

Valid Range: Minimum value of 1. Maximum value of 100.

Required: Yes

#### <span id="page-132-2"></span>**[NextToken](#page-132-3)**

If you specify a value for MaxResults in your list request, and you have more objects than the maximum, AWS Firewall Manager returns this token in the response. For all but the first request, you provide the token returned by the prior request in the request parameters, to retrieve the next batch of objects.

Type: String

Length Constraints: Minimum length of 1. Maximum length of 4096.

```
Pattern: \{[\p{L}\p{Z}\p{N}_...;{-+\{-e]^*}\
```
Required: No

## <span id="page-133-1"></span>**Response Syntax**

```
{ 
    "NextToken": "string", 
    "ProtocolsLists": [ 
        { 
           "ListArn": "string", 
           "ListId": "string", 
           "ListName": "string", 
           "ProtocolsList": [ "string" ] 
        } 
    ]
}
```
## **Response Elements**

If the action is successful, the service sends back an HTTP 200 response.

The following data is returned in JSON format by the service.

### <span id="page-133-0"></span>**[NextToken](#page-133-1)**

If you specify a value for MaxResults in your list request, and you have more objects than the maximum, AWS Firewall Manager returns this token in the response. You can use this token in subsequent requests to retrieve the next batch of objects.

Type: String

Length Constraints: Minimum length of 1. Maximum length of 4096.

Pattern:  $($ [\p{L}\p{Z}\p{N}\_.:/=+\-@]\*)\$

#### <span id="page-134-0"></span>**[ProtocolsLists](#page-133-1)**

An array of ProtocolsListDataSummary objects.

Type: Array of [ProtocolsListDataSummary](#page-312-4) objects

### **Errors**

For information about the errors that are common to all actions, see [Common](#page-378-0) Errors.

### **InternalErrorException**

The operation failed because of a system problem, even though the request was valid. Retry your request.

HTTP Status Code: 400

### **InvalidOperationException**

The operation failed because there was nothing to do or the operation wasn't possible. For example, you might have submitted an AssociateAdminAccount request for an account ID that was already set as the AWS Firewall Manager administrator. Or you might have tried to access a Region that's disabled by default, and that you need to enable for the Firewall Manager administrator account and for AWS Organizations before you can access it.

HTTP Status Code: 400

### **ResourceNotFoundException**

The specified resource was not found.

HTTP Status Code: 400

### **See Also**

- AWS [Command](https://docs.aws.amazon.com/goto/aws-cli/fms-2018-01-01/ListProtocolsLists) Line Interface
- [AWS](https://docs.aws.amazon.com/goto/DotNetSDKV3/fms-2018-01-01/ListProtocolsLists) SDK for .NET
- [AWS](https://docs.aws.amazon.com/goto/SdkForCpp/fms-2018-01-01/ListProtocolsLists) SDK for C++
- [AWS](https://docs.aws.amazon.com/goto/SdkForGoV2/fms-2018-01-01/ListProtocolsLists) SDK for Go v2
- [AWS](https://docs.aws.amazon.com/goto/SdkForJavaV2/fms-2018-01-01/ListProtocolsLists) SDK for Java V2
- AWS SDK for [JavaScript](https://docs.aws.amazon.com/goto/SdkForJavaScriptV3/fms-2018-01-01/ListProtocolsLists) V3
- [AWS](https://docs.aws.amazon.com/goto/SdkForPHPV3/fms-2018-01-01/ListProtocolsLists) SDK for PHP V3
- AWS SDK for [Python](https://docs.aws.amazon.com/goto/boto3/fms-2018-01-01/ListProtocolsLists)
- AWS SDK for [Ruby](https://docs.aws.amazon.com/goto/SdkForRubyV3/fms-2018-01-01/ListProtocolsLists) V3

# **ListResourceSetResources**

Returns an array of resources that are currently associated to a resource set.

### <span id="page-136-2"></span>**Request Syntax**

```
{ 
    "Identifier": "string", 
    "MaxResults": number, 
    "NextToken": "string"
}
```
### **Request Parameters**

For information about the parameters that are common to all actions, see Common [Parameters](#page-375-0).

The request accepts the following data in JSON format.

### <span id="page-136-0"></span>**[Identifier](#page-136-2)**

A unique identifier for the resource set, used in a request to refer to the resource set.

Type: String

Length Constraints: Minimum length of 1. Maximum length of 1024.

Pattern:  $\{[\p{L}\p{Z}\p{N}_...; \p{-+}\-e]^*\}$ 

Required: Yes

### <span id="page-136-1"></span>**[MaxResults](#page-136-2)**

The maximum number of objects that you want Firewall Manager to return for this request. If more objects are available, in the response, Firewall Manager provides a NextToken value that you can use in a subsequent call to get the next batch of objects.

Type: Integer

Valid Range: Minimum value of 1. Maximum value of 100.

Required: No

### <span id="page-137-0"></span>**[NextToken](#page-136-2)**

When you request a list of objects with a MaxResults setting, if the number of objects that are still available for retrieval exceeds the maximum you requested, Firewall Manager returns a NextToken value in the response. To retrieve the next batch of objects, use the token returned from the prior request in your next request.

Type: String

Length Constraints: Minimum length of 1. Maximum length of 4096.

```
Pattern: \{[\p{L}\p{Z}\p{N}_...; \p{=+}\q{N}\}
```
Required: No

### <span id="page-137-3"></span>**Response Syntax**

```
{ 
     "Items": [ 
        { 
            "AccountId": "string", 
            "URI": "string" 
        } 
    ], 
     "NextToken": "string"
}
```
## **Response Elements**

If the action is successful, the service sends back an HTTP 200 response.

The following data is returned in JSON format by the service.

#### <span id="page-137-1"></span>**[Items](#page-137-3)**

An array of the associated resources' uniform resource identifiers (URI).

Type: Array of [Resource](#page-321-2) objects

#### <span id="page-137-2"></span>**[NextToken](#page-137-3)**

When you request a list of objects with a MaxResults setting, if the number of objects that are still available for retrieval exceeds the maximum you requested, Firewall Manager returns a NextToken value in the response. To retrieve the next batch of objects, use the token returned from the prior request in your next request.

Type: String

Length Constraints: Minimum length of 1. Maximum length of 4096.

```
Pattern: ( \lceil \pceil \lfloor \lfloor \frac{Z}{N} \rfloor \rfloor \cdot ) .:/=+\-@]*)$
```
## **Errors**

For information about the errors that are common to all actions, see [Common](#page-378-0) Errors.

### **InternalErrorException**

The operation failed because of a system problem, even though the request was valid. Retry your request.

HTTP Status Code: 400

### **InvalidInputException**

The parameters of the request were invalid.

HTTP Status Code: 400

### **InvalidOperationException**

The operation failed because there was nothing to do or the operation wasn't possible. For example, you might have submitted an AssociateAdminAccount request for an account ID that was already set as the AWS Firewall Manager administrator. Or you might have tried to access a Region that's disabled by default, and that you need to enable for the Firewall Manager administrator account and for AWS Organizations before you can access it.

HTTP Status Code: 400

### **ResourceNotFoundException**

The specified resource was not found.

HTTP Status Code: 400

## **See Also**

- AWS [Command](https://docs.aws.amazon.com/goto/aws-cli/fms-2018-01-01/ListResourceSetResources) Line Interface
- [AWS](https://docs.aws.amazon.com/goto/DotNetSDKV3/fms-2018-01-01/ListResourceSetResources) SDK for .NET
- [AWS](https://docs.aws.amazon.com/goto/SdkForCpp/fms-2018-01-01/ListResourceSetResources) SDK for C++
- [AWS](https://docs.aws.amazon.com/goto/SdkForGoV2/fms-2018-01-01/ListResourceSetResources) SDK for Go v2
- [AWS](https://docs.aws.amazon.com/goto/SdkForJavaV2/fms-2018-01-01/ListResourceSetResources) SDK for Java V2
- AWS SDK for [JavaScript](https://docs.aws.amazon.com/goto/SdkForJavaScriptV3/fms-2018-01-01/ListResourceSetResources) V3
- [AWS](https://docs.aws.amazon.com/goto/SdkForPHPV3/fms-2018-01-01/ListResourceSetResources) SDK for PHP V3
- AWS SDK for [Python](https://docs.aws.amazon.com/goto/boto3/fms-2018-01-01/ListResourceSetResources)
- AWS SDK for [Ruby](https://docs.aws.amazon.com/goto/SdkForRubyV3/fms-2018-01-01/ListResourceSetResources) V3

## **ListResourceSets**

Returns an array of ResourceSetSummary objects.

## <span id="page-140-2"></span>**Request Syntax**

```
{ 
    "MaxResults": number, 
    "NextToken": "string"
}
```
## **Request Parameters**

For information about the parameters that are common to all actions, see Common [Parameters](#page-375-0).

The request accepts the following data in JSON format.

### <span id="page-140-0"></span>**[MaxResults](#page-140-2)**

The maximum number of objects that you want Firewall Manager to return for this request. If more objects are available, in the response, Firewall Manager provides a NextToken value that you can use in a subsequent call to get the next batch of objects.

Type: Integer

Valid Range: Minimum value of 1. Maximum value of 100.

Required: No

#### <span id="page-140-1"></span>**[NextToken](#page-140-2)**

When you request a list of objects with a MaxResults setting, if the number of objects that are still available for retrieval exceeds the maximum you requested, Firewall Manager returns a NextToken value in the response. To retrieve the next batch of objects, use the token returned from the prior request in your next request.

Type: String

Length Constraints: Minimum length of 1. Maximum length of 4096.

Pattern: ^([\p{L}\p{Z}\p{N}\_.:/=+\-@]\*)\$

Required: No

### <span id="page-141-2"></span>**Response Syntax**

```
{ 
    "NextToken": "string", 
    "ResourceSets": [ 
        { 
           "Description": "string", 
           "Id": "string", 
           "LastUpdateTime": number, 
           "Name": "string", 
           "ResourceSetStatus": "string" 
        } 
    ]
}
```
## **Response Elements**

If the action is successful, the service sends back an HTTP 200 response.

The following data is returned in JSON format by the service.

#### <span id="page-141-0"></span>**[NextToken](#page-141-2)**

When you request a list of objects with a MaxResults setting, if the number of objects that are still available for retrieval exceeds the maximum you requested, Firewall Manager returns a NextToken value in the response. To retrieve the next batch of objects, use the token returned from the prior request in your next request.

Type: String

Length Constraints: Minimum length of 1. Maximum length of 4096.

```
Pattern: ([\p{L}\p{Z}\p{N}_.:/=+\-@]*)$
```
#### <span id="page-141-1"></span>**[ResourceSets](#page-141-2)**

An array of ResourceSetSummary objects.

Type: Array of [ResourceSetSummary](#page-325-4) objects

### **Errors**

For information about the errors that are common to all actions, see [Common](#page-378-0) Errors.

### **InternalErrorException**

The operation failed because of a system problem, even though the request was valid. Retry your request.

HTTP Status Code: 400

### **InvalidInputException**

The parameters of the request were invalid.

HTTP Status Code: 400

### **InvalidOperationException**

The operation failed because there was nothing to do or the operation wasn't possible. For example, you might have submitted an AssociateAdminAccount request for an account ID that was already set as the AWS Firewall Manager administrator. Or you might have tried to access a Region that's disabled by default, and that you need to enable for the Firewall Manager administrator account and for AWS Organizations before you can access it.

HTTP Status Code: 400

## **See Also**

- AWS [Command](https://docs.aws.amazon.com/goto/aws-cli/fms-2018-01-01/ListResourceSets) Line Interface
- [AWS](https://docs.aws.amazon.com/goto/DotNetSDKV3/fms-2018-01-01/ListResourceSets) SDK for .NET
- [AWS](https://docs.aws.amazon.com/goto/SdkForCpp/fms-2018-01-01/ListResourceSets) SDK for C++
- [AWS](https://docs.aws.amazon.com/goto/SdkForGoV2/fms-2018-01-01/ListResourceSets) SDK for Go v2
- [AWS](https://docs.aws.amazon.com/goto/SdkForJavaV2/fms-2018-01-01/ListResourceSets) SDK for Java V2
- AWS SDK for [JavaScript](https://docs.aws.amazon.com/goto/SdkForJavaScriptV3/fms-2018-01-01/ListResourceSets) V3
- [AWS](https://docs.aws.amazon.com/goto/SdkForPHPV3/fms-2018-01-01/ListResourceSets) SDK for PHP V3
- AWS SDK for [Python](https://docs.aws.amazon.com/goto/boto3/fms-2018-01-01/ListResourceSets)
- AWS SDK for [Ruby](https://docs.aws.amazon.com/goto/SdkForRubyV3/fms-2018-01-01/ListResourceSets) V3
# **ListTagsForResource**

Retrieves the list of tags for the specified AWS resource.

## <span id="page-144-1"></span>**Request Syntax**

```
{ 
    "ResourceArn": "string"
}
```
## **Request Parameters**

For information about the parameters that are common to all actions, see Common [Parameters](#page-375-0).

The request accepts the following data in JSON format.

#### <span id="page-144-0"></span>**[ResourceArn](#page-144-1)**

The Amazon Resource Name (ARN) of the resource to return tags for. The AWS Firewall Manager resources that support tagging are policies, applications lists, and protocols lists.

Type: String

Length Constraints: Minimum length of 1. Maximum length of 1024.

```
Pattern: ([\p{L}\p{Z}\p{N}_.:/=+\-@]*)$
```
Required: Yes

## <span id="page-144-2"></span>**Response Syntax**

```
{ 
     "TagList": [ 
         { 
             "Key": "string", 
             "Value": "string" 
         } 
     ]
}
```
### **Response Elements**

If the action is successful, the service sends back an HTTP 200 response.

The following data is returned in JSON format by the service.

#### <span id="page-145-0"></span>**[TagList](#page-144-2)**

The tags associated with the resource.

Type: Array of [Tag](#page-363-2) objects

Array Members: Minimum number of 0 items. Maximum number of 200 items.

### **Errors**

For information about the errors that are common to all actions, see [Common](#page-378-0) Errors.

#### **InternalErrorException**

The operation failed because of a system problem, even though the request was valid. Retry your request.

HTTP Status Code: 400

#### **InvalidInputException**

The parameters of the request were invalid.

HTTP Status Code: 400

#### **InvalidOperationException**

The operation failed because there was nothing to do or the operation wasn't possible. For example, you might have submitted an AssociateAdminAccount request for an account ID that was already set as the AWS Firewall Manager administrator. Or you might have tried to access a Region that's disabled by default, and that you need to enable for the Firewall Manager administrator account and for AWS Organizations before you can access it.

HTTP Status Code: 400

#### **ResourceNotFoundException**

The specified resource was not found.

#### HTTP Status Code: 400

## **See Also**

- AWS [Command](https://docs.aws.amazon.com/goto/aws-cli/fms-2018-01-01/ListTagsForResource) Line Interface
- [AWS](https://docs.aws.amazon.com/goto/DotNetSDKV3/fms-2018-01-01/ListTagsForResource) SDK for .NET
- [AWS](https://docs.aws.amazon.com/goto/SdkForCpp/fms-2018-01-01/ListTagsForResource) SDK for C++
- [AWS](https://docs.aws.amazon.com/goto/SdkForGoV2/fms-2018-01-01/ListTagsForResource) SDK for Go v2
- [AWS](https://docs.aws.amazon.com/goto/SdkForJavaV2/fms-2018-01-01/ListTagsForResource) SDK for Java V2
- AWS SDK for [JavaScript](https://docs.aws.amazon.com/goto/SdkForJavaScriptV3/fms-2018-01-01/ListTagsForResource) V3
- [AWS](https://docs.aws.amazon.com/goto/SdkForPHPV3/fms-2018-01-01/ListTagsForResource) SDK for PHP V3
- AWS SDK for [Python](https://docs.aws.amazon.com/goto/boto3/fms-2018-01-01/ListTagsForResource)
- AWS SDK for [Ruby](https://docs.aws.amazon.com/goto/SdkForRubyV3/fms-2018-01-01/ListTagsForResource) V3

# **ListThirdPartyFirewallFirewallPolicies**

Retrieves a list of all of the third-party firewall policies that are associated with the third-party firewall administrator's account.

## <span id="page-147-2"></span>**Request Syntax**

```
{ 
    "MaxResults": number, 
    "NextToken": "string", 
    "ThirdPartyFirewall": "string"
}
```
## **Request Parameters**

For information about the parameters that are common to all actions, see Common [Parameters](#page-375-0).

The request accepts the following data in JSON format.

#### <span id="page-147-0"></span>**[MaxResults](#page-147-2)**

The maximum number of third-party firewall policies that you want Firewall Manager to return. If the specified third-party firewall vendor is associated with more than MaxResults firewall policies, the response includes a NextToken element. NextToken contains an encrypted token that identifies the first third-party firewall policies that Firewall Manager will return if you submit another request.

Type: Integer

Valid Range: Minimum value of 1. Maximum value of 100.

Required: Yes

#### <span id="page-147-1"></span>**[NextToken](#page-147-2)**

If the previous response included a NextToken element, the specified third-party firewall vendor is associated with more third-party firewall policies. To get more third-party firewall policies, submit another ListThirdPartyFirewallFirewallPoliciesRequest request.

For the value of NextToken, specify the value of NextToken from the previous response. If the previous response didn't include a NextToken element, there are no more third-party firewall policies to get.

Type: String

Length Constraints: Minimum length of 1. Maximum length of 4096.

Pattern:  $\{[\p{L}\p{Z}\p{N}_...; \p{-+}\-e]^*\}$ 

Required: No

#### <span id="page-148-0"></span>**[ThirdPartyFirewall](#page-147-2)**

The name of the third-party firewall vendor.

Type: String

Valid Values: PALO\_ALTO\_NETWORKS\_CLOUD\_NGFW | FORTIGATE\_CLOUD\_NATIVE\_FIREWALL

Required: Yes

### <span id="page-148-2"></span>**Response Syntax**

```
{ 
    "NextToken": "string", 
    "ThirdPartyFirewallFirewallPolicies": [ 
        { 
           "FirewallPolicyId": "string", 
           "FirewallPolicyName": "string" 
        } 
    ]
}
```
## **Response Elements**

If the action is successful, the service sends back an HTTP 200 response.

The following data is returned in JSON format by the service.

#### <span id="page-148-1"></span>**[NextToken](#page-148-2)**

The value that you will use for NextToken in the next ListThirdPartyFirewallFirewallPolicies request. Type: String

Length Constraints: Minimum length of 1. Maximum length of 4096.

Pattern:  $\{[\p{L}\p{Z}\p{N}...; \p{=+} -@]^* \}$ 

#### <span id="page-149-0"></span>**[ThirdPartyFirewallFirewallPolicies](#page-148-2)**

A list that contains one ThirdPartyFirewallFirewallPolicies element for each thirdparty firewall policies that the specified third-party firewall vendor is associated with. Each ThirdPartyFirewallFirewallPolicies element contains the firewall policy name and ID.

Type: Array of [ThirdPartyFirewallFirewallPolicy](#page-365-2) objects

## **Errors**

For information about the errors that are common to all actions, see [Common](#page-378-0) Errors.

#### **InternalErrorException**

The operation failed because of a system problem, even though the request was valid. Retry your request.

HTTP Status Code: 400

#### **InvalidInputException**

The parameters of the request were invalid.

HTTP Status Code: 400

#### **InvalidOperationException**

The operation failed because there was nothing to do or the operation wasn't possible. For example, you might have submitted an AssociateAdminAccount request for an account ID that was already set as the AWS Firewall Manager administrator. Or you might have tried to access a Region that's disabled by default, and that you need to enable for the Firewall Manager administrator account and for AWS Organizations before you can access it.

HTTP Status Code: 400

#### **ResourceNotFoundException**

The specified resource was not found.

#### HTTP Status Code: 400

## **See Also**

- AWS [Command](https://docs.aws.amazon.com/goto/aws-cli/fms-2018-01-01/ListThirdPartyFirewallFirewallPolicies) Line Interface
- [AWS](https://docs.aws.amazon.com/goto/DotNetSDKV3/fms-2018-01-01/ListThirdPartyFirewallFirewallPolicies) SDK for .NET
- [AWS](https://docs.aws.amazon.com/goto/SdkForCpp/fms-2018-01-01/ListThirdPartyFirewallFirewallPolicies) SDK for C++
- [AWS](https://docs.aws.amazon.com/goto/SdkForGoV2/fms-2018-01-01/ListThirdPartyFirewallFirewallPolicies) SDK for Go v2
- [AWS](https://docs.aws.amazon.com/goto/SdkForJavaV2/fms-2018-01-01/ListThirdPartyFirewallFirewallPolicies) SDK for Java V2
- AWS SDK for [JavaScript](https://docs.aws.amazon.com/goto/SdkForJavaScriptV3/fms-2018-01-01/ListThirdPartyFirewallFirewallPolicies) V3
- [AWS](https://docs.aws.amazon.com/goto/SdkForPHPV3/fms-2018-01-01/ListThirdPartyFirewallFirewallPolicies) SDK for PHP V3
- AWS SDK for [Python](https://docs.aws.amazon.com/goto/boto3/fms-2018-01-01/ListThirdPartyFirewallFirewallPolicies)
- AWS SDK for [Ruby](https://docs.aws.amazon.com/goto/SdkForRubyV3/fms-2018-01-01/ListThirdPartyFirewallFirewallPolicies) V3

# **PutAdminAccount**

Creates or updates an Firewall Manager administrator account. The account must be a member of the organization that was onboarded to Firewall Manager by [AssociateAdminAccount](#page-21-0). Only the organization's management account can create an Firewall Manager administrator account. When you create an Firewall Manager administrator account, the service checks to see if the account is already a delegated administrator within AWS Organizations. If the account isn't a delegated administrator, Firewall Manager calls Organizations to delegate the account within Organizations. For more information about administrator accounts within Organizations, see [Managing](https://docs.aws.amazon.com/organizations/latest/userguide/orgs_manage_accounts.html) the AWS Accounts in Your [Organization](https://docs.aws.amazon.com/organizations/latest/userguide/orgs_manage_accounts.html).

## <span id="page-151-0"></span>**Request Syntax**

```
{ 
    "AdminAccount": "string", 
    "AdminScope": { 
        "AccountScope": { 
           "Accounts": [ "string" ], 
           "AllAccountsEnabled": boolean, 
           "ExcludeSpecifiedAccounts": boolean
       }, 
        "OrganizationalUnitScope": { 
           "AllOrganizationalUnitsEnabled": boolean, 
           "ExcludeSpecifiedOrganizationalUnits": boolean, 
           "OrganizationalUnits": [ "string" ] 
       }, 
        "PolicyTypeScope": { 
           "AllPolicyTypesEnabled": boolean, 
           "PolicyTypes": [ "string" ] 
       }, 
        "RegionScope": { 
           "AllRegionsEnabled": boolean, 
           "Regions": [ "string" ] 
       } 
    }
}
```
## **Request Parameters**

For information about the parameters that are common to all actions, see Common [Parameters](#page-375-0).

The request accepts the following data in JSON format.

#### <span id="page-152-0"></span>**[AdminAccount](#page-151-0)**

The AWS account ID to add as an Firewall Manager administrator account. The account must be a member of the organization that was onboarded to Firewall Manager by [AssociateAdminAccount](#page-21-0). For more information about AWS Organizations, see [Managing the](https://docs.aws.amazon.com/organizations/latest/userguide/orgs_manage_accounts.html)  AWS Accounts in Your [Organization.](https://docs.aws.amazon.com/organizations/latest/userguide/orgs_manage_accounts.html)

Type: String

Length Constraints: Minimum length of 1. Maximum length of 1024.

Pattern: ^[0-9]+\$

Required: Yes

#### <span id="page-152-1"></span>**[AdminScope](#page-151-0)**

Configures the resources that the specified Firewall Manager administrator can manage. As a best practice, set the administrative scope according to the principles of least privilege. Only grant the administrator the specific resources or permissions that they need to perform the duties of their role.

Type: [AdminScope](#page-194-4) object

Required: No

### **Response Elements**

If the action is successful, the service sends back an HTTP 200 response with an empty HTTP body.

### **Errors**

For information about the errors that are common to all actions, see [Common](#page-378-0) Errors.

#### **InternalErrorException**

The operation failed because of a system problem, even though the request was valid. Retry your request.

HTTP Status Code: 400

#### **InvalidInputException**

The parameters of the request were invalid.

HTTP Status Code: 400

#### **InvalidOperationException**

The operation failed because there was nothing to do or the operation wasn't possible. For example, you might have submitted an AssociateAdminAccount request for an account ID that was already set as the AWS Firewall Manager administrator. Or you might have tried to access a Region that's disabled by default, and that you need to enable for the Firewall Manager administrator account and for AWS Organizations before you can access it.

HTTP Status Code: 400

#### **LimitExceededException**

The operation exceeds a resource limit, for example, the maximum number of policy objects that you can create for an AWS account. For more information, see Firewall [Manager](https://docs.aws.amazon.com/waf/latest/developerguide/fms-limits.html) Limits in the *AWS WAF Developer Guide*.

HTTP Status Code: 400

## **See Also**

- AWS [Command](https://docs.aws.amazon.com/goto/aws-cli/fms-2018-01-01/PutAdminAccount) Line Interface
- [AWS](https://docs.aws.amazon.com/goto/DotNetSDKV3/fms-2018-01-01/PutAdminAccount) SDK for .NET
- [AWS](https://docs.aws.amazon.com/goto/SdkForCpp/fms-2018-01-01/PutAdminAccount) SDK for C++
- [AWS](https://docs.aws.amazon.com/goto/SdkForGoV2/fms-2018-01-01/PutAdminAccount) SDK for Go v2
- [AWS](https://docs.aws.amazon.com/goto/SdkForJavaV2/fms-2018-01-01/PutAdminAccount) SDK for Java V2
- AWS SDK for [JavaScript](https://docs.aws.amazon.com/goto/SdkForJavaScriptV3/fms-2018-01-01/PutAdminAccount) V3
- [AWS](https://docs.aws.amazon.com/goto/SdkForPHPV3/fms-2018-01-01/PutAdminAccount) SDK for PHP V3
- AWS SDK for [Python](https://docs.aws.amazon.com/goto/boto3/fms-2018-01-01/PutAdminAccount)
- AWS SDK for [Ruby](https://docs.aws.amazon.com/goto/SdkForRubyV3/fms-2018-01-01/PutAdminAccount) V3

# **PutAppsList**

Creates an AWS Firewall Manager applications list.

## <span id="page-155-0"></span>**Request Syntax**

```
{ 
    "AppsList": { 
       AppsList": [
            { 
               "AppName": "string", 
               "Port": number, 
               "Protocol": "string" 
            } 
        ], 
        "CreateTime": number, 
        "LastUpdateTime": number, 
        "ListId": "string", 
        "ListName": "string", 
        "ListUpdateToken": "string", 
        "PreviousAppsList": { 
            "string" : [ 
\{\hspace{.1cm} \} "AppName": "string", 
                   "Port": number, 
                   "Protocol": "string" 
 } 
            ] 
        } 
    }, 
    "TagList": [ 
        { 
            "Key": "string", 
            "Value": "string" 
        } 
   \mathbf{I}}
```
## **Request Parameters**

For information about the parameters that are common to all actions, see Common [Parameters](#page-375-0).

The request accepts the following data in JSON format.

#### <span id="page-156-0"></span>**[AppsList](#page-155-0)**

The details of the AWS Firewall Manager applications list to be created.

Type: [AppsListData](#page-198-5) object

Required: Yes

#### <span id="page-156-1"></span>**[TagList](#page-155-0)**

The tags associated with the resource.

Type: Array of [Tag](#page-363-2) objects

Array Members: Minimum number of 0 items. Maximum number of 200 items.

Required: No

## <span id="page-156-2"></span>**Response Syntax**

```
{ 
    "AppsList": { 
        "AppsList": [ 
           { 
               "AppName": "string", 
               "Port": number, 
               "Protocol": "string" 
 } 
       ], 
        "CreateTime": number, 
        "LastUpdateTime": number, 
        "ListId": "string", 
        "ListName": "string", 
        "ListUpdateToken": "string", 
        "PreviousAppsList": { 
           "string" : [ 
\{\hspace{.1cm} \} "AppName": "string", 
                  "Port": number, 
                  "Protocol": "string" 
              }
```

```
\mathbf{I} } 
     }, 
     "AppsListArn": "string"
}
```
## **Response Elements**

If the action is successful, the service sends back an HTTP 200 response.

The following data is returned in JSON format by the service.

#### <span id="page-157-0"></span>**[AppsList](#page-156-2)**

The details of the AWS Firewall Manager applications list.

Type: [AppsListData](#page-198-5) object

#### <span id="page-157-1"></span>**[AppsListArn](#page-156-2)**

The Amazon Resource Name (ARN) of the applications list.

Type: String

Length Constraints: Minimum length of 1. Maximum length of 1024.

Pattern: ^([\p{L}\p{Z}\p{N}\_.:/=+\-@]\*)\$

### **Errors**

For information about the errors that are common to all actions, see [Common](#page-378-0) Errors.

#### **InternalErrorException**

The operation failed because of a system problem, even though the request was valid. Retry your request.

HTTP Status Code: 400

#### **InvalidInputException**

The parameters of the request were invalid.

HTTP Status Code: 400

#### **InvalidOperationException**

The operation failed because there was nothing to do or the operation wasn't possible. For example, you might have submitted an AssociateAdminAccount request for an account ID that was already set as the AWS Firewall Manager administrator. Or you might have tried to access a Region that's disabled by default, and that you need to enable for the Firewall Manager administrator account and for AWS Organizations before you can access it.

HTTP Status Code: 400

#### **LimitExceededException**

The operation exceeds a resource limit, for example, the maximum number of policy objects that you can create for an AWS account. For more information, see Firewall [Manager](https://docs.aws.amazon.com/waf/latest/developerguide/fms-limits.html) Limits in the *AWS WAF Developer Guide*.

HTTP Status Code: 400

#### **ResourceNotFoundException**

The specified resource was not found.

HTTP Status Code: 400

### **See Also**

- AWS [Command](https://docs.aws.amazon.com/goto/aws-cli/fms-2018-01-01/PutAppsList) Line Interface
- [AWS](https://docs.aws.amazon.com/goto/DotNetSDKV3/fms-2018-01-01/PutAppsList) SDK for .NET
- [AWS](https://docs.aws.amazon.com/goto/SdkForCpp/fms-2018-01-01/PutAppsList) SDK for C++
- [AWS](https://docs.aws.amazon.com/goto/SdkForGoV2/fms-2018-01-01/PutAppsList) SDK for Go v2
- [AWS](https://docs.aws.amazon.com/goto/SdkForJavaV2/fms-2018-01-01/PutAppsList) SDK for Java V2
- AWS SDK for [JavaScript](https://docs.aws.amazon.com/goto/SdkForJavaScriptV3/fms-2018-01-01/PutAppsList) V3
- [AWS](https://docs.aws.amazon.com/goto/SdkForPHPV3/fms-2018-01-01/PutAppsList) SDK for PHP V3
- AWS SDK for [Python](https://docs.aws.amazon.com/goto/boto3/fms-2018-01-01/PutAppsList)
- AWS SDK for [Ruby](https://docs.aws.amazon.com/goto/SdkForRubyV3/fms-2018-01-01/PutAppsList) V3

# **PutNotificationChannel**

Designates the IAM role and Amazon Simple Notification Service (SNS) topic that Firewall Manager uses to record SNS logs.

To perform this action outside of the console, you must first configure the SNS topic's access policy to allow the SnsRoleName to publish SNS logs. If the SnsRoleName provided is a role other than the AWSServiceRoleForFMS service-linked role, this role must have a trust relationship configured to allow the Firewall Manager service principal fms.amazonaws.com to assume this role. For information about configuring an SNS access policy, see Service roles for Firewall [Manager](https://docs.aws.amazon.com/waf/latest/developerguide/fms-security_iam_service-with-iam.html#fms-security_iam_service-with-iam-roles-service) in the *AWS Firewall Manager Developer Guide*.

## <span id="page-160-2"></span>**Request Syntax**

```
{ 
    "SnsRoleName": "string", 
    "SnsTopicArn": "string"
}
```
## **Request Parameters**

For information about the parameters that are common to all actions, see Common [Parameters](#page-375-0).

The request accepts the following data in JSON format.

#### <span id="page-160-0"></span>**[SnsRoleName](#page-160-2)**

The Amazon Resource Name (ARN) of the IAM role that allows Amazon SNS to record AWS Firewall Manager activity.

Type: String

Length Constraints: Minimum length of 1. Maximum length of 1024.

Pattern:  $\{[\p{L}\p{Z}\p{N}_...; \p{=+}\q{N}\}$ 

Required: Yes

#### <span id="page-160-1"></span>**[SnsTopicArn](#page-160-2)**

The Amazon Resource Name (ARN) of the SNS topic that collects notifications from AWS Firewall Manager.

#### Type: String

Length Constraints: Minimum length of 1. Maximum length of 1024.

```
Pattern: \{[\p{L}\p{Z}\p{N}_...; \p{-+}\-e]^*\}
```
Required: Yes

### **Response Elements**

If the action is successful, the service sends back an HTTP 200 response with an empty HTTP body.

### **Errors**

For information about the errors that are common to all actions, see [Common](#page-378-0) Errors.

#### **InternalErrorException**

The operation failed because of a system problem, even though the request was valid. Retry your request.

HTTP Status Code: 400

#### **InvalidOperationException**

The operation failed because there was nothing to do or the operation wasn't possible. For example, you might have submitted an AssociateAdminAccount request for an account ID that was already set as the AWS Firewall Manager administrator. Or you might have tried to access a Region that's disabled by default, and that you need to enable for the Firewall Manager administrator account and for AWS Organizations before you can access it.

HTTP Status Code: 400

#### **ResourceNotFoundException**

The specified resource was not found.

HTTP Status Code: 400

### **See Also**

- AWS [Command](https://docs.aws.amazon.com/goto/aws-cli/fms-2018-01-01/PutNotificationChannel) Line Interface
- [AWS](https://docs.aws.amazon.com/goto/DotNetSDKV3/fms-2018-01-01/PutNotificationChannel) SDK for .NET
- [AWS](https://docs.aws.amazon.com/goto/SdkForCpp/fms-2018-01-01/PutNotificationChannel) SDK for C++
- [AWS](https://docs.aws.amazon.com/goto/SdkForGoV2/fms-2018-01-01/PutNotificationChannel) SDK for Go v2
- [AWS](https://docs.aws.amazon.com/goto/SdkForJavaV2/fms-2018-01-01/PutNotificationChannel) SDK for Java V2
- AWS SDK for [JavaScript](https://docs.aws.amazon.com/goto/SdkForJavaScriptV3/fms-2018-01-01/PutNotificationChannel) V3
- [AWS](https://docs.aws.amazon.com/goto/SdkForPHPV3/fms-2018-01-01/PutNotificationChannel) SDK for PHP V3
- AWS SDK for [Python](https://docs.aws.amazon.com/goto/boto3/fms-2018-01-01/PutNotificationChannel)
- AWS SDK for [Ruby](https://docs.aws.amazon.com/goto/SdkForRubyV3/fms-2018-01-01/PutNotificationChannel) V3

# **PutPolicy**

Creates an AWS Firewall Manager policy.

A Firewall Manager policy is specific to the individual policy type. If you want to enforce multiple policy types across accounts, you can create multiple policies. You can create more than one policy for each type.

If you add a new account to an organization that you created with AWS Organizations, Firewall Manager automatically applies the policy to the resources in that account that are within scope of the policy.

Firewall Manager provides the following types of policies:

- **AWS WAF policy** This policy applies AWS WAF web ACL protections to specified accounts and resources.
- **Shield Advanced policy** This policy applies Shield Advanced protection to specified accounts and resources.
- **Security Groups policy** This type of policy gives you control over security groups that are in use throughout your organization in AWS Organizations and lets you enforce a baseline set of rules across your organization.
- **Network ACL policy** This type of policy gives you control over the network ACLs that are in use throughout your organization in AWS Organizations and lets you enforce a baseline set of first and last network ACL rules across your organization.
- **Network Firewall policy** This policy applies Network Firewall protection to your organization's VPCs.
- **DNS Firewall policy** This policy applies Amazon Route 53 Resolver DNS Firewall protections to your organization's VPCs.
- **Third-party firewall policy** This policy applies third-party firewall protections. Thirdparty firewalls are available by subscription through the AWS Marketplace console at [AWS](http://aws.amazon.com/marketplace) [Marketplace](http://aws.amazon.com/marketplace).
	- **Palo Alto Networks Cloud NGFW policy** This policy applies Palo Alto Networks Cloud Next Generation Firewall (NGFW) protections and Palo Alto Networks Cloud NGFW rulestacks to your organization's VPCs.
	- **Fortigate CNF policy** This policy applies Fortigate Cloud Native Firewall (CNF) protections. Fortigate CNF is a cloud-centered solution that blocks Zero-Day threats and secures cloud

infrastructures with industry-leading advanced threat prevention, smart web application firewalls (WAF), and API protection.

## <span id="page-164-0"></span>**Request Syntax**

```
{ 
    "Policy": { 
       "DeleteUnusedFMManagedResources": boolean, 
       "ExcludeMap": { 
           "string" : [ "string" ] 
       }, 
       "ExcludeResourceTags": boolean, 
       "IncludeMap": { 
           "string" : [ "string" ] 
       }, 
       "PolicyDescription": "string", 
       "PolicyId": "string", 
       "PolicyName": "string", 
       "PolicyStatus": "string", 
       "PolicyUpdateToken": "string", 
       "RemediationEnabled": boolean, 
       "ResourceSetIds": [ "string" ], 
       "ResourceTags": [ 
          { 
              "Key": "string", 
              "Value": "string" 
          } 
       ], 
       "ResourceType": "string", 
       "ResourceTypeList": [ "string" ], 
       "SecurityServicePolicyData": { 
           "ManagedServiceData": "string", 
           "PolicyOption": { 
              "NetworkAclCommonPolicy": { 
                 "NetworkAclEntrySet": { 
                     "FirstEntries": [ 
\{ \} "CidrBlock": "string", 
                           "Egress": boolean, 
                           "IcmpTypeCode": { 
                               "Code": number, 
                               "Type": number
```

```
\}, \{ "Ipv6CidrBlock": "string", 
                       "PortRange": { 
                          "From": number, 
                          "To": number
\}, \{ "Protocol": "string", 
                       "RuleAction": "string" 
 } 
 ], 
                 "ForceRemediateForFirstEntries": boolean, 
                 "ForceRemediateForLastEntries": boolean, 
                 "LastEntries": [ 
\{ \} "CidrBlock": "string", 
                       "Egress": boolean, 
                       "IcmpTypeCode": { 
                          "Code": number, 
                          "Type": number
\}, \{ "Ipv6CidrBlock": "string", 
                       "PortRange": { 
                          "From": number, 
                          "To": number
\}, \{ "Protocol": "string", 
                       "RuleAction": "string" 
 } 
\sim 100 \sim 100 \sim 100 \sim 100 \sim 100 \sim 100 \sim } 
            }, 
            "NetworkFirewallPolicy": { 
               "FirewallDeploymentModel": "string" 
            }, 
            "ThirdPartyFirewallPolicy": { 
               "FirewallDeploymentModel": "string" 
            } 
         }, 
         "Type": "string" 
      } 
   }, 
   "TagList": [ 
      { 
         "Key": "string",
```

```
 "Value": "string" 
         } 
     ]
}
```
## **Request Parameters**

For information about the parameters that are common to all actions, see Common [Parameters](#page-375-0).

The request accepts the following data in JSON format.

#### <span id="page-166-0"></span>**[Policy](#page-164-0)**

The details of the AWS Firewall Manager policy to be created.

Type: [Policy](#page-290-4) object

Required: Yes

#### <span id="page-166-1"></span>**[TagList](#page-164-0)**

The tags to add to the AWS resource.

Type: Array of [Tag](#page-363-2) objects

Array Members: Minimum number of 0 items. Maximum number of 200 items.

Required: No

### <span id="page-166-2"></span>**Response Syntax**

```
{ 
    "Policy": { 
        "DeleteUnusedFMManagedResources": boolean, 
        "ExcludeMap": { 
           "string" : [ "string" ] 
       }, 
        "ExcludeResourceTags": boolean, 
        "IncludeMap": { 
           "string" : [ "string" ] 
        }, 
        "PolicyDescription": "string", 
        "PolicyId": "string", 
        "PolicyName": "string",
```

```
 "PolicyStatus": "string", 
      "PolicyUpdateToken": "string", 
      "RemediationEnabled": boolean, 
      "ResourceSetIds": [ "string" ], 
      "ResourceTags": [ 
         { 
            "Key": "string", 
            "Value": "string" 
         } 
      ], 
      "ResourceType": "string", 
      "ResourceTypeList": [ "string" ], 
      "SecurityServicePolicyData": { 
         "ManagedServiceData": "string", 
         "PolicyOption": { 
            "NetworkAclCommonPolicy": { 
               "NetworkAclEntrySet": { 
                  "FirstEntries": [ 
\{ \} "CidrBlock": "string", 
                       "Egress": boolean, 
                       "IcmpTypeCode": { 
                          "Code": number, 
                          "Type": number
\}, \{ "Ipv6CidrBlock": "string", 
                       "PortRange": { 
                          "From": number, 
                          "To": number
\}, \{ "Protocol": "string", 
                       "RuleAction": "string" 
 } 
 ], 
                  "ForceRemediateForFirstEntries": boolean, 
                  "ForceRemediateForLastEntries": boolean, 
                  "LastEntries": [ 
\{ \} "CidrBlock": "string", 
                       "Egress": boolean, 
                       "IcmpTypeCode": { 
                          "Code": number, 
                          "Type": number
\}, \{
```
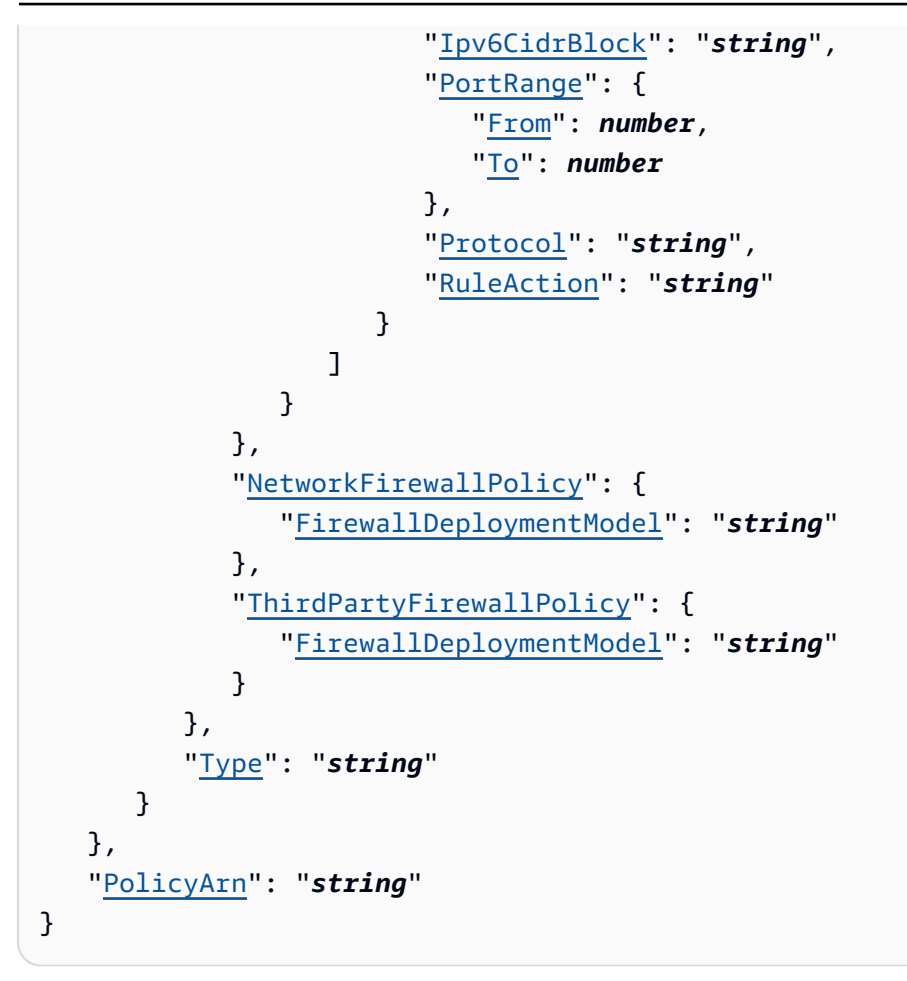

## **Response Elements**

If the action is successful, the service sends back an HTTP 200 response.

The following data is returned in JSON format by the service.

#### <span id="page-168-0"></span>**[Policy](#page-166-2)**

The details of the AWS Firewall Manager policy.

Type: [Policy](#page-290-4) object

#### <span id="page-168-1"></span>**[PolicyArn](#page-166-2)**

The Amazon Resource Name (ARN) of the policy.

Type: String

Length Constraints: Minimum length of 1. Maximum length of 1024.

Pattern: ^([\p{L}\p{Z}\p{N}\_.:/=+\-@]\*)\$

### **Errors**

For information about the errors that are common to all actions, see [Common](#page-378-0) Errors.

#### **InternalErrorException**

The operation failed because of a system problem, even though the request was valid. Retry your request.

HTTP Status Code: 400

#### **InvalidInputException**

The parameters of the request were invalid.

HTTP Status Code: 400

#### **InvalidOperationException**

The operation failed because there was nothing to do or the operation wasn't possible. For example, you might have submitted an AssociateAdminAccount request for an account ID that was already set as the AWS Firewall Manager administrator. Or you might have tried to access a Region that's disabled by default, and that you need to enable for the Firewall Manager administrator account and for AWS Organizations before you can access it.

HTTP Status Code: 400

#### **InvalidTypeException**

The value of the Type parameter is invalid.

HTTP Status Code: 400

#### **LimitExceededException**

The operation exceeds a resource limit, for example, the maximum number of policy objects that you can create for an AWS account. For more information, see Firewall [Manager](https://docs.aws.amazon.com/waf/latest/developerguide/fms-limits.html) Limits in the *AWS WAF Developer Guide*.

HTTP Status Code: 400

#### **ResourceNotFoundException**

The specified resource was not found.

#### HTTP Status Code: 400

## **See Also**

- AWS [Command](https://docs.aws.amazon.com/goto/aws-cli/fms-2018-01-01/PutPolicy) Line Interface
- [AWS](https://docs.aws.amazon.com/goto/DotNetSDKV3/fms-2018-01-01/PutPolicy) SDK for .NET
- [AWS](https://docs.aws.amazon.com/goto/SdkForCpp/fms-2018-01-01/PutPolicy) SDK for C++
- [AWS](https://docs.aws.amazon.com/goto/SdkForGoV2/fms-2018-01-01/PutPolicy) SDK for Go v2
- [AWS](https://docs.aws.amazon.com/goto/SdkForJavaV2/fms-2018-01-01/PutPolicy) SDK for Java V2
- AWS SDK for [JavaScript](https://docs.aws.amazon.com/goto/SdkForJavaScriptV3/fms-2018-01-01/PutPolicy) V3
- [AWS](https://docs.aws.amazon.com/goto/SdkForPHPV3/fms-2018-01-01/PutPolicy) SDK for PHP V3
- AWS SDK for [Python](https://docs.aws.amazon.com/goto/boto3/fms-2018-01-01/PutPolicy)
- AWS SDK for [Ruby](https://docs.aws.amazon.com/goto/SdkForRubyV3/fms-2018-01-01/PutPolicy) V3

# **PutProtocolsList**

Creates an AWS Firewall Manager protocols list.

## <span id="page-171-2"></span>**Request Syntax**

```
{ 
    "ProtocolsList": { 
        "CreateTime": number, 
        "LastUpdateTime": number, 
        "ListId": "string", 
        "ListName": "string", 
        "ListUpdateToken": "string", 
        "PreviousProtocolsList": { 
            "string" : [ "string" ] 
        }, 
        "ProtocolsList": [ "string" ] 
    }, 
    "TagList": [ 
        { 
            "Key": "string", 
            "Value": "string" 
        } 
   \mathbf{I}}
```
## **Request Parameters**

For information about the parameters that are common to all actions, see Common [Parameters](#page-375-0).

The request accepts the following data in JSON format.

#### <span id="page-171-0"></span>**[ProtocolsList](#page-171-2)**

The details of the AWS Firewall Manager protocols list to be created.

Type: [ProtocolsListData](#page-309-4) object

Required: Yes

#### <span id="page-171-1"></span>**[TagList](#page-171-2)**

The tags associated with the resource.

Type: Array of [Tag](#page-363-2) objects

Array Members: Minimum number of 0 items. Maximum number of 200 items.

Required: No

### <span id="page-172-2"></span>**Response Syntax**

```
{ 
    "ProtocolsList": { 
        "CreateTime": number, 
        "LastUpdateTime": number, 
        "ListId": "string", 
        "ListName": "string", 
        "ListUpdateToken": "string", 
        "PreviousProtocolsList": { 
           "string" : [ "string" ] 
       }, 
        "ProtocolsList": [ "string" ] 
    }, 
    "ProtocolsListArn": "string"
}
```
## **Response Elements**

If the action is successful, the service sends back an HTTP 200 response.

The following data is returned in JSON format by the service.

#### <span id="page-172-0"></span>**[ProtocolsList](#page-172-2)**

The details of the AWS Firewall Manager protocols list.

Type: [ProtocolsListData](#page-309-4) object

#### <span id="page-172-1"></span>**[ProtocolsListArn](#page-172-2)**

The Amazon Resource Name (ARN) of the protocols list.

Type: String

Length Constraints: Minimum length of 1. Maximum length of 1024.

### Pattern:  $( \lceil \pceil \lfloor \frac{Z}{N} \rfloor \cdot \cdot \cdot /=+ \{-Q]^*)$ \$

## **Errors**

For information about the errors that are common to all actions, see [Common](#page-378-0) Errors.

#### **InternalErrorException**

The operation failed because of a system problem, even though the request was valid. Retry your request.

HTTP Status Code: 400

#### **InvalidInputException**

The parameters of the request were invalid.

HTTP Status Code: 400

#### **InvalidOperationException**

The operation failed because there was nothing to do or the operation wasn't possible. For example, you might have submitted an AssociateAdminAccount request for an account ID that was already set as the AWS Firewall Manager administrator. Or you might have tried to access a Region that's disabled by default, and that you need to enable for the Firewall Manager administrator account and for AWS Organizations before you can access it.

HTTP Status Code: 400

#### **LimitExceededException**

The operation exceeds a resource limit, for example, the maximum number of policy objects that you can create for an AWS account. For more information, see Firewall [Manager](https://docs.aws.amazon.com/waf/latest/developerguide/fms-limits.html) Limits in the *AWS WAF Developer Guide*.

HTTP Status Code: 400

#### **ResourceNotFoundException**

The specified resource was not found.

HTTP Status Code: 400

## **See Also**

- AWS [Command](https://docs.aws.amazon.com/goto/aws-cli/fms-2018-01-01/PutProtocolsList) Line Interface
- [AWS](https://docs.aws.amazon.com/goto/DotNetSDKV3/fms-2018-01-01/PutProtocolsList) SDK for .NET
- [AWS](https://docs.aws.amazon.com/goto/SdkForCpp/fms-2018-01-01/PutProtocolsList) SDK for C++
- [AWS](https://docs.aws.amazon.com/goto/SdkForGoV2/fms-2018-01-01/PutProtocolsList) SDK for Go v2
- [AWS](https://docs.aws.amazon.com/goto/SdkForJavaV2/fms-2018-01-01/PutProtocolsList) SDK for Java V2
- AWS SDK for [JavaScript](https://docs.aws.amazon.com/goto/SdkForJavaScriptV3/fms-2018-01-01/PutProtocolsList) V3
- [AWS](https://docs.aws.amazon.com/goto/SdkForPHPV3/fms-2018-01-01/PutProtocolsList) SDK for PHP V3
- AWS SDK for [Python](https://docs.aws.amazon.com/goto/boto3/fms-2018-01-01/PutProtocolsList)
- AWS SDK for [Ruby](https://docs.aws.amazon.com/goto/SdkForRubyV3/fms-2018-01-01/PutProtocolsList) V3

# **PutResourceSet**

Creates the resource set.

An AWS Firewall Manager resource set defines the resources to import into an Firewall Manager policy from another AWS service.

## <span id="page-175-1"></span>**Request Syntax**

```
{ 
    "ResourceSet": { 
        "Description": "string", 
        "Id": "string", 
        "LastUpdateTime": number, 
        "Name": "string", 
        "ResourceSetStatus": "string", 
        "ResourceTypeList": [ "string" ], 
        "UpdateToken": "string" 
    }, 
    "TagList": [ 
        { 
           "Key": "string", 
           "Value": "string" 
        } 
    ]
}
```
## **Request Parameters**

For information about the parameters that are common to all actions, see Common [Parameters](#page-375-0).

The request accepts the following data in JSON format.

#### <span id="page-175-0"></span>**[ResourceSet](#page-175-1)**

Details about the resource set to be created or updated.>

Type: [ResourceSet](#page-322-3) object

Required: Yes

#### <span id="page-176-0"></span>**[TagList](#page-175-1)**

Retrieves the tags associated with the specified resource set. Tags are key:value pairs that you can use to categorize and manage your resources, for purposes like billing. For example, you might set the tag key to "customer" and the value to the customer name or ID. You can specify one or more tags to add to each AWS resource, up to 50 tags for a resource.

Type: Array of [Tag](#page-363-2) objects

Array Members: Minimum number of 0 items. Maximum number of 200 items.

Required: No

### <span id="page-176-3"></span>**Response Syntax**

```
{ 
    "ResourceSet": { 
        "Description": "string", 
        "Id": "string", 
        "LastUpdateTime": number, 
        "Name": "string", 
        "ResourceSetStatus": "string", 
        "ResourceTypeList": [ "string" ], 
        "UpdateToken": "string" 
    }, 
    "ResourceSetArn": "string"
}
```
## **Response Elements**

If the action is successful, the service sends back an HTTP 200 response.

The following data is returned in JSON format by the service.

#### <span id="page-176-1"></span>**[ResourceSet](#page-176-3)**

Details about the resource set.

Type: [ResourceSet](#page-322-3) object

#### <span id="page-176-2"></span>**[ResourceSetArn](#page-176-3)**

The Amazon Resource Name (ARN) of the resource set.

#### Type: String

Length Constraints: Minimum length of 1. Maximum length of 1024.

Pattern:  $\{[\p{L}\p{Z}\p{N}_...; \p{=+}\q{N}\}$ 

### **Errors**

For information about the errors that are common to all actions, see [Common](#page-378-0) Errors.

#### **InternalErrorException**

The operation failed because of a system problem, even though the request was valid. Retry your request.

HTTP Status Code: 400

#### **InvalidInputException**

The parameters of the request were invalid.

HTTP Status Code: 400

#### **InvalidOperationException**

The operation failed because there was nothing to do or the operation wasn't possible. For example, you might have submitted an AssociateAdminAccount request for an account ID that was already set as the AWS Firewall Manager administrator. Or you might have tried to access a Region that's disabled by default, and that you need to enable for the Firewall Manager administrator account and for AWS Organizations before you can access it.

HTTP Status Code: 400

#### **LimitExceededException**

The operation exceeds a resource limit, for example, the maximum number of policy objects that you can create for an AWS account. For more information, see Firewall [Manager](https://docs.aws.amazon.com/waf/latest/developerguide/fms-limits.html) Limits in the *AWS WAF Developer Guide*.

HTTP Status Code: 400

## **See Also**

- AWS [Command](https://docs.aws.amazon.com/goto/aws-cli/fms-2018-01-01/PutResourceSet) Line Interface
- [AWS](https://docs.aws.amazon.com/goto/DotNetSDKV3/fms-2018-01-01/PutResourceSet) SDK for .NET
- [AWS](https://docs.aws.amazon.com/goto/SdkForCpp/fms-2018-01-01/PutResourceSet) SDK for C++
- [AWS](https://docs.aws.amazon.com/goto/SdkForGoV2/fms-2018-01-01/PutResourceSet) SDK for Go v2
- [AWS](https://docs.aws.amazon.com/goto/SdkForJavaV2/fms-2018-01-01/PutResourceSet) SDK for Java V2
- AWS SDK for [JavaScript](https://docs.aws.amazon.com/goto/SdkForJavaScriptV3/fms-2018-01-01/PutResourceSet) V3
- [AWS](https://docs.aws.amazon.com/goto/SdkForPHPV3/fms-2018-01-01/PutResourceSet) SDK for PHP V3
- AWS SDK for [Python](https://docs.aws.amazon.com/goto/boto3/fms-2018-01-01/PutResourceSet)
- AWS SDK for [Ruby](https://docs.aws.amazon.com/goto/SdkForRubyV3/fms-2018-01-01/PutResourceSet) V3

# **TagResource**

Adds one or more tags to an AWS resource.

## <span id="page-179-2"></span>**Request Syntax**

```
{ 
     "ResourceArn": "string", 
     "TagList": [ 
         { 
             "Key": "string", 
             "Value": "string" 
         } 
    \mathbf{I}}
```
## **Request Parameters**

For information about the parameters that are common to all actions, see Common [Parameters](#page-375-0).

The request accepts the following data in JSON format.

#### <span id="page-179-0"></span>**[ResourceArn](#page-179-2)**

The Amazon Resource Name (ARN) of the resource to return tags for. The AWS Firewall Manager resources that support tagging are policies, applications lists, and protocols lists.

Type: String

Length Constraints: Minimum length of 1. Maximum length of 1024.

Pattern:  $($ [\p{L}\p{Z}\p{N}\_.:/=+\-@]\*)\$

Required: Yes

#### <span id="page-179-1"></span>**[TagList](#page-179-2)**

The tags to add to the resource.

Type: Array of [Tag](#page-363-2) objects

Array Members: Minimum number of 0 items. Maximum number of 200 items.
Required: Yes

# **Response Elements**

If the action is successful, the service sends back an HTTP 200 response with an empty HTTP body.

## **Errors**

For information about the errors that are common to all actions, see [Common](#page-378-0) Errors.

#### **InternalErrorException**

The operation failed because of a system problem, even though the request was valid. Retry your request.

HTTP Status Code: 400

#### **InvalidInputException**

The parameters of the request were invalid.

HTTP Status Code: 400

#### **InvalidOperationException**

The operation failed because there was nothing to do or the operation wasn't possible. For example, you might have submitted an AssociateAdminAccount request for an account ID that was already set as the AWS Firewall Manager administrator. Or you might have tried to access a Region that's disabled by default, and that you need to enable for the Firewall Manager administrator account and for AWS Organizations before you can access it.

HTTP Status Code: 400

#### **LimitExceededException**

The operation exceeds a resource limit, for example, the maximum number of policy objects that you can create for an AWS account. For more information, see Firewall [Manager](https://docs.aws.amazon.com/waf/latest/developerguide/fms-limits.html) Limits in the *AWS WAF Developer Guide*.

HTTP Status Code: 400

#### **ResourceNotFoundException**

The specified resource was not found.

#### HTTP Status Code: 400

# **See Also**

- AWS [Command](https://docs.aws.amazon.com/goto/aws-cli/fms-2018-01-01/TagResource) Line Interface
- [AWS](https://docs.aws.amazon.com/goto/DotNetSDKV3/fms-2018-01-01/TagResource) SDK for .NET
- [AWS](https://docs.aws.amazon.com/goto/SdkForCpp/fms-2018-01-01/TagResource) SDK for C++
- [AWS](https://docs.aws.amazon.com/goto/SdkForGoV2/fms-2018-01-01/TagResource) SDK for Go v2
- [AWS](https://docs.aws.amazon.com/goto/SdkForJavaV2/fms-2018-01-01/TagResource) SDK for Java V2
- AWS SDK for [JavaScript](https://docs.aws.amazon.com/goto/SdkForJavaScriptV3/fms-2018-01-01/TagResource) V3
- [AWS](https://docs.aws.amazon.com/goto/SdkForPHPV3/fms-2018-01-01/TagResource) SDK for PHP V3
- AWS SDK for [Python](https://docs.aws.amazon.com/goto/boto3/fms-2018-01-01/TagResource)
- AWS SDK for [Ruby](https://docs.aws.amazon.com/goto/SdkForRubyV3/fms-2018-01-01/TagResource) V3

# **UntagResource**

Removes one or more tags from an AWS resource.

# <span id="page-182-2"></span>**Request Syntax**

```
{ 
    "ResourceArn": "string", 
    "TagKeys": [ "string" ]
}
```
## **Request Parameters**

For information about the parameters that are common to all actions, see Common [Parameters](#page-375-0).

The request accepts the following data in JSON format.

#### <span id="page-182-0"></span>**[ResourceArn](#page-182-2)**

The Amazon Resource Name (ARN) of the resource to return tags for. The AWS Firewall Manager resources that support tagging are policies, applications lists, and protocols lists.

Type: String

Length Constraints: Minimum length of 1. Maximum length of 1024.

```
Pattern: \{[\p{L}\p{Z}\p{N}_...; \p{=+}\q{N}\}
```
Required: Yes

#### <span id="page-182-1"></span>**[TagKeys](#page-182-2)**

The keys of the tags to remove from the resource.

Type: Array of strings

Array Members: Minimum number of 0 items. Maximum number of 200 items.

Length Constraints: Minimum length of 1. Maximum length of 128.

```
Pattern: \{[\p{L}\p{Z}\p{N}_...; \p{=+}\q{N}\}\
```
Required: Yes

## **Response Elements**

If the action is successful, the service sends back an HTTP 200 response with an empty HTTP body.

## **Errors**

For information about the errors that are common to all actions, see [Common](#page-378-0) Errors.

#### **InternalErrorException**

The operation failed because of a system problem, even though the request was valid. Retry your request.

HTTP Status Code: 400

#### **InvalidInputException**

The parameters of the request were invalid.

HTTP Status Code: 400

#### **InvalidOperationException**

The operation failed because there was nothing to do or the operation wasn't possible. For example, you might have submitted an AssociateAdminAccount request for an account ID that was already set as the AWS Firewall Manager administrator. Or you might have tried to access a Region that's disabled by default, and that you need to enable for the Firewall Manager administrator account and for AWS Organizations before you can access it.

HTTP Status Code: 400

#### **ResourceNotFoundException**

The specified resource was not found.

HTTP Status Code: 400

## **See Also**

For more information about using this API in one of the language-specific AWS SDKs, see the following:

• AWS [Command](https://docs.aws.amazon.com/goto/aws-cli/fms-2018-01-01/UntagResource) Line Interface

- [AWS](https://docs.aws.amazon.com/goto/DotNetSDKV3/fms-2018-01-01/UntagResource) SDK for .NET
- [AWS](https://docs.aws.amazon.com/goto/SdkForCpp/fms-2018-01-01/UntagResource) SDK for C++
- [AWS](https://docs.aws.amazon.com/goto/SdkForGoV2/fms-2018-01-01/UntagResource) SDK for Go v2
- [AWS](https://docs.aws.amazon.com/goto/SdkForJavaV2/fms-2018-01-01/UntagResource) SDK for Java V2
- AWS SDK for [JavaScript](https://docs.aws.amazon.com/goto/SdkForJavaScriptV3/fms-2018-01-01/UntagResource) V3
- [AWS](https://docs.aws.amazon.com/goto/SdkForPHPV3/fms-2018-01-01/UntagResource) SDK for PHP V3
- AWS SDK for [Python](https://docs.aws.amazon.com/goto/boto3/fms-2018-01-01/UntagResource)
- AWS SDK for [Ruby](https://docs.aws.amazon.com/goto/SdkForRubyV3/fms-2018-01-01/UntagResource) V3

# **Data Types**

The AWS Firewall Manager API contains several data types that various actions use. This section describes each data type in detail.

#### **A** Note

The order of each element in a data type structure is not guaranteed. Applications should not assume a particular order.

The following data types are supported:

- [AccountScope](#page-189-0)
- [ActionTarget](#page-191-0)
- [AdminAccountSummary](#page-192-0)
- [AdminScope](#page-194-0)
- [App](#page-196-0)
- [AppsListData](#page-198-0)
- [AppsListDataSummary](#page-201-0)
- [AwsEc2InstanceViolation](#page-203-0)
- [AwsEc2NetworkInterfaceViolation](#page-204-0)
- [AwsVPCSecurityGroupViolation](#page-205-0)
- [ComplianceViolator](#page-207-0)
- [CreateNetworkAclAction](#page-209-0)
- [CreateNetworkAclEntriesAction](#page-211-0)
- [DeleteNetworkAclEntriesAction](#page-213-0)
- [DiscoveredResource](#page-215-0)
- [DnsDuplicateRuleGroupViolation](#page-217-0)
- [DnsRuleGroupLimitExceededViolation](#page-218-0)
- [DnsRuleGroupPriorityConflictViolation](#page-220-0)
- [EC2AssociateRouteTableAction](#page-222-0)
- [EC2CopyRouteTableAction](#page-224-0)
- [EC2CreateRouteAction](#page-225-0)
- [EC2CreateRouteTableAction](#page-227-0)
- [EC2DeleteRouteAction](#page-228-0)
- [EC2ReplaceRouteAction](#page-230-0)
- [EC2ReplaceRouteTableAssociationAction](#page-232-0)
- **[EntryDescription](#page-233-0)**
- **[EntryViolation](#page-235-0)**
- **[EvaluationResult](#page-237-0)**
- **[ExpectedRoute](#page-239-0)**
- **[FailedItem](#page-241-0)**
- [FirewallSubnetIsOutOfScopeViolation](#page-242-0)
- [FirewallSubnetMissingVPCEndpointViolation](#page-244-0)
- [FMSPolicyUpdateFirewallCreationConfigAction](#page-246-0)
- [InvalidNetworkAclEntriesViolation](#page-248-0)
- [NetworkAclCommonPolicy](#page-250-0)
- **[NetworkAclEntry](#page-251-0)**
- [NetworkAclEntrySet](#page-254-0)
- [NetworkAclIcmpTypeCode](#page-256-0)
- [NetworkAclPortRange](#page-257-0)
- [NetworkFirewallBlackHoleRouteDetectedViolation](#page-258-0)
- [NetworkFirewallInternetTrafficNotInspectedViolation](#page-260-0)
- [NetworkFirewallInvalidRouteConfigurationViolation](#page-264-0)
- [NetworkFirewallMissingExpectedRoutesViolation](#page-268-0)
- [NetworkFirewallMissingExpectedRTViolation](#page-270-0)
- [NetworkFirewallMissingFirewallViolation](#page-272-0)
- [NetworkFirewallMissingSubnetViolation](#page-274-0)
- [NetworkFirewallPolicy](#page-276-0)
- [NetworkFirewallPolicyDescription](#page-277-0)
- [NetworkFirewallPolicyModifiedViolation](#page-280-0)
- [NetworkFirewallStatefulRuleGroupOverride](#page-282-0)
- [NetworkFirewallUnexpectedFirewallRoutesViolation](#page-283-0)
- [NetworkFirewallUnexpectedGatewayRoutesViolation](#page-285-0)
- [OrganizationalUnitScope](#page-287-0)
- [PartialMatch](#page-289-0)
- **[Policy](#page-290-0)**
- [PolicyComplianceDetail](#page-296-0)
- [PolicyComplianceStatus](#page-299-0)
- [PolicyOption](#page-302-0)
- [PolicySummary](#page-303-0)
- [PolicyTypeScope](#page-306-0)
- [PossibleRemediationAction](#page-307-0)
- [PossibleRemediationActions](#page-308-0)
- [ProtocolsListData](#page-309-0)
- [ProtocolsListDataSummary](#page-312-0)
- [RegionScope](#page-314-0)
- [RemediationAction](#page-315-0)
- [RemediationActionWithOrder](#page-318-0)
- [ReplaceNetworkAclAssociationAction](#page-319-0)
- **[Resource](#page-321-0)**
- [ResourceSet](#page-322-0)
- [ResourceSetSummary](#page-325-0)
- [ResourceTag](#page-327-0)
- [ResourceViolation](#page-329-0)
- [Route](#page-334-0)
- [RouteHasOutOfScopeEndpointViolation](#page-336-0)
- [SecurityGroupRemediationAction](#page-340-0)
- **[SecurityGroupRuleDescription](#page-342-0)**
- [SecurityServicePolicyData](#page-344-0)
- [StatefulEngineOptions](#page-357-0)
- [StatefulRuleGroup](#page-359-0)
- [StatelessRuleGroup](#page-361-0)
- [Tag](#page-363-0)
- [ThirdPartyFirewallFirewallPolicy](#page-365-0)
- [ThirdPartyFirewallMissingExpectedRouteTableViolation](#page-366-0)
- [ThirdPartyFirewallMissingFirewallViolation](#page-368-0)
- [ThirdPartyFirewallMissingSubnetViolation](#page-370-0)
- [ThirdPartyFirewallPolicy](#page-372-0)
- [ViolationDetail](#page-373-0)

# <span id="page-189-0"></span>**AccountScope**

Configures the accounts within the administrator's AWS Organizations organization that the specified Firewall Manager administrator can apply policies to.

# **Contents**

#### **Accounts**

The list of accounts within the organization that the specified Firewall Manager administrator either can or cannot apply policies to, based on the value of ExcludeSpecifiedAccounts. If ExcludeSpecifiedAccounts is set to true, then the Firewall Manager administrator can apply policies to all members of the organization except for the accounts in this list. If ExcludeSpecifiedAccounts is set to false, then the Firewall Manager administrator can only apply policies to the accounts in this list.

Type: Array of strings

Length Constraints: Minimum length of 1. Maximum length of 1024.

Pattern: ^[0-9]+\$

Required: No

#### **AllAccountsEnabled**

A boolean value that indicates if the administrator can apply policies to all accounts within an organization. If true, the administrator can apply policies to all accounts within the organization. You can either enable management of all accounts through this operation, or you can specify a list of accounts to manage in AccountScope\$Accounts. You cannot specify both.

Type: Boolean

Required: No

#### **ExcludeSpecifiedAccounts**

A boolean value that excludes the accounts in AccountScope\$Accounts from the administrator's scope. If true, the Firewall Manager administrator can apply policies to all members of the organization except for the accounts listed in AccountScope\$Accounts. You can either specify a list of accounts to exclude by AccountScope\$Accounts, or you can enable management of all accounts by AccountScope\$AllAccountsEnabled. You cannot specify both.

Type: Boolean

Required: No

# **See Also**

- [AWS](https://docs.aws.amazon.com/goto/SdkForCpp/fms-2018-01-01/AccountScope) SDK for C++
- [AWS](https://docs.aws.amazon.com/goto/SdkForJavaV2/fms-2018-01-01/AccountScope) SDK for Java V2
- AWS SDK for [Ruby](https://docs.aws.amazon.com/goto/SdkForRubyV3/fms-2018-01-01/AccountScope) V3

# <span id="page-191-0"></span>**ActionTarget**

Describes a remediation action target.

## **Contents**

### **Description**

A description of the remediation action target.

Type: String

Length Constraints: Minimum length of 0. Maximum length of 1024.

Required: No

#### **ResourceId**

The ID of the remediation target.

Type: String

Length Constraints: Minimum length of 1. Maximum length of 1024.

```
Pattern: ^([\p{L}\p{Z}\p{N}_.:/=+\-@]*)$
```
Required: No

## **See Also**

- [AWS](https://docs.aws.amazon.com/goto/SdkForCpp/fms-2018-01-01/ActionTarget) SDK for C++
- [AWS](https://docs.aws.amazon.com/goto/SdkForJavaV2/fms-2018-01-01/ActionTarget) SDK for Java V2
- AWS SDK for [Ruby](https://docs.aws.amazon.com/goto/SdkForRubyV3/fms-2018-01-01/ActionTarget) V3

# <span id="page-192-0"></span>**AdminAccountSummary**

Contains high level information about the Firewall Manager administrator account.

## **Contents**

#### **AdminAccount**

The AWS account ID of the Firewall Manager administrator's account.

Type: String

Length Constraints: Minimum length of 1. Maximum length of 1024.

Pattern: ^[0-9]+\$

Required: No

#### **DefaultAdmin**

A boolean value that indicates if the administrator is the default administrator. If true, then this is the default administrator account. The default administrator can manage third-party firewalls and has full administrative scope. There is only one default administrator account per organization. For information about Firewall Manager default administrator accounts, see Managing Firewall Manager [administrators](https://docs.aws.amazon.com/waf/latest/developerguide/fms-administrators.html) in the *Firewall Manager Developer Guide*.

Type: Boolean

Required: No

#### **Status**

The current status of the request to onboard a member account as an Firewall Manager administrator.

- ONBOARDING The account is onboarding to Firewall Manager as an administrator.
- ONBOARDING\_COMPLETE Firewall Manager The account is onboarded to Firewall Manager as an administrator, and can perform actions on the resources defined in their [AdminScope.](#page-194-0)
- OFFBOARDING The account is being removed as an Firewall Manager administrator.
- OFFBOARDING\_COMPLETE The account has been removed as an Firewall Manager administrator.

Type: String

```
Valid Values: ONBOARDING | ONBOARDING_COMPLETE | OFFBOARDING | 
OFFBOARDING_COMPLETE
```
Required: No

# **See Also**

- [AWS](https://docs.aws.amazon.com/goto/SdkForCpp/fms-2018-01-01/AdminAccountSummary) SDK for C++
- [AWS](https://docs.aws.amazon.com/goto/SdkForJavaV2/fms-2018-01-01/AdminAccountSummary) SDK for Java V2
- AWS SDK for [Ruby](https://docs.aws.amazon.com/goto/SdkForRubyV3/fms-2018-01-01/AdminAccountSummary) V3

# <span id="page-194-0"></span>**AdminScope**

Defines the resources that the Firewall Manager administrator can manage. For more information about administrative scope, see Managing Firewall Manager [administrators](https://docs.aws.amazon.com/waf/latest/developerguide/fms-administrators.html) in the *Firewall Manager Developer Guide*.

# **Contents**

#### **AccountScope**

Defines the accounts that the specified Firewall Manager administrator can apply policies to.

Type: [AccountScope](#page-189-0) object

Required: No

#### **OrganizationalUnitScope**

Defines the AWS Organizations organizational units that the specified Firewall Manager administrator can apply policies to. For more information about OUs in Organizations, see Managing [organizational](https://docs.aws.amazon.com/organizations/latest/userguide/orgs_manage_ous.html) units (OUs) in the *Organizations User Guide*.

Type: [OrganizationalUnitScope](#page-287-0) object

Required: No

#### **PolicyTypeScope**

Defines the Firewall Manager policy types that the specified Firewall Manager administrator can create and manage.

Type: [PolicyTypeScope](#page-306-0) object

Required: No

#### **RegionScope**

Defines the AWS Regions that the specified Firewall Manager administrator can perform actions in.

Type: [RegionScope](#page-314-0) object

Required: No

# **See Also**

- [AWS](https://docs.aws.amazon.com/goto/SdkForCpp/fms-2018-01-01/AdminScope) SDK for C++
- [AWS](https://docs.aws.amazon.com/goto/SdkForJavaV2/fms-2018-01-01/AdminScope) SDK for Java V2
- AWS SDK for [Ruby](https://docs.aws.amazon.com/goto/SdkForRubyV3/fms-2018-01-01/AdminScope) V3

# <span id="page-196-0"></span>**App**

An individual AWS Firewall Manager application.

# **Contents**

### **AppName**

The application's name.

Type: String

Length Constraints: Minimum length of 1. Maximum length of 128.

Pattern: ^([\p{L}\p{Z}\p{N}\_.:/=+\-@]\*)\$

Required: Yes

### **Port**

The application's port number, for example 80.

Type: Long

Valid Range: Minimum value of 0. Maximum value of 65535.

Required: Yes

### **Protocol**

The IP protocol name or number. The name can be one of tcp, udp, or icmp. For information on possible numbers, see Protocol [Numbers.](https://www.iana.org/assignments/protocol-numbers/protocol-numbers.xhtml)

Type: String

Length Constraints: Minimum length of 1. Maximum length of 20.

Pattern:  $($ [\p{L}\p{Z}\p{N}\_.:/=+\-@]\*)\$

Required: Yes

# **See Also**

- [AWS](https://docs.aws.amazon.com/goto/SdkForCpp/fms-2018-01-01/App) SDK for C++
- [AWS](https://docs.aws.amazon.com/goto/SdkForJavaV2/fms-2018-01-01/App) SDK for Java V2
- AWS SDK for [Ruby](https://docs.aws.amazon.com/goto/SdkForRubyV3/fms-2018-01-01/App) V3

# <span id="page-198-0"></span>**AppsListData**

An AWS Firewall Manager applications list.

# **Contents**

## **AppsList**

An array of applications in the AWS Firewall Manager applications list.

Type: Array of [App](#page-196-0) objects

Required: Yes

### **ListName**

The name of the AWS Firewall Manager applications list.

Type: String

Length Constraints: Minimum length of 1. Maximum length of 128.

Pattern:  $($ [\p{L}\p{Z}\p{N}\_.:/=+\-@]\*)\$

Required: Yes

### **CreateTime**

The time that the AWS Firewall Manager applications list was created.

Type: Timestamp

Required: No

### **LastUpdateTime**

The time that the AWS Firewall Manager applications list was last updated.

Type: Timestamp

Required: No

### **ListId**

The ID of the AWS Firewall Manager applications list.

Type: String

Length Constraints: Fixed length of 36.

Pattern: ^[a-z0-9A-Z-]{36}\$

Required: No

#### **ListUpdateToken**

A unique identifier for each update to the list. When you update the list, the update token must match the token of the current version of the application list. You can retrieve the update token by getting the list.

Type: String

Length Constraints: Minimum length of 1. Maximum length of 1024.

Pattern:  $($ [\p{L}\p{Z}\p{N}\_.:/=+\-@]\*)\$

Required: No

#### **PreviousAppsList**

A map of previous version numbers to their corresponding App object arrays.

Type: String to array of [App](#page-196-0) objects map

Key Length Constraints: Minimum length of 1. Maximum length of 2.

Key Pattern: ^\d{1,2}\$

Required: No

## **See Also**

- [AWS](https://docs.aws.amazon.com/goto/SdkForCpp/fms-2018-01-01/AppsListData) SDK for C++
- [AWS](https://docs.aws.amazon.com/goto/SdkForJavaV2/fms-2018-01-01/AppsListData) SDK for Java V2
- AWS SDK for [Ruby](https://docs.aws.amazon.com/goto/SdkForRubyV3/fms-2018-01-01/AppsListData) V3

# <span id="page-201-0"></span>**AppsListDataSummary**

Details of the AWS Firewall Manager applications list.

# **Contents**

### **AppsList**

An array of App objects in the AWS Firewall Manager applications list.

Type: Array of [App](#page-196-0) objects

Required: No

#### **ListArn**

The Amazon Resource Name (ARN) of the applications list.

Type: String

Length Constraints: Minimum length of 1. Maximum length of 1024.

Pattern: ^([\p{L}\p{Z}\p{N}\_.:/=+\-@]\*)\$

Required: No

#### **ListId**

The ID of the applications list.

Type: String

Length Constraints: Fixed length of 36.

Pattern: ^[a-z0-9A-Z-]{36}\$

Required: No

#### **ListName**

The name of the applications list.

Type: String

Length Constraints: Minimum length of 1. Maximum length of 128.

# Pattern: ^([\p{L}\p{Z}\p{N}\_.:/=+\-@]\*)\$

Required: No

# **See Also**

- [AWS](https://docs.aws.amazon.com/goto/SdkForCpp/fms-2018-01-01/AppsListDataSummary) SDK for C++
- [AWS](https://docs.aws.amazon.com/goto/SdkForJavaV2/fms-2018-01-01/AppsListDataSummary) SDK for Java V2
- AWS SDK for [Ruby](https://docs.aws.amazon.com/goto/SdkForRubyV3/fms-2018-01-01/AppsListDataSummary) V3

# <span id="page-203-0"></span>**AwsEc2InstanceViolation**

Violation detail for an EC2 instance resource.

# **Contents**

#### **AwsEc2NetworkInterfaceViolations**

Violation detail for network interfaces associated with the EC2 instance.

Type: Array of [AwsEc2NetworkInterfaceViolation](#page-204-0) objects

Required: No

### **ViolationTarget**

The resource ID of the EC2 instance.

Type: String

Length Constraints: Minimum length of 0. Maximum length of 1024.

Pattern: .\*

Required: No

## **See Also**

- [AWS](https://docs.aws.amazon.com/goto/SdkForCpp/fms-2018-01-01/AwsEc2InstanceViolation) SDK for C++
- [AWS](https://docs.aws.amazon.com/goto/SdkForJavaV2/fms-2018-01-01/AwsEc2InstanceViolation) SDK for Java V2
- AWS SDK for [Ruby](https://docs.aws.amazon.com/goto/SdkForRubyV3/fms-2018-01-01/AwsEc2InstanceViolation) V3

# <span id="page-204-0"></span>**AwsEc2NetworkInterfaceViolation**

Violation detail for network interfaces associated with an EC2 instance.

# **Contents**

### **ViolatingSecurityGroups**

List of security groups that violate the rules specified in the primary security group of the AWS Firewall Manager policy.

Type: Array of strings

Length Constraints: Minimum length of 1. Maximum length of 1024.

Pattern:  $($ [\p{L}\p{Z}\p{N}\_.:/=+\-@]\*)\$

Required: No

#### **ViolationTarget**

The resource ID of the network interface.

Type: String

Length Constraints: Minimum length of 0. Maximum length of 1024.

Pattern: .\*

Required: No

## **See Also**

- [AWS](https://docs.aws.amazon.com/goto/SdkForCpp/fms-2018-01-01/AwsEc2NetworkInterfaceViolation) SDK for C++
- [AWS](https://docs.aws.amazon.com/goto/SdkForJavaV2/fms-2018-01-01/AwsEc2NetworkInterfaceViolation) SDK for Java V2
- AWS SDK for [Ruby](https://docs.aws.amazon.com/goto/SdkForRubyV3/fms-2018-01-01/AwsEc2NetworkInterfaceViolation) V3

# <span id="page-205-0"></span>**AwsVPCSecurityGroupViolation**

Violation detail for the rule violation in a security group when compared to the primary security group of the AWS Firewall Manager policy.

# **Contents**

### **PartialMatches**

List of rules specified in the security group of the AWS Firewall Manager policy that partially match the ViolationTarget rule.

Type: Array of [PartialMatch](#page-289-0) objects

Required: No

#### **PossibleSecurityGroupRemediationActions**

Remediation options for the rule specified in the ViolationTarget.

Type: Array of [SecurityGroupRemediationAction](#page-340-0) objects

Required: No

#### **ViolationTarget**

The security group rule that is being evaluated.

Type: String

Length Constraints: Minimum length of 0. Maximum length of 1024.

Pattern: .\*

Required: No

### **ViolationTargetDescription**

A description of the security group that violates the policy.

Type: String

Length Constraints: Minimum length of 0. Maximum length of 1024.

Required: No

AwsVPCSecurityGroupViolation and the control of the control of the control of the control of the control of the control of the control of the control of the control of the control of the control of the control of the contr

# **See Also**

- [AWS](https://docs.aws.amazon.com/goto/SdkForCpp/fms-2018-01-01/AwsVPCSecurityGroupViolation) SDK for C++
- [AWS](https://docs.aws.amazon.com/goto/SdkForJavaV2/fms-2018-01-01/AwsVPCSecurityGroupViolation) SDK for Java V2
- AWS SDK for [Ruby](https://docs.aws.amazon.com/goto/SdkForRubyV3/fms-2018-01-01/AwsVPCSecurityGroupViolation) V3

# <span id="page-207-0"></span>**ComplianceViolator**

Details of the resource that is not protected by the policy.

## **Contents**

#### **Metadata**

Metadata about the resource that doesn't comply with the policy scope.

Type: String to string map

Key Length Constraints: Minimum length of 0. Maximum length of 1024.

Value Length Constraints: Minimum length of 0. Maximum length of 1024.

Required: No

#### **ResourceId**

The resource ID.

Type: String

Length Constraints: Minimum length of 1. Maximum length of 1024.

Pattern:  $\{[\p{L}\p{Z}\p{N}_...; \p{=+}\q{N}\}\$ 

Required: No

#### **ResourceType**

The resource type. This is in the format shown in the AWS [Resource](https://docs.aws.amazon.com/AWSCloudFormation/latest/UserGuide/aws-template-resource-type-ref.html) Types [Reference.](https://docs.aws.amazon.com/AWSCloudFormation/latest/UserGuide/aws-template-resource-type-ref.html) For example: AWS::ElasticLoadBalancingV2::LoadBalancer, AWS::CloudFront::Distribution, or AWS::NetworkFirewall::FirewallPolicy.

Type: String

Length Constraints: Minimum length of 1. Maximum length of 128.

Pattern: ^([\p{L}\p{Z}\p{N}\_.:/=+\-@]\*)\$

#### Required: No

#### **ViolationReason**

The reason that the resource is not protected by the policy.

Type: String

```
Valid Values: WEB_ACL_MISSING_RULE_GROUP | RESOURCE_MISSING_WEB_ACL |
RESOURCE INCORRECT WEB ACL | RESOURCE_MISSING_SHIELD_PROTECTION
| RESOURCE_MISSING_WEB_ACL_OR_SHIELD_PROTECTION | 
RESOURCE_MISSING_SECURITY_GROUP | RESOURCE_VIOLATES_AUDIT_SECURITY_GROUP 
| SECURITY_GROUP_UNUSED | SECURITY_GROUP_REDUNDANT | 
FMS_CREATED_SECURITY_GROUP_EDITED | MISSING_FIREWALL | 
MISSING FIREWALL SUBNET IN AZ | MISSING EXPECTED ROUTE TABLE |
NETWORK_FIREWALL_POLICY_MODIFIED | FIREWALL_SUBNET_IS_OUT_OF_SCOPE | 
INTERNET_GATEWAY_MISSING_EXPECTED_ROUTE | 
FIREWALL_SUBNET_MISSING_EXPECTED_ROUTE | UNEXPECTED_FIREWALL_ROUTES |
UNEXPECTED_TARGET_GATEWAY_ROUTES |
TRAFFIC_INSPECTION_CROSSES_AZ_BOUNDARY | INVALID_ROUTE_CONFIGURATION 
| MISSING_TARGET_GATEWAY | INTERNET_TRAFFIC_NOT_INSPECTED | 
BLACK HOLE ROUTE DETECTED | BLACK HOLE ROUTE DETECTED IN FIREWALL SUBNET
| RESOURCE_MISSING_DNS_FIREWALL | ROUTE_HAS_OUT_OF_SCOPE_ENDPOINT | 
FIREWALL_SUBNET_MISSING_VPCE_ENDPOINT | INVALID_NETWORK_ACL_ENTRY
```
Required: No

# **See Also**

- [AWS](https://docs.aws.amazon.com/goto/SdkForCpp/fms-2018-01-01/ComplianceViolator) SDK for C++
- [AWS](https://docs.aws.amazon.com/goto/SdkForJavaV2/fms-2018-01-01/ComplianceViolator) SDK for Java V2
- AWS SDK for [Ruby](https://docs.aws.amazon.com/goto/SdkForRubyV3/fms-2018-01-01/ComplianceViolator) V3

# <span id="page-209-0"></span>**CreateNetworkAclAction**

Information about the CreateNetworkAcl action in Amazon EC2. This is a remediation option in RemediationAction.

# **Contents**

### **Description**

Brief description of this remediation action.

Type: String

Length Constraints: Minimum length of 0. Maximum length of 1024.

Required: No

#### **FMSCanRemediate**

Indicates whether it is possible for Firewall Manager to perform this remediation action. A false value indicates that auto remediation is disabled or Firewall Manager is unable to perform the action due to a conflict of some kind.

Type: Boolean

Required: No

#### **Vpc**

The VPC that's associated with the remediation action.

Type: [ActionTarget](#page-191-0) object

Required: No

## **See Also**

- [AWS](https://docs.aws.amazon.com/goto/SdkForCpp/fms-2018-01-01/CreateNetworkAclAction) SDK for C++
- [AWS](https://docs.aws.amazon.com/goto/SdkForJavaV2/fms-2018-01-01/CreateNetworkAclAction) SDK for Java V2

### • AWS SDK for [Ruby](https://docs.aws.amazon.com/goto/SdkForRubyV3/fms-2018-01-01/CreateNetworkAclAction) V3

# <span id="page-211-0"></span>**CreateNetworkAclEntriesAction**

Information about the CreateNetworkAclEntries action in Amazon EC2. This is a remediation option in RemediationAction.

## **Contents**

#### **Description**

Brief description of this remediation action.

Type: String

Length Constraints: Minimum length of 0. Maximum length of 1024.

Required: No

#### **FMSCanRemediate**

Indicates whether it is possible for Firewall Manager to perform this remediation action. A false value indicates that auto remediation is disabled or Firewall Manager is unable to perform the action due to a conflict of some kind.

Type: Boolean

Required: No

#### **NetworkAclEntriesToBeCreated**

Lists the entries that the remediation action would create.

Type: Array of [EntryDescription](#page-233-0) objects

Required: No

### **NetworkAclId**

The network ACL that's associated with the remediation action.

Type: [ActionTarget](#page-191-0) object

#### Required: No

# **See Also**

- [AWS](https://docs.aws.amazon.com/goto/SdkForCpp/fms-2018-01-01/CreateNetworkAclEntriesAction) SDK for C++
- [AWS](https://docs.aws.amazon.com/goto/SdkForJavaV2/fms-2018-01-01/CreateNetworkAclEntriesAction) SDK for Java V2
- AWS SDK for [Ruby](https://docs.aws.amazon.com/goto/SdkForRubyV3/fms-2018-01-01/CreateNetworkAclEntriesAction) V3

# <span id="page-213-0"></span>**DeleteNetworkAclEntriesAction**

Information about the DeleteNetworkAclEntries action in Amazon EC2. This is a remediation option in RemediationAction.

## **Contents**

#### **Description**

Brief description of this remediation action.

Type: String

Length Constraints: Minimum length of 0. Maximum length of 1024.

Required: No

#### **FMSCanRemediate**

Indicates whether it is possible for Firewall Manager to perform this remediation action. A false value indicates that auto remediation is disabled or Firewall Manager is unable to perform the action due to a conflict of some kind.

Type: Boolean

Required: No

#### **NetworkAclEntriesToBeDeleted**

Lists the entries that the remediation action would delete.

Type: Array of [EntryDescription](#page-233-0) objects

Required: No

### **NetworkAclId**

The network ACL that's associated with the remediation action.

Type: [ActionTarget](#page-191-0) object

#### Required: No

DeleteNetworkAclEntriesAction API Version 2018-01-01 196

# **See Also**

- [AWS](https://docs.aws.amazon.com/goto/SdkForCpp/fms-2018-01-01/DeleteNetworkAclEntriesAction) SDK for C++
- [AWS](https://docs.aws.amazon.com/goto/SdkForJavaV2/fms-2018-01-01/DeleteNetworkAclEntriesAction) SDK for Java V2
- AWS SDK for [Ruby](https://docs.aws.amazon.com/goto/SdkForRubyV3/fms-2018-01-01/DeleteNetworkAclEntriesAction) V3

# <span id="page-215-0"></span>**DiscoveredResource**

A resource in the organization that's available to be associated with a Firewall Manager resource set.

## **Contents**

### **AccountId**

The AWS account ID associated with the discovered resource.

Type: String

Length Constraints: Minimum length of 1. Maximum length of 1024.

Pattern: ^[0-9]+\$

Required: No

#### **Name**

The name of the discovered resource.

Type: String

Length Constraints: Minimum length of 1. Maximum length of 128.

Pattern:  $\{[\p{L}\p{Z}\p{N}_...;{-+\{-e]^*}\$ 

Required: No

#### **Type**

The type of the discovered resource.

Type: String

Length Constraints: Minimum length of 1. Maximum length of 128.

Pattern:  $($ [\p{L}\p{Z}\p{N}\_.:/=+\-@]\*)\$

Required: No

#### **URI**

The universal resource identifier (URI) of the discovered resource.
Type: String

Length Constraints: Minimum length of 1. Maximum length of 2048.

Pattern: ^([\p{L}\p{Z}\p{N}\_.:/=+\-@]\*)\$

Required: No

# **See Also**

- [AWS](https://docs.aws.amazon.com/goto/SdkForCpp/fms-2018-01-01/DiscoveredResource) SDK for C++
- [AWS](https://docs.aws.amazon.com/goto/SdkForJavaV2/fms-2018-01-01/DiscoveredResource) SDK for Java V2
- AWS SDK for [Ruby](https://docs.aws.amazon.com/goto/SdkForRubyV3/fms-2018-01-01/DiscoveredResource) V3

# **DnsDuplicateRuleGroupViolation**

A DNS Firewall rule group that Firewall Manager tried to associate with a VPC is already associated with the VPC and can't be associated again.

# **Contents**

## **ViolationTarget**

Information about the VPC ID.

Type: String

Length Constraints: Minimum length of 0. Maximum length of 1024.

Pattern: .\*

Required: No

### **ViolationTargetDescription**

A description of the violation that specifies the rule group and VPC.

Type: String

Length Constraints: Minimum length of 0. Maximum length of 1024.

Required: No

## **See Also**

- [AWS](https://docs.aws.amazon.com/goto/SdkForCpp/fms-2018-01-01/DnsDuplicateRuleGroupViolation) SDK for C++
- [AWS](https://docs.aws.amazon.com/goto/SdkForJavaV2/fms-2018-01-01/DnsDuplicateRuleGroupViolation) SDK for Java V2
- AWS SDK for [Ruby](https://docs.aws.amazon.com/goto/SdkForRubyV3/fms-2018-01-01/DnsDuplicateRuleGroupViolation) V3

# **DnsRuleGroupLimitExceededViolation**

The VPC that Firewall Manager was applying a DNS Fireall policy to reached the limit for associated DNS Firewall rule groups. Firewall Manager tried to associate another rule group with the VPC and failed due to the limit.

## **Contents**

### **NumberOfRuleGroupsAlreadyAssociated**

The number of rule groups currently associated with the VPC.

Type: Integer

Valid Range: Minimum value of -2147483648. Maximum value of 2147483647.

Required: No

#### **ViolationTarget**

Information about the VPC ID.

Type: String

Length Constraints: Minimum length of 0. Maximum length of 1024.

Pattern: .\*

Required: No

#### **ViolationTargetDescription**

A description of the violation that specifies the rule group and VPC.

Type: String

Length Constraints: Minimum length of 0. Maximum length of 1024.

Required: No

## **See Also**

For more information about using this API in one of the language-specific AWS SDKs, see the following:

DnsRuleGroupLimitExceededViolation API Version 2018-01-01 201

- [AWS](https://docs.aws.amazon.com/goto/SdkForCpp/fms-2018-01-01/DnsRuleGroupLimitExceededViolation) SDK for C++
- [AWS](https://docs.aws.amazon.com/goto/SdkForJavaV2/fms-2018-01-01/DnsRuleGroupLimitExceededViolation) SDK for Java V2
- AWS SDK for [Ruby](https://docs.aws.amazon.com/goto/SdkForRubyV3/fms-2018-01-01/DnsRuleGroupLimitExceededViolation) V3

# **DnsRuleGroupPriorityConflictViolation**

A rule group that Firewall Manager tried to associate with a VPC has the same priority as a rule group that's already associated.

## **Contents**

## **ConflictingPolicyId**

The ID of the Firewall Manager DNS Firewall policy that was already applied to the VPC. This policy contains the rule group that's already associated with the VPC.

Type: String

Length Constraints: Fixed length of 36.

Pattern: ^[a-z0-9A-Z-]{36}\$

Required: No

### **ConflictingPriority**

The priority setting of the two conflicting rule groups.

Type: Integer

Valid Range: Minimum value of 0. Maximum value of 10000.

Required: No

#### **UnavailablePriorities**

The priorities of rule groups that are already associated with the VPC. To retry your operation, choose priority settings that aren't in this list for the rule groups in your new DNS Firewall policy.

Type: Array of integers

Valid Range: Minimum value of 0. Maximum value of 10000.

Required: No

#### **ViolationTarget**

Information about the VPC ID.

Type: String

Length Constraints: Minimum length of 0. Maximum length of 1024.

Pattern: .\*

Required: No

### **ViolationTargetDescription**

A description of the violation that specifies the VPC and the rule group that's already associated with it.

Type: String

Length Constraints: Minimum length of 0. Maximum length of 1024.

Required: No

# **See Also**

- [AWS](https://docs.aws.amazon.com/goto/SdkForCpp/fms-2018-01-01/DnsRuleGroupPriorityConflictViolation) SDK for C++
- [AWS](https://docs.aws.amazon.com/goto/SdkForJavaV2/fms-2018-01-01/DnsRuleGroupPriorityConflictViolation) SDK for Java V2
- AWS SDK for [Ruby](https://docs.aws.amazon.com/goto/SdkForRubyV3/fms-2018-01-01/DnsRuleGroupPriorityConflictViolation) V3

# **EC2AssociateRouteTableAction**

The action of associating an EC2 resource, such as a subnet or internet gateway, with a route table.

## **Contents**

### **RouteTableId**

The ID of the EC2 route table that is associated with the remediation action.

Type: [ActionTarget](#page-191-0) object

Required: Yes

#### **Description**

A description of the EC2 route table that is associated with the remediation action.

Type: String

Length Constraints: Minimum length of 0. Maximum length of 1024.

Required: No

#### **GatewayId**

The ID of the gateway to be used with the EC2 route table that is associated with the remediation action.

Type: [ActionTarget](#page-191-0) object

Required: No

#### **SubnetId**

The ID of the subnet for the EC2 route table that is associated with the remediation action.

Type: [ActionTarget](#page-191-0) object

Required: No

## **See Also**

```
EC2AssociateRouteTableAction API Version 2018-01-01 205
```
- [AWS](https://docs.aws.amazon.com/goto/SdkForCpp/fms-2018-01-01/EC2AssociateRouteTableAction) SDK for C++
- [AWS](https://docs.aws.amazon.com/goto/SdkForJavaV2/fms-2018-01-01/EC2AssociateRouteTableAction) SDK for Java V2
- AWS SDK for [Ruby](https://docs.aws.amazon.com/goto/SdkForRubyV3/fms-2018-01-01/EC2AssociateRouteTableAction) V3

# **EC2CopyRouteTableAction**

An action that copies the EC2 route table for use in remediation.

# **Contents**

## **RouteTableId**

The ID of the copied EC2 route table that is associated with the remediation action.

Type: [ActionTarget](#page-191-0) object

Required: Yes

#### **VpcId**

The VPC ID of the copied EC2 route table that is associated with the remediation action.

Type: [ActionTarget](#page-191-0) object

Required: Yes

#### **Description**

A description of the copied EC2 route table that is associated with the remediation action.

Type: String

Length Constraints: Minimum length of 0. Maximum length of 1024.

Required: No

## **See Also**

- [AWS](https://docs.aws.amazon.com/goto/SdkForCpp/fms-2018-01-01/EC2CopyRouteTableAction) SDK for C++
- [AWS](https://docs.aws.amazon.com/goto/SdkForJavaV2/fms-2018-01-01/EC2CopyRouteTableAction) SDK for Java V2
- AWS SDK for [Ruby](https://docs.aws.amazon.com/goto/SdkForRubyV3/fms-2018-01-01/EC2CopyRouteTableAction) V3

# **EC2CreateRouteAction**

Information about the CreateRoute action in Amazon EC2.

## **Contents**

### **RouteTableId**

Information about the ID of the route table for the route.

Type: [ActionTarget](#page-191-0) object

Required: Yes

### **Description**

A description of CreateRoute action in Amazon EC2.

Type: String

Length Constraints: Minimum length of 0. Maximum length of 1024.

Required: No

#### **DestinationCidrBlock**

Information about the IPv4 CIDR address block used for the destination match.

Type: String

Length Constraints: Minimum length of 0. Maximum length of 256.

Pattern: [a-f0-9:./]+

Required: No

#### **DestinationIpv6CidrBlock**

Information about the IPv6 CIDR block destination.

Type: String

Length Constraints: Minimum length of 0. Maximum length of 256.

Pattern: [a-f0-9:./]+

Required: No

#### **DestinationPrefixListId**

Information about the ID of a prefix list used for the destination match.

Type: String

Length Constraints: Minimum length of 1. Maximum length of 1024.

Pattern:  $\{[\p{L}\p{Z}\p{N}_...; \p{-+}\-e]^*\}$ 

Required: No

#### **GatewayId**

Information about the ID of an internet gateway or virtual private gateway attached to your VPC.

Type: [ActionTarget](#page-191-0) object

Required: No

#### **VpcEndpointId**

Information about the ID of a VPC endpoint. Supported for Gateway Load Balancer endpoints only.

Type: [ActionTarget](#page-191-0) object

Required: No

## **See Also**

- [AWS](https://docs.aws.amazon.com/goto/SdkForCpp/fms-2018-01-01/EC2CreateRouteAction) SDK for C++
- [AWS](https://docs.aws.amazon.com/goto/SdkForJavaV2/fms-2018-01-01/EC2CreateRouteAction) SDK for Java V2
- AWS SDK for [Ruby](https://docs.aws.amazon.com/goto/SdkForRubyV3/fms-2018-01-01/EC2CreateRouteAction) V3

# **EC2CreateRouteTableAction**

Information about the CreateRouteTable action in Amazon EC2.

# **Contents**

## **VpcId**

Information about the ID of a VPC.

Type: [ActionTarget](#page-191-0) object

Required: Yes

## **Description**

A description of the CreateRouteTable action.

Type: String

Length Constraints: Minimum length of 0. Maximum length of 1024.

Required: No

## **See Also**

- [AWS](https://docs.aws.amazon.com/goto/SdkForCpp/fms-2018-01-01/EC2CreateRouteTableAction) SDK for C++
- [AWS](https://docs.aws.amazon.com/goto/SdkForJavaV2/fms-2018-01-01/EC2CreateRouteTableAction) SDK for Java V2
- AWS SDK for [Ruby](https://docs.aws.amazon.com/goto/SdkForRubyV3/fms-2018-01-01/EC2CreateRouteTableAction) V3

# **EC2DeleteRouteAction**

Information about the DeleteRoute action in Amazon EC2.

## **Contents**

### **RouteTableId**

Information about the ID of the route table.

Type: [ActionTarget](#page-191-0) object

Required: Yes

#### **Description**

A description of the DeleteRoute action.

Type: String

Length Constraints: Minimum length of 0. Maximum length of 1024.

Required: No

#### **DestinationCidrBlock**

Information about the IPv4 CIDR range for the route. The value you specify must match the CIDR for the route exactly.

Type: String

Length Constraints: Minimum length of 0. Maximum length of 256.

Pattern: [a-f0-9:./]+

Required: No

#### **DestinationIpv6CidrBlock**

Information about the IPv6 CIDR range for the route. The value you specify must match the CIDR for the route exactly.

Type: String

Length Constraints: Minimum length of 0. Maximum length of 256.

Pattern: [a-f0-9:./]+

Required: No

### **DestinationPrefixListId**

Information about the ID of the prefix list for the route.

Type: String

Length Constraints: Minimum length of 1. Maximum length of 1024.

```
Pattern: ([\p{L}\p{Z}\p{N}_.:/=+\-@]*)$
```
Required: No

# **See Also**

- [AWS](https://docs.aws.amazon.com/goto/SdkForCpp/fms-2018-01-01/EC2DeleteRouteAction) SDK for C++
- [AWS](https://docs.aws.amazon.com/goto/SdkForJavaV2/fms-2018-01-01/EC2DeleteRouteAction) SDK for Java V2
- AWS SDK for [Ruby](https://docs.aws.amazon.com/goto/SdkForRubyV3/fms-2018-01-01/EC2DeleteRouteAction) V3

# **EC2ReplaceRouteAction**

Information about the ReplaceRoute action in Amazon EC2.

## **Contents**

## **RouteTableId**

Information about the ID of the route table.

Type: [ActionTarget](#page-191-0) object

Required: Yes

#### **Description**

A description of the ReplaceRoute action in Amazon EC2.

Type: String

Length Constraints: Minimum length of 0. Maximum length of 1024.

Required: No

### **DestinationCidrBlock**

Information about the IPv4 CIDR address block used for the destination match. The value that you provide must match the CIDR of an existing route in the table.

Type: String

Length Constraints: Minimum length of 0. Maximum length of 256.

Pattern: [a-f0-9:./]+

Required: No

#### **DestinationIpv6CidrBlock**

Information about the IPv6 CIDR address block used for the destination match. The value that you provide must match the CIDR of an existing route in the table.

Type: String

Length Constraints: Minimum length of 0. Maximum length of 256.

Pattern: [a-f0-9:./]+

Required: No

## **DestinationPrefixListId**

Information about the ID of the prefix list for the route.

Type: String

Length Constraints: Minimum length of 1. Maximum length of 1024.

Pattern: ^([\p{L}\p{Z}\p{N}\_.:/=+\-@]\*)\$

Required: No

### **GatewayId**

Information about the ID of an internet gateway or virtual private gateway.

Type: [ActionTarget](#page-191-0) object

Required: No

# **See Also**

- [AWS](https://docs.aws.amazon.com/goto/SdkForCpp/fms-2018-01-01/EC2ReplaceRouteAction) SDK for C++
- [AWS](https://docs.aws.amazon.com/goto/SdkForJavaV2/fms-2018-01-01/EC2ReplaceRouteAction) SDK for Java V2
- AWS SDK for [Ruby](https://docs.aws.amazon.com/goto/SdkForRubyV3/fms-2018-01-01/EC2ReplaceRouteAction) V3

# **EC2ReplaceRouteTableAssociationAction**

Information about the ReplaceRouteTableAssociation action in Amazon EC2.

# **Contents**

### **AssociationId**

Information about the association ID.

Type: [ActionTarget](#page-191-0) object

Required: Yes

#### **RouteTableId**

Information about the ID of the new route table to associate with the subnet.

Type: [ActionTarget](#page-191-0) object

Required: Yes

#### **Description**

A description of the ReplaceRouteTableAssociation action in Amazon EC2.

Type: String

Length Constraints: Minimum length of 0. Maximum length of 1024.

Required: No

## **See Also**

- [AWS](https://docs.aws.amazon.com/goto/SdkForCpp/fms-2018-01-01/EC2ReplaceRouteTableAssociationAction) SDK for C++
- [AWS](https://docs.aws.amazon.com/goto/SdkForJavaV2/fms-2018-01-01/EC2ReplaceRouteTableAssociationAction) SDK for Java V2
- AWS SDK for [Ruby](https://docs.aws.amazon.com/goto/SdkForRubyV3/fms-2018-01-01/EC2ReplaceRouteTableAssociationAction) V3

# <span id="page-233-0"></span>**EntryDescription**

Describes a single rule in a network ACL.

## **Contents**

### **EntryDetail**

Describes a rule in a network ACL.

Each network ACL has a set of numbered ingress rules and a separate set of numbered egress rules. When determining whether a packet should be allowed in or out of a subnet associated with the network ACL, AWS processes the entries in the network ACL according to the rule numbers, in ascending order.

When you manage an individual network ACL, you explicitly specify the rule numbers. When you specify the network ACL rules in a Firewall Manager policy, you provide the rules to run first, in the order that you want them to run, and the rules to run last, in the order that you want them to run. Firewall Manager assigns the rule numbers for you when you save the network ACL policy specification.

Type: [NetworkAclEntry](#page-251-0) object

Required: No

#### **EntryRuleNumber**

The rule number for the entry. ACL entries are processed in ascending order by rule number. In a Firewall Manager network ACL policy, Firewall Manager assigns rule numbers.

Type: Integer

Valid Range: Minimum value of 0. Maximum value of 2147483647.

Required: No

#### **EntryType**

Specifies whether the entry is managed by Firewall Manager or by a user, and, for Firewall Manager-managed entries, specifies whether the entry is among those that run first in the network ACL or those that run last.

Type: String

```
Valid Values: FMS_MANAGED_FIRST_ENTRY | FMS_MANAGED_LAST_ENTRY | 
CUSTOM_ENTRY
```
Required: No

## **See Also**

- [AWS](https://docs.aws.amazon.com/goto/SdkForCpp/fms-2018-01-01/EntryDescription) SDK for C++
- [AWS](https://docs.aws.amazon.com/goto/SdkForJavaV2/fms-2018-01-01/EntryDescription) SDK for Java V2
- AWS SDK for [Ruby](https://docs.aws.amazon.com/goto/SdkForRubyV3/fms-2018-01-01/EntryDescription) V3

# <span id="page-235-0"></span>**EntryViolation**

Detailed information about an entry violation in a network ACL. The violation is against the network ACL specification inside the Firewall Manager network ACL policy. This data object is part of InvalidNetworkAclEntriesViolation.

## **Contents**

### **ActualEvaluationOrder**

The evaluation location within the ordered list of entries where the ExpectedEntry is currently located.

Type: String

Length Constraints: Minimum length of 0. Maximum length of 1024.

Required: No

#### **EntriesWithConflicts**

The list of entries that are in conflict with ExpectedEntry.

Type: Array of [EntryDescription](#page-233-0) objects

Required: No

#### **EntryAtExpectedEvaluationOrder**

The entry that's currently in the ExpectedEvaluationOrder location, in place of the expected entry.

Type: [EntryDescription](#page-233-0) object

Required: No

#### **EntryViolationReasons**

Descriptions of the violations that Firewall Manager found for these entries.

Type: Array of strings

Valid Values: MISSING\_EXPECTED\_ENTRY | INCORRECT\_ENTRY\_ORDER | ENTRY\_CONFLICT

#### Required: No

#### **ExpectedEntry**

The Firewall Manager-managed network ACL entry that is involved in the entry violation.

Type: [EntryDescription](#page-233-0) object

Required: No

#### **ExpectedEvaluationOrder**

The evaluation location within the ordered list of entries where the ExpectedEntry should be, according to the network ACL policy specifications.

Type: String

Length Constraints: Minimum length of 0. Maximum length of 1024.

Required: No

## **See Also**

- [AWS](https://docs.aws.amazon.com/goto/SdkForCpp/fms-2018-01-01/EntryViolation) SDK for C++
- [AWS](https://docs.aws.amazon.com/goto/SdkForJavaV2/fms-2018-01-01/EntryViolation) SDK for Java V2
- AWS SDK for [Ruby](https://docs.aws.amazon.com/goto/SdkForRubyV3/fms-2018-01-01/EntryViolation) V3

# **EvaluationResult**

Describes the compliance status for the account. An account is considered noncompliant if it includes resources that are not protected by the specified policy or that don't comply with the policy.

## **Contents**

### **ComplianceStatus**

Describes an AWS account's compliance with the AWS Firewall Manager policy.

Type: String

Valid Values: COMPLIANT | NON\_COMPLIANT

Required: No

### **EvaluationLimitExceeded**

Indicates that over 100 resources are noncompliant with the AWS Firewall Manager policy.

Type: Boolean

Required: No

#### **ViolatorCount**

The number of resources that are noncompliant with the specified policy. For AWS WAF and Shield Advanced policies, a resource is considered noncompliant if it is not associated with the policy. For security group policies, a resource is considered noncompliant if it doesn't comply with the rules of the policy and remediation is disabled or not possible.

Type: Long

Valid Range: Minimum value of 0.

Required: No

## **See Also**

- [AWS](https://docs.aws.amazon.com/goto/SdkForCpp/fms-2018-01-01/EvaluationResult) SDK for C++
- [AWS](https://docs.aws.amazon.com/goto/SdkForJavaV2/fms-2018-01-01/EvaluationResult) SDK for Java V2
- AWS SDK for [Ruby](https://docs.aws.amazon.com/goto/SdkForRubyV3/fms-2018-01-01/EvaluationResult) V3

# **ExpectedRoute**

Information about the expected route in the route table.

## **Contents**

### **AllowedTargets**

Information about the allowed targets.

Type: Array of strings

Length Constraints: Minimum length of 0. Maximum length of 1024.

Required: No

#### **ContributingSubnets**

Information about the contributing subnets.

Type: Array of strings

Length Constraints: Minimum length of 1. Maximum length of 1024.

Pattern:  $($ [\p{L}\p{Z}\p{N}\_.:/=+\-@]\*)\$

Required: No

#### **IpV4Cidr**

Information about the IPv4 CIDR block.

Type: String

Length Constraints: Minimum length of 0. Maximum length of 256.

Pattern: [a-f0-9:./]+

Required: No

#### **IpV6Cidr**

Information about the IPv6 CIDR block.

Type: String

Length Constraints: Minimum length of 0. Maximum length of 256.

Pattern: [a-f0-9:./]+

Required: No

#### **PrefixListId**

Information about the ID of the prefix list for the route.

Type: String

Length Constraints: Minimum length of 0. Maximum length of 256.

Pattern: [a-f0-9:./]+

Required: No

#### **RouteTableId**

Information about the route table ID.

Type: String

Length Constraints: Minimum length of 1. Maximum length of 1024.

Pattern:  $\{[\p{L}\p{Z}\p{N}_...;{-+}\q] \$ 

Required: No

## **See Also**

- [AWS](https://docs.aws.amazon.com/goto/SdkForCpp/fms-2018-01-01/ExpectedRoute) SDK for C++
- [AWS](https://docs.aws.amazon.com/goto/SdkForJavaV2/fms-2018-01-01/ExpectedRoute) SDK for Java V2
- AWS SDK for [Ruby](https://docs.aws.amazon.com/goto/SdkForRubyV3/fms-2018-01-01/ExpectedRoute) V3

# **FailedItem**

Details of a resource that failed when trying to update it's association to a resource set.

## **Contents**

### **Reason**

The reason the resource's association could not be updated.

Type: String

```
Valid Values: NOT_VALID_ARN | NOT_VALID_PARTITION | NOT_VALID_REGION | 
NOT_VALID_SERVICE | NOT_VALID_RESOURCE_TYPE | NOT_VALID_ACCOUNT_ID
```
Required: No

#### **URI**

The univeral resource indicator (URI) of the resource that failed.

Type: String

Length Constraints: Minimum length of 1. Maximum length of 2048.

```
Pattern: \{([\p{L}\p{Z}\p{N}_...; \p{=+}\q{N}]\}
```
Required: No

## **See Also**

- [AWS](https://docs.aws.amazon.com/goto/SdkForCpp/fms-2018-01-01/FailedItem) SDK for C++
- [AWS](https://docs.aws.amazon.com/goto/SdkForJavaV2/fms-2018-01-01/FailedItem) SDK for Java V2
- AWS SDK for [Ruby](https://docs.aws.amazon.com/goto/SdkForRubyV3/fms-2018-01-01/FailedItem) V3

# **FirewallSubnetIsOutOfScopeViolation**

Contains details about the firewall subnet that violates the policy scope.

# **Contents**

## **FirewallSubnetId**

The ID of the firewall subnet that violates the policy scope.

Type: String

Length Constraints: Minimum length of 1. Maximum length of 1024.

Pattern:  $($ [\p{L}\p{Z}\p{N}\_.:/=+\-@]\*)\$

Required: No

### **SubnetAvailabilityZone**

The Availability Zone of the firewall subnet that violates the policy scope.

Type: String

Length Constraints: Minimum length of 0. Maximum length of 1024.

Required: No

#### **SubnetAvailabilityZoneId**

The Availability Zone ID of the firewall subnet that violates the policy scope.

Type: String

Length Constraints: Minimum length of 0. Maximum length of 1024.

Required: No

#### **VpcEndpointId**

The VPC endpoint ID of the firewall subnet that violates the policy scope.

Type: String

Length Constraints: Minimum length of 1. Maximum length of 1024.

# Pattern: ^([\p{L}\p{Z}\p{N}\_.:/=+\-@]\*)\$

Required: No

#### **VpcId**

The VPC ID of the firewall subnet that violates the policy scope.

Type: String

Length Constraints: Minimum length of 1. Maximum length of 1024.

```
Pattern: ([\p{L}\p{Z}\p{N}_.:/=+\-@]*)$
```
Required: No

# **See Also**

- [AWS](https://docs.aws.amazon.com/goto/SdkForCpp/fms-2018-01-01/FirewallSubnetIsOutOfScopeViolation) SDK for C++
- [AWS](https://docs.aws.amazon.com/goto/SdkForJavaV2/fms-2018-01-01/FirewallSubnetIsOutOfScopeViolation) SDK for Java V2
- AWS SDK for [Ruby](https://docs.aws.amazon.com/goto/SdkForRubyV3/fms-2018-01-01/FirewallSubnetIsOutOfScopeViolation) V3

# **FirewallSubnetMissingVPCEndpointViolation**

The violation details for a firewall subnet's VPC endpoint that's deleted or missing.

# **Contents**

## **FirewallSubnetId**

The ID of the firewall that this VPC endpoint is associated with.

Type: String

Length Constraints: Minimum length of 1. Maximum length of 1024.

Pattern:  $($ [\p{L}\p{Z}\p{N}\_.:/=+\-@]\*)\$

Required: No

## **SubnetAvailabilityZone**

The name of the Availability Zone of the deleted VPC subnet.

Type: String

Length Constraints: Minimum length of 0. Maximum length of 1024.

Required: No

## **SubnetAvailabilityZoneId**

The ID of the Availability Zone of the deleted VPC subnet.

Type: String

Length Constraints: Minimum length of 0. Maximum length of 1024.

Required: No

#### **VpcId**

The resource ID of the VPC associated with the deleted VPC subnet.

Type: String

Length Constraints: Minimum length of 1. Maximum length of 1024.

# Pattern: ^([\p{L}\p{Z}\p{N}\_.:/=+\-@]\*)\$

Required: No

# **See Also**

- [AWS](https://docs.aws.amazon.com/goto/SdkForCpp/fms-2018-01-01/FirewallSubnetMissingVPCEndpointViolation) SDK for C++
- [AWS](https://docs.aws.amazon.com/goto/SdkForJavaV2/fms-2018-01-01/FirewallSubnetMissingVPCEndpointViolation) SDK for Java V2
- AWS SDK for [Ruby](https://docs.aws.amazon.com/goto/SdkForRubyV3/fms-2018-01-01/FirewallSubnetMissingVPCEndpointViolation) V3

# **FMSPolicyUpdateFirewallCreationConfigAction**

Contains information about the actions that you can take to remediate scope violations caused by your policy's FirewallCreationConfig. FirewallCreationConfig is an optional configuration that you can use to choose which Availability Zones Firewall Manager creates Network Firewall endpoints in.

## **Contents**

### **Description**

Describes the remedial action.

Type: String

Length Constraints: Minimum length of 0. Maximum length of 1024.

Required: No

### **FirewallCreationConfig**

A FirewallCreationConfig that you can copy into your current policy's [SecurityServiceData](https://docs.aws.amazon.com/fms/2018-01-01/APIReference/API_SecurityServicePolicyData.html) in order to remedy scope violations.

Type: String

Length Constraints: Minimum length of 1. Maximum length of 10000.

```
Pattern: ^((?!\\[nr]).)+
```
Required: No

## **See Also**

- [AWS](https://docs.aws.amazon.com/goto/SdkForCpp/fms-2018-01-01/FMSPolicyUpdateFirewallCreationConfigAction) SDK for C++
- [AWS](https://docs.aws.amazon.com/goto/SdkForJavaV2/fms-2018-01-01/FMSPolicyUpdateFirewallCreationConfigAction) SDK for Java V2
- AWS SDK for [Ruby](https://docs.aws.amazon.com/goto/SdkForRubyV3/fms-2018-01-01/FMSPolicyUpdateFirewallCreationConfigAction) V3

# **InvalidNetworkAclEntriesViolation**

Violation detail for the entries in a network ACL resource.

# **Contents**

## **CurrentAssociatedNetworkAcl**

The network ACL containing the entry violations.

Type: String

Length Constraints: Minimum length of 1. Maximum length of 1024.

Pattern:  $($ [\p{L}\p{Z}\p{N}\_.:/=+\-@]\*)\$

Required: No

#### **EntryViolations**

Detailed information about the entry violations in the network ACL.

Type: Array of [EntryViolation](#page-235-0) objects

Required: No

#### **Subnet**

The subnet that's associated with the network ACL.

Type: String

Length Constraints: Minimum length of 1. Maximum length of 1024.

Pattern:  $\{[\p{L}\p{Z}\p{N}_...; \p{-+}\-e]^*\}$ 

Required: No

#### **SubnetAvailabilityZone**

The Availability Zone where the network ACL is in use.

Type: String

Length Constraints: Minimum length of 0. Maximum length of 1024.

#### Required: No

#### **Vpc**

The VPC where the violation was found.

Type: String

Length Constraints: Minimum length of 1. Maximum length of 1024.

Pattern: ^([\p{L}\p{Z}\p{N}\_.:/=+\-@]\*)\$

Required: No

# **See Also**

- [AWS](https://docs.aws.amazon.com/goto/SdkForCpp/fms-2018-01-01/InvalidNetworkAclEntriesViolation) SDK for C++
- [AWS](https://docs.aws.amazon.com/goto/SdkForJavaV2/fms-2018-01-01/InvalidNetworkAclEntriesViolation) SDK for Java V2
- AWS SDK for [Ruby](https://docs.aws.amazon.com/goto/SdkForRubyV3/fms-2018-01-01/InvalidNetworkAclEntriesViolation) V3

# **NetworkAclCommonPolicy**

Defines a Firewall Manager network ACL policy. This is used in the PolicyOption of a SecurityServicePolicyData for a Policy, when the SecurityServicePolicyData type is set to NETWORK\_ACL\_COMMON.

For information about network ACLs, see Control traffic to subnets using [network](https://docs.aws.amazon.com/vpc/latest/userguide/vpc-network-acls.html) ACLs in the *Amazon Virtual Private Cloud User Guide*.

## **Contents**

## **NetworkAclEntrySet**

The definition of the first and last rules for the network ACL policy.

Type: [NetworkAclEntrySet](#page-254-0) object

Required: Yes

# **See Also**

- [AWS](https://docs.aws.amazon.com/goto/SdkForCpp/fms-2018-01-01/NetworkAclCommonPolicy) SDK for C++
- [AWS](https://docs.aws.amazon.com/goto/SdkForJavaV2/fms-2018-01-01/NetworkAclCommonPolicy) SDK for Java V2
- AWS SDK for [Ruby](https://docs.aws.amazon.com/goto/SdkForRubyV3/fms-2018-01-01/NetworkAclCommonPolicy) V3

# <span id="page-251-0"></span>**NetworkAclEntry**

Describes a rule in a network ACL.

Each network ACL has a set of numbered ingress rules and a separate set of numbered egress rules. When determining whether a packet should be allowed in or out of a subnet associated with the network ACL, AWS processes the entries in the network ACL according to the rule numbers, in ascending order.

When you manage an individual network ACL, you explicitly specify the rule numbers. When you specify the network ACL rules in a Firewall Manager policy, you provide the rules to run first, in the order that you want them to run, and the rules to run last, in the order that you want them to run. Firewall Manager assigns the rule numbers for you when you save the network ACL policy specification.

## **Contents**

### **Egress**

Indicates whether the rule is an egress, or outbound, rule (applied to traffic leaving the subnet). If it's not an egress rule, then it's an ingress, or inbound, rule.

Type: Boolean

Required: Yes

#### **Protocol**

The protocol number. A value of "-1" means all protocols.

Type: String

Length Constraints: Minimum length of 0. Maximum length of 1024.

Required: Yes

#### **RuleAction**

Indicates whether to allow or deny the traffic that matches the rule.

Type: String

Valid Values: allow | deny
#### Required: Yes

#### **CidrBlock**

The IPv4 network range to allow or deny, in CIDR notation.

Type: String

Length Constraints: Minimum length of 1. Maximum length of 1024.

Required: No

#### **IcmpTypeCode**

ICMP protocol: The ICMP type and code.

Type: [NetworkAclIcmpTypeCode](#page-256-0) object

Required: No

#### **Ipv6CidrBlock**

The IPv6 network range to allow or deny, in CIDR notation.

Type: String

Length Constraints: Minimum length of 1. Maximum length of 1024.

Required: No

#### **PortRange**

TCP or UDP protocols: The range of ports the rule applies to.

Type: [NetworkAclPortRange](#page-257-0) object

Required: No

## **See Also**

- [AWS](https://docs.aws.amazon.com/goto/SdkForCpp/fms-2018-01-01/NetworkAclEntry) SDK for C++
- [AWS](https://docs.aws.amazon.com/goto/SdkForJavaV2/fms-2018-01-01/NetworkAclEntry) SDK for Java V2

### • AWS SDK for [Ruby](https://docs.aws.amazon.com/goto/SdkForRubyV3/fms-2018-01-01/NetworkAclEntry) V3

# **NetworkAclEntrySet**

The configuration of the first and last rules for the network ACL policy, and the remediation settings for each.

## **Contents**

### **ForceRemediateForFirstEntries**

Applies only when remediation is enabled for the policy as a whole. Firewall Manager uses this setting when it finds policy violations that involve conflicts between the custom entries and the policy entries.

If forced remediation is disabled, Firewall Manager marks the network ACL as noncompliant and does not try to remediate. For more information about the remediation behavior, see [Remediation](https://docs.aws.amazon.com/waf/latest/developerguide/network-acl-policies.html#network-acls-remediation) for managed network ACLs in the *AWS Firewall Manager Developer Guide*.

Type: Boolean

Required: Yes

### **ForceRemediateForLastEntries**

Applies only when remediation is enabled for the policy as a whole. Firewall Manager uses this setting when it finds policy violations that involve conflicts between the custom entries and the policy entries.

If forced remediation is disabled, Firewall Manager marks the network ACL as noncompliant and does not try to remediate. For more information about the remediation behavior, see [Remediation](https://docs.aws.amazon.com/waf/latest/developerguide/network-acl-policies.html#network-acls-remediation) for managed network ACLs in the *AWS Firewall Manager Developer Guide*.

Type: Boolean

Required: Yes

#### **FirstEntries**

The rules that you want to run first in the Firewall Manager managed network ACLs.

#### **A** Note

Provide these in the order in which you want them to run. Firewall Manager will assign the specific rule numbers for you, in the network ACLs that it creates.

You must specify at least one first entry or one last entry in any network ACL policy.

Type: Array of [NetworkAclEntry](#page-251-0) objects

Required: No

#### **LastEntries**

The rules that you want to run last in the Firewall Manager managed network ACLs.

**A** Note

Provide these in the order in which you want them to run. Firewall Manager will assign the specific rule numbers for you, in the network ACLs that it creates.

You must specify at least one first entry or one last entry in any network ACL policy.

Type: Array of [NetworkAclEntry](#page-251-0) objects

Required: No

# **See Also**

- [AWS](https://docs.aws.amazon.com/goto/SdkForCpp/fms-2018-01-01/NetworkAclEntrySet) SDK for C++
- [AWS](https://docs.aws.amazon.com/goto/SdkForJavaV2/fms-2018-01-01/NetworkAclEntrySet) SDK for Java V2
- AWS SDK for [Ruby](https://docs.aws.amazon.com/goto/SdkForRubyV3/fms-2018-01-01/NetworkAclEntrySet) V3

# <span id="page-256-0"></span>**NetworkAclIcmpTypeCode**

ICMP protocol: The ICMP type and code.

## **Contents**

### **Code**

ICMP code.

Type: Integer

Valid Range: Minimum value of -2147483648. Maximum value of 2147483647.

Required: No

### **Type**

ICMP type.

Type: Integer

Valid Range: Minimum value of -2147483648. Maximum value of 2147483647.

Required: No

# **See Also**

- [AWS](https://docs.aws.amazon.com/goto/SdkForCpp/fms-2018-01-01/NetworkAclIcmpTypeCode) SDK for C++
- [AWS](https://docs.aws.amazon.com/goto/SdkForJavaV2/fms-2018-01-01/NetworkAclIcmpTypeCode) SDK for Java V2
- AWS SDK for [Ruby](https://docs.aws.amazon.com/goto/SdkForRubyV3/fms-2018-01-01/NetworkAclIcmpTypeCode) V3

# <span id="page-257-0"></span>**NetworkAclPortRange**

TCP or UDP protocols: The range of ports the rule applies to.

# **Contents**

#### **From**

The beginning port number of the range.

Type: Integer

Valid Range: Minimum value of 0. Maximum value of 65535.

Required: No

#### **To**

The ending port number of the range.

Type: Integer

Valid Range: Minimum value of 0. Maximum value of 65535.

Required: No

## **See Also**

- [AWS](https://docs.aws.amazon.com/goto/SdkForCpp/fms-2018-01-01/NetworkAclPortRange) SDK for C++
- [AWS](https://docs.aws.amazon.com/goto/SdkForJavaV2/fms-2018-01-01/NetworkAclPortRange) SDK for Java V2
- AWS SDK for [Ruby](https://docs.aws.amazon.com/goto/SdkForRubyV3/fms-2018-01-01/NetworkAclPortRange) V3

# **NetworkFirewallBlackHoleRouteDetectedViolation**

Violation detail for an internet gateway route with an inactive state in the customer subnet route table or Network Firewall subnet route table.

# **Contents**

### **RouteTableId**

Information about the route table ID.

Type: String

Length Constraints: Minimum length of 1. Maximum length of 1024.

Pattern:  $($ [\p{L}\p{Z}\p{N}\_.:/=+\-@]\*)\$

Required: No

### **ViolatingRoutes**

Information about the route or routes that are in violation.

Type: Array of [Route](#page-334-0) objects

Required: No

### **ViolationTarget**

The subnet that has an inactive state.

Type: String

Length Constraints: Minimum length of 0. Maximum length of 1024.

Pattern: .\*

Required: No

### **VpcId**

Information about the VPC ID.

Type: String

Length Constraints: Minimum length of 1. Maximum length of 1024.

Pattern: ^([\p{L}\p{Z}\p{N}\_.:/=+\-@]\*)\$

Required: No

# **See Also**

- [AWS](https://docs.aws.amazon.com/goto/SdkForCpp/fms-2018-01-01/NetworkFirewallBlackHoleRouteDetectedViolation) SDK for C++
- [AWS](https://docs.aws.amazon.com/goto/SdkForJavaV2/fms-2018-01-01/NetworkFirewallBlackHoleRouteDetectedViolation) SDK for Java V2
- AWS SDK for [Ruby](https://docs.aws.amazon.com/goto/SdkForRubyV3/fms-2018-01-01/NetworkFirewallBlackHoleRouteDetectedViolation) V3

# **NetworkFirewallInternetTrafficNotInspectedViolation**

Violation detail for the subnet for which internet traffic that hasn't been inspected.

# **Contents**

### **ActualFirewallSubnetRoutes**

The actual firewall subnet routes.

Type: Array of [Route](#page-334-0) objects

Required: No

#### **ActualInternetGatewayRoutes**

The actual internet gateway routes.

Type: Array of [Route](#page-334-0) objects

Required: No

### **CurrentFirewallSubnetRouteTable**

Information about the subnet route table for the current firewall.

Type: String

Length Constraints: Minimum length of 1. Maximum length of 1024.

Pattern:  $\{[\p{L}\p{Z}\p{N}_...; \p{-+}\-e]^*\}$ 

Required: No

### **CurrentInternetGatewayRouteTable**

The current route table for the internet gateway.

Type: String

Length Constraints: Minimum length of 1. Maximum length of 1024.

Pattern:  $($ [\p{L}\p{Z}\p{N}\_.:/=+\-@]\*)\$

### Required: No

#### **ExpectedFirewallEndpoint**

The expected endpoint for the current firewall.

Type: String

Length Constraints: Minimum length of 1. Maximum length of 1024.

Pattern:  $($ [\p{L}\p{Z}\p{N}\_.:/=+\-@]\*)\$

Required: No

#### **ExpectedFirewallSubnetRoutes**

The firewall subnet routes that are expected.

Type: Array of [ExpectedRoute](#page-239-0) objects

Required: No

#### **ExpectedInternetGatewayRoutes**

The internet gateway routes that are expected.

Type: Array of [ExpectedRoute](#page-239-0) objects

Required: No

#### **FirewallSubnetId**

The firewall subnet ID.

Type: String

Length Constraints: Minimum length of 1. Maximum length of 1024.

Pattern: ^([\p{L}\p{Z}\p{N}\_.:/=+\-@]\*)\$

Required: No

#### **InternetGatewayId**

The internet gateway ID.

Type: String

Length Constraints: Minimum length of 1. Maximum length of 1024.

## Pattern: ^([\p{L}\p{Z}\p{N}\_.:/=+\-@]\*)\$

Required: No

#### **IsRouteTableUsedInDifferentAZ**

Information about whether the route table is used in another Availability Zone.

Type: Boolean

Required: No

#### **RouteTableId**

Information about the route table ID.

Type: String

Length Constraints: Minimum length of 1. Maximum length of 1024.

Pattern:  $($ [\p{L}\p{Z}\p{N}\_.:/=+\-@]\*)\$

Required: No

#### **SubnetAvailabilityZone**

The subnet Availability Zone.

Type: String

Length Constraints: Minimum length of 0. Maximum length of 1024.

Required: No

### **SubnetId**

The subnet ID.

Type: String

Length Constraints: Minimum length of 1. Maximum length of 1024.

Pattern:  $\{[\p{L}\p{Z}\p{N}_...;{-+}\q] \$ 

#### Required: No

#### **ViolatingRoutes**

The route or routes that are in violation.

Type: Array of [Route](#page-334-0) objects

Required: No

#### **VpcId**

Information about the VPC ID.

Type: String

Length Constraints: Minimum length of 1. Maximum length of 1024.

```
Pattern: ([\p{L}\p{Z}\p{N}_.:/=+\-@]*)$
```
Required: No

# **See Also**

- [AWS](https://docs.aws.amazon.com/goto/SdkForCpp/fms-2018-01-01/NetworkFirewallInternetTrafficNotInspectedViolation) SDK for C++
- [AWS](https://docs.aws.amazon.com/goto/SdkForJavaV2/fms-2018-01-01/NetworkFirewallInternetTrafficNotInspectedViolation) SDK for Java V2
- AWS SDK for [Ruby](https://docs.aws.amazon.com/goto/SdkForRubyV3/fms-2018-01-01/NetworkFirewallInternetTrafficNotInspectedViolation) V3

# **NetworkFirewallInvalidRouteConfigurationViolation**

Violation detail for the improperly configured subnet route. It's possible there is a missing route table route, or a configuration that causes traffic to cross an Availability Zone boundary.

# **Contents**

### **ActualFirewallEndpoint**

The actual firewall endpoint.

Type: String

Length Constraints: Minimum length of 1. Maximum length of 1024.

Pattern:  $($ [\p{L}\p{Z}\p{N}\_.:/=+\-@]\*)\$

Required: No

### **ActualFirewallSubnetId**

The actual subnet ID for the firewall.

Type: String

Length Constraints: Minimum length of 1. Maximum length of 1024.

Pattern: ^([\p{L}\p{Z}\p{N}\_.:/=+\-@]\*)\$

Required: No

### **ActualFirewallSubnetRoutes**

The actual firewall subnet routes that are expected.

Type: Array of [Route](#page-334-0) objects

Required: No

### **ActualInternetGatewayRoutes**

The actual internet gateway routes.

Type: Array of [Route](#page-334-0) objects

#### **AffectedSubnets**

The subnets that are affected.

Type: Array of strings

Length Constraints: Minimum length of 1. Maximum length of 1024.

Pattern:  $($ [\p{L}\p{Z}\p{N}\_.:/=+\-@]\*)\$

Required: No

#### **CurrentFirewallSubnetRouteTable**

The subnet route table for the current firewall.

Type: String

Length Constraints: Minimum length of 1. Maximum length of 1024.

Pattern:  $($ [\p{L}\p{Z}\p{N}\_.:/=+\-@]\*)\$

Required: No

#### **CurrentInternetGatewayRouteTable**

The route table for the current internet gateway.

Type: String

Length Constraints: Minimum length of 1. Maximum length of 1024.

Pattern:  $( [\p{L}\p{Z}\p{N}].$ :/=+\-@]\*)\$

Required: No

#### **ExpectedFirewallEndpoint**

The firewall endpoint that's expected.

Type: String

Length Constraints: Minimum length of 1. Maximum length of 1024.

Pattern: ^([\p{L}\p{Z}\p{N}\_.:/=+\-@]\*)\$

#### **ExpectedFirewallSubnetId**

The expected subnet ID for the firewall.

Type: String

Length Constraints: Minimum length of 1. Maximum length of 1024.

Pattern:  $($ [\p{L}\p{Z}\p{N}\_.:/=+\-@]\*)\$

Required: No

#### **ExpectedFirewallSubnetRoutes**

The firewall subnet routes that are expected.

Type: Array of [ExpectedRoute](#page-239-0) objects

Required: No

#### **ExpectedInternetGatewayRoutes**

The expected routes for the internet gateway.

Type: Array of [ExpectedRoute](#page-239-0) objects

Required: No

#### **InternetGatewayId**

The internet gateway ID.

Type: String

Length Constraints: Minimum length of 1. Maximum length of 1024.

Pattern: ^([\p{L}\p{Z}\p{N}\_.:/=+\-@]\*)\$

Required: No

#### **IsRouteTableUsedInDifferentAZ**

Information about whether the route table is used in another Availability Zone.

Type: Boolean

#### **RouteTableId**

The route table ID.

Type: String

Length Constraints: Minimum length of 1. Maximum length of 1024.

Pattern:  $($ [\p{L}\p{Z}\p{N}\_.:/=+\-@]\*)\$

Required: No

#### **ViolatingRoute**

The route that's in violation.

Type: [Route](#page-334-0) object

Required: No

#### **VpcId**

Information about the VPC ID.

Type: String

Length Constraints: Minimum length of 1. Maximum length of 1024.

```
Pattern: ([\p{L}\p{Z}\p{N}_.:/=+\-@]*)$
```
Required: No

## **See Also**

- [AWS](https://docs.aws.amazon.com/goto/SdkForCpp/fms-2018-01-01/NetworkFirewallInvalidRouteConfigurationViolation) SDK for C++
- [AWS](https://docs.aws.amazon.com/goto/SdkForJavaV2/fms-2018-01-01/NetworkFirewallInvalidRouteConfigurationViolation) SDK for Java V2
- AWS SDK for [Ruby](https://docs.aws.amazon.com/goto/SdkForRubyV3/fms-2018-01-01/NetworkFirewallInvalidRouteConfigurationViolation) V3

# **NetworkFirewallMissingExpectedRoutesViolation**

Violation detail for an expected route missing in AWS Network Firewall.

# **Contents**

### **ExpectedRoutes**

The expected routes.

Type: Array of [ExpectedRoute](#page-239-0) objects

Required: No

#### **ViolationTarget**

The target of the violation.

Type: String

Length Constraints: Minimum length of 0. Maximum length of 1024.

Pattern: .\*

Required: No

#### **VpcId**

Information about the VPC ID.

Type: String

Length Constraints: Minimum length of 1. Maximum length of 1024.

Pattern: ^([\p{L}\p{Z}\p{N}\_.:/=+\-@]\*)\$

Required: No

## **See Also**

For more information about using this API in one of the language-specific AWS SDKs, see the following:

NetworkFirewallMissingExpectedRoutesViolation API Version 2018-01-01 251

- [AWS](https://docs.aws.amazon.com/goto/SdkForCpp/fms-2018-01-01/NetworkFirewallMissingExpectedRoutesViolation) SDK for C++
- [AWS](https://docs.aws.amazon.com/goto/SdkForJavaV2/fms-2018-01-01/NetworkFirewallMissingExpectedRoutesViolation) SDK for Java V2
- AWS SDK for [Ruby](https://docs.aws.amazon.com/goto/SdkForRubyV3/fms-2018-01-01/NetworkFirewallMissingExpectedRoutesViolation) V3

# **NetworkFirewallMissingExpectedRTViolation**

Violation detail for AWS Network Firewall for a subnet that's not associated to the expected Firewall Manager managed route table.

# **Contents**

### **AvailabilityZone**

The Availability Zone of a violating subnet.

Type: String

Length Constraints: Minimum length of 0. Maximum length of 1024.

Required: No

#### **CurrentRouteTable**

The resource ID of the current route table that's associated with the subnet, if one is available.

Type: String

Length Constraints: Minimum length of 1. Maximum length of 1024.

Pattern: ^([\p{L}\p{Z}\p{N}\_.:/=+\-@]\*)\$

Required: No

#### **ExpectedRouteTable**

The resource ID of the route table that should be associated with the subnet.

Type: String

Length Constraints: Minimum length of 1. Maximum length of 1024.

Pattern:  $\{[\p{L}\p{Z}\p{N}_...; \p{-+}\-e]^*\}$ 

Required: No

#### **ViolationTarget**

The ID of the AWS Network Firewall or VPC resource that's in violation.

Type: String

Length Constraints: Minimum length of 0. Maximum length of 1024.

Pattern: .\*

Required: No

#### **VPC**

The resource ID of the VPC associated with a violating subnet.

Type: String

Length Constraints: Minimum length of 1. Maximum length of 1024.

```
Pattern: ([\p{L}\p{Z}\p{N}_.:/=+\-@]*)$
```
Required: No

## **See Also**

- [AWS](https://docs.aws.amazon.com/goto/SdkForCpp/fms-2018-01-01/NetworkFirewallMissingExpectedRTViolation) SDK for C++
- [AWS](https://docs.aws.amazon.com/goto/SdkForJavaV2/fms-2018-01-01/NetworkFirewallMissingExpectedRTViolation) SDK for Java V2
- AWS SDK for [Ruby](https://docs.aws.amazon.com/goto/SdkForRubyV3/fms-2018-01-01/NetworkFirewallMissingExpectedRTViolation) V3

# **NetworkFirewallMissingFirewallViolation**

Violation detail for AWS Network Firewall for a subnet that doesn't have a Firewall Manager managed firewall in its VPC.

# **Contents**

### **AvailabilityZone**

The Availability Zone of a violating subnet.

Type: String

Length Constraints: Minimum length of 0. Maximum length of 1024.

Required: No

#### **TargetViolationReason**

The reason the resource has this violation, if one is available.

Type: String

Length Constraints: Minimum length of 0. Maximum length of 256.

Pattern: \w+

Required: No

#### **ViolationTarget**

The ID of the AWS Network Firewall or VPC resource that's in violation.

Type: String

Length Constraints: Minimum length of 0. Maximum length of 1024.

Pattern: .\*

Required: No

#### **VPC**

The resource ID of the VPC associated with a violating subnet.

Type: String

Length Constraints: Minimum length of 1. Maximum length of 1024.

Pattern: ^([\p{L}\p{Z}\p{N}\_.:/=+\-@]\*)\$

Required: No

# **See Also**

- [AWS](https://docs.aws.amazon.com/goto/SdkForCpp/fms-2018-01-01/NetworkFirewallMissingFirewallViolation) SDK for C++
- [AWS](https://docs.aws.amazon.com/goto/SdkForJavaV2/fms-2018-01-01/NetworkFirewallMissingFirewallViolation) SDK for Java V2
- AWS SDK for [Ruby](https://docs.aws.amazon.com/goto/SdkForRubyV3/fms-2018-01-01/NetworkFirewallMissingFirewallViolation) V3

# **NetworkFirewallMissingSubnetViolation**

Violation detail for AWS Network Firewall for an Availability Zone that's missing the expected Firewall Manager managed subnet.

# **Contents**

### **AvailabilityZone**

The Availability Zone of a violating subnet.

Type: String

Length Constraints: Minimum length of 0. Maximum length of 1024.

Required: No

#### **TargetViolationReason**

The reason the resource has this violation, if one is available.

Type: String

Length Constraints: Minimum length of 0. Maximum length of 256.

Pattern: \w+

Required: No

#### **ViolationTarget**

The ID of the AWS Network Firewall or VPC resource that's in violation.

Type: String

Length Constraints: Minimum length of 0. Maximum length of 1024.

Pattern: .\*

Required: No

#### **VPC**

The resource ID of the VPC associated with a violating subnet.

Type: String

Length Constraints: Minimum length of 1. Maximum length of 1024.

Pattern: ^([\p{L}\p{Z}\p{N}\_.:/=+\-@]\*)\$

Required: No

# **See Also**

- [AWS](https://docs.aws.amazon.com/goto/SdkForCpp/fms-2018-01-01/NetworkFirewallMissingSubnetViolation) SDK for C++
- [AWS](https://docs.aws.amazon.com/goto/SdkForJavaV2/fms-2018-01-01/NetworkFirewallMissingSubnetViolation) SDK for Java V2
- AWS SDK for [Ruby](https://docs.aws.amazon.com/goto/SdkForRubyV3/fms-2018-01-01/NetworkFirewallMissingSubnetViolation) V3

# **NetworkFirewallPolicy**

Configures the firewall policy deployment model of AWS Network Firewall. For information about Network Firewall deployment models, see AWS Network Firewall example [architectures](https://docs.aws.amazon.com/network-firewall/latest/developerguide/architectures.html) with [routing](https://docs.aws.amazon.com/network-firewall/latest/developerguide/architectures.html) in the *Network Firewall Developer Guide*.

## **Contents**

### **FirewallDeploymentModel**

Defines the deployment model to use for the firewall policy. To use a distributed model, set [PolicyOption](https://docs.aws.amazon.com/fms/2018-01-01/APIReference/API_PolicyOption.html) to NULL.

Type: String

Valid Values: CENTRALIZED | DISTRIBUTED

Required: No

## **See Also**

- [AWS](https://docs.aws.amazon.com/goto/SdkForCpp/fms-2018-01-01/NetworkFirewallPolicy) SDK for C++
- [AWS](https://docs.aws.amazon.com/goto/SdkForJavaV2/fms-2018-01-01/NetworkFirewallPolicy) SDK for Java V2
- AWS SDK for [Ruby](https://docs.aws.amazon.com/goto/SdkForRubyV3/fms-2018-01-01/NetworkFirewallPolicy) V3

# <span id="page-277-0"></span>**NetworkFirewallPolicyDescription**

The definition of the AWS Network Firewall firewall policy.

# **Contents**

### **StatefulDefaultActions**

The default actions to take on a packet that doesn't match any stateful rules. The stateful default action is optional, and is only valid when using the strict rule order.

Valid values of the stateful default action:

- aws:drop\_strict
- aws:drop\_established
- aws:alert\_strict
- aws:alert established

Type: Array of strings

Length Constraints: Minimum length of 1. Maximum length of 128.

Pattern: ^[a-zA-Z0-9]+\$

Required: No

### **StatefulEngineOptions**

Additional options governing how Network Firewall handles stateful rules. The stateful rule groups that you use in your policy must have stateful rule options settings that are compatible with these settings.

Type: [StatefulEngineOptions](#page-357-0) object

Required: No

### **StatefulRuleGroups**

The stateful rule groups that are used in the Network Firewall firewall policy.

Type: Array of [StatefulRuleGroup](#page-359-0) objects

#### **StatelessCustomActions**

Names of custom actions that are available for use in the stateless default actions settings.

Type: Array of strings

Length Constraints: Minimum length of 1. Maximum length of 128.

Pattern: ^[a-zA-Z0-9]+\$

Required: No

#### **StatelessDefaultActions**

The actions to take on packets that don't match any of the stateless rule groups.

Type: Array of strings

Length Constraints: Minimum length of 1. Maximum length of 128.

Pattern: ^[a-zA-Z0-9]+\$

Required: No

#### **StatelessFragmentDefaultActions**

The actions to take on packet fragments that don't match any of the stateless rule groups.

Type: Array of strings

Length Constraints: Minimum length of 1. Maximum length of 128.

Pattern: ^[a-zA-Z0-9]+\$

Required: No

#### **StatelessRuleGroups**

The stateless rule groups that are used in the Network Firewall firewall policy.

Type: Array of [StatelessRuleGroup](#page-361-0) objects

Required: No

# **See Also**

- [AWS](https://docs.aws.amazon.com/goto/SdkForCpp/fms-2018-01-01/NetworkFirewallPolicyDescription) SDK for C++
- [AWS](https://docs.aws.amazon.com/goto/SdkForJavaV2/fms-2018-01-01/NetworkFirewallPolicyDescription) SDK for Java V2
- AWS SDK for [Ruby](https://docs.aws.amazon.com/goto/SdkForRubyV3/fms-2018-01-01/NetworkFirewallPolicyDescription) V3

# **NetworkFirewallPolicyModifiedViolation**

Violation detail for AWS Network Firewall for a firewall policy that has a different [NetworkFirewallPolicyDescription](#page-277-0) than is required by the Firewall Manager policy.

## **Contents**

### **CurrentPolicyDescription**

The policy that's currently in use in the individual account.

Type: [NetworkFirewallPolicyDescription](#page-277-0) object

Required: No

#### **ExpectedPolicyDescription**

The policy that should be in use in the individual account in order to be compliant.

Type: [NetworkFirewallPolicyDescription](#page-277-0) object

Required: No

#### **ViolationTarget**

The ID of the AWS Network Firewall or VPC resource that's in violation.

Type: String

Length Constraints: Minimum length of 0. Maximum length of 1024.

Pattern: .\*

Required: No

## **See Also**

For more information about using this API in one of the language-specific AWS SDKs, see the following:

- [AWS](https://docs.aws.amazon.com/goto/SdkForCpp/fms-2018-01-01/NetworkFirewallPolicyModifiedViolation) SDK for C++
- [AWS](https://docs.aws.amazon.com/goto/SdkForJavaV2/fms-2018-01-01/NetworkFirewallPolicyModifiedViolation) SDK for Java V2

NetworkFirewallPolicyModifiedViolation API Version 2018-01-01 263

### • AWS SDK for [Ruby](https://docs.aws.amazon.com/goto/SdkForRubyV3/fms-2018-01-01/NetworkFirewallPolicyModifiedViolation) V3

# **NetworkFirewallStatefulRuleGroupOverride**

The setting that allows the policy owner to change the behavior of the rule group within a policy.

## **Contents**

### **Action**

The action that changes the rule group from DROP to ALERT. This only applies to managed rule groups.

Type: String

Valid Values: DROP\_TO\_ALERT

Required: No

## **See Also**

- [AWS](https://docs.aws.amazon.com/goto/SdkForCpp/fms-2018-01-01/NetworkFirewallStatefulRuleGroupOverride) SDK for C++
- [AWS](https://docs.aws.amazon.com/goto/SdkForJavaV2/fms-2018-01-01/NetworkFirewallStatefulRuleGroupOverride) SDK for Java V2
- AWS SDK for [Ruby](https://docs.aws.amazon.com/goto/SdkForRubyV3/fms-2018-01-01/NetworkFirewallStatefulRuleGroupOverride) V3

# **NetworkFirewallUnexpectedFirewallRoutesViolation**

Violation detail for an unexpected route that's present in a route table.

# **Contents**

### **FirewallEndpoint**

The endpoint of the firewall.

Type: String

Length Constraints: Minimum length of 1. Maximum length of 1024.

Pattern:  $($ [\p{L}\p{Z}\p{N}\_.:/=+\-@]\*)\$

Required: No

### **FirewallSubnetId**

The subnet ID for the firewall.

Type: String

Length Constraints: Minimum length of 1. Maximum length of 1024.

Pattern:  $( [\p{L}\p{Z}\p{N}_...; \p{-+}\-e]^*)$ \$

Required: No

### **RouteTableId**

The ID of the route table.

Type: String

Length Constraints: Minimum length of 1. Maximum length of 1024.

Pattern:  $\{[\p{L}\p{Z}\p{N}_...; \p{-+}\-e]^*\}$ 

Required: No

#### **ViolatingRoutes**

The routes that are in violation.

Type: Array of [Route](#page-334-0) objects

Required: No

### **VpcId**

Information about the VPC ID.

Type: String

Length Constraints: Minimum length of 1. Maximum length of 1024.

```
Pattern: ^([\p{L}\p{Z}\p{N}_.:/=+\-@]*)$
```
Required: No

# **See Also**

- [AWS](https://docs.aws.amazon.com/goto/SdkForCpp/fms-2018-01-01/NetworkFirewallUnexpectedFirewallRoutesViolation) SDK for C++
- [AWS](https://docs.aws.amazon.com/goto/SdkForJavaV2/fms-2018-01-01/NetworkFirewallUnexpectedFirewallRoutesViolation) SDK for Java V2
- AWS SDK for [Ruby](https://docs.aws.amazon.com/goto/SdkForRubyV3/fms-2018-01-01/NetworkFirewallUnexpectedFirewallRoutesViolation) V3

# **NetworkFirewallUnexpectedGatewayRoutesViolation**

Violation detail for an unexpected gateway route that's present in a route table.

# **Contents**

### **GatewayId**

Information about the gateway ID.

Type: String

Length Constraints: Minimum length of 1. Maximum length of 1024.

Pattern:  $($ [\p{L}\p{Z}\p{N}\_.:/=+\-@]\*)\$

Required: No

### **RouteTableId**

Information about the route table.

Type: String

Length Constraints: Minimum length of 1. Maximum length of 1024.

Pattern: ^([\p{L}\p{Z}\p{N}\_.:/=+\-@]\*)\$

Required: No

#### **ViolatingRoutes**

The routes that are in violation.

Type: Array of [Route](#page-334-0) objects

Required: No

#### **VpcId**

Information about the VPC ID.

Type: String

Length Constraints: Minimum length of 1. Maximum length of 1024.

# Pattern: ^([\p{L}\p{Z}\p{N}\_.:/=+\-@]\*)\$

Required: No

# **See Also**

- [AWS](https://docs.aws.amazon.com/goto/SdkForCpp/fms-2018-01-01/NetworkFirewallUnexpectedGatewayRoutesViolation) SDK for C++
- [AWS](https://docs.aws.amazon.com/goto/SdkForJavaV2/fms-2018-01-01/NetworkFirewallUnexpectedGatewayRoutesViolation) SDK for Java V2
- AWS SDK for [Ruby](https://docs.aws.amazon.com/goto/SdkForRubyV3/fms-2018-01-01/NetworkFirewallUnexpectedGatewayRoutesViolation) V3

# **OrganizationalUnitScope**

Defines the Organizations organizational units (OUs) that the specified Firewall Manager administrator can apply policies to. For more information about OUs in Organizations, see Managing [organizational](https://docs.aws.amazon.com/organizations/latest/userguide/orgs_manage_ous.html) units (OUs) in the *Organizations User Guide*.

## **Contents**

### **AllOrganizationalUnitsEnabled**

A boolean value that indicates if the administrator can apply policies to all OUs within an organization. If true, the administrator can manage all OUs within the organization. You can either enable management of all OUs through this operation, or you can specify OUs to manage in OrganizationalUnitScope\$OrganizationalUnits. You cannot specify both.

Type: Boolean

Required: No

### **ExcludeSpecifiedOrganizationalUnits**

A boolean value that excludes the OUs in OrganizationalUnitScope \$OrganizationalUnits from the administrator's scope. If true, the Firewall Manager administrator can apply policies to all OUs in the organization except for the OUs listed in OrganizationalUnitScope\$OrganizationalUnits. You can either specify a list of OUs to exclude by OrganizationalUnitScope\$OrganizationalUnits, or you can enable management of all OUs by OrganizationalUnitScope \$AllOrganizationalUnitsEnabled. You cannot specify both.

Type: Boolean

Required: No

### **OrganizationalUnits**

The list of OUs within the organization that the specified Firewall Manager administrator either can or cannot apply policies to, based on the value of OrganizationalUnitScope \$ExcludeSpecifiedOrganizationalUnits. If OrganizationalUnitScope \$ExcludeSpecifiedOrganizationalUnits is set to true, then the Firewall Manager administrator can apply policies to all OUs in the organization except for the OUs in this list. If
OrganizationalUnitScope\$ExcludeSpecifiedOrganizationalUnits is set to false, then the Firewall Manager administrator can only apply policies to the OUs in this list.

Type: Array of strings

Length Constraints: Minimum length of 16. Maximum length of 68.

Pattern: ^ou-[0-9a-z]{4,32}-[a-z0-9]{8,32}\$

Required: No

### **See Also**

- [AWS](https://docs.aws.amazon.com/goto/SdkForCpp/fms-2018-01-01/OrganizationalUnitScope) SDK for C++
- [AWS](https://docs.aws.amazon.com/goto/SdkForJavaV2/fms-2018-01-01/OrganizationalUnitScope) SDK for Java V2
- AWS SDK for [Ruby](https://docs.aws.amazon.com/goto/SdkForRubyV3/fms-2018-01-01/OrganizationalUnitScope) V3

# **PartialMatch**

The reference rule that partially matches the ViolationTarget rule and violation reason.

### **Contents**

### **Reference**

The reference rule from the primary security group of the AWS Firewall Manager policy.

Type: String

Required: No

### **TargetViolationReasons**

The violation reason.

Type: Array of strings

Length Constraints: Minimum length of 0. Maximum length of 256.

Pattern: \w+

Required: No

### **See Also**

- [AWS](https://docs.aws.amazon.com/goto/SdkForCpp/fms-2018-01-01/PartialMatch) SDK for C++
- [AWS](https://docs.aws.amazon.com/goto/SdkForJavaV2/fms-2018-01-01/PartialMatch) SDK for Java V2
- AWS SDK for [Ruby](https://docs.aws.amazon.com/goto/SdkForRubyV3/fms-2018-01-01/PartialMatch) V3

# **Policy**

An AWS Firewall Manager policy.

# **Contents**

### **ExcludeResourceTags**

If set to True, resources with the tags that are specified in the ResourceTag array are not in scope of the policy. If set to False, and the ResourceTag array is not null, only resources with the specified tags are in scope of the policy.

Type: Boolean

Required: Yes

### **PolicyName**

The name of the AWS Firewall Manager policy.

Type: String

Length Constraints: Minimum length of 1. Maximum length of 128.

Pattern:  $($ [\p{L}\p{Z}\p{N}\_.:/=+\-@]\*)\$

Required: Yes

### **RemediationEnabled**

Indicates if the policy should be automatically applied to new resources.

Type: Boolean

Required: Yes

### **ResourceType**

The type of resource protected by or in scope of the policy. This is in the format shown in the AWS Resource Types [Reference.](https://docs.aws.amazon.com/AWSCloudFormation/latest/UserGuide/aws-template-resource-type-ref.html) To apply this policy to multiple resource types, specify a resource type of ResourceTypeList and then specify the resource types in a ResourceTypeList.

The following are valid resource types for each Firewall Manager policy type:

- AWS WAF Classic AWS::ApiGateway::Stage, AWS::CloudFront::Distribution, and AWS::ElasticLoadBalancingV2::LoadBalancer.
- AWS WAF AWS:: ApiGateway:: Stage, AWS::ElasticLoadBalancingV2::LoadBalancer, and AWS::CloudFront::Distribution.
- Shield Advanced AWS::ElasticLoadBalancingV2::LoadBalancer, AWS::ElasticLoadBalancing::LoadBalancer, AWS::EC2::EIP, and AWS::CloudFront::Distribution.
- Network ACL AWS::EC2::Subnet.
- Security group usage audit AWS::EC2::SecurityGroup.
- Security group content audit AWS::EC2::SecurityGroup, AWS::EC2::NetworkInterface, and AWS::EC2::Instance.
- DNS Firewall, AWS Network Firewall, and third-party firewall AWS::EC2::VPC.

### Type: String

Length Constraints: Minimum length of 1. Maximum length of 128.

Pattern:  $\{[\p{L}\p{Z}\p{N}_...; \p{-+}\-e]^*\}$ 

Required: Yes

### **SecurityServicePolicyData**

Details about the security service that is being used to protect the resources.

Type: [SecurityServicePolicyData](#page-344-0) object

Required: Yes

### **DeleteUnusedFMManagedResources**

Indicates whether AWS Firewall Manager should automatically remove protections from resources that leave the policy scope and clean up resources that Firewall Manager is managing for accounts when those accounts leave policy scope. For example, Firewall Manager will disassociate a Firewall Manager managed web ACL from a protected customer resource when the customer resource leaves policy scope.

By default, Firewall Manager doesn't remove protections or delete Firewall Manager managed resources.

This option is not available for Shield Advanced or AWS WAF Classic policies.

Type: Boolean

Required: No

### **ExcludeMap**

Specifies the AWS account IDs and AWS Organizations organizational units (OUs) to exclude from the policy. Specifying an OU is the equivalent of specifying all accounts in the OU and in any of its child OUs, including any child OUs and accounts that are added at a later time.

You can specify inclusions or exclusions, but not both. If you specify an IncludeMap, AWS Firewall Manager applies the policy to all accounts specified by the IncludeMap, and does not evaluate any ExcludeMap specifications. If you do not specify an IncludeMap, then Firewall Manager applies the policy to all accounts except for those specified by the ExcludeMap.

You can specify account IDs, OUs, or a combination:

- Specify account IDs by setting the key to ACCOUNT. For example, the following is a valid map: {"ACCOUNT" : ["accountID1", "accountID2"]}.
- Specify OUs by setting the key to ORG\_UNIT. For example, the following is a valid map: {"ORG\_UNIT" : ["ouid111", "ouid112"]}.
- Specify accounts and OUs together in a single map, separated with a comma. For example, the following is a valid map: {"ACCOUNT" : ["accountID1", "accountID2"], "ORG\_UNIT" : ["ouid111", "ouid112"]}.

Type: String to array of strings map

Valid Keys: ACCOUNT | ORG\_UNIT

Length Constraints: Minimum length of 1. Maximum length of 1024.

Pattern:  $( \lceil \pceil \lfloor \frac{Z}{N} \rfloor \cdot \cdot \cdot /=+ \{-Q]^* \}$ 

Required: No

### **IncludeMap**

Specifies the AWS account IDs and AWS Organizations organizational units (OUs) to include in the policy. Specifying an OU is the equivalent of specifying all accounts in the OU and in any of its child OUs, including any child OUs and accounts that are added at a later time.

You can specify inclusions or exclusions, but not both. If you specify an IncludeMap, AWS Firewall Manager applies the policy to all accounts specified by the IncludeMap, and does not evaluate any ExcludeMap specifications. If you do not specify an IncludeMap, then Firewall Manager applies the policy to all accounts except for those specified by the ExcludeMap.

You can specify account IDs, OUs, or a combination:

- Specify account IDs by setting the key to ACCOUNT. For example, the following is a valid map: {"ACCOUNT" : ["accountID1", "accountID2"]}.
- Specify OUs by setting the key to ORG\_UNIT. For example, the following is a valid map: {"ORG\_UNIT" : ["ouid111", "ouid112"]}.
- Specify accounts and OUs together in a single map, separated with a comma. For example, the following is a valid map: {"ACCOUNT" : ["accountID1", "accountID2"], "ORG\_UNIT" : ["ouid111", "ouid112"]}.

Type: String to array of strings map

Valid Keys: ACCOUNT | ORG UNIT

Length Constraints: Minimum length of 1. Maximum length of 1024.

Pattern:  $\{[\p{L}\p{Z}\p{N}_...; \p{-+}\-e]^*\}$ 

Required: No

### **PolicyDescription**

Your description of the AWS Firewall Manager policy.

Type: String

Length Constraints: Maximum length of 256.

Pattern:  $( [\p{L}\p{Z}\p{N}_...; \p{-+} - e] * )$ \$

Required: No

### **PolicyId**

The ID of the AWS Firewall Manager policy.

Type: String

Length Constraints: Fixed length of 36.

Pattern: ^[a-z0-9A-Z-]{36}\$

Required: No

### **PolicyStatus**

Indicates whether the policy is in or out of an admin's policy or Region scope.

- ACTIVE The administrator can manage and delete the policy.
- OUT\_OF\_ADMIN\_SCOPE The administrator can view the policy, but they can't edit or delete the policy. Existing policy protections stay in place. Any new resources that come into scope of the policy won't be protected.

Type: String

Valid Values: ACTIVE | OUT\_OF\_ADMIN\_SCOPE

Required: No

### **PolicyUpdateToken**

A unique identifier for each update to the policy. When issuing a PutPolicy request, the PolicyUpdateToken in the request must match the PolicyUpdateToken of the current policy version. To get the PolicyUpdateToken of the current policy version, use a GetPolicy request.

Type: String

Length Constraints: Minimum length of 1. Maximum length of 1024.

Pattern:  $\{[\p{L}\p{Z}\p{N}_...; \p{-+}\-e]^*\}$ 

Required: No

### **ResourceSetIds**

The unique identifiers of the resource sets used by the policy.

Type: Array of strings

Length Constraints: Fixed length of 22.

Pattern: ^[a-z0-9A-Z]{22}\$

Required: No

#### **ResourceTags**

An array of ResourceTag objects.

Type: Array of [ResourceTag](#page-327-0) objects

Array Members: Minimum number of 0 items. Maximum number of 50 items.

Required: No

### **ResourceTypeList**

An array of ResourceType objects. Use this only to specify multiple resource types. To specify a single resource type, use ResourceType.

Type: Array of strings

Length Constraints: Minimum length of 1. Maximum length of 128.

Pattern:  $\{[\p{L}\p{Z}\p{N}_...;{-+}\q] \$ 

Required: No

## **See Also**

- [AWS](https://docs.aws.amazon.com/goto/SdkForCpp/fms-2018-01-01/Policy) SDK for C++
- [AWS](https://docs.aws.amazon.com/goto/SdkForJavaV2/fms-2018-01-01/Policy) SDK for Java V2
- AWS SDK for [Ruby](https://docs.aws.amazon.com/goto/SdkForRubyV3/fms-2018-01-01/Policy) V3

# **PolicyComplianceDetail**

Describes the noncompliant resources in a member account for a specific AWS Firewall Manager policy. A maximum of 100 entries are displayed. If more than 100 resources are noncompliant, EvaluationLimitExceeded is set to True.

### **Contents**

### **EvaluationLimitExceeded**

Indicates if over 100 resources are noncompliant with the AWS Firewall Manager policy.

Type: Boolean

Required: No

#### **ExpiredAt**

A timestamp that indicates when the returned information should be considered out of date.

Type: Timestamp

Required: No

#### **IssueInfoMap**

Details about problems with dependent services, such as AWS WAF or AWS Config, and the error message received that indicates the problem with the service.

Type: String to string map

```
Valid Keys: AWSCONFIG | AWSWAF | AWSSHIELD_ADVANCED | AWSVPC
```
Value Length Constraints: Minimum length of 1. Maximum length of 4096.

Value Pattern:  $\{[\p{L}\p{Z}\p{N}_...; \p{-}, +\{-Q]^*\}$ 

Required: No

#### **MemberAccount**

The AWS account ID.

Type: String

Length Constraints: Minimum length of 1. Maximum length of 1024.

Pattern: ^[0-9]+\$

Required: No

### **PolicyId**

The ID of the AWS Firewall Manager policy.

Type: String

Length Constraints: Fixed length of 36.

Pattern: ^[a-z0-9A-Z-]{36}\$

Required: No

#### **PolicyOwner**

The AWS account that created the AWS Firewall Manager policy.

Type: String

Length Constraints: Minimum length of 1. Maximum length of 1024.

Pattern: ^[0-9]+\$

Required: No

### **Violators**

An array of resources that aren't protected by the AWS WAF or Shield Advanced policy or that aren't in compliance with the security group policy.

Type: Array of [ComplianceViolator](#page-207-0) objects

Required: No

### **See Also**

For more information about using this API in one of the language-specific AWS SDKs, see the following:

• [AWS](https://docs.aws.amazon.com/goto/SdkForCpp/fms-2018-01-01/PolicyComplianceDetail) SDK for C++

- [AWS](https://docs.aws.amazon.com/goto/SdkForJavaV2/fms-2018-01-01/PolicyComplianceDetail) SDK for Java V2
- AWS SDK for [Ruby](https://docs.aws.amazon.com/goto/SdkForRubyV3/fms-2018-01-01/PolicyComplianceDetail) V3

# **PolicyComplianceStatus**

Indicates whether the account is compliant with the specified policy. An account is considered noncompliant if it includes resources that are not protected by the policy, for AWS WAF and Shield Advanced policies, or that are noncompliant with the policy, for security group policies.

### **Contents**

### **EvaluationResults**

An array of EvaluationResult objects.

Type: Array of [EvaluationResult](#page-237-0) objects

Required: No

#### **IssueInfoMap**

Details about problems with dependent services, such as AWS WAF or AWS Config, and the error message received that indicates the problem with the service.

Type: String to string map

Valid Keys: AWSCONFIG | AWSWAF | AWSSHIELD\_ADVANCED | AWSVPC

Value Length Constraints: Minimum length of 1. Maximum length of 4096.

Value Pattern:  $\{[\p{L}\p{Z}\p{N}_...;/-, +\{-Q]^*\}$ 

Required: No

### **LastUpdated**

Timestamp of the last update to the EvaluationResult objects.

Type: Timestamp

Required: No

#### **MemberAccount**

The member account ID.

Type: String

Length Constraints: Minimum length of 1. Maximum length of 1024.

Pattern: ^[0-9]+\$

Required: No

### **PolicyId**

The ID of the AWS Firewall Manager policy.

Type: String

Length Constraints: Fixed length of 36.

Pattern: ^[a-z0-9A-Z-]{36}\$

Required: No

### **PolicyName**

The name of the AWS Firewall Manager policy.

Type: String

Length Constraints: Minimum length of 1. Maximum length of 128.

Pattern:  $\{[\p{L}\p{Z}\p{N}_...; \p{=+}\q{N}\}$ 

Required: No

### **PolicyOwner**

The AWS account that created the AWS Firewall Manager policy.

Type: String

Length Constraints: Minimum length of 1. Maximum length of 1024.

Pattern: ^[0-9]+\$

Required: No

### **See Also**

- [AWS](https://docs.aws.amazon.com/goto/SdkForCpp/fms-2018-01-01/PolicyComplianceStatus) SDK for C++
- [AWS](https://docs.aws.amazon.com/goto/SdkForJavaV2/fms-2018-01-01/PolicyComplianceStatus) SDK for Java V2
- AWS SDK for [Ruby](https://docs.aws.amazon.com/goto/SdkForRubyV3/fms-2018-01-01/PolicyComplianceStatus) V3

# **PolicyOption**

Contains the settings to configure a network ACL policy, a AWS Network Firewall firewall policy deployment model, or a third-party firewall policy.

## **Contents**

### **NetworkAclCommonPolicy**

Defines a Firewall Manager network ACL policy.

Type: [NetworkAclCommonPolicy](#page-250-0) object

Required: No

### **NetworkFirewallPolicy**

Defines the deployment model to use for the firewall policy.

Type: [NetworkFirewallPolicy](#page-276-0) object

Required: No

### **ThirdPartyFirewallPolicy**

Defines the policy options for a third-party firewall policy.

Type: [ThirdPartyFirewallPolicy](#page-372-0) object

Required: No

### **See Also**

- [AWS](https://docs.aws.amazon.com/goto/SdkForCpp/fms-2018-01-01/PolicyOption) SDK for C++
- [AWS](https://docs.aws.amazon.com/goto/SdkForJavaV2/fms-2018-01-01/PolicyOption) SDK for Java V2
- AWS SDK for [Ruby](https://docs.aws.amazon.com/goto/SdkForRubyV3/fms-2018-01-01/PolicyOption) V3

# **PolicySummary**

Details of the AWS Firewall Manager policy.

### **Contents**

### **DeleteUnusedFMManagedResources**

Indicates whether AWS Firewall Manager should automatically remove protections from resources that leave the policy scope and clean up resources that Firewall Manager is managing for accounts when those accounts leave policy scope. For example, Firewall Manager will disassociate a Firewall Manager managed web ACL from a protected customer resource when the customer resource leaves policy scope.

By default, Firewall Manager doesn't remove protections or delete Firewall Manager managed resources.

This option is not available for Shield Advanced or AWS WAF Classic policies.

Type: Boolean

Required: No

### **PolicyArn**

The Amazon Resource Name (ARN) of the specified policy.

Type: String

Length Constraints: Minimum length of 1. Maximum length of 1024.

Pattern: ^([\p{L}\p{Z}\p{N}\_.:/=+\-@]\*)\$

Required: No

### **PolicyId**

The ID of the specified policy.

Type: String

Length Constraints: Fixed length of 36.

Pattern: ^[a-z0-9A-Z-]{36}\$

Required: No

### **PolicyName**

The name of the specified policy.

Type: String

Length Constraints: Minimum length of 1. Maximum length of 128.

Pattern:  $\{[\p{L}\p{Z}\p{N}_...; \p{-+}\-e]^*\}$ 

Required: No

### **PolicyStatus**

Indicates whether the policy is in or out of an admin's policy or Region scope.

- ACTIVE The administrator can manage and delete the policy.
- OUT\_OF\_ADMIN\_SCOPE The administrator can view the policy, but they can't edit or delete the policy. Existing policy protections stay in place. Any new resources that come into scope of the policy won't be protected.

Type: String

Valid Values: ACTIVE | OUT\_OF\_ADMIN\_SCOPE

Required: No

#### **RemediationEnabled**

Indicates if the policy should be automatically applied to new resources.

Type: Boolean

Required: No

### **ResourceType**

The type of resource protected by or in scope of the policy. This is in the format shown in the AWS Resource Types [Reference](https://docs.aws.amazon.com/AWSCloudFormation/latest/UserGuide/aws-template-resource-type-ref.html).

Type: String

Length Constraints: Minimum length of 1. Maximum length of 128.

### Pattern:  $( [\p{L}\p{Z}\p{N}_...; \p{-+}\-e]^*)$ \$

Required: No

### **SecurityServiceType**

The service that the policy is using to protect the resources. This specifies the type of policy that is created, either an AWS WAF policy, a Shield Advanced policy, or a security group policy.

Type: String

```
Valid Values: WAF | WAFV2 | SHIELD_ADVANCED | SECURITY_GROUPS_COMMON 
| SECURITY_GROUPS_CONTENT_AUDIT | SECURITY_GROUPS_USAGE_AUDIT 
| NETWORK_FIREWALL | DNS_FIREWALL | THIRD_PARTY_FIREWALL | 
IMPORT_NETWORK_FIREWALL | NETWORK_ACL_COMMON
```
Required: No

### **See Also**

- [AWS](https://docs.aws.amazon.com/goto/SdkForCpp/fms-2018-01-01/PolicySummary) SDK for C++
- [AWS](https://docs.aws.amazon.com/goto/SdkForJavaV2/fms-2018-01-01/PolicySummary) SDK for Java V2
- AWS SDK for [Ruby](https://docs.aws.amazon.com/goto/SdkForRubyV3/fms-2018-01-01/PolicySummary) V3

# **PolicyTypeScope**

Defines the policy types that the specified Firewall Manager administrator can manage.

### **Contents**

### **AllPolicyTypesEnabled**

Allows the specified Firewall Manager administrator to manage all Firewall Manager policy types, except for third-party policy types. Third-party policy types can only be managed by the Firewall Manager default administrator.

Type: Boolean

Required: No

### **PolicyTypes**

The list of policy types that the specified Firewall Manager administrator can manage.

Type: Array of strings

Array Members: Minimum number of 0 items. Maximum number of 32 items.

```
Valid Values: WAF | WAFV2 | SHIELD_ADVANCED | SECURITY_GROUPS_COMMON 
| SECURITY_GROUPS_CONTENT_AUDIT | SECURITY_GROUPS_USAGE_AUDIT 
| NETWORK_FIREWALL | DNS_FIREWALL | THIRD_PARTY_FIREWALL | 
IMPORT_NETWORK_FIREWALL | NETWORK_ACL_COMMON
```
Required: No

### **See Also**

- [AWS](https://docs.aws.amazon.com/goto/SdkForCpp/fms-2018-01-01/PolicyTypeScope) SDK for C++
- [AWS](https://docs.aws.amazon.com/goto/SdkForJavaV2/fms-2018-01-01/PolicyTypeScope) SDK for Java V2
- AWS SDK for [Ruby](https://docs.aws.amazon.com/goto/SdkForRubyV3/fms-2018-01-01/PolicyTypeScope) V3

# <span id="page-307-0"></span>**PossibleRemediationAction**

A list of remediation actions.

### **Contents**

### **OrderedRemediationActions**

The ordered list of remediation actions.

Type: Array of [RemediationActionWithOrder](#page-318-0) objects

Required: Yes

### **Description**

A description of the list of remediation actions.

Type: String

Length Constraints: Minimum length of 0. Maximum length of 1024.

Required: No

### **IsDefaultAction**

Information about whether an action is taken by default.

Type: Boolean

Required: No

### **See Also**

- [AWS](https://docs.aws.amazon.com/goto/SdkForCpp/fms-2018-01-01/PossibleRemediationAction) SDK for C++
- [AWS](https://docs.aws.amazon.com/goto/SdkForJavaV2/fms-2018-01-01/PossibleRemediationAction) SDK for Java V2
- AWS SDK for [Ruby](https://docs.aws.amazon.com/goto/SdkForRubyV3/fms-2018-01-01/PossibleRemediationAction) V3

# **PossibleRemediationActions**

A list of possible remediation action lists. Each individual possible remediation action is a list of individual remediation actions.

## **Contents**

### **Actions**

Information about the actions.

Type: Array of [PossibleRemediationAction](#page-307-0) objects

Required: No

### **Description**

A description of the possible remediation actions list.

Type: String

Length Constraints: Minimum length of 0. Maximum length of 1024.

Required: No

## **See Also**

- [AWS](https://docs.aws.amazon.com/goto/SdkForCpp/fms-2018-01-01/PossibleRemediationActions) SDK for C++
- [AWS](https://docs.aws.amazon.com/goto/SdkForJavaV2/fms-2018-01-01/PossibleRemediationActions) SDK for Java V2
- AWS SDK for [Ruby](https://docs.aws.amazon.com/goto/SdkForRubyV3/fms-2018-01-01/PossibleRemediationActions) V3

## **ProtocolsListData**

An AWS Firewall Manager protocols list.

### **Contents**

### **ListName**

The name of the AWS Firewall Manager protocols list.

Type: String

Length Constraints: Minimum length of 1. Maximum length of 128.

Pattern:  $\{[\p{L}\p{Z}\p{N}_...; \p{-+}\-e]^*\}$ 

Required: Yes

### **ProtocolsList**

An array of protocols in the AWS Firewall Manager protocols list.

Type: Array of strings

Length Constraints: Minimum length of 1. Maximum length of 20.

Pattern:  $\{[\p{L}\p{Z}\p{N}_...;{-+}\q] \$ 

Required: Yes

### **CreateTime**

The time that the AWS Firewall Manager protocols list was created.

Type: Timestamp

Required: No

### **LastUpdateTime**

The time that the AWS Firewall Manager protocols list was last updated.

Type: Timestamp

#### Required: No

### **ListId**

The ID of the AWS Firewall Manager protocols list.

Type: String

Length Constraints: Fixed length of 36.

Pattern: ^[a-z0-9A-Z-]{36}\$

Required: No

### **ListUpdateToken**

A unique identifier for each update to the list. When you update the list, the update token must match the token of the current version of the application list. You can retrieve the update token by getting the list.

Type: String

Length Constraints: Minimum length of 1. Maximum length of 1024.

```
Pattern: ( [\p{L}\p{Z}\p{N}].:/=+\-@]*)$
```
Required: No

### **PreviousProtocolsList**

A map of previous version numbers to their corresponding protocol arrays.

Type: String to array of strings map

Key Length Constraints: Minimum length of 1. Maximum length of 2.

Key Pattern: ^\d{1,2}\$

Length Constraints: Minimum length of 1. Maximum length of 20.

Pattern:  $\{[\p{L}\p{Z}\p{N}_...; \p{=+}e]^*\}$ 

#### Required: No

## **See Also**

- [AWS](https://docs.aws.amazon.com/goto/SdkForCpp/fms-2018-01-01/ProtocolsListData) SDK for C++
- [AWS](https://docs.aws.amazon.com/goto/SdkForJavaV2/fms-2018-01-01/ProtocolsListData) SDK for Java V2
- AWS SDK for [Ruby](https://docs.aws.amazon.com/goto/SdkForRubyV3/fms-2018-01-01/ProtocolsListData) V3

# **ProtocolsListDataSummary**

Details of the AWS Firewall Manager protocols list.

## **Contents**

### **ListArn**

The Amazon Resource Name (ARN) of the specified protocols list.

Type: String

Length Constraints: Minimum length of 1. Maximum length of 1024.

Pattern:  $($ [\p{L}\p{Z}\p{N}\_.:/=+\-@]\*)\$

Required: No

### **ListId**

The ID of the specified protocols list.

Type: String

Length Constraints: Fixed length of 36.

Pattern: ^[a-z0-9A-Z-]{36}\$

Required: No

#### **ListName**

The name of the specified protocols list.

Type: String

Length Constraints: Minimum length of 1. Maximum length of 128.

Pattern:  $\{[\p{L}\p{Z}\p{N}_...;{-+}\q] \$ 

Required: No

### **ProtocolsList**

An array of protocols in the AWS Firewall Manager protocols list.

Type: Array of strings

Length Constraints: Minimum length of 1. Maximum length of 20.

```
Pattern: ^([\p{L}\p{Z}\p{N}_.:/=+\-@]*)$
```
Required: No

## **See Also**

- [AWS](https://docs.aws.amazon.com/goto/SdkForCpp/fms-2018-01-01/ProtocolsListDataSummary) SDK for C++
- [AWS](https://docs.aws.amazon.com/goto/SdkForJavaV2/fms-2018-01-01/ProtocolsListDataSummary) SDK for Java V2
- AWS SDK for [Ruby](https://docs.aws.amazon.com/goto/SdkForRubyV3/fms-2018-01-01/ProtocolsListDataSummary) V3

# **RegionScope**

Defines the AWS Regions that the specified Firewall Manager administrator can manage.

## **Contents**

### **AllRegionsEnabled**

Allows the specified Firewall Manager administrator to manage all AWS Regions.

Type: Boolean

Required: No

### **Regions**

The AWS Regions that the specified Firewall Manager administrator can perform actions in.

Type: Array of strings

Array Members: Minimum number of 0 items. Maximum number of 64 items.

Length Constraints: Minimum length of 6. Maximum length of 32.

Pattern: ^(af|ap|ca|eu|il|me|mx|sa|us|cn|us-gov)-\w+-\d+\$

Required: No

### **See Also**

- [AWS](https://docs.aws.amazon.com/goto/SdkForCpp/fms-2018-01-01/RegionScope) SDK for C++
- [AWS](https://docs.aws.amazon.com/goto/SdkForJavaV2/fms-2018-01-01/RegionScope) SDK for Java V2
- AWS SDK for [Ruby](https://docs.aws.amazon.com/goto/SdkForRubyV3/fms-2018-01-01/RegionScope) V3

# <span id="page-315-0"></span>**RemediationAction**

Information about an individual action you can take to remediate a violation.

### **Contents**

### **CreateNetworkAclAction**

Information about the CreateNetworkAcl action in Amazon EC2.

Type: [CreateNetworkAclAction](#page-209-0) object

Required: No

### **CreateNetworkAclEntriesAction**

Information about the CreateNetworkAclEntries action in Amazon EC2.

Type: [CreateNetworkAclEntriesAction](#page-211-0) object

Required: No

### **DeleteNetworkAclEntriesAction**

Information about the DeleteNetworkAclEntries action in Amazon EC2.

Type: [DeleteNetworkAclEntriesAction](#page-213-0) object

Required: No

### **Description**

A description of a remediation action.

Type: String

Length Constraints: Minimum length of 0. Maximum length of 1024.

Required: No

### **EC2AssociateRouteTableAction**

Information about the AssociateRouteTable action in the Amazon EC2 API.

Type: [EC2AssociateRouteTableAction](#page-222-0) object

Required: No

### **EC2CopyRouteTableAction**

Information about the CopyRouteTable action in the Amazon EC2 API.

Type: [EC2CopyRouteTableAction](#page-224-0) object

Required: No

### **EC2CreateRouteAction**

Information about the CreateRoute action in the Amazon EC2 API.

Type: [EC2CreateRouteAction](#page-225-0) object

Required: No

#### **EC2CreateRouteTableAction**

Information about the CreateRouteTable action in the Amazon EC2 API.

Type: [EC2CreateRouteTableAction](#page-227-0) object

Required: No

#### **EC2DeleteRouteAction**

Information about the DeleteRoute action in the Amazon EC2 API.

Type: [EC2DeleteRouteAction](#page-228-0) object

Required: No

#### **EC2ReplaceRouteAction**

Information about the ReplaceRoute action in the Amazon EC2 API.

Type: [EC2ReplaceRouteAction](#page-230-0) object

Required: No

#### **EC2ReplaceRouteTableAssociationAction**

Information about the ReplaceRouteTableAssociation action in the Amazon EC2 API.

Type: [EC2ReplaceRouteTableAssociationAction](#page-232-0) object

Required: No

### **FMSPolicyUpdateFirewallCreationConfigAction**

The remedial action to take when updating a firewall configuration.

Type: [FMSPolicyUpdateFirewallCreationConfigAction](#page-246-0) object

Required: No

#### **ReplaceNetworkAclAssociationAction**

Information about the ReplaceNetworkAclAssociation action in Amazon EC2.

Type: [ReplaceNetworkAclAssociationAction](#page-319-0) object

Required: No

### **See Also**

- [AWS](https://docs.aws.amazon.com/goto/SdkForCpp/fms-2018-01-01/RemediationAction) SDK for C++
- [AWS](https://docs.aws.amazon.com/goto/SdkForJavaV2/fms-2018-01-01/RemediationAction) SDK for Java V2
- AWS SDK for [Ruby](https://docs.aws.amazon.com/goto/SdkForRubyV3/fms-2018-01-01/RemediationAction) V3

# <span id="page-318-0"></span>**RemediationActionWithOrder**

An ordered list of actions you can take to remediate a violation.

## **Contents**

### **Order**

The order of the remediation actions in the list.

Type: Integer

Valid Range: Minimum value of -2147483648. Maximum value of 2147483647.

Required: No

### **RemediationAction**

Information about an action you can take to remediate a violation.

Type: [RemediationAction](#page-315-0) object

Required: No

### **See Also**

- [AWS](https://docs.aws.amazon.com/goto/SdkForCpp/fms-2018-01-01/RemediationActionWithOrder) SDK for C++
- [AWS](https://docs.aws.amazon.com/goto/SdkForJavaV2/fms-2018-01-01/RemediationActionWithOrder) SDK for Java V2
- AWS SDK for [Ruby](https://docs.aws.amazon.com/goto/SdkForRubyV3/fms-2018-01-01/RemediationActionWithOrder) V3

# <span id="page-319-0"></span>**ReplaceNetworkAclAssociationAction**

Information about the ReplaceNetworkAclAssociation action in Amazon EC2. This is a remediation option in RemediationAction.

### **Contents**

### **AssociationId**

Describes a remediation action target.

Type: [ActionTarget](#page-191-0) object

Required: No

### **Description**

Brief description of this remediation action.

Type: String

Length Constraints: Minimum length of 0. Maximum length of 1024.

Required: No

#### **FMSCanRemediate**

Indicates whether it is possible for Firewall Manager to perform this remediation action. A false value indicates that auto remediation is disabled or Firewall Manager is unable to perform the action due to a conflict of some kind.

Type: Boolean

Required: No

### **NetworkAclId**

The network ACL that's associated with the remediation action.

Type: [ActionTarget](#page-191-0) object

#### Required: No

ReplaceNetworkAclAssociationAction Apple 2018-01-01 302

## **See Also**

- [AWS](https://docs.aws.amazon.com/goto/SdkForCpp/fms-2018-01-01/ReplaceNetworkAclAssociationAction) SDK for C++
- [AWS](https://docs.aws.amazon.com/goto/SdkForJavaV2/fms-2018-01-01/ReplaceNetworkAclAssociationAction) SDK for Java V2
- AWS SDK for [Ruby](https://docs.aws.amazon.com/goto/SdkForRubyV3/fms-2018-01-01/ReplaceNetworkAclAssociationAction) V3

# **Resource**

Details of a resource that is associated to an Firewall Manager resource set.

## **Contents**

### **URI**

The resource's universal resource indicator (URI).

Type: String

Length Constraints: Minimum length of 1. Maximum length of 2048.

Pattern:  $\{[\p{L}\p{Z}\p{N}_...;{-+}\q] \$ 

Required: Yes

### **AccountId**

The AWS account ID that the associated resource belongs to.

Type: String

Length Constraints: Minimum length of 1. Maximum length of 1024.

Pattern: ^[0-9]+\$

Required: No

### **See Also**

- [AWS](https://docs.aws.amazon.com/goto/SdkForCpp/fms-2018-01-01/Resource) SDK for C++
- [AWS](https://docs.aws.amazon.com/goto/SdkForJavaV2/fms-2018-01-01/Resource) SDK for Java V2
- AWS SDK for [Ruby](https://docs.aws.amazon.com/goto/SdkForRubyV3/fms-2018-01-01/Resource) V3

## **ResourceSet**

A set of resources to include in a policy.

### **Contents**

### **Name**

The descriptive name of the resource set. You can't change the name of a resource set after you create it.

Type: String

Length Constraints: Minimum length of 1. Maximum length of 128.

Pattern:  $($ [\p{L}\p{Z}\p{N}\_.:/=+\-@]\*)\$

Required: Yes

### **ResourceTypeList**

Determines the resources that can be associated to the resource set. Depending on your setting for max results and the number of resource sets, a single call might not return the full list.

Type: Array of strings

Length Constraints: Minimum length of 1. Maximum length of 128.

Pattern:  $\{[\p{L}\p{Z}\p{N}_...; \p{-+}\-e]^*\}$ 

Required: Yes

### **Description**

A description of the resource set.

Type: String

Length Constraints: Maximum length of 256.

Pattern: ^([\p{L}\p{Z}\p{N}\_.:/=+\-@]\*)\$

Required: No

#### **Id**

A unique identifier for the resource set. This ID is returned in the responses to create and list commands. You provide it to operations like update and delete.

Type: String

Length Constraints: Fixed length of 22.

Pattern: ^[a-z0-9A-Z]{22}\$

Required: No

### **LastUpdateTime**

The last time that the resource set was changed.

Type: Timestamp

Required: No

### **ResourceSetStatus**

Indicates whether the resource set is in or out of an admin's Region scope.

- ACTIVE The administrator can manage and delete the resource set.
- OUT OF ADMIN SCOPE The administrator can view the resource set, but they can't edit or delete the resource set. Existing protections stay in place. Any new resource that come into scope of the resource set won't be protected.

Type: String

Valid Values: ACTIVE | OUT\_OF\_ADMIN\_SCOPE

Required: No

### **UpdateToken**

An optional token that you can use for optimistic locking. Firewall Manager returns a token to your requests that access the resource set. The token marks the state of the resource set resource at the time of the request. Update tokens are not allowed when creating a resource set. After creation, each subsequent update call to the resource set requires the update token.

To make an unconditional change to the resource set, omit the token in your update request. Without the token, Firewall Manager performs your updates regardless of whether the resource set has changed since you last retrieved it.
To make a conditional change to the resource set, provide the token in your update request. Firewall Manager uses the token to ensure that the resource set hasn't changed since you last retrieved it. If it has changed, the operation fails with an InvalidTokenException. If this happens, retrieve the resource set again to get a current copy of it with a new token. Reapply your changes as needed, then try the operation again using the new token.

Type: String

Length Constraints: Minimum length of 1. Maximum length of 1024.

Pattern:  $\{[\p{L}\p{Z}\p{N}_...; \p{=+}\q{N}\}\$ 

Required: No

## **See Also**

- [AWS](https://docs.aws.amazon.com/goto/SdkForCpp/fms-2018-01-01/ResourceSet) SDK for C++
- [AWS](https://docs.aws.amazon.com/goto/SdkForJavaV2/fms-2018-01-01/ResourceSet) SDK for Java V2
- AWS SDK for [Ruby](https://docs.aws.amazon.com/goto/SdkForRubyV3/fms-2018-01-01/ResourceSet) V3

# **ResourceSetSummary**

Summarizes the resource sets used in a policy.

## **Contents**

## **Description**

A description of the resource set.

Type: String

Length Constraints: Maximum length of 256.

Pattern:  $($ [\p{L}\p{Z}\p{N}\_.:/=+\-@]\*)\$

Required: No

### **Id**

A unique identifier for the resource set. This ID is returned in the responses to create and list commands. You provide it to operations like update and delete.

Type: String

Length Constraints: Fixed length of 22.

Pattern: ^[a-z0-9A-Z]{22}\$

Required: No

#### **LastUpdateTime**

The last time that the resource set was changed.

Type: Timestamp

Required: No

#### **Name**

The descriptive name of the resource set. You can't change the name of a resource set after you create it.

Type: String

Length Constraints: Minimum length of 1. Maximum length of 128.

Pattern: ^([\p{L}\p{Z}\p{N}\_.:/=+\-@]\*)\$

Required: No

### **ResourceSetStatus**

Indicates whether the resource set is in or out of an admin's Region scope.

- ACTIVE The administrator can manage and delete the resource set.
- OUT\_OF\_ADMIN\_SCOPE The administrator can view the resource set, but they can't edit or delete the resource set. Existing protections stay in place. Any new resource that come into scope of the resource set won't be protected.

Type: String

Valid Values: ACTIVE | OUT\_OF\_ADMIN\_SCOPE

Required: No

## **See Also**

- [AWS](https://docs.aws.amazon.com/goto/SdkForCpp/fms-2018-01-01/ResourceSetSummary) SDK for C++
- [AWS](https://docs.aws.amazon.com/goto/SdkForJavaV2/fms-2018-01-01/ResourceSetSummary) SDK for Java V2
- AWS SDK for [Ruby](https://docs.aws.amazon.com/goto/SdkForRubyV3/fms-2018-01-01/ResourceSetSummary) V3

# **ResourceTag**

The resource tags that AWS Firewall Manager uses to determine if a particular resource should be included or excluded from the AWS Firewall Manager policy. Tags enable you to categorize your AWS resources in different ways, for example, by purpose, owner, or environment. Each tag consists of a key and an optional value. Firewall Manager combines the tags with "AND" so that, if you add more than one tag to a policy scope, a resource must have all the specified tags to be included or excluded. For more information, see [Working](https://docs.aws.amazon.com/awsconsolehelpdocs/latest/gsg/tag-editor.html) with Tag Editor.

Every resource tag must have a string value, either a non-empty string or an empty string. If you don't provide a value for a resource tag, Firewall Manager saves the value as an empty string: "". When Firewall Manager compares tags, it only matches two tags if they have the same key and the same value. A tag with an empty string value only matches with tags that also have an empty string value.

## **Contents**

## **Key**

The resource tag key.

Type: String

Length Constraints: Minimum length of 1. Maximum length of 128.

```
Pattern: \{[\p{L}\p{Z}\p{N}_...;{-+\{-e]^*}\
```
Required: Yes

## **Value**

The resource tag value. To specify an empty string value, either don't provide this or specify it as "".

Type: String

Length Constraints: Maximum length of 256.

Pattern:  $( \lceil \pceil \lfloor \lfloor \frac{Z}{N} \rfloor \rfloor \cdot )$  .:/=+\-@]\*)\$

## Required: No

## **See Also**

- [AWS](https://docs.aws.amazon.com/goto/SdkForCpp/fms-2018-01-01/ResourceTag) SDK for C++
- [AWS](https://docs.aws.amazon.com/goto/SdkForJavaV2/fms-2018-01-01/ResourceTag) SDK for Java V2
- AWS SDK for [Ruby](https://docs.aws.amazon.com/goto/SdkForRubyV3/fms-2018-01-01/ResourceTag) V3

# **ResourceViolation**

Violation detail based on resource type.

## **Contents**

## **AwsEc2InstanceViolation**

Violation detail for an EC2 instance.

Type: [AwsEc2InstanceViolation](#page-203-0) object

Required: No

## **AwsEc2NetworkInterfaceViolation**

Violation detail for a network interface.

Type: [AwsEc2NetworkInterfaceViolation](#page-204-0) object

Required: No

### **AwsVPCSecurityGroupViolation**

Violation detail for security groups.

Type: [AwsVPCSecurityGroupViolation](#page-205-0) object

Required: No

#### **DnsDuplicateRuleGroupViolation**

Violation detail for a DNS Firewall policy that indicates that a rule group that Firewall Manager tried to associate with a VPC is already associated with the VPC and can't be associated again.

Type: [DnsDuplicateRuleGroupViolation](#page-217-0) object

Required: No

#### **DnsRuleGroupLimitExceededViolation**

Violation detail for a DNS Firewall policy that indicates that the VPC reached the limit for associated DNS Firewall rule groups. Firewall Manager tried to associate another rule group with the VPC and failed.

### Type: [DnsRuleGroupLimitExceededViolation](#page-218-0) object

#### Required: No

### **DnsRuleGroupPriorityConflictViolation**

Violation detail for a DNS Firewall policy that indicates that a rule group that Firewall Manager tried to associate with a VPC has the same priority as a rule group that's already associated.

Type: [DnsRuleGroupPriorityConflictViolation](#page-220-0) object

Required: No

#### **FirewallSubnetIsOutOfScopeViolation**

Contains details about the firewall subnet that violates the policy scope.

Type: [FirewallSubnetIsOutOfScopeViolation](#page-242-0) object

Required: No

#### **FirewallSubnetMissingVPCEndpointViolation**

The violation details for a third-party firewall's VPC endpoint subnet that was deleted.

Type: [FirewallSubnetMissingVPCEndpointViolation](#page-244-0) object

Required: No

### **InvalidNetworkAclEntriesViolation**

Violation detail for the entries in a network ACL resource.

Type: [InvalidNetworkAclEntriesViolation](#page-248-0) object

Required: No

#### **NetworkFirewallBlackHoleRouteDetectedViolation**

Violation detail for an internet gateway route with an inactive state in the customer subnet route table or Network Firewall subnet route table.

Type: [NetworkFirewallBlackHoleRouteDetectedViolation](#page-258-0) object

Required: No

### **NetworkFirewallInternetTrafficNotInspectedViolation**

Violation detail for the subnet for which internet traffic hasn't been inspected.

Type: [NetworkFirewallInternetTrafficNotInspectedViolation](#page-260-0) object

Required: No

### **NetworkFirewallInvalidRouteConfigurationViolation**

The route configuration is invalid.

Type: [NetworkFirewallInvalidRouteConfigurationViolation](#page-264-0) object

Required: No

### **NetworkFirewallMissingExpectedRoutesViolation**

Expected routes are missing from AWS Network Firewall.

Type: [NetworkFirewallMissingExpectedRoutesViolation](#page-268-0) object

Required: No

#### **NetworkFirewallMissingExpectedRTViolation**

Violation detail for an Network Firewall policy that indicates that a subnet is not associated with the expected Firewall Manager managed route table.

Type: [NetworkFirewallMissingExpectedRTViolation](#page-270-0) object

Required: No

#### **NetworkFirewallMissingFirewallViolation**

Violation detail for an Network Firewall policy that indicates that a subnet has no Firewall Manager managed firewall in its VPC.

Type: [NetworkFirewallMissingFirewallViolation](#page-272-0) object

Required: No

## **NetworkFirewallMissingSubnetViolation**

Violation detail for an Network Firewall policy that indicates that an Availability Zone is missing the expected Firewall Manager managed subnet.

## Type: [NetworkFirewallMissingSubnetViolation](#page-274-0) object

#### Required: No

### **NetworkFirewallPolicyModifiedViolation**

Violation detail for an Network Firewall policy that indicates that a firewall policy in an individual account has been modified in a way that makes it noncompliant. For example, the individual account owner might have deleted a rule group, changed the priority of a stateless rule group, or changed a policy default action.

#### Type: [NetworkFirewallPolicyModifiedViolation](#page-280-0) object

Required: No

### **NetworkFirewallUnexpectedFirewallRoutesViolation**

There's an unexpected firewall route.

Type: [NetworkFirewallUnexpectedFirewallRoutesViolation](#page-283-0) object

Required: No

#### **NetworkFirewallUnexpectedGatewayRoutesViolation**

There's an unexpected gateway route.

Type: [NetworkFirewallUnexpectedGatewayRoutesViolation](#page-285-0) object

Required: No

#### **PossibleRemediationActions**

A list of possible remediation action lists. Each individual possible remediation action is a list of individual remediation actions.

Type: [PossibleRemediationActions](#page-308-0) object

Required: No

#### **RouteHasOutOfScopeEndpointViolation**

Contains details about the route endpoint that violates the policy scope.

Type: [RouteHasOutOfScopeEndpointViolation](#page-336-0) object

Required: No

## **ThirdPartyFirewallMissingExpectedRouteTableViolation**

The violation details for a third-party firewall that has the Firewall Manager managed route table that was associated with the third-party firewall has been deleted.

Type: [ThirdPartyFirewallMissingExpectedRouteTableViolation](#page-366-0) object

Required: No

## **ThirdPartyFirewallMissingFirewallViolation**

The violation details for a third-party firewall that's been deleted.

Type: [ThirdPartyFirewallMissingFirewallViolation](#page-368-0) object

Required: No

## **ThirdPartyFirewallMissingSubnetViolation**

The violation details for a third-party firewall's subnet that's been deleted.

Type: [ThirdPartyFirewallMissingSubnetViolation](#page-370-0) object

Required: No

## **See Also**

- [AWS](https://docs.aws.amazon.com/goto/SdkForCpp/fms-2018-01-01/ResourceViolation) SDK for C++
- [AWS](https://docs.aws.amazon.com/goto/SdkForJavaV2/fms-2018-01-01/ResourceViolation) SDK for Java V2
- AWS SDK for [Ruby](https://docs.aws.amazon.com/goto/SdkForRubyV3/fms-2018-01-01/ResourceViolation) V3

## <span id="page-334-0"></span>**Route**

Describes a route in a route table.

## **Contents**

## **Destination**

The destination of the route.

Type: String

Length Constraints: Minimum length of 0. Maximum length of 1024.

Required: No

### **DestinationType**

The type of destination for the route.

Type: String

Valid Values: IPV4 | IPV6 | PREFIX\_LIST

Required: No

#### **Target**

The route's target.

Type: String

Length Constraints: Minimum length of 0. Maximum length of 1024.

Required: No

## **TargetType**

The type of target for the route.

Type: String

```
Valid Values: GATEWAY | CARRIER_GATEWAY | INSTANCE | LOCAL_GATEWAY | 
NAT_GATEWAY | NETWORK_INTERFACE | VPC_ENDPOINT | VPC_PEERING_CONNECTION 
| EGRESS_ONLY_INTERNET_GATEWAY | TRANSIT_GATEWAY
```
Required: No

# **See Also**

- [AWS](https://docs.aws.amazon.com/goto/SdkForCpp/fms-2018-01-01/Route) SDK for C++
- [AWS](https://docs.aws.amazon.com/goto/SdkForJavaV2/fms-2018-01-01/Route) SDK for Java V2
- AWS SDK for [Ruby](https://docs.aws.amazon.com/goto/SdkForRubyV3/fms-2018-01-01/Route) V3

# <span id="page-336-0"></span>**RouteHasOutOfScopeEndpointViolation**

Contains details about the route endpoint that violates the policy scope.

## **Contents**

## **CurrentFirewallSubnetRouteTable**

The route table associated with the current firewall subnet.

Type: String

Length Constraints: Minimum length of 1. Maximum length of 1024.

Pattern:  $($ [\p{L}\p{Z}\p{N}\_.:/=+\-@]\*)\$

Required: No

## **CurrentInternetGatewayRouteTable**

The current route table associated with the Internet Gateway.

Type: String

Length Constraints: Minimum length of 1. Maximum length of 1024.

Pattern: ^([\p{L}\p{Z}\p{N}\_.:/=+\-@]\*)\$

Required: No

## **FirewallSubnetId**

The ID of the firewall subnet.

Type: String

Length Constraints: Minimum length of 1. Maximum length of 1024.

Pattern:  $\{[\p{L}\p{Z}\p{N}_...;{-+\{-e]^*}\$ 

Required: No

## **FirewallSubnetRoutes**

The list of firewall subnet routes.

Type: Array of [Route](#page-334-0) objects

Required: No

#### **InternetGatewayId**

The ID of the Internet Gateway.

Type: String

Length Constraints: Minimum length of 1. Maximum length of 1024.

Pattern: ^([\p{L}\p{Z}\p{N}\_.:/=+\-@]\*)\$

Required: No

#### **InternetGatewayRoutes**

The routes in the route table associated with the Internet Gateway.

Type: Array of [Route](#page-334-0) objects

Required: No

#### **RouteTableId**

The ID of the route table.

Type: String

Length Constraints: Minimum length of 1. Maximum length of 1024.

Pattern:  $($ [\p{L}\p{Z}\p{N}\_.:/=+\-@]\*)\$

Required: No

## **SubnetAvailabilityZone**

The subnet's Availability Zone.

Type: String

Length Constraints: Minimum length of 0. Maximum length of 1024.

Required: No

#### **SubnetAvailabilityZoneId**

The ID of the subnet's Availability Zone.

Type: String

Length Constraints: Minimum length of 0. Maximum length of 1024.

Required: No

#### **SubnetId**

The ID of the subnet associated with the route that violates the policy scope.

Type: String

Length Constraints: Minimum length of 1. Maximum length of 1024.

Pattern: ^([\p{L}\p{Z}\p{N}\_.:/=+\-@]\*)\$

Required: No

#### **ViolatingRoutes**

The list of routes that violate the route table.

Type: Array of [Route](#page-334-0) objects

Required: No

#### **VpcId**

The VPC ID of the route that violates the policy scope.

Type: String

Length Constraints: Minimum length of 1. Maximum length of 1024.

Pattern:  $\{[\p{L}\p{Z}\p{N}_...; \p{=+}\q{N}\}$ 

Required: No

## **See Also**

- [AWS](https://docs.aws.amazon.com/goto/SdkForCpp/fms-2018-01-01/RouteHasOutOfScopeEndpointViolation) SDK for C++
- [AWS](https://docs.aws.amazon.com/goto/SdkForJavaV2/fms-2018-01-01/RouteHasOutOfScopeEndpointViolation) SDK for Java V2
- AWS SDK for [Ruby](https://docs.aws.amazon.com/goto/SdkForRubyV3/fms-2018-01-01/RouteHasOutOfScopeEndpointViolation) V3

# **SecurityGroupRemediationAction**

Remediation option for the rule specified in the ViolationTarget.

## **Contents**

## **Description**

Brief description of the action that will be performed.

## Type: String

Length Constraints: Minimum length of 0. Maximum length of 1024.

Pattern: .\*

Required: No

## **IsDefaultAction**

Indicates if the current action is the default action.

Type: Boolean

Required: No

## **RemediationActionType**

The remediation action that will be performed.

Type: String

Valid Values: REMOVE | MODIFY

Required: No

### **RemediationResult**

The final state of the rule specified in the ViolationTarget after it is remediated.

Type: [SecurityGroupRuleDescription](#page-342-0) object

#### Required: No

SecurityGroupRemediationAction API Version 2018-01-01 323

## **See Also**

- [AWS](https://docs.aws.amazon.com/goto/SdkForCpp/fms-2018-01-01/SecurityGroupRemediationAction) SDK for C++
- [AWS](https://docs.aws.amazon.com/goto/SdkForJavaV2/fms-2018-01-01/SecurityGroupRemediationAction) SDK for Java V2
- AWS SDK for [Ruby](https://docs.aws.amazon.com/goto/SdkForRubyV3/fms-2018-01-01/SecurityGroupRemediationAction) V3

# <span id="page-342-0"></span>**SecurityGroupRuleDescription**

Describes a set of permissions for a security group rule.

## **Contents**

## **FromPort**

The start of the port range for the TCP and UDP protocols, or an ICMP/ICMPv6 type number. A value of -1 indicates all ICMP/ICMPv6 types.

## Type: Long

Valid Range: Minimum value of 0. Maximum value of 65535.

Required: No

#### **IPV4Range**

The IPv4 ranges for the security group rule.

Type: String

Length Constraints: Minimum length of 0. Maximum length of 256.

Pattern: [a-f0-9:./]+

Required: No

#### **IPV6Range**

The IPv6 ranges for the security group rule.

Type: String

Length Constraints: Minimum length of 0. Maximum length of 256.

Pattern: [a-f0-9:./]+

Required: No

#### **PrefixListId**

The ID of the prefix list for the security group rule.

Type: String

Length Constraints: Minimum length of 1. Maximum length of 1024.

Pattern:  $\{[\p{L}\p{Z}\p{N}_...;{-+}\q] \$ 

Required: No

### **Protocol**

The IP protocol name (tcp, udp, icmp, icmpv6) or number.

Type: String

Length Constraints: Minimum length of 0. Maximum length of 1024.

Required: No

#### **ToPort**

The end of the port range for the TCP and UDP protocols, or an ICMP/ICMPv6 code. A value of -1 indicates all ICMP/ICMPv6 codes.

Type: Long

Valid Range: Minimum value of 0. Maximum value of 65535.

Required: No

## **See Also**

- [AWS](https://docs.aws.amazon.com/goto/SdkForCpp/fms-2018-01-01/SecurityGroupRuleDescription) SDK for C++
- [AWS](https://docs.aws.amazon.com/goto/SdkForJavaV2/fms-2018-01-01/SecurityGroupRuleDescription) SDK for Java V2
- AWS SDK for [Ruby](https://docs.aws.amazon.com/goto/SdkForRubyV3/fms-2018-01-01/SecurityGroupRuleDescription) V3

# **SecurityServicePolicyData**

Details about the security service that is being used to protect the resources.

## **Contents**

## **Type**

The service that the policy is using to protect the resources. This specifies the type of policy that is created, either an AWS WAF policy, a Shield Advanced policy, or a security group policy. For security group policies, Firewall Manager supports one security group for each common policy and for each content audit policy. This is an adjustable limit that you can increase by contacting AWS Support.

Type: String

```
Valid Values: WAF | WAFV2 | SHIELD_ADVANCED | SECURITY_GROUPS_COMMON 
| SECURITY_GROUPS_CONTENT_AUDIT | SECURITY_GROUPS_USAGE_AUDIT 
| NETWORK_FIREWALL | DNS_FIREWALL | THIRD_PARTY_FIREWALL | 
IMPORT_NETWORK_FIREWALL | NETWORK_ACL_COMMON
```
Required: Yes

## **ManagedServiceData**

Details about the service that are specific to the service type, in JSON format.

• Example: DNS\_FIREWALL

```
"{\"type\":\"DNS_FIREWALL\",\"preProcessRuleGroups\":[{\"ruleGroupId
\":\"rslvr-frg-1\",\"priority\":10}],\"postProcessRuleGroups\":
[\{\{\}'\text{ruleGroupId}\``:\}'\text{rslvr-frg-2}\",\}'\text{priority}\``:9911}\]''
```
## *(i)* Note

Valid values for preProcessRuleGroups are between 1 and 99. Valid values for postProcessRuleGroups are between 9901 and 10000.

• Example: IMPORT\_NETWORK\_FIREWALL

```
"{\"type\":\"IMPORT_NETWORK_FIREWALL\",\"awsNetworkFirewallConfig\":
{\"networkFirewallStatelessRuleGroupReferences\":[{\"resourceARN\":
```
\"arn:aws:network-firewall:us-west-2:000000000000:stateless-rulegroup \/rg1\",\"priority\":1}],\"networkFirewallStatelessDefaultActions \":[\"aws:drop\"],\"networkFirewallStatelessFragmentDefaultActions \":[\"aws:pass\"],\"networkFirewallStatelessCustomActions\":[], \"networkFirewallStatefulRuleGroupReferences\":[{\"resourceARN\": \"arn:aws:network-firewall:us-west-2:aws-managed:stateful-rulegroup \/ThreatSignaturesEmergingEventsStrictOrder\",\"priority\":8}], \"networkFirewallStatefulEngineOptions\":{\"ruleOrder\":\"STRICT\_ORDER \"},\"networkFirewallStatefulDefaultActions\":[\"aws:drop\_strict\"]}}"

"{\"type\":\"DNS\_FIREWALL\",\"preProcessRuleGroups\":[{\"ruleGroupId \":\"rslvr-frg-1\",\"priority\":10}],\"postProcessRuleGroups\":  $[\{\{\}'\text{ruleGroupId}\``:\}'\text{rslvr-frg-2}\",\}'\text{priority}\``:9911}\]''$ 

## **A** Note

Valid values for preProcessRuleGroups are between 1 and 99. Valid values for postProcessRuleGroups are between 9901 and 10000.

• Example: NETWORK\_FIREWALL - Centralized deployment model

```
"{\"type\":\"NETWORK_FIREWALL\",\"awsNetworkFirewallConfig
\":{\"networkFirewallStatelessRuleGroupReferences
\":[{\"resourceARN\":\"arn:aws:network-firewall:us-
east-1:123456789011:stateless-rulegroup/test\",\"priority\":1}],
\"networkFirewallStatelessDefaultActions\":[\"aws:forward_to_sfe\",
\"customActionName\"],\"networkFirewallStatelessFragmentDefaultActions
\":[\"aws:forward_to_sfe\",\"customActionName\"],
\"networkFirewallStatelessCustomActions\":[{\"actionName\":
\"customActionName\",\"actionDefinition\":{\"publishMetricAction
\":{\"dimensions\":[{\"value\":\"metricdimensionvalue\"}]}}}],
\"networkFirewallStatefulRuleGroupReferences\":[{\"resourceARN
\":\"arn:aws:network-firewall:us-east-1:123456789011:stateful-
rulegroup/test\"}],\"networkFirewallLoggingConfiguration
\":{\"logDestinationConfigs\":[{\"logDestinationType\":
\"S3\",\"logType\":\"ALERT\",\"logDestination\":{\"bucketName
\":\"s3-bucket-name\"}},{\"logDestinationType\":\"S3\",
```
\"logType\":\"FLOW\",\"logDestination\":{\"bucketName\": \"s3-bucket-name\"}}],\"overrideExistingConfig\":true}}, \"firewallDeploymentModel\":{\"centralizedFirewallDeploymentModel \":{\"centralizedFirewallOrchestrationConfig\":{\"inspectionVpcIds \":[{\"resourceId\":\"vpc-1234\",\"accountId\":\"123456789011\"}], \"firewallCreationConfig\":{\"endpointLocation\": {\"availabilityZoneConfigList\":[{\"availabilityZoneId\":null, \"availabilityZoneName\":\"us-east-1a\",\"allowedIPV4CidrList\": [\"10.0.0.0/28\"]}]}},\"allowedIPV4CidrList\":[]}}}}"

To use the centralized deployment model, you must set [PolicyOption](https://docs.aws.amazon.com/fms/2018-01-01/APIReference/API_PolicyOption.html) to CENTRALIZED.

• Example: NETWORK\_FIREWALL - Distributed deployment model with automatic Availability Zone configuration

```
"{\"type\":\"NETWORK_FIREWALL\",
\"networkFirewallStatelessRuleGroupReferences\":[{\"resourceARN\":
\"arn:aws:network-firewall:us-east-1:123456789011:stateless-rulegroup/
test\",\"priority\":1}],\"networkFirewallStatelessDefaultActions
\":[\"aws:forward_to_sfe\",\"customActionName\"],
\"networkFirewallStatelessFragmentDefaultActions
\":[\"aws:forward_to_sfe\",\"customActionName\"],
\"networkFirewallStatelessCustomActions\":[{\"actionName\":
\"customActionName\",\"actionDefinition\":{\"publishMetricAction
\":{\"dimensions\":[{\"value\":\"metricdimensionvalue\"}]}}}],
\"networkFirewallStatefulRuleGroupReferences\":[{\"resourceARN
\":\"arn:aws:network-firewall:us-east-1:123456789011:stateful-
rulegroup/test\"}],\"networkFirewallOrchestrationConfig\":
{\"singleFirewallEndpointPerVPC\":false,\"allowedIPV4CidrList\":
[\"10.0.0.0/28\",\"192.168.0.0/28\"],\"routeManagementAction\":\"OFF
\"},\"networkFirewallLoggingConfiguration\":{\"logDestinationConfigs
\":[{\"logDestinationType\":\"S3\",\"logType\":\"ALERT\",
\"logDestination\":{\"bucketName\":\"s3-bucket-name\"}},
{\"logDestinationType\":\"S3\",\"logType\":\"FLOW\",\"logDestination
\":{\"bucketName\":\"s3-bucket-name\"}}],\"overrideExistingConfig
\":true}}"
```
With automatic Availbility Zone configuration, Firewall Manager chooses which Availability Zones to create the endpoints in. To use the distributed deployment model, you must set [PolicyOption](https://docs.aws.amazon.com/fms/2018-01-01/APIReference/API_PolicyOption.html) to NULL.

• Example: NETWORK\_FIREWALL - Distributed deployment model with automatic Availability Zone configuration and route management

```
"{\"type\":\"NETWORK_FIREWALL\",
\"networkFirewallStatelessRuleGroupReferences\":[{\"resourceARN\":
\"arn:aws:network-firewall:us-east-1:123456789011:stateless-rulegroup/
test\",\"priority\":1}],\"networkFirewallStatelessDefaultActions
\":[\"aws:forward_to_sfe\",\"customActionName\"],
\"networkFirewallStatelessFragmentDefaultActions
\":[\"aws:forward_to_sfe\",\"customActionName\"],
\"networkFirewallStatelessCustomActions\":[{\"actionName\":
\"customActionName\",\"actionDefinition\":{\"publishMetricAction
\":{\"dimensions\":[{\"value\":\"metricdimensionvalue\"}]}}}],
\"networkFirewallStatefulRuleGroupReferences\":[{\"resourceARN
\":\"arn:aws:network-firewall:us-east-1:123456789011:stateful-
rulegroup/test\"}],\"networkFirewallOrchestrationConfig\":
{\"singleFirewallEndpointPerVPC\":false,\"allowedIPV4CidrList\":
[\{\10.0.0.0/28\}'', \{\192.168.0.0/28\}'',\ routeManagementAction\":
\"MONITOR\",\"routeManagementTargetTypes\":[\"InternetGateway\"]},
\"networkFirewallLoggingConfiguration\":{\"logDestinationConfigs\":
[{\"logDestinationType\":\"S3\",\"logType\":\"ALERT\",\"logDestination
\":{\"bucketName\":\"s3-bucket-name\"}},{\"logDestinationType\":
\"S3\",\"logType\": \"FLOW\",\"logDestination\":{\"bucketName\":\"s3-
bucket-name\"}}],\"overrideExistingConfig\":true}}"
```
To use the distributed deployment model, you must set [PolicyOption](https://docs.aws.amazon.com/fms/2018-01-01/APIReference/API_PolicyOption.html) to NULL.

• Example: NETWORK\_FIREWALL - Distributed deployment model with custom Availability Zone configuration

```
"{\"type\":\"NETWORK_FIREWALL\",
\"networkFirewallStatelessRuleGroupReferences\":[{\"resourceARN\":
\"arn:aws:network-firewall:us-east-1:123456789011:stateless-rulegroup/
test\",\"priority\":1}],\"networkFirewallStatelessDefaultActions
```
\":[\"aws:forward\_to\_sfe\",\"customActionName\"], \"networkFirewallStatelessFragmentDefaultActions\": [\"aws:forward\_to\_sfe\",\"fragmentcustomactionname\"], \"networkFirewallStatelessCustomActions\":[{\"actionName\": \"customActionName\", \"actionDefinition\":{\"publishMetricAction \":{\"dimensions\":[{\"value\":\"metricdimensionvalue \"}]}}},{\"actionName\":\"fragmentcustomactionname\", \"actionDefinition\":{\"publishMetricAction\":{\"dimensions \":[{\"value\":\"fragmentmetricdimensionvalue\"}]}}}], \"networkFirewallStatefulRuleGroupReferences\":[{\"resourceARN \":\"arn:aws:network-firewall:us-east-1:123456789011:statefulrulegroup/test\"}],\"networkFirewallOrchestrationConfig \":{\"firewallCreationConfig\":{ \"endpointLocation\": {\"availabilityZoneConfigList\":[{\"availabilityZoneName\": \"us-east-1a\",\"allowedIPV4CidrList\":[\"10.0.0.0/28\"]}, {\"availabilityZoneName\":\"us-east-1b\",\"allowedIPV4CidrList\": [ \"10.0.0.0/28\"]}]} },\"singleFirewallEndpointPerVPC\":false, \"allowedIPV4CidrList\":null,\"routeManagementAction\":\"OFF\", \"networkFirewallLoggingConfiguration\":{\"logDestinationConfigs\": [{\"logDestinationType\":\"S3\",\"logType\":\"ALERT\",\"logDestination \":{\"bucketName\":\"s3-bucket-name\"}},{\"logDestinationType\": \"S3\",\"logType\":\"FLOW\",\"logDestination\":{\"bucketName\":\"s3 bucket-name\"}}],\"overrideExistingConfig\":boolean}}"

With custom Availability Zone configuration, you define which specific Availability Zones to create endpoints in by configuring firewallCreationConfig. To configure the Availability Zones in firewallCreationConfig, specify either the availabilityZoneName or availabilityZoneId parameter, not both parameters.

To use the distributed deployment model, you must set [PolicyOption](https://docs.aws.amazon.com/fms/2018-01-01/APIReference/API_PolicyOption.html) to NULL.

• Example: NETWORK\_FIREWALL - Distributed deployment model with custom Availability Zone configuration and route management

```
"{\"type\":\"NETWORK_FIREWALL\",
```
\"networkFirewallStatelessRuleGroupReferences\":[{\"resourceARN\": \"arn:aws:network-firewall:us-east-1:123456789011:stateless-rulegroup/ test\",\"priority\":1}],\"networkFirewallStatelessDefaultActions

```
\":[\"aws:forward_to_sfe\",\"customActionName\"],
\"networkFirewallStatelessFragmentDefaultActions\":
[\"aws:forward_to_sfe\",\"fragmentcustomactionname\"],
\"networkFirewallStatelessCustomActions\":[{\"actionName\":
\"customActionName\",\"actionDefinition\":{\"publishMetricAction
\":{\"dimensions\":[{\"value\":\"metricdimensionvalue
\"}]}}},{\"actionName\":\"fragmentcustomactionname\",
\"actionDefinition\":{\"publishMetricAction\":{\"dimensions
\":[{\"value\":\"fragmentmetricdimensionvalue\"}]}}}],
\"networkFirewallStatefulRuleGroupReferences\":[{\"resourceARN
\":\"arn:aws:network-firewall:us-east-1:123456789011:stateful-
rulegroup/test\"}],\"networkFirewallOrchestrationConfig
\":{\"firewallCreationConfig\":{\"endpointLocation\":
{\"availabilityZoneConfigList\":[{\"availabilityZoneName\":
\"us-east-1a\",\"allowedIPV4CidrList\":[\"10.0.0.0/28\"]},
{\"availabilityZoneName\":\"us-east-1b\",\"allowedIPV4CidrList
\":[\"10.0.0.0/28\"]}]}},\"singleFirewallEndpointPerVPC\":false,
\"allowedIPV4CidrList\":null,\"routeManagementAction\":\"MONITOR
\",\"routeManagementTargetTypes\":[\"InternetGateway\"],
\"routeManagementConfig\":{\"allowCrossAZTrafficIfNoEndpoint\":true}},
\"networkFirewallLoggingConfiguration\":{\"logDestinationConfigs\":
[{\"logDestinationType\":\"S3\",\"logType\":\"ALERT\",\"logDestination
\":{\"bucketName\":\"s3-bucket-name\"}},{\"logDestinationType\":
\"S3\",\"logType\":\"FLOW\",\"logDestination\":{\"bucketName\":\"s3-
bucket-name\"}}],\"overrideExistingConfig\":boolean}}"
```
To use the distributed deployment model, you must set [PolicyOption](https://docs.aws.amazon.com/fms/2018-01-01/APIReference/API_PolicyOption.html) to NULL.

• Example: SECURITY\_GROUPS\_COMMON

```
"{\"type\":\"SECURITY_GROUPS_COMMON\",
\"revertManualSecurityGroupChanges\":false,
\"exclusiveResourceSecurityGroupManagement\":false, 
\"applyToAllEC2InstanceENIs\":false,\"securityGroups\":[{\"id\":\" 
sg-000e55995d61a06bd\"}]}"
```
• Example: SECURITY\_GROUPS\_COMMON - Security group tag distribution

```
""{\"type\":\"SECURITY_GROUPS_COMMON\",\"securityGroups\":[{\"id
\":\"sg-000e55995d61a06bd\"}],\"revertManualSecurityGroupChanges
\":true,\"exclusiveResourceSecurityGroupManagement\":false,
\"applyToAllEC2InstanceENIs\":false,\"includeSharedVPC\":false,
\"enableTagDistribution\":true}""
```
Firewall Manager automatically distributes tags from the primary group to the security groups created by this policy. To use security group tag distribution, you must also set revertManualSecurityGroupChanges to true, otherwise Firewall Manager won't be able to create the policy. When you enable revertManualSecurityGroupChanges, Firewall Manager identifies and reports when the security groups created by this policy become noncompliant.

Firewall Manager won't distribute system tags added by AWS services into the replica security groups. System tags begin with the aws: prefix.

• Example: Shared VPCs. Apply the preceding policy to resources in shared VPCs as well as to those in VPCs that the account owns

```
"{\"type\":\"SECURITY_GROUPS_COMMON\",
\"revertManualSecurityGroupChanges\":false,
\"exclusiveResourceSecurityGroupManagement\":false, 
\"applyToAllEC2InstanceENIs\":false,\"includeSharedVPC\":true,
\"securityGroups\":[{\"id\":\" sg-000e55995d61a06bd\"}]}"
```
• Example: SECURITY\_GROUPS\_CONTENT\_AUDIT

```
"{\"type\":\"SECURITY_GROUPS_CONTENT_AUDIT\",\"securityGroups\":[{\"id
\":\"sg-000e55995d61a06bd\"}],\"securityGroupAction\":{\"type\":
\"ALLOW\"}}"
```
The security group action for content audit can be ALLOW or DENY. For ALLOW, all in-scope security group rules must be within the allowed range of the policy's security group rules. For DENY, all in-scope security group rules must not contain a value or a range that matches a rule value or range in the policy security group.

• Example: SECURITY\_GROUPS\_USAGE\_AUDIT

```
"{\"type\":\"SECURITY_GROUPS_USAGE_AUDIT\",
\"deleteUnusedSecurityGroups\":true,\"coalesceRedundantSecurityGroups
\":true}"
```
• Example: SHIELD\_ADVANCED with web ACL management

```
"{\"type\":\"SHIELD_ADVANCED\",\"optimizeUnassociatedWebACL\":true}"
```
If you set optimizeUnassociatedWebACL to true, Firewall Manager creates web ACLs in accounts within the policy scope if the web ACLs will be used by at least one resource. Firewall Manager creates web ACLs in the accounts within policy scope only if the web ACLs will be used by at least one resource. If at any time an account comes into policy scope, Firewall Manager automatically creates a web ACL in the account if at least one resource will use the web ACL.

Upon enablement, Firewall Manager performs a one-time cleanup of unused web ACLs in your account. The cleanup process can take several hours. If a resource leaves policy scope after Firewall Manager creates a web ACL, Firewall Manager doesn't disassociate the resource from the web ACL. If you want Firewall Manager to clean up the web ACL, you must first manually disassociate the resources from the web ACL, and then enable the manage unused web ACLs option in your policy.

If you set optimizeUnassociatedWebACL to false, and Firewall Manager automatically creates an empty web ACL in each account that's within policy scope.

• Specification for SHIELD\_ADVANCED for Amazon CloudFront distributions

```
"{\"type\":\"SHIELD_ADVANCED\",\"automaticResponseConfiguration
\": {\"automaticResponseStatus\":\"ENABLED|IGNORED|
DISABLED\", \"automaticResponseAction\":\"BLOCK|COUNT
\"}, \"overrideCustomerWebaclClassic\":true|false, 
\"optimizeUnassociatedWebACL\":true|false}"
```

```
For example: "{\"type\":\"SHIELD_ADVANCED\",
\"automaticResponseConfiguration\": {\"automaticResponseStatus\":
\"ENABLED\", \"automaticResponseAction\":\"COUNT\"}}"
```
The default value for automaticResponseStatus is IGNORED. The value for automaticResponseAction is only required when automaticResponseStatus is set to ENABLED. The default value for overrideCustomerWebaclClassic is false.

For other resource types that you can protect with a Shield Advanced policy, this ManagedServiceData configuration is an empty string.

• Example: THIRD\_PARTY\_FIREWALL

Replace THIRD\_PARTY\_FIREWALL\_NAME with the name of the third-party firewall.

```
"{ "type":"THIRD_PARTY_FIREWALL", 
"thirdPartyFirewall":"THIRD_PARTY_FIREWALL_NAME", 
"thirdPartyFirewallConfig":{ "thirdPartyFirewallPolicyList":
["global-1"] }, "firewallDeploymentModel":
{ "distributedFirewallDeploymentModel":
{ "distributedFirewallOrchestrationConfig":{ "firewallCreationConfig":
{ "endpointLocation":{ "availabilityZoneConfigList":
[ { "availabilityZoneName":"${AvailabilityZone}" } ] } }, 
"allowedIPV4CidrList":[ ] } } } }"
```
• Example: WAFV2 - Account takeover prevention, Bot Control managed rule groups, optimize unassociated web ACL, and rule action override

```
"{\"type\":\"WAFV2\",\"preProcessRuleGroups\":[{\"ruleGroupArn\":null,
\"overrideAction\":{\"type\":\"NONE\"},\"managedRuleGroupIdentifier
\":{\"versionEnabled\":null,\"version\":null,\"vendorName\":
\"AWS\",\"managedRuleGroupName\":\"AWSManagedRulesATPRuleSet
\",\"managedRuleGroupConfigs\":[{\"awsmanagedRulesATPRuleSet\":
{\"loginPath\":\"/loginpath\",\"requestInspection\":{\"payloadType
\":\"FORM_ENCODED|JSON\",\"usernameField\":{\"identifier\":\"/
form/username\"},\"passwordField\":{\"identifier\":\"/form/password
\"}}}}]},\"ruleGroupType\":\"ManagedRuleGroup\",\"excludeRules
\":[],\"sampledRequestsEnabled\":true},{\"ruleGroupArn\":null,
\"overrideAction\":{\"type\":\"NONE\"},\"managedRuleGroupIdentifier
\":{\"versionEnabled\":null,\"version\":null,\"vendorName\":\"AWS
\",\"managedRuleGroupName\":\"AWSManagedRulesBotControlRuleSet\",
\"managedRuleGroupConfigs\":[{\"awsmanagedRulesBotControlRuleSet
\":{\"inspectionLevel\":\"TARGETED|COMMON\"}}]},\"ruleGroupType\":
\"ManagedRuleGroup\",\"excludeRules\":[],\"sampledRequestsEnabled
\":true,\"ruleActionOverrides\":[{\"name\":\"Rule1\",\"actionToUse
\":{\"allow|block|count|captcha|challenge\":{}}},{\"name\":
```
\"Rule2\",\"actionToUse\":{\"allow|block|count|captcha|challenge\": {}}}]}],\"postProcessRuleGroups\":[],\"defaultAction\":{\"type\": \"ALLOW\"},\"customRequestHandling\":null,\"customResponse\":null, \"overrideCustomerWebACLAssociation\":false,\"loggingConfiguration \":null,\"sampledRequestsEnabledForDefaultActions\":true, \"optimizeUnassociatedWebACL\":true}"

- Bot Control For information about AWSManagedRulesBotControlRuleSet managed rule groups, see [AWSManagedRulesBotControlRuleSet](https://docs.aws.amazon.com/waf/latest/APIReference/API_AWSManagedRulesBotControlRuleSet.html) in the *AWS WAF API Reference*.
- Fraud Control account takeover prevention (ATP) For information about the properties available for AWSManagedRulesATPRuleSet managed rule groups, see [AWSManagedRulesATPRuleSet](https://docs.aws.amazon.com/waf/latest/APIReference/API_AWSManagedRulesATPRuleSet.html) in the *AWS WAF API Reference*.
- Optimize unassociated web ACL If you set optimizeUnassociatedWebACL to true, Firewall Manager creates web ACLs in accounts within the policy scope if the web ACLs will be used by at least one resource. Firewall Manager creates web ACLs in the accounts within policy scope only if the web ACLs will be used by at least one resource. If at any time an account comes into policy scope, Firewall Manager automatically creates a web ACL in the account if at least one resource will use the web ACL.

Upon enablement, Firewall Manager performs a one-time cleanup of unused web ACLs in your account. The cleanup process can take several hours. If a resource leaves policy scope after Firewall Manager creates a web ACL, Firewall Manager disassociates the resource from the web ACL, but won't clean up the unused web ACL. Firewall Manager only cleans up unused web ACLs when you first enable management of unused web ACLs in a policy.

If you set optimizeUnassociatedWebACL to false Firewall Manager doesn't manage unused web ACLs, and Firewall Manager automatically creates an empty web ACL in each account that's within policy scope.

- Rule action overrides Firewall Manager supports rule action overrides only for managed rule groups. To configure a RuleActionOverrides add the Name of the rule to override, and ActionToUse, which is the new action to use for the rule. For information about using rule action override, see [RuleActionOverride](https://docs.aws.amazon.com/waf/latest/APIReference/API_RuleActionOverride.html) in the *AWS WAF API Reference*.
- Example: WAFV2 CAPTCHA and Challenge configs

```
"{\"type\":\"WAFV2\",\"preProcessRuleGroups\":[{\"ruleGroupArn
\":null,\"overrideAction\":{\"type\":\"NONE\"},
\"managedRuleGroupIdentifier\":{\"versionEnabled\":null,
```
\"version\":null,\"vendorName\":\"AWS\",\"managedRuleGroupName \":\"AWSManagedRulesAdminProtectionRuleSet\"},\"ruleGroupType\": \"ManagedRuleGroup\",\"excludeRules\":[],\"sampledRequestsEnabled \":true}],\"postProcessRuleGroups\":[],\"defaultAction\":{\"type\": \"ALLOW\"},\"customRequestHandling\":null,\"customResponse\":null, \"overrideCustomerWebACLAssociation\":false,\"loggingConfiguration \":null,\"sampledRequestsEnabledForDefaultActions\":true, \"captchaConfig\":{\"immunityTimeProperty\":{\"immunityTime\":500}}, \"challengeConfig\":{\"immunityTimeProperty\":{\"immunityTime\":800}}, \"tokenDomains\":[\"google.com\",\"amazon.com\"],\"associationConfig \":{\"requestBody\":{\"CLOUDFRONT\":{\"defaultSizeInspectionLimit\": \"KB\_16\"}}}}"

- CAPTCHA and Challenge configs If you update the policy's values for associationConfig, captchaConfig, challengeConfig, or tokenDomains, Firewall Manager will overwrite your local web ACLs to contain the new value(s). However, if you don't update the policy's associationConfig, captchaConfig, challengeConfig, or tokenDomains values, the values in your local web ACLs will remain unchanged. For information about association configs, see [AssociationConfig.](https://docs.aws.amazon.com/waf/latest/APIReference/API_AssociationConfig.html) For information about CAPTCHA and Challenge configs, see [CaptchaConfig](https://docs.aws.amazon.com/waf/latest/APIReference/API_CaptchaConfig.html) and [ChallengeConfig](https://docs.aws.amazon.com/waf/latest/APIReference/API_ChallengeConfig.html) in the *AWS WAF API Reference*.
- defaultSizeInspectionLimit Specifies the maximum size of the web request body component that an associated Amazon CloudFront distribution should send to AWS WAF for inspection. For more information, see [DefaultSizeInspectionLimit](https://docs.aws.amazon.com/waf/latest/APIReference/API_RequestBodyAssociatedResourceTypeConfig.html#WAF-Type-RequestBodyAssociatedResourceTypeConfig-DefaultSizeInspectionLimit) in the *AWS WAF API Reference*.
- Example: WAFV2 AWS Firewall Manager support for AWS WAF managed rule group versioning

```
"{\"type\":\"WAFV2\",\"preProcessRuleGroups\":[{\"ruleGroupArn\":null,
\"overrideAction\":{\"type\":\"NONE\"},\"managedRuleGroupIdentifier
\":{\"versionEnabled\":true,\"version\":\"Version_2.0\",
\"vendorName\":\"AWS\",\"managedRuleGroupName\":
\"AWSManagedRulesCommonRuleSet\"},\"ruleGroupType\":\"ManagedRuleGroup
\",\"excludeRules\":[{\"name\":\"NoUserAgent_HEADER\"}]}],
\"postProcessRuleGroups\":[],\"defaultAction\":{\"type\":\"ALLOW\"},
\"overrideCustomerWebACLAssociation\":false,\"loggingConfiguration
\":{\"logDestinationConfigs\":[\"arn:aws:firehose:us-
```
west-2:12345678912:deliverystream/aws-waf-logs-fms-admin-destination \"],\"redactedFields\":[{\"redactedFieldType\":\"SingleHeader\", \"redactedFieldValue\":\"Cookies\"},{\"redactedFieldType\":\"Method \"}]}}"

To use a specific version of a AWS WAF managed rule group in your Firewall Manager policy, you must set versionEnabled to true, and set version to the version you'd like to use. If you don't set versionEnabled to true, or if you omit versionEnabled, then Firewall Manager uses the default version of the AWS WAF managed rule group.

• Example: WAFV2 - Logging configurations

"{\"type\":\"WAFV2\",\"preProcessRuleGroups\":[{\"ruleGroupArn\":null, \"overrideAction\":{\"type\":\"NONE\"},\"managedRuleGroupIdentifier \": {\"versionEnabled\":null,\"version\":null,\"vendorName\":\"AWS \", \"managedRuleGroupName\":\"AWSManagedRulesAdminProtectionRuleSet \"} ,\"ruleGroupType\":\"ManagedRuleGroup\",\"excludeRules\":[], \"sampledRequestsEnabled\":true}],\"postProcessRuleGroups\":[], \"defaultAction\":{\"type\":\"ALLOW\"},\"customRequestHandling \" :null,\"customResponse\":null,\"overrideCustomerWebACLAssociation \" :false,\"loggingConfiguration\":{\"logDestinationConfigs\": [\"arn:aws:s3:::aws-waf-logs-example-bucket\"],\"redactedFields \":[],\"loggingFilterConfigs\":{\"defaultBehavior\":\"KEEP\", \"filters\":[{\"behavior\":\"KEEP\",\"requirement\":\"MEETS\_ALL\", \"conditions\":[{\"actionCondition\":\"CAPTCHA\"},{\"actionCondition \": \"CHALLENGE\"}, {\"actionCondition\":\"EXCLUDED\_AS\_COUNT\"}]}]}}, \"sampledRequestsEnabledForDefaultActions\":true}"

Firewall Manager supports Amazon Kinesis Data Firehose and Amazon S3 as the logDestinationConfigs in your loggingConfiguration. For information about AWS WAF logging configurations, see [LoggingConfiguration](https://docs.aws.amazon.com/waf/latest/APIReference/API_LoggingConfiguration.html) in the *AWS WAF API Reference*

In the loggingConfiguration, you can specify one logDestinationConfigs. Optionally provide as many as 20 redactedFields. The RedactedFieldType must be one of URI, QUERY\_STRING, HEADER, or METHOD.

• Example: AWS WAF Classic

```
"{\"type\": \"WAF\", \"ruleGroups\": [{\"id\":\"12345678-1bcd-9012-
efga-0987654321ab\", \"overrideAction\" : {\"type\": \"COUNT\"}}], 
\"defaultAction\": {\"type\": \"BLOCK\"}}"
```
Type: String

Length Constraints: Minimum length of 1. Maximum length of 10000.

```
Pattern: ^((?!\\[nr]).)+
```
Required: No

## **PolicyOption**

Contains the settings to configure a network ACL policy, a AWS Network Firewall firewall policy deployment model, or a third-party firewall policy.

Type: [PolicyOption](#page-302-0) object

Required: No

## **See Also**

- [AWS](https://docs.aws.amazon.com/goto/SdkForCpp/fms-2018-01-01/SecurityServicePolicyData) SDK for C++
- [AWS](https://docs.aws.amazon.com/goto/SdkForJavaV2/fms-2018-01-01/SecurityServicePolicyData) SDK for Java V2
- AWS SDK for [Ruby](https://docs.aws.amazon.com/goto/SdkForRubyV3/fms-2018-01-01/SecurityServicePolicyData) V3

# **StatefulEngineOptions**

Configuration settings for the handling of the stateful rule groups in a Network Firewall firewall policy.

## **Contents**

## **RuleOrder**

Indicates how to manage the order of stateful rule evaluation for the policy. Stateful rules are provided to the rule engine as Suricata compatible strings, and Suricata evaluates them based on certain settings. For more information, see [Evaluation](https://docs.aws.amazon.com/network-firewall/latest/developerguide/suricata-rule-evaluation-order.html) order for stateful rules in the *AWS Network Firewall Developer Guide*.

Default: DEFAULT\_ACTION\_ORDER

Type: String

Valid Values: STRICT\_ORDER | DEFAULT\_ACTION\_ORDER

Required: No

## **StreamExceptionPolicy**

Indicates how Network Firewall should handle traffic when a network connection breaks midstream.

- DROP Fail closed and drop all subsequent traffic going to the firewall.
- CONTINUE Continue to apply rules to subsequent traffic without context from traffic before the break. This impacts the behavior of rules that depend on context. For example, with a stateful rule that drops HTTP traffic, Network Firewall won't match subsequent traffic because the it won't have the context from session initialization, which defines the application layer protocol as HTTP. However, a TCP-layer rule using a flow:stateless rule would still match, and so would the aws:drop\_strict default action.
- REJECT Fail closed and drop all subsequent traffic going to the firewall. With this option, Network Firewall also sends a TCP reject packet back to the client so the client can immediately establish a new session. With the new session, Network Firewall will have context and will apply rules appropriately.

For applications that are reliant on long-lived TCP connections that trigger Gateway Load Balancer idle timeouts, this is the recommended setting.

• FMS\_IGNORE - Firewall Manager doesn't monitor or modify the Network Firewall stream exception policy settings.

For more information, see Stream [exception](https://docs.aws.amazon.com/network-firewall/latest/developerguide/stream-exception-policy.html) policy in your firewall policy in the *AWS Network Firewall Developer Guide*.

Default: FMS\_IGNORE

Type: String

Valid Values: DROP | CONTINUE | REJECT | FMS\_IGNORE

Required: No

## **See Also**

- [AWS](https://docs.aws.amazon.com/goto/SdkForCpp/fms-2018-01-01/StatefulEngineOptions) SDK for C++
- [AWS](https://docs.aws.amazon.com/goto/SdkForJavaV2/fms-2018-01-01/StatefulEngineOptions) SDK for Java V2
- AWS SDK for [Ruby](https://docs.aws.amazon.com/goto/SdkForRubyV3/fms-2018-01-01/StatefulEngineOptions) V3

# **StatefulRuleGroup**

AWS Network Firewall stateful rule group, used in a [NetworkFirewallPolicyDescription.](#page-277-0)

## **Contents**

## **Override**

The action that allows the policy owner to override the behavior of the rule group within a policy.

Type: [NetworkFirewallStatefulRuleGroupOverride](#page-282-0) object

Required: No

## **Priority**

An integer setting that indicates the order in which to run the stateful rule groups in a single Network Firewall firewall policy. This setting only applies to firewall policies that specify the STRICT\_ORDER rule order in the stateful engine options settings.

Network Firewall evalutes each stateful rule group against a packet starting with the group that has the lowest priority setting. You must ensure that the priority settings are unique within each policy. For information about

You can change the priority settings of your rule groups at any time. To make it easier to insert rule groups later, number them so there's a wide range in between, for example use 100, 200, and so on.

Type: Integer

Required: No

### **ResourceId**

The resource ID of the rule group.

Type: String

Length Constraints: Minimum length of 1. Maximum length of 1024.

Pattern: ^([\p{L}\p{Z}\p{N}\_.:/=+\-@]\*)\$
Required: No

### **RuleGroupName**

The name of the rule group.

Type: String

Length Constraints: Minimum length of 1. Maximum length of 128.

Pattern: ^[a-zA-Z0-9-]+\$

Required: No

# **See Also**

- [AWS](https://docs.aws.amazon.com/goto/SdkForCpp/fms-2018-01-01/StatefulRuleGroup) SDK for C++
- [AWS](https://docs.aws.amazon.com/goto/SdkForJavaV2/fms-2018-01-01/StatefulRuleGroup) SDK for Java V2
- AWS SDK for [Ruby](https://docs.aws.amazon.com/goto/SdkForRubyV3/fms-2018-01-01/StatefulRuleGroup) V3

# **StatelessRuleGroup**

AWS Network Firewall stateless rule group, used in a [NetworkFirewallPolicyDescription.](#page-277-0)

## **Contents**

### **Priority**

The priority of the rule group. AWS Network Firewall evaluates the stateless rule groups in a firewall policy starting from the lowest priority setting.

Type: Integer

Valid Range: Minimum value of 1. Maximum value of 65535.

Required: No

### **ResourceId**

The resource ID of the rule group.

Type: String

Length Constraints: Minimum length of 1. Maximum length of 1024.

Pattern:  $\{[\p{L}\p{Z}\p{N}_...; \p{-+}\-e]^*\}$ 

Required: No

#### **RuleGroupName**

The name of the rule group.

Type: String

Length Constraints: Minimum length of 1. Maximum length of 128.

Pattern: ^[a-zA-Z0-9-]+\$

Required: No

# **See Also**

- [AWS](https://docs.aws.amazon.com/goto/SdkForCpp/fms-2018-01-01/StatelessRuleGroup) SDK for C++
- [AWS](https://docs.aws.amazon.com/goto/SdkForJavaV2/fms-2018-01-01/StatelessRuleGroup) SDK for Java V2
- AWS SDK for [Ruby](https://docs.aws.amazon.com/goto/SdkForRubyV3/fms-2018-01-01/StatelessRuleGroup) V3

# <span id="page-363-0"></span>**Tag**

A collection of key:value pairs associated with an AWS resource. The key:value pair can be anything you define. Typically, the tag key represents a category (such as "environment") and the tag value represents a specific value within that category (such as "test," "development," or "production"). You can add up to 50 tags to each AWS resource.

# **Contents**

## **Key**

Part of the key:value pair that defines a tag. You can use a tag key to describe a category of information, such as "customer." Tag keys are case-sensitive.

Type: String

Length Constraints: Minimum length of 1. Maximum length of 128.

Pattern:  $\{[\p{L}\p{Z}\p{N}_...; \p{=+}\q{N}\}$ 

Required: Yes

### **Value**

Part of the key:value pair that defines a tag. You can use a tag value to describe a specific value within a category, such as "companyA" or "companyB." Tag values are case-sensitive.

Type: String

Length Constraints: Minimum length of 0. Maximum length of 256.

```
Pattern: ([\p{L}\p{Z}\p{N}_.:/=+\-@]*)$
```
Required: Yes

## **See Also**

For more information about using this API in one of the language-specific AWS SDKs, see the following:

• [AWS](https://docs.aws.amazon.com/goto/SdkForCpp/fms-2018-01-01/Tag) SDK for C++

- [AWS](https://docs.aws.amazon.com/goto/SdkForJavaV2/fms-2018-01-01/Tag) SDK for Java V2
- AWS SDK for [Ruby](https://docs.aws.amazon.com/goto/SdkForRubyV3/fms-2018-01-01/Tag) V3

# **ThirdPartyFirewallFirewallPolicy**

Configures the third-party firewall's firewall policy.

# **Contents**

## **FirewallPolicyId**

The ID of the specified firewall policy.

Type: String

Length Constraints: Minimum length of 1. Maximum length of 1024.

Pattern:  $( [\p{L}\p{Z}\p{N}_...; \p{-+}\-e]^*)$ \$

Required: No

### **FirewallPolicyName**

The name of the specified firewall policy.

Type: String

Length Constraints: Minimum length of 1. Maximum length of 1024.

```
Pattern: \{[\p{L}\p{Z}\p{N}_...;{-+}\q] \
```
Required: No

# **See Also**

- [AWS](https://docs.aws.amazon.com/goto/SdkForCpp/fms-2018-01-01/ThirdPartyFirewallFirewallPolicy) SDK for C++
- [AWS](https://docs.aws.amazon.com/goto/SdkForJavaV2/fms-2018-01-01/ThirdPartyFirewallFirewallPolicy) SDK for Java V2
- AWS SDK for [Ruby](https://docs.aws.amazon.com/goto/SdkForRubyV3/fms-2018-01-01/ThirdPartyFirewallFirewallPolicy) V3

# **ThirdPartyFirewallMissingExpectedRouteTableViolation**

The violation details for a third-party firewall that's not associated with an AWS Firewall Manager managed route table.

# **Contents**

### **AvailabilityZone**

The Availability Zone of the firewall subnet that's causing the violation.

Type: String

Length Constraints: Minimum length of 0. Maximum length of 1024.

Required: No

### **CurrentRouteTable**

The resource ID of the current route table that's associated with the subnet, if one is available.

Type: String

Length Constraints: Minimum length of 1. Maximum length of 1024.

Pattern:  $\{[\p{L}\p{Z}\p{N}_...; \p{=+}\q{N}\}$ 

Required: No

### **ExpectedRouteTable**

The resource ID of the route table that should be associated with the subnet.

Type: String

Length Constraints: Minimum length of 1. Maximum length of 1024.

Pattern:  $\{[\p{L}\p{Z}\p{N}_...; \p{-+}\-e]^*\}$ 

Required: No

### **ViolationTarget**

The ID of the third-party firewall or VPC resource that's causing the violation.

Length Constraints: Minimum length of 0. Maximum length of 1024.

Pattern: .\*

Required: No

### **VPC**

The resource ID of the VPC associated with a fireawll subnet that's causing the violation.

Type: String

Length Constraints: Minimum length of 1. Maximum length of 1024.

```
Pattern: ([\p{L}\p{Z}\p{N}_.:/=+\-@]*)$
```
Required: No

## **See Also**

- [AWS](https://docs.aws.amazon.com/goto/SdkForCpp/fms-2018-01-01/ThirdPartyFirewallMissingExpectedRouteTableViolation) SDK for C++
- [AWS](https://docs.aws.amazon.com/goto/SdkForJavaV2/fms-2018-01-01/ThirdPartyFirewallMissingExpectedRouteTableViolation) SDK for Java V2
- AWS SDK for [Ruby](https://docs.aws.amazon.com/goto/SdkForRubyV3/fms-2018-01-01/ThirdPartyFirewallMissingExpectedRouteTableViolation) V3

# **ThirdPartyFirewallMissingFirewallViolation**

The violation details about a third-party firewall's subnet that doesn't have a Firewall Manager managed firewall in its VPC.

# **Contents**

## **AvailabilityZone**

The Availability Zone of the third-party firewall that's causing the violation.

Type: String

Length Constraints: Minimum length of 0. Maximum length of 1024.

Required: No

### **TargetViolationReason**

The reason the resource is causing this violation, if a reason is available.

Type: String

Length Constraints: Minimum length of 0. Maximum length of 256.

Pattern: \w+

Required: No

#### **ViolationTarget**

The ID of the third-party firewall that's causing the violation.

Type: String

Length Constraints: Minimum length of 0. Maximum length of 1024.

Pattern: .\*

Required: No

#### **VPC**

The resource ID of the VPC associated with a third-party firewall.

Length Constraints: Minimum length of 1. Maximum length of 1024.

Pattern: ^([\p{L}\p{Z}\p{N}\_.:/=+\-@]\*)\$

Required: No

# **See Also**

- [AWS](https://docs.aws.amazon.com/goto/SdkForCpp/fms-2018-01-01/ThirdPartyFirewallMissingFirewallViolation) SDK for C++
- [AWS](https://docs.aws.amazon.com/goto/SdkForJavaV2/fms-2018-01-01/ThirdPartyFirewallMissingFirewallViolation) SDK for Java V2
- AWS SDK for [Ruby](https://docs.aws.amazon.com/goto/SdkForRubyV3/fms-2018-01-01/ThirdPartyFirewallMissingFirewallViolation) V3

# **ThirdPartyFirewallMissingSubnetViolation**

The violation details for a third-party firewall for an Availability Zone that's missing the Firewall Manager managed subnet.

# **Contents**

## **AvailabilityZone**

The Availability Zone of a subnet that's causing the violation.

Type: String

Length Constraints: Minimum length of 0. Maximum length of 1024.

Required: No

### **TargetViolationReason**

The reason the resource is causing the violation, if a reason is available.

Type: String

Length Constraints: Minimum length of 0. Maximum length of 256.

Pattern: \w+

Required: No

### **ViolationTarget**

The ID of the third-party firewall or VPC resource that's causing the violation.

Type: String

Length Constraints: Minimum length of 0. Maximum length of 1024.

Pattern: .\*

Required: No

#### **VPC**

The resource ID of the VPC associated with a subnet that's causing the violation.

Length Constraints: Minimum length of 1. Maximum length of 1024.

Pattern: ^([\p{L}\p{Z}\p{N}\_.:/=+\-@]\*)\$

Required: No

# **See Also**

- [AWS](https://docs.aws.amazon.com/goto/SdkForCpp/fms-2018-01-01/ThirdPartyFirewallMissingSubnetViolation) SDK for C++
- [AWS](https://docs.aws.amazon.com/goto/SdkForJavaV2/fms-2018-01-01/ThirdPartyFirewallMissingSubnetViolation) SDK for Java V2
- AWS SDK for [Ruby](https://docs.aws.amazon.com/goto/SdkForRubyV3/fms-2018-01-01/ThirdPartyFirewallMissingSubnetViolation) V3

# **ThirdPartyFirewallPolicy**

Configures the deployment model for the third-party firewall.

# **Contents**

## **FirewallDeploymentModel**

Defines the deployment model to use for the third-party firewall policy.

Type: String

Valid Values: CENTRALIZED | DISTRIBUTED

Required: No

# **See Also**

- [AWS](https://docs.aws.amazon.com/goto/SdkForCpp/fms-2018-01-01/ThirdPartyFirewallPolicy) SDK for C++
- [AWS](https://docs.aws.amazon.com/goto/SdkForJavaV2/fms-2018-01-01/ThirdPartyFirewallPolicy) SDK for Java V2
- AWS SDK for [Ruby](https://docs.aws.amazon.com/goto/SdkForRubyV3/fms-2018-01-01/ThirdPartyFirewallPolicy) V3

# **ViolationDetail**

Violations for a resource based on the specified AWS Firewall Manager policy and AWS account.

# **Contents**

### **MemberAccount**

The AWS account that the violation details were requested for.

Type: String

Length Constraints: Minimum length of 1. Maximum length of 1024.

Pattern: ^[0-9]+\$

Required: Yes

### **PolicyId**

The ID of the AWS Firewall Manager policy that the violation details were requested for.

Type: String

Length Constraints: Fixed length of 36.

Pattern: ^[a-z0-9A-Z-]{36}\$

Required: Yes

### **ResourceId**

The resource ID that the violation details were requested for.

Type: String

Length Constraints: Minimum length of 1. Maximum length of 1024.

Pattern:  $\{[\p{L}\p{Z}\p{N}_...; \p{-+}\-e]^*\}$ 

Required: Yes

### **ResourceType**

The resource type that the violation details were requested for.

Length Constraints: Minimum length of 1. Maximum length of 128.

Pattern:  $($ [\p{L}\p{Z}\p{N}\_.:/=+\-@]\*)\$

Required: Yes

### **ResourceViolations**

List of violations for the requested resource.

Type: Array of [ResourceViolation](#page-329-0) objects

Required: Yes

### **ResourceDescription**

Brief description for the requested resource.

Type: String

Length Constraints: Minimum length of 0. Maximum length of 1024.

Required: No

#### **ResourceTags**

The ResourceTag objects associated with the resource.

Type: Array of [Tag](#page-363-0) objects

Array Members: Minimum number of 0 items. Maximum number of 200 items.

Required: No

## **See Also**

- [AWS](https://docs.aws.amazon.com/goto/SdkForCpp/fms-2018-01-01/ViolationDetail) SDK for C++
- [AWS](https://docs.aws.amazon.com/goto/SdkForJavaV2/fms-2018-01-01/ViolationDetail) SDK for Java V2
- AWS SDK for [Ruby](https://docs.aws.amazon.com/goto/SdkForRubyV3/fms-2018-01-01/ViolationDetail) V3

# **Common Parameters**

The following list contains the parameters that all actions use for signing Signature Version 4 requests with a query string. Any action-specific parameters are listed in the topic for that action. For more information about Signature Version 4, see Signing AWS API [requests](https://docs.aws.amazon.com/IAM/latest/UserGuide/reference_aws-signing.html) in the *IAM User Guide*.

### **Action**

The action to be performed.

Type: string

Required: Yes

### **Version**

The API version that the request is written for, expressed in the format YYYY-MM-DD.

Type: string

Required: Yes

### **X-Amz-Algorithm**

The hash algorithm that you used to create the request signature.

Condition: Specify this parameter when you include authentication information in a query string instead of in the HTTP authorization header.

Type: string

Valid Values: AWS4-HMAC-SHA256

Required: Conditional

### **X-Amz-Credential**

The credential scope value, which is a string that includes your access key, the date, the region you are targeting, the service you are requesting, and a termination string ("aws4\_request"). The value is expressed in the following format: *access\_key*/*YYYYMMDD*/*region*/*service*/ aws4\_request.

For more information, see Create a signed AWS API [request](https://docs.aws.amazon.com/IAM/latest/UserGuide/create-signed-request.html) in the *IAM User Guide*.

Condition: Specify this parameter when you include authentication information in a query string instead of in the HTTP authorization header.

Type: string

Required: Conditional

#### **X-Amz-Date**

The date that is used to create the signature. The format must be ISO 8601 basic format (YYYYMMDD'T'HHMMSS'Z'). For example, the following date time is a valid X-Amz-Date value: 20120325T120000Z.

Condition: X-Amz-Date is optional for all requests; it can be used to override the date used for signing requests. If the Date header is specified in the ISO 8601 basic format, X-Amz-Date is not required. When X-Amz-Date is used, it always overrides the value of the Date header. For more information, see Elements of an AWS API request [signature](https://docs.aws.amazon.com/IAM/latest/UserGuide/signing-elements.html) in the *IAM User Guide*.

Type: string

Required: Conditional

#### **X-Amz-Security-Token**

The temporary security token that was obtained through a call to AWS Security Token Service (AWS STS). For a list of services that support temporary security credentials from AWS STS, see AWS [services](https://docs.aws.amazon.com/IAM/latest/UserGuide/reference_aws-services-that-work-with-iam.html) that work with IAM in the *IAM User Guide*.

Condition: If you're using temporary security credentials from AWS STS, you must include the security token.

Type: string

Required: Conditional

#### **X-Amz-Signature**

Specifies the hex-encoded signature that was calculated from the string to sign and the derived signing key.

Condition: Specify this parameter when you include authentication information in a query string instead of in the HTTP authorization header.

Required: Conditional

### **X-Amz-SignedHeaders**

Specifies all the HTTP headers that were included as part of the canonical request. For more information about specifying signed headers, see Create a signed AWS API [request](https://docs.aws.amazon.com/IAM/latest/UserGuide/create-signed-request.html) in the *IAM User Guide*.

Condition: Specify this parameter when you include authentication information in a query string instead of in the HTTP authorization header.

Type: string

Required: Conditional

# **Common Errors**

This section lists the errors common to the API actions of all AWS services. For errors specific to an API action for this service, see the topic for that API action.

### **AccessDeniedException**

You do not have sufficient access to perform this action.

HTTP Status Code: 400

#### **IncompleteSignature**

The request signature does not conform to AWS standards.

HTTP Status Code: 400

#### **InternalFailure**

The request processing has failed because of an unknown error, exception or failure.

HTTP Status Code: 500

### **InvalidAction**

The action or operation requested is invalid. Verify that the action is typed correctly.

HTTP Status Code: 400

### **InvalidClientTokenId**

The X.509 certificate or AWS access key ID provided does not exist in our records.

HTTP Status Code: 403

### **NotAuthorized**

You do not have permission to perform this action.

HTTP Status Code: 400

#### **OptInRequired**

The AWS access key ID needs a subscription for the service.

HTTP Status Code: 403

### **RequestExpired**

The request reached the service more than 15 minutes after the date stamp on the request or more than 15 minutes after the request expiration date (such as for pre-signed URLs), or the date stamp on the request is more than 15 minutes in the future.

HTTP Status Code: 400

### **ServiceUnavailable**

The request has failed due to a temporary failure of the server.

HTTP Status Code: 503

#### **ThrottlingException**

The request was denied due to request throttling.

HTTP Status Code: 400

#### **ValidationError**

The input fails to satisfy the constraints specified by an AWS service.

HTTP Status Code: 400